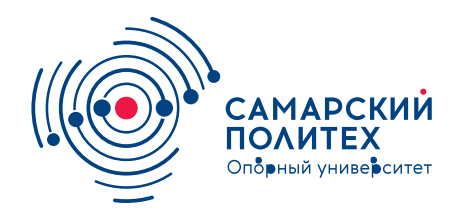

#### **МИНОБРНАУКИ РОССИИ** федеральное государственное бюджетное образовательное учреждение высшего образования **«Самарский государственный технический университет»** (ФГБОУ ВО «СамГТУ»)

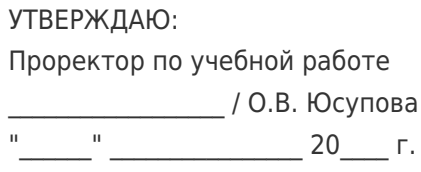

#### **РАБОЧАЯ ПРОГРАММА ДИСЦИПЛИНЫ (МОДУЛЯ)**

#### **Б1.О.03.11 «Аналитические методы моделирования энергетических систем»**

**Код и направление подготовки (специальность)** 13.03.01 Теплоэнергетика и теплотехника

**Квалификация Бакалавр** 

**Форма обучения Самира Самира Владима Заочная** 

**Год начала подготовки** 2022

**Объем дисциплины, ч. / з.е.** 72 / 2 **Форма контроля (промежуточная аттестация)** Зачет

**Направленность (профиль)** Промышленная теплоэнергетика

**Институт / факультет** Теплоэнергетический факультет (ТЭФ)

**Выпускающая кафедра** компониционная теплоэнергетика"

**Кафедра-разработчик** кафедра "Теоретические основы теплотехники и гидромеханика"

#### **Б1.О.03.11 «Аналитические методы моделирования энергетических систем»**

Рабочая программа дисциплины разработана в соответствии с требованиями ФГОС ВО по направлению подготовки (специальности) **13.03.01 Теплоэнергетика и теплотехника**, утвержденного приказом Министерства образования и науки РФ от № 143 от 28.02.2018 и соответствующего учебного плана.

Разработчик РПД:

Доцент, кандидат технических наук

(должность, степень, ученое звание) (ФИО)

Заведующий кафедрой

Р.Ж Габдушев

В.А. Кудинов, доктор физикоматематических наук, профессор

(ФИО, степень, ученое звание)

## СОГЛАСОВАНО:

Председатель методического совета факультета / института (или учебнометодической комиссии)

Руководитель образовательной программы

Ю.Н Горбунова, кандидат экономических наук

(ФИО, степень, ученое звание)

А.С. Горшенин, кандидат технических наук, доцент

(ФИО, степень, ученое звание)

Заведующий выпускающей кафедрой и приводитель и технических начивались в А.В. Еремин, доктор технических наук, доцент

(ФИО, степень, ученое звание)

# Содержание

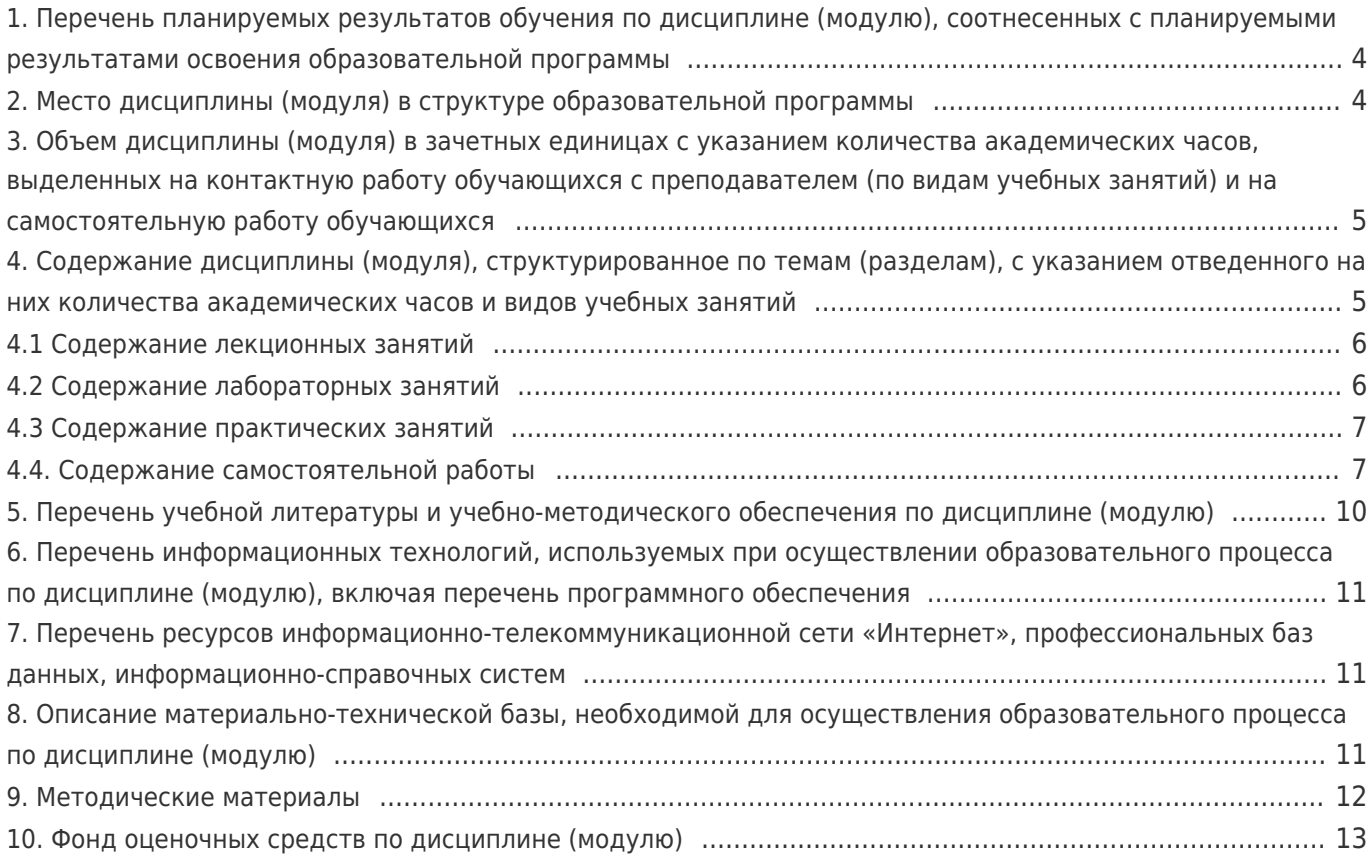

### **1. Перечень планируемых результатов обучения по дисциплине (модулю), соотнесенных с планируемыми результатами освоения образовательной программы**

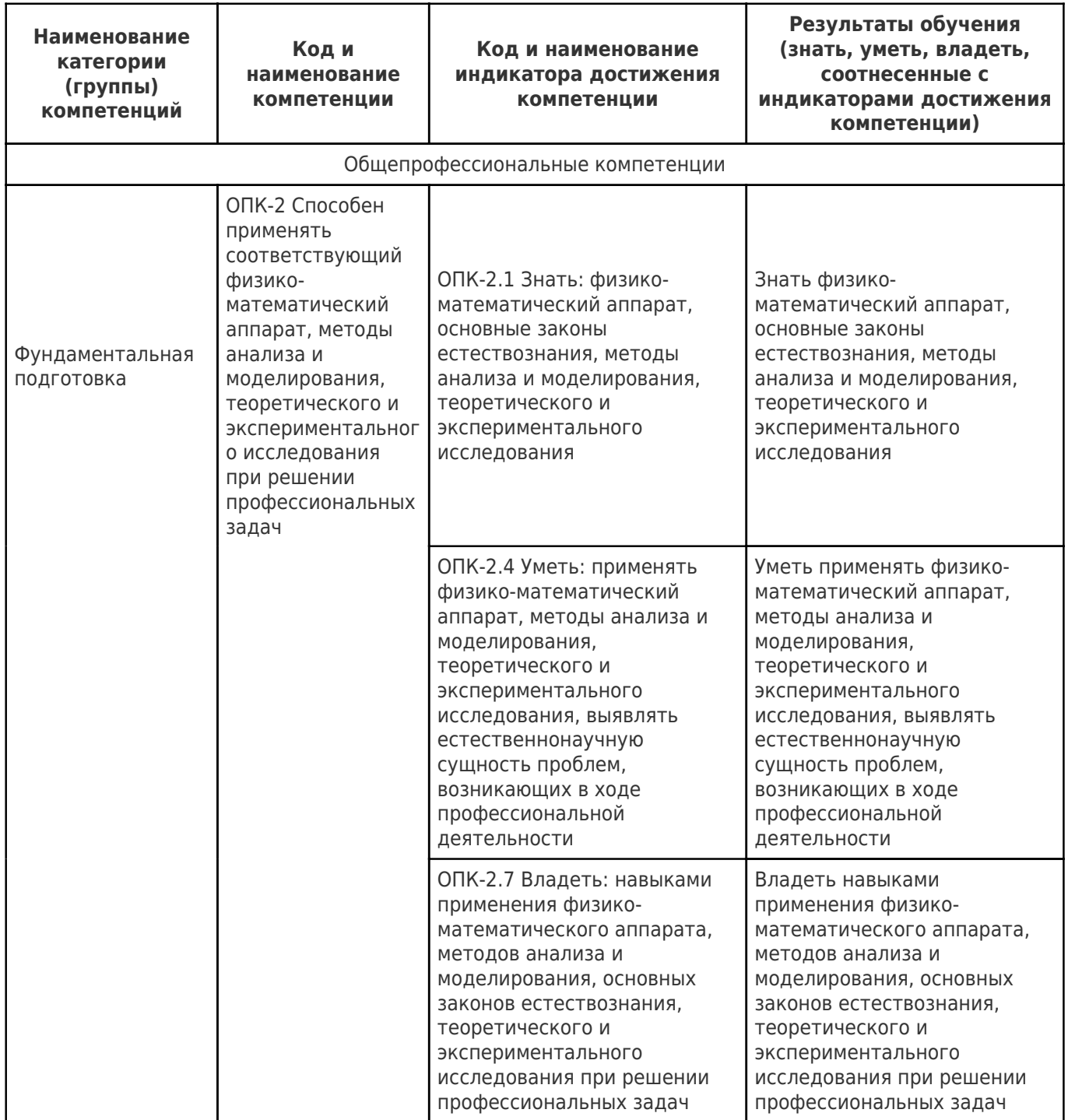

# **2. Место дисциплины (модуля) в структуре образовательной программы**

Место дисциплины (модуля) в структуре образовательной программы: **обязательная часть**

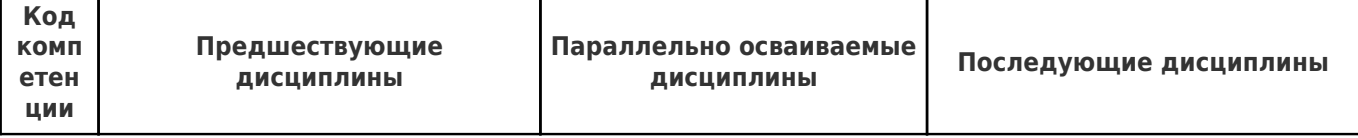

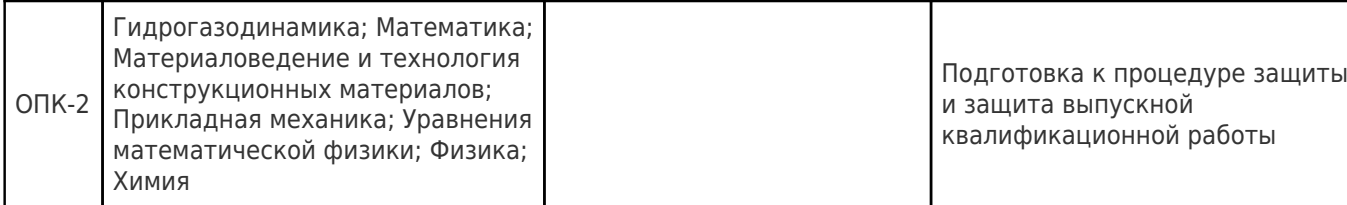

## **3. Объем дисциплины (модуля) в зачетных единицах с указанием количества академических часов, выделенных на контактную работу обучающихся с преподавателем (по видам учебных занятий) и на самостоятельную работу обучающихся**

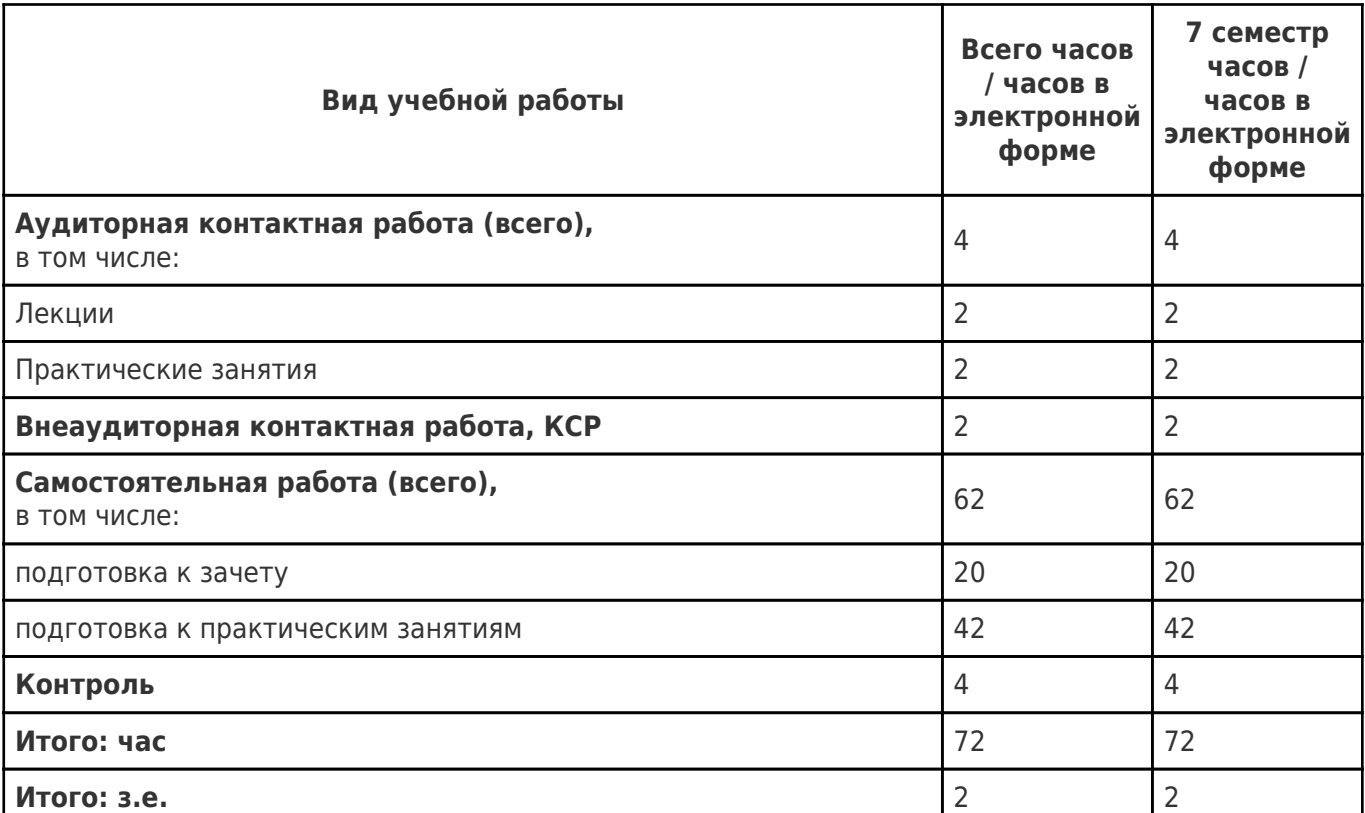

## **4. Содержание дисциплины (модуля), структурированное по темам (разделам), с указанием отведенного на них количества академических часов и видов учебных занятий**

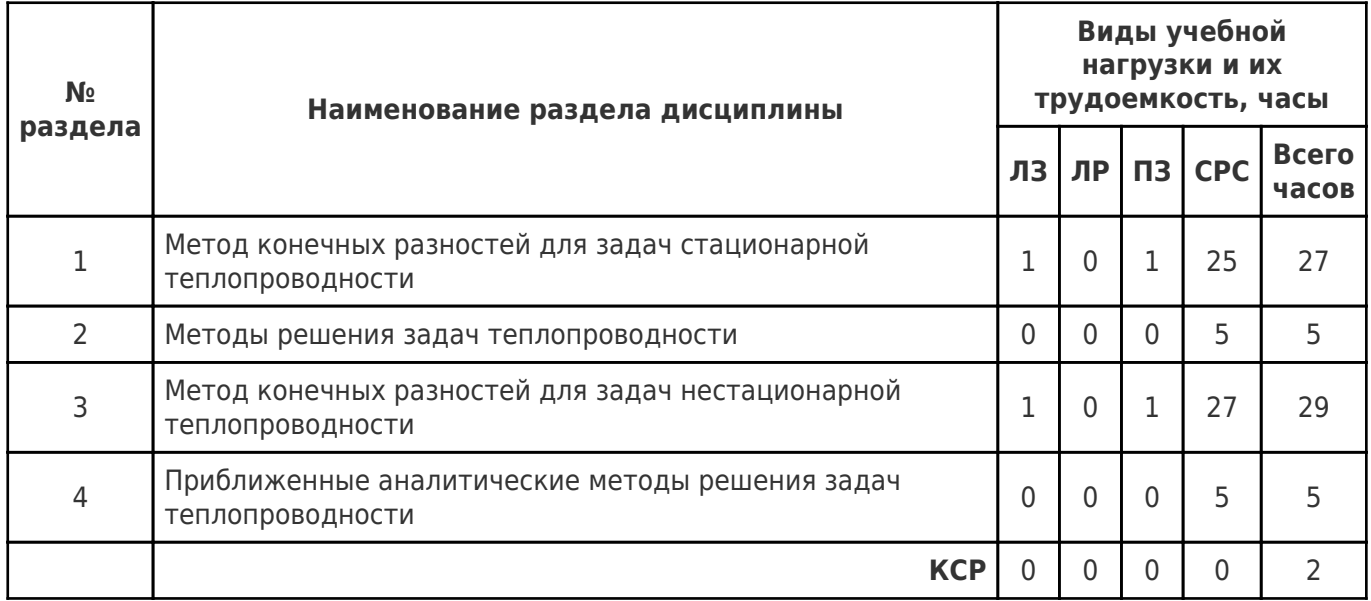

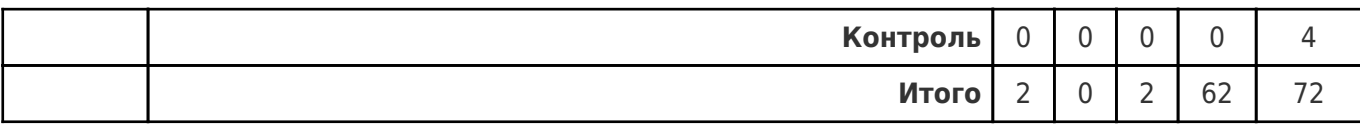

## **4.1 Содержание лекционных занятий**

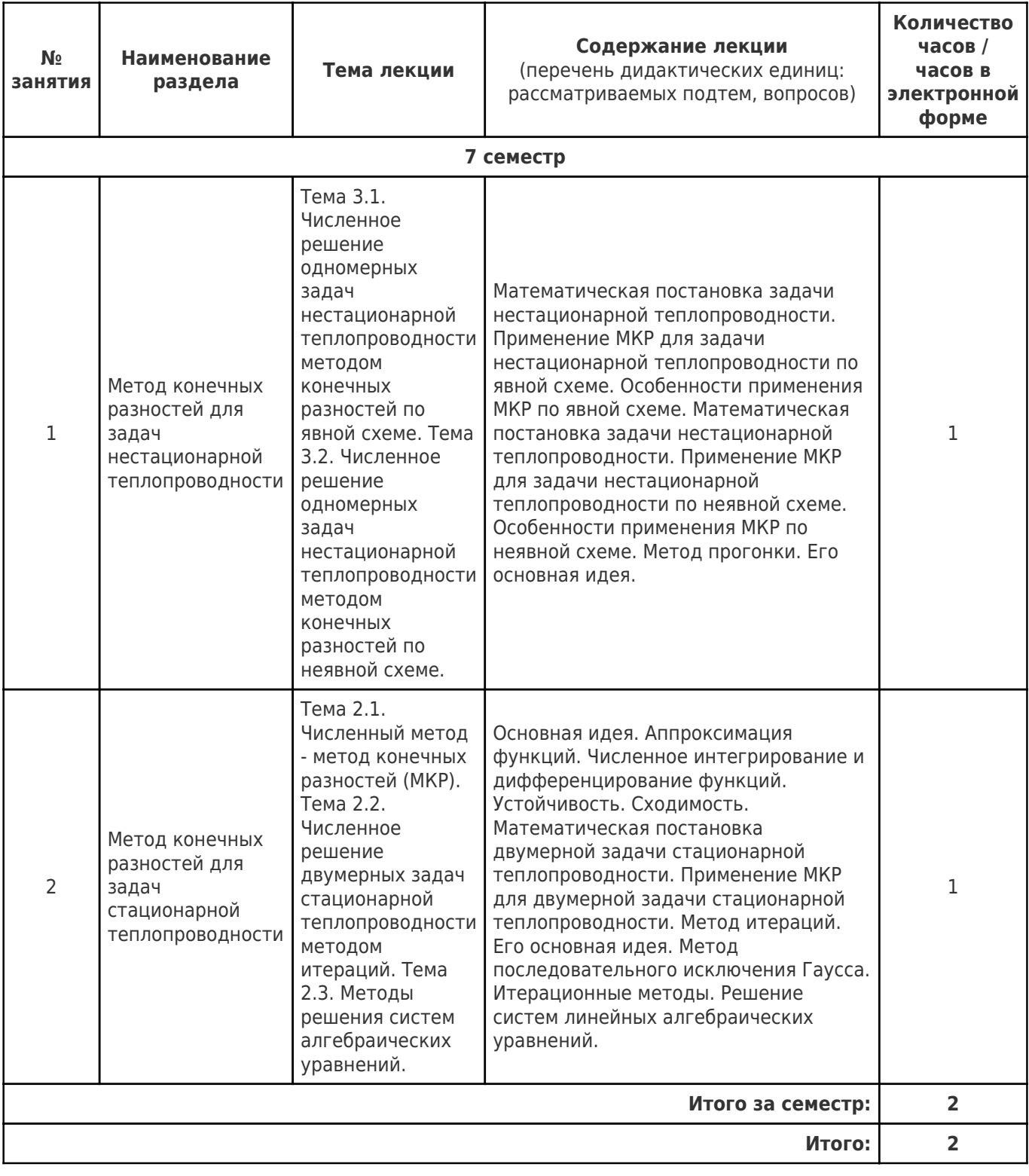

# **4.2 Содержание лабораторных занятий**

Учебные занятия не реализуются.

# **4.3 Содержание практических занятий**

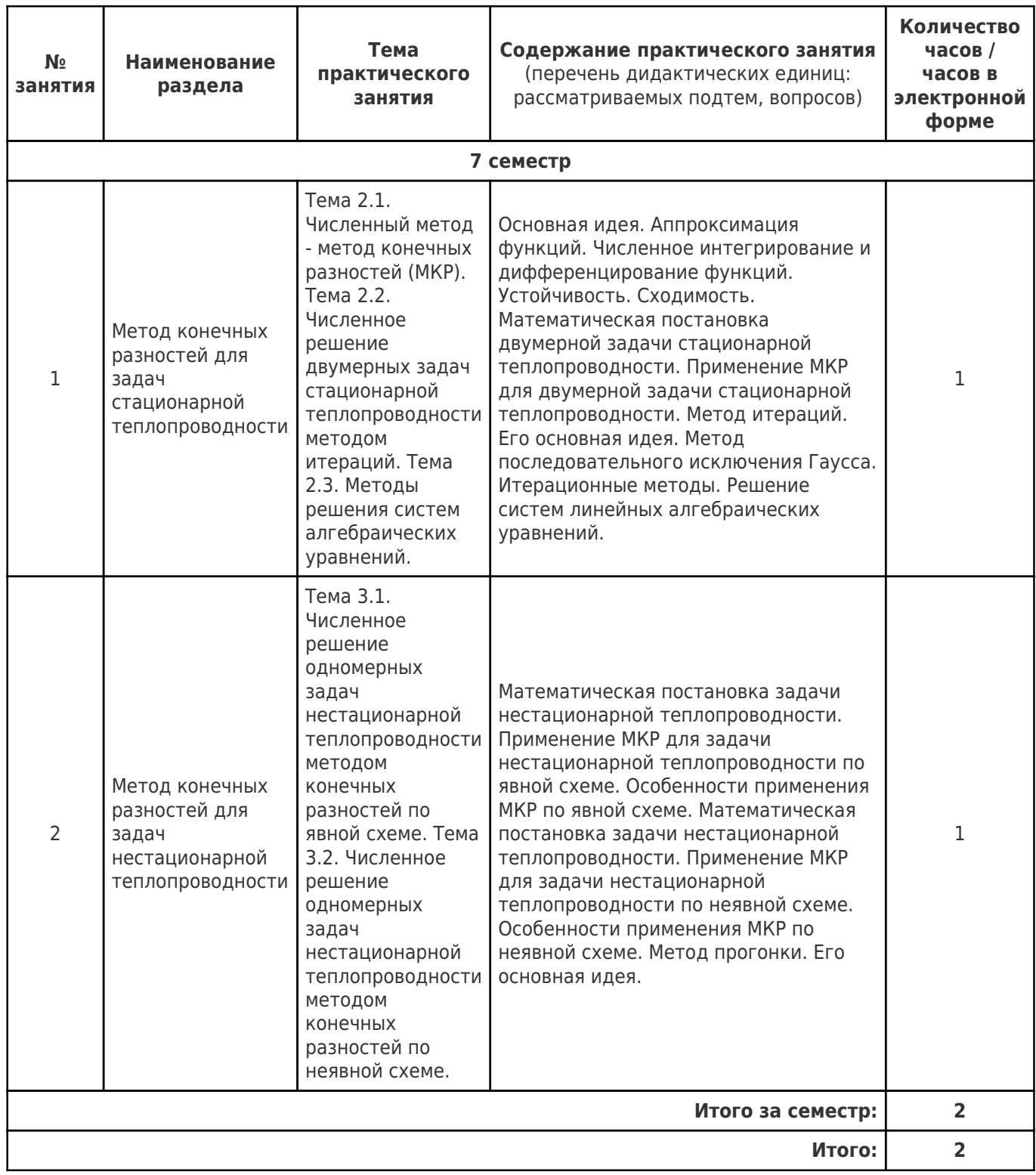

# **4.4. Содержание самостоятельной работы**

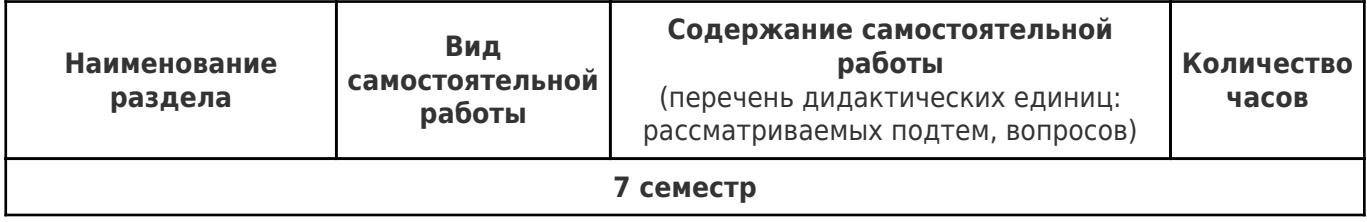

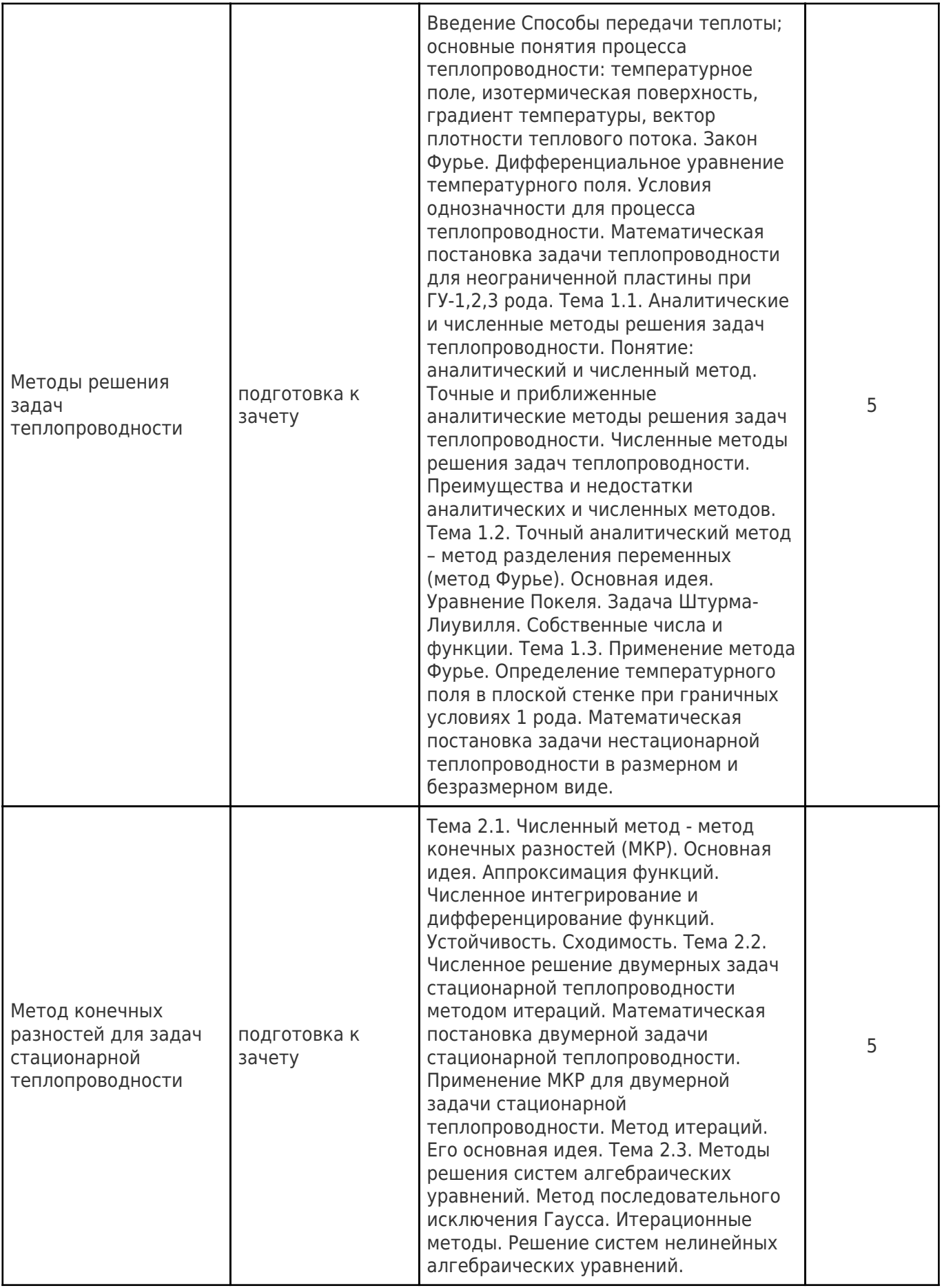

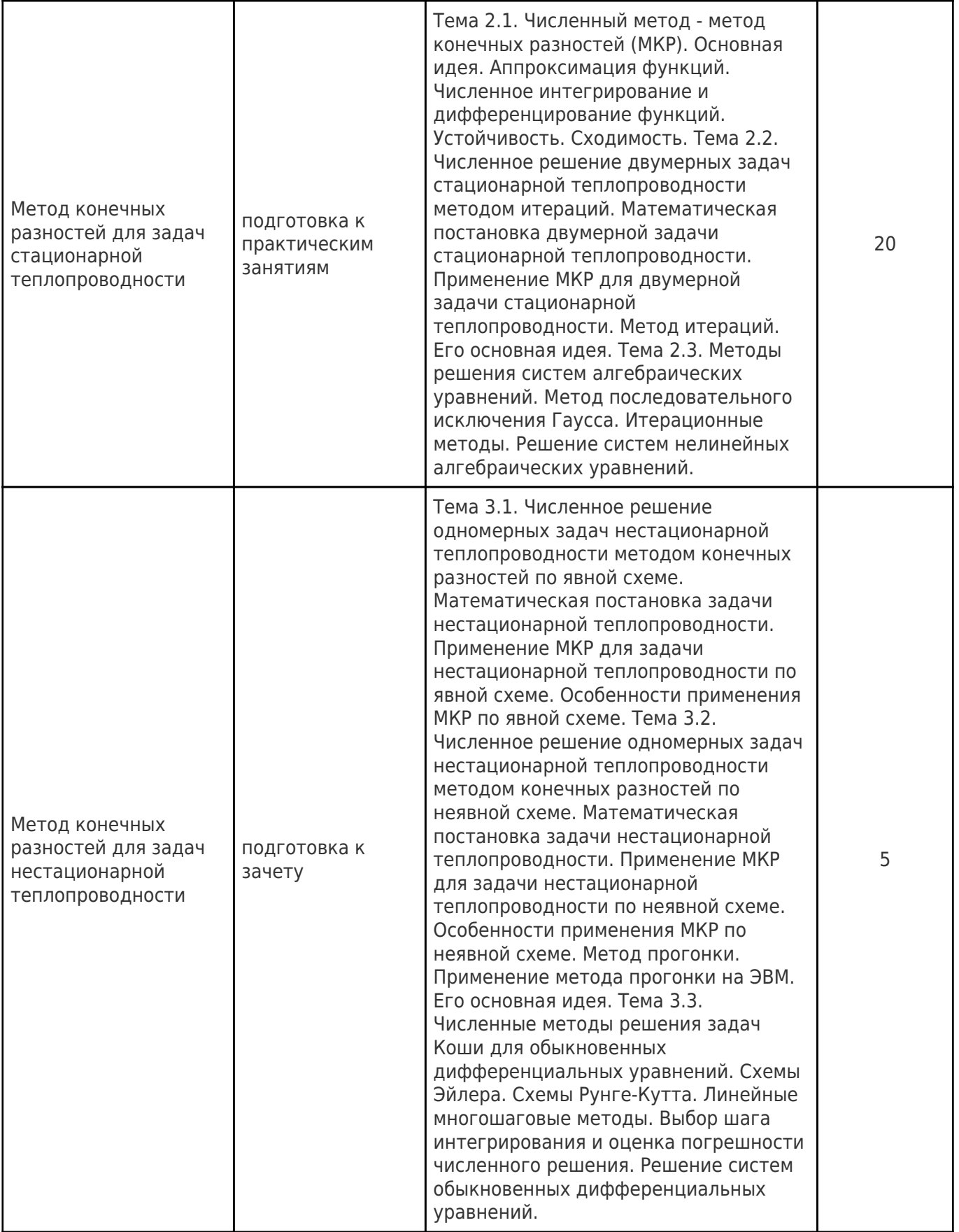

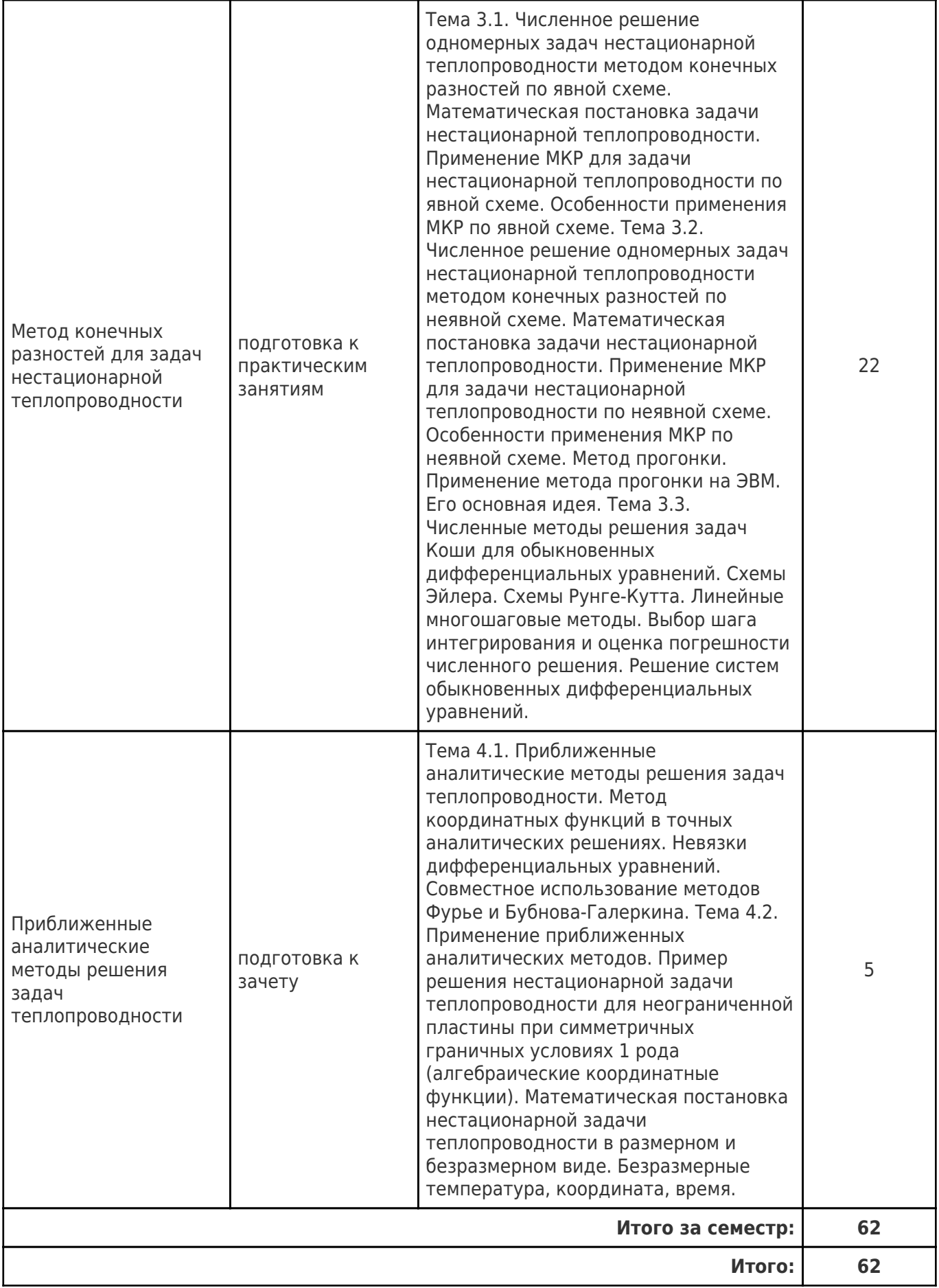

## **5. Перечень учебной литературы и учебно-методического обеспечения по дисциплине (модулю)**

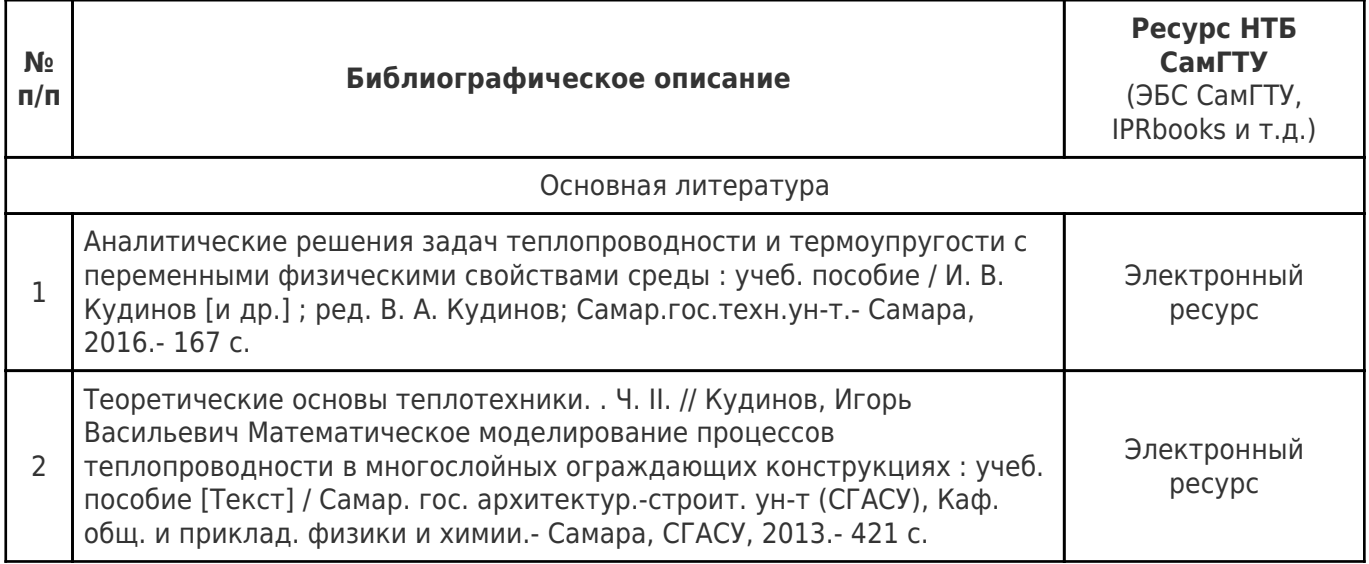

Доступ обучающихся к ЭР НТБ СамГТУ (elib.samgtu.ru) осуществляется посредством электронной информационной образовательной среды университета и сайта НТБ СамГТУ по логину и паролю.

#### **6. Перечень информационных технологий, используемых при осуществлении образовательного процесса по дисциплине (модулю), включая перечень программного обеспечения**

При проведении лекционных занятий используется мультимедийное оборудование.

Организовано взаимодействие обучающегося и преподавателя с использованием электронной ин-формационной образовательной среды университета.

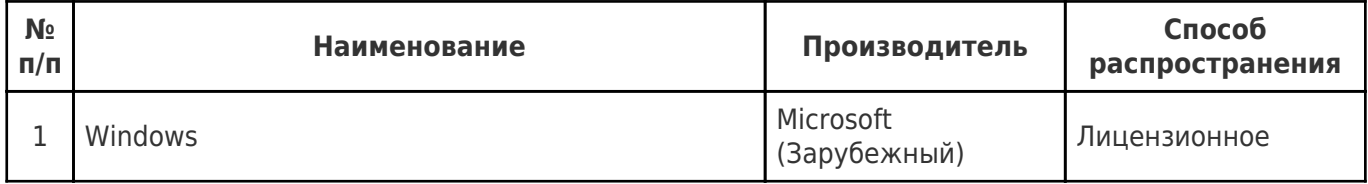

#### **7. Перечень ресурсов информационно-телекоммуникационной сети «Интернет», профессиональных баз данных, информационно-справочных систем**

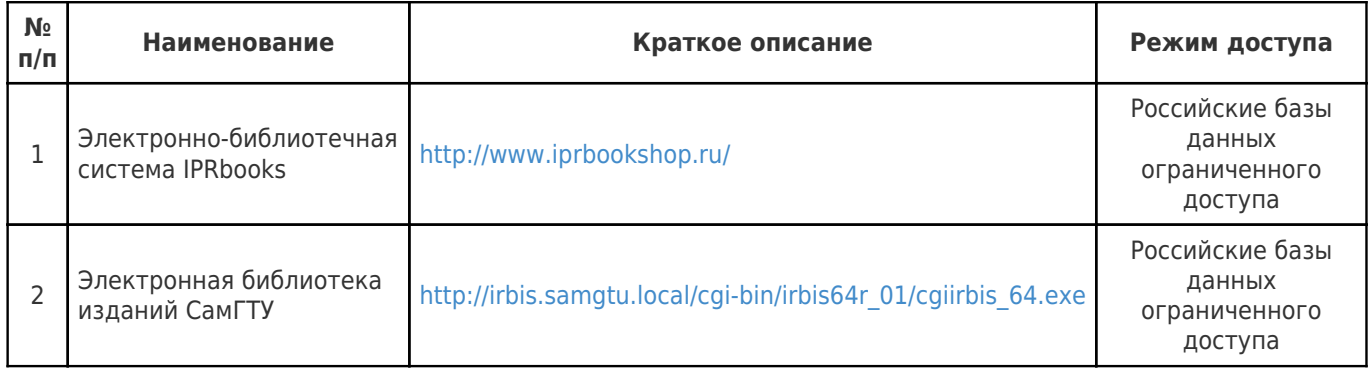

#### **8. Описание материально-технической базы, необходимой для осуществления образовательного процесса по дисциплине (модулю)**

#### **Лекционные занятия**

• мультимедийная лекционная аудитория, в которой установлено и задействовано в учебном процессе следующее оборудование: мультимедийные проекторы, принтеры, комплект интерактивного оборудования (интерактивная доска, документ-камера, аудио-система), ноутбук, беспроводной пульт для проведения презентаций.

• Комплект электронных презентаций/слайдов.

#### **Практические занятия**

мультимедийная аудитория (ауд.48/6 корпуса СамГТУ), в которой установлено и задействовано в учебном процессе следующее оборудование: мультимедийный проектор, принтер, комплект интерактивного оборудования (интерактивная доска, документ-камера, аудиосистема), ноутбук, беспроводной пульт для проведения презентаций, оснащенная необходимыми пакетами ПО (текстовыми и графическими редакторами).

#### **Самостоятельная работа**

• рабочее место преподавателя, оснащенное компьютером с доступом в Интернет (ауд.23/6 корпуса СамГТУ),

• рабочие места студентов, оснащенные компьютерами с доступом в Интернет, предназначенные для работы в электронной образовательной среде (ауд.29/6 корпуса СамГТУ),

- ресурсы научно-технической библиотеки СамГТУ;
- ресурсы информационно-вычислительных центров СамГТУ (ауд.48/6 корпуса СамГТУ).

## **9. Методические материалы**

## Методические рекомендации при работе на лекции

До лекции студент должен просмотреть учебно-методическую и научную литературу по теме лекции с тем, чтобы иметь представление о проблемах, которые будут разбираться в лекции.

Перед началом лекции обучающимся сообщается тема лекции, план, вопросы, подлежащие рассмотрению, доводятся основные литературные источники. Весь учебный материал, сообщаемый преподавателем, должен не просто прослушиваться. Он должен быть активно воспринят, т.е. услышан, осмыслен, понят, зафиксирован на бумаге и закреплен в памяти. Приступая к слушанию нового учебного материала, полезно мысленно установить его связь с ранее изученным. Следя за техникой чтения лекции (акцент на существенном, повышение тона, изменение ритма, пауза и т.п.), необходимо вслед за преподавателем уметь выделять основные категории, законы и определять их содержание, проблемы, предполагать их возможные решения, доказательства и выводы. Осуществляя такую работу, можно значительно облегчить себе понимание учебного материала, его конспектирование и дальнейшее изучение.

Конспектирование лекции позволяет обработать, систематизировать и лучше сохранить полученную информацию с тем, чтобы в будущем можно было восстановить в памяти основные, содержательные моменты. Типичная ошибка, совершаемая обучающимся, дословное конспектирование речи преподавателя. Как правило, при записи «слово в слово» не остается времени на обдумывание, анализ и синтез информации. Отбирая нужную информацию, главные мысли, проблемы, решения и выводы, необходимо сокращать текст, строить его таким образом, чтобы потом можно было легко в нем разобраться. Желательно оставить в рабочих конспектах поля, на которых можно будет делать пометки из рекомендованной литературы, дополняющие материал прослушанной лекции, а также подчеркивающие особую важность тех или иных теоретических положений. С окончанием лекции работа над конспектом не может считаться завершенной. Нужно еще восстановить отдельные места, проверить, все ли понятно, уточнить что-то на консультации и т.п. с тем, чтобы конспект мог быть использован в процессе подготовки к практическим занятиям, зачету, экзамену. Конспект лекции – незаменимый учебный документ, необходимый для самостоятельной работы.

## Методические рекомендации при подготовке и работе на практическом занятии

Практические занятия по дисциплине проводятся в целях выработки практических умений и приобретения навыков в решении профессиональных задач.

Рекомендуется следующая схема подготовки к практическому занятию:

1. ознакомление с планом практического занятия, который отражает содержание предложенной темы;

- 2. проработка конспекта лекции;
- 3. чтение рекомендованной литературы;
- 4. подготовка ответов на вопросы плана практического занятия;
- 5. выполнение тестовых заданий, задач и др.

Подготовка обучающегося к практическому занятию производится по вопросам, разработанным для каждой темы практических занятий и (или) лекций. В процессе подготовки к практическим занятиям, необходимо обратить особое внимание на самостоятельное изучение рекомендованной литературы.

Работа студентов во время практического занятия осуществляется на основе заданий, которые выдаются обучающимся в начале или во время занятия. На практических занятиях приветствуется активное участие в обсуждении конкретных ситуаций, способность на основе полученных знаний находить наиболее эффективные решения поставленных проблем, уметь находить полезный дополнительный материал по тематике занятий. Обучающимся необходимо обращать внимание на основные понятия, алгоритмы, определять практическую значимость рассматриваемых вопросов. На практических занятиях обучающиеся должны уметь выполнить расчет по заданным параметрам или выработать определенные решения по обозначенной проблеме. Задания могут быть групповые и индивидуальные. В зависимости от сложности предлагаемых заданий, целей занятия, общей подготовки обучающихся преподаватель может подсказать обучающимся алгоритм решения или первое действие, или указать общее направление рассуждений. Полученные результаты обсуждаются с позиций их адекватности или эффективности в рассмотренной ситуации.

## Методические рекомендации по выполнению самостоятельной работы

Организация самостоятельной работы обучающихся ориентируется на активные методы овладения знаниями, развитие творческих способностей, переход от поточного к индивидуализированному обучению с учетом потребностей и возможностей обучающегося.

Самостоятельная работа с учебниками, учебными пособиями, научной, справочной литературой, материалами периодических изданий и Интернета является наиболее эффективным методом получения дополнительных знаний, позволяет значительно активизировать процесс овладения информацией, способствует более глубокому усвоению изучаемого материала. Все новые понятия по изучаемой теме необходимо выучить наизусть и внести в глоссарий, который целесообразно вести с самого начала изучения курса.

Самостоятельная работа реализуется:

- непосредственно в процессе аудиторных занятий;
- на лекциях, практических занятиях;
- в контакте с преподавателем вне рамок расписания;

на консультациях по учебным вопросам, в ходе творческих контактов, при ликвидации задолженностей, при выполнении индивидуальных заданий и т.д.;

в библиотеке, дома, на кафедре при выполнении обучающимся учебных и практических задач.

Эффективным средством осуществления обучающимся самостоятельной работы является электронная информационно-образовательная среда университета, которая обеспечивает доступ к учебным планам, рабочим программам дисциплин (модулей), практик, к изданиям электронных библиотечных систем.

#### **10. Фонд оценочных средств по дисциплине (модулю)**

Фонд оценочных средств представлен в приложении № 1.

Приложение 1 к рабочей программе дисциплины Б1.О.03.11 «Аналитические методы моделирования энергетических систем»

#### **Фонд оценочных средств по дисциплине Б1.О.03.11 «Аналитические методы моделирования энергетических систем»**

# **Код и направление подготовки**

**Квалификация** Бакалавр

Форма обучения **Видимания** Заочная

**Год начала подготовки** 2022

**Объем дисциплины, ч. / з.е.** 72 / 2

**Форма контроля (промежуточная аттестация)** Зачет

**(специальность)** 13.03.01 Теплоэнергетика и теплотехника

**Направленность (профиль)** Промышленная теплоэнергетика

**Институт / факультет** Теплоэнергетический факультет (ТЭФ)

**Выпускающая кафедра** кафедра "Промышленная теплоэнергетика"

**Кафедра-разработчик** кафедра "Теоретические основы теплотехники и гидромеханика"

#### **Перечень планируемых результатов обучения по дисциплине (модулю), соотнесенных с планируемыми результатами освоения образовательной программы**

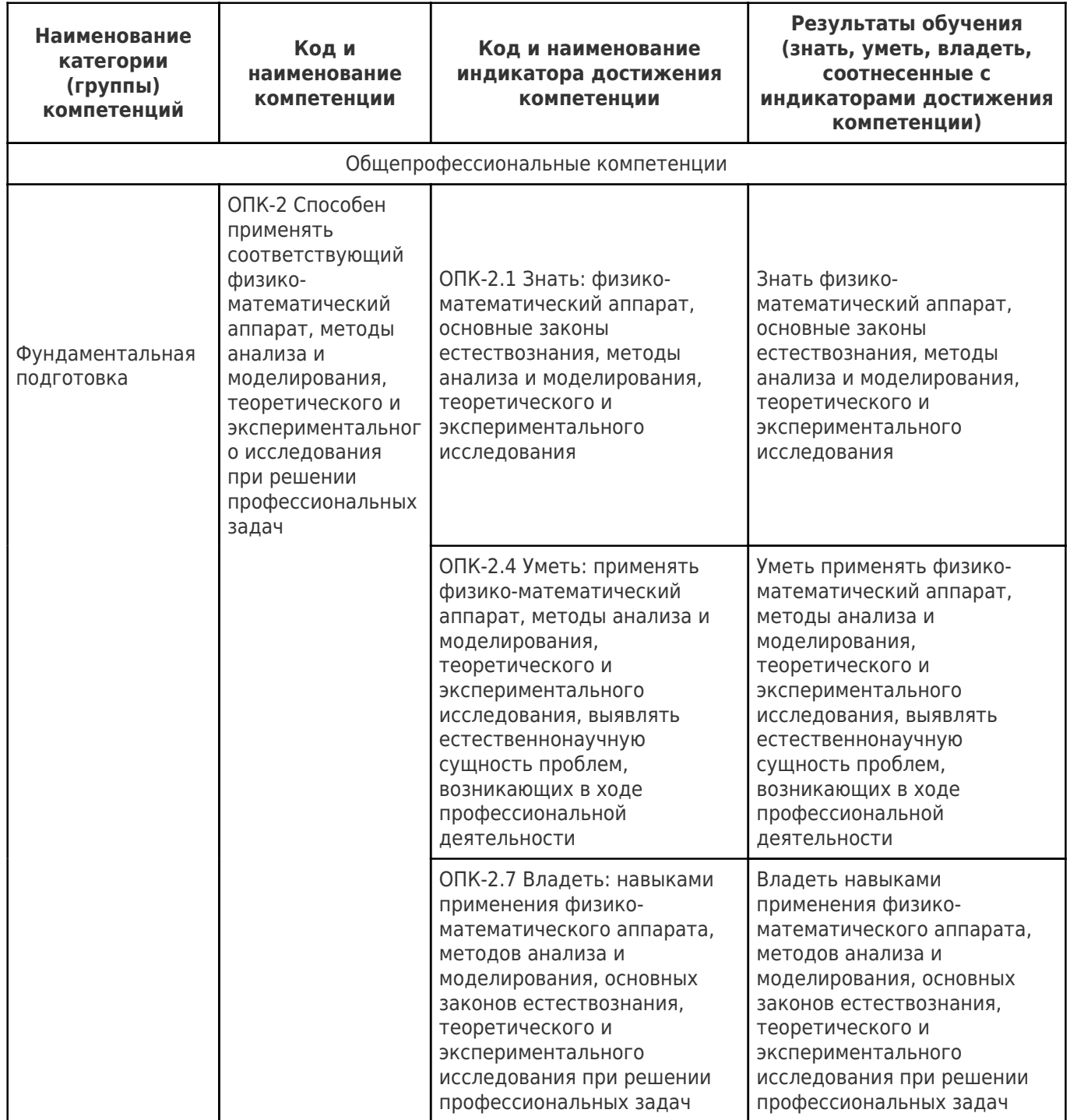

## **Матрица соответствия оценочных средств запланированным результатам обучения**

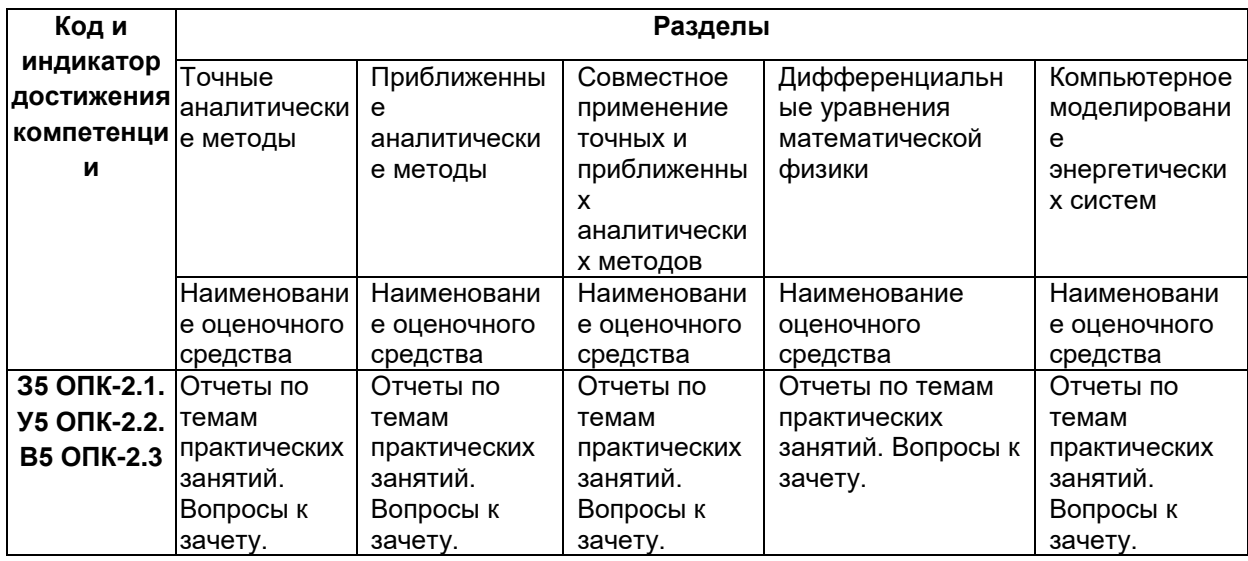

**Р.Ж. ГАБДУШЕВ**

# **ОСНОВЫ МЕТОДОВ РЕШЕНИЯ ЗАДАЧ ТЕПЛОПРОВОДНОСТИ**

**Самара 2019**

Министерство образования и науки Российской Федерации

Федеральное государственное бюджетное образовательное учреждение высшего образования «Самарский государственный технический университет»

Кафедра «Теоретические основы теплотехники и гидромеханика»

Р.Ж. ГАБДУШЕВ

# ОСНОВЫ МЕТОДОВ РЕШЕНИЯ ЗАДАЧ ТЕПЛОПРОВОДНОСТИ

Учебное пособие

для студентов, обучающихся по направлению 13.03.01 «Теплоэнергетика и теплотехника»

Самара 2019

Печатается по решению редакционно-издательского совета СамГТУ

УДК 519.6 ББК 31.31 Г121

**Габдушев Р.Ж. Основы методов решения задач теплопроводности. Учеб. пособие.** – Самара; Самар. гос. техн. ун-т, 2019. – 91 с.

Предлагаемый в учебном пособии материал разработан для студентов, обучающихся по направлению подготовки 13.03.01 «Теплоэнергетика и теплотехника». Его содержание отражает важнейшие положения основных разделов и тем рабочей программы по дисциплине «Применение электронно-вычислительных машин в тепловых расчетах». Рассматриваются вопросы применения инженерных методов решения задач стационарной и нестационарной теплопроводности для однослойных конструкций.

Рекомендуется для изучения теоретического курса, а также при выполнении лабораторных и практических работ.

© Р.Ж. Габдушев

© Самарский государственный технический университет, 2019

# **Содержание**

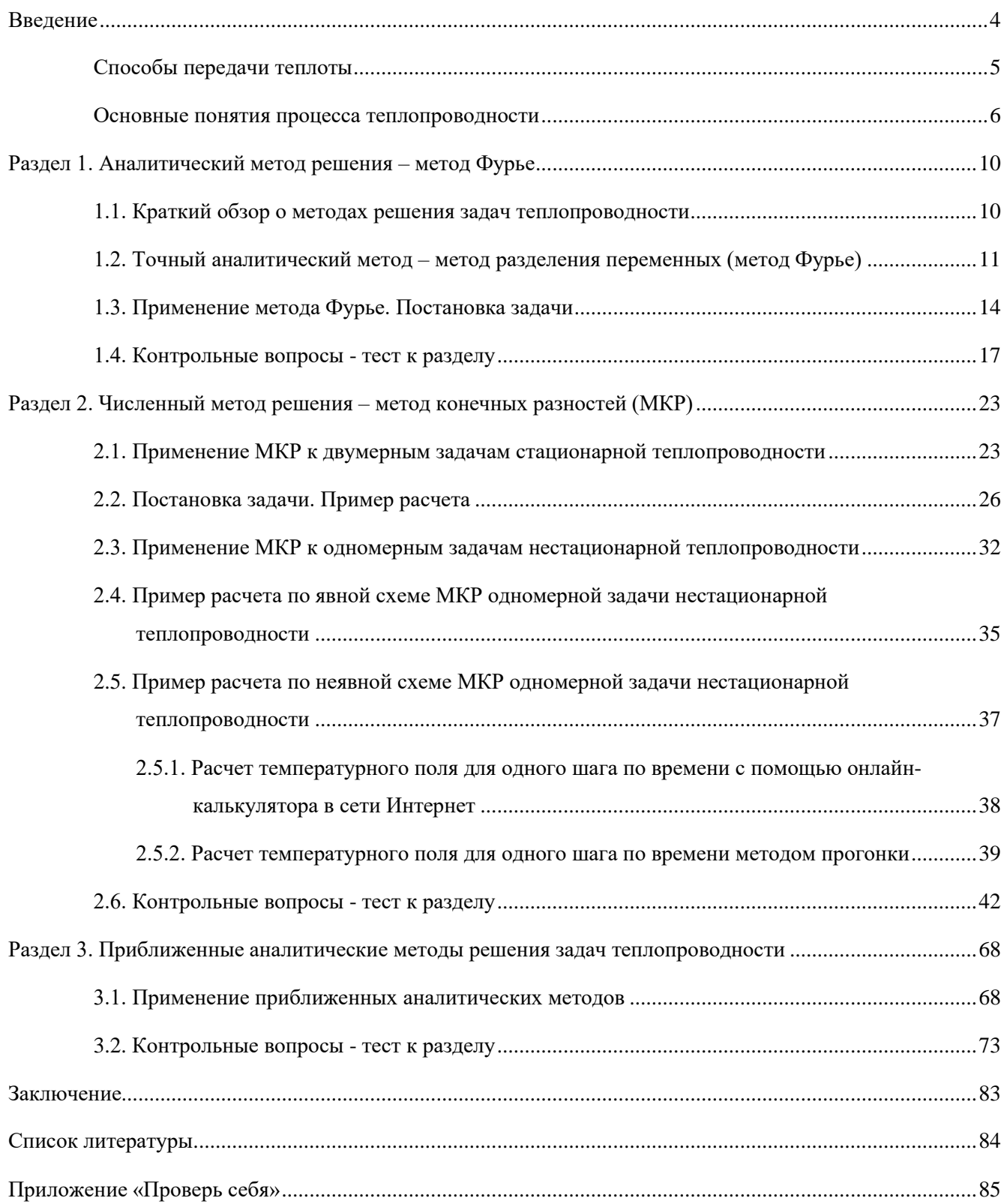

#### **Введение**

Дисциплина «Применение электронно-вычислительных машин в тепловых расчетах» относится к вариативной части блока 1 учебного плана направления подготовки 13.03.01 «Теплоэнергетика и теплотехника» и нацелена на формирование профессиональной компетенции (ПК–1).

Целями и задачами изучения дисциплины является:

- формирование знаний по методике расчета температурных полей в различных элементах оборудования и ограждающих конструкциях;
- получение знаний по основам численных и аналитических методов решения задач теплопроводности;
- получение практических навыков их использования для расчета на электронно-вычислительных машинах (далее ЭВМ) технико-экономических задач энергетики с целью обеспечения оптимального температурного режима работы элементов оборудования и минимизации потерь теплоты.

В данной работе рассматриваются вопросы, связанные с математическими моделями процессов теплообмена (дифференциальные уравнения теплопроводности в прямоугольных координатах), а именно, вопросы применения различных методов решения задач стационарной и нестационарной теплопроводности для тел правильной формы (пластина) с использованием различных программных продуктов (Mahtcad, онлайн – калькуляторы сети Интернет).

Наполнение данного учебного пособия осуществлялось, опираясь на многолетний опыт преподавания дисциплины «Применение ЭВМ в тепловых расчетах» у студентов очного и заочного обучения. Данный материал может служить дополнением к базовой дисциплине «Тепломассообмен» теплоэнергетических специальностей при изучении одного из способов передачи теплоты – теплопроводности. Для лучшего понимания и запоминания материала в учебном плане предусмотрены также лабораторные и практические занятия.

4

#### Способы передачи теплоты

Существует три способа передачи теплоты: теплопроводность, конвекция и излучение. Теплопроводность и конвекция протекают в самих веществах и обусловлены перемещением микрочастиц вещества (например, электронов в металле, молекул в газе - в случае теплопроводности) и перемещением макрообъемов капельной или газообразной жидкости - в случае конвекции. Излучением теплота может передаваться и без наличия вещества, например в вакууме, и связано это с распространением электромагнитных волн.

В связи с тем, что процесс конвекции рассчитывается на практике, в основном, через решение сложных дифференциальных уравнений, описывающих He конвективный теплообмен, а через критериальные уравнения и закон Ньютона-Рихмана, а процесс излучения - через основные расчетные зависимости закона Стефана-Больцмана, то применение ЭВМ в этих случаях ограничивается просто калькулятором или простейшей математической программой на компьютере или в сети Интернет.

В случае процесса теплопроводности тепловые расчеты проводят, применяя не только известные формулы для стационарных тепловых потоков, но и решая более сложные задачи, связанные с изменением температуры тела во времени, с изменением теплофизических свойств тела при изменении температуры, с определением температурных напряжений в материале при нагревании или охлаждении и т.п. Определенный интерес представляет знание температурного поля любой момент времени, которое описывается дифференциальным тела в уравнением (далее ДУ), учитывающим изменения величин, влияющих на данный процесс.

Данный курс ориентирован именно на решение задач теплопроводности, на решения. Чтобы правильно грамотно методы ИX  $\mathbf{M}$ поставить задачу теплопроводности и решить ее, необходимо знать основные понятия процесса теплопроводности.

5

#### **Основные понятия процесса теплопроводности**

**Основной закон теплопроводности** – **закон Фурье**, который гласит «Вектор плотности теплового потока прямо пропорционален градиенту температуры»

 $q = -\lambda \cdot grad t$ ,

где  $q \left[\begin{array}{cc} B \end{array}\right]$  $\left[\frac{Bm}{M^2}\right]$ - плотность теплового потока,  $\lambda\left[\frac{B}{M^3}\right]$  $\frac{Bm}{M^*}$  - коэффициент теплопроводности материала, *grad t* [<sup>2</sup> <sup>040</sup>] - градиент температуры.

**Градиент температуры** – вектор, направленный по нормали к изотермической поверхности в сторону увеличения температуры, его численное значение показывает изменение температуры на кратчайшем расстоянии.

**Изотермическая поверхность** – поверхность, где во всех точках равная температура. Изотермические поверхности никогда не пересекаются, не обрываются внутри тела и лишь могут заканчиваться на краю тела или замыкаться на себя внутри тела.

**Температурное поле** – совокупность значений температур тела в данный момент времени.

Температурное поле может быть:

- *стационарным*, когда температура (далее t) не меняется с течением времени;

- нестационарным (t меняется с течением времени);

-одно-двух-трехмерным (в зависимости по скольким направлениям изменяется  $t$ ).

*Запомните***!** Температурное поле описывается ДУ. Например, ДУ для 3хмерного нестационарного температурного поля с внутренними источниками теплоты имеет вид:

$$
\frac{\partial t}{\partial \tau} = a \left( \frac{\partial^2 t}{\partial x^2} + \frac{\partial^2 t}{\partial y^2} + \frac{\partial^2 t}{\partial z^2} \right) + \frac{q_v}{c_p * \rho},
$$

где  $\tau[ce\kappa]$  – время;  $t[^{\circ}C]$  – температура;  $a=\frac{\lambda}{c}$  $\frac{\lambda}{c_p*\rho} \begin{bmatrix} \frac{M^2}{cek} \end{bmatrix}$  – коэффициент температуропроводности (характеризует скорость распространения температуры в теле);  $\lambda \left[ \frac{B}{A} \right]$  $\left[\frac{Bm}{M^*} \right]$  – коэффициент теплопроводности (характеризует способность тела проводить теплоту);  $C_p\left[\frac{\pi x}{\kappa^2 c}\right]$  – изобарная массовая теплоемкость;  $\rho = \frac{m}{v}\left[\frac{\kappa z}{\kappa^3}\right]$  плотность вещества;  $q_v = \frac{Q}{V} \left[ \frac{Bm}{v^3} \right]$  - удельный тепловой поток от внутренних источников теплоты (например, выделение теплоты  $Q$  при прохождении электрического тока по металлическому проводнику).

Чтобы описать процесс теплопроводности для конкретного случая необходимо указать частные особенности рассматриваемого явления, учитываемые условиями однозначности (или краевыми условиями). Они включают в себя:

- $\bullet$ геометрические условия - задаются форма и размеры тела;
- физические условия задаются теплофизические параметры (свойства) тела;  $\bullet$
- начальные условия (далее НУ) задаются параметры в начальный момент времени, что необходимо для нестационарных процессов;
- *граничные условия* (далее ГУ) задаются условия на границе тела. Запомните! ГУ могут быть заданы следующим образом:
- ГУ-1 рода задается температура на границе тела в любой момент времени;
- ГУ-2 рода задается плотность теплового потока на границе тела в любой момент времени;
- ГУ-3 рода задается температура окружающей тело среды и закон теплообмена между телом и окружающей средой;
- ГУ-4 рода или условие сопряжения задается условие теплообмена на границе при идеальном контакте двух тел.

Математическая постановка задачи теплопроводности включает в себя ДУ для рассматриваемого процесса теплопроводности, НУ (для нестационарных процессов) и два ГУ на левой и правой границе тела.

B качестве примеров математические постановки укажем задачи теплопроводности для неограниченной пластины при различных граничных условиях в случае стационарного и нестационарного процессов без внутренних источников теплоты:

А) При ГУ-1 рода на левой и правой границах тела (см. рис.1).

 $\overline{7}$ 

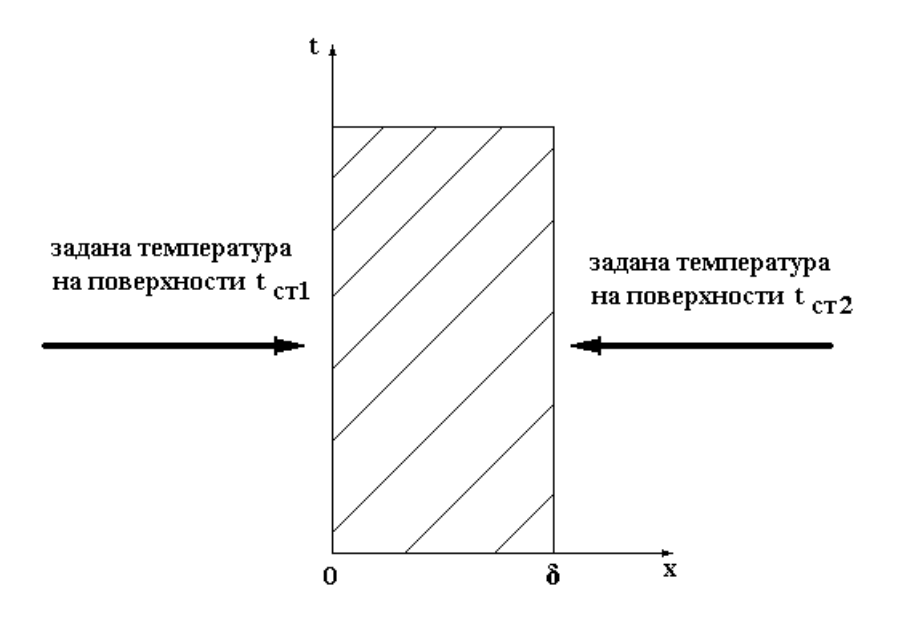

Рис.1. Неограниченная пластина при ГУ–1 рода

В данном случае температура изменяется только в направлении оси  $x$ , и тогда математическая постановка задачи теплопроводности примет вид

#### **для стационарного одномерного температурного поля**

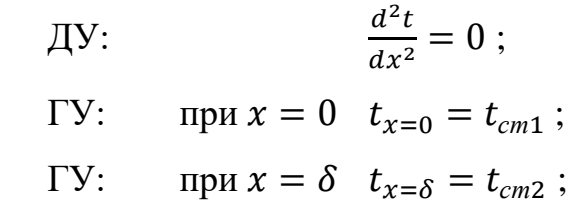

#### **для нестационарного одномерного температурного поля**

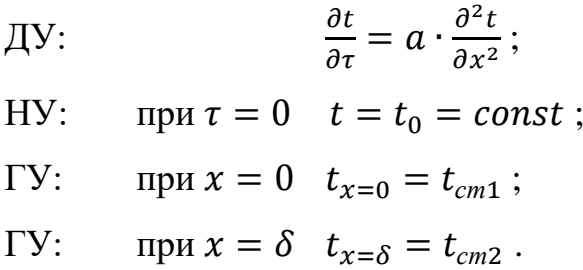

Если заданы **симметричные граничные условия** на левой и правой границе тела, то рассматривают только половину пластины (см. рис.2).

При этом на левой границе правой половины пластины образуется, так называемое, «*условие адиабатной стенки*», которое подразумевает тот факт, что между левой и правой половиной стенки в центре (при  $x = 0$ ) нет теплообмена. Так как теплота внутри материала распространяется теплопроводностью, то для центра пластины согласно закону Фурье

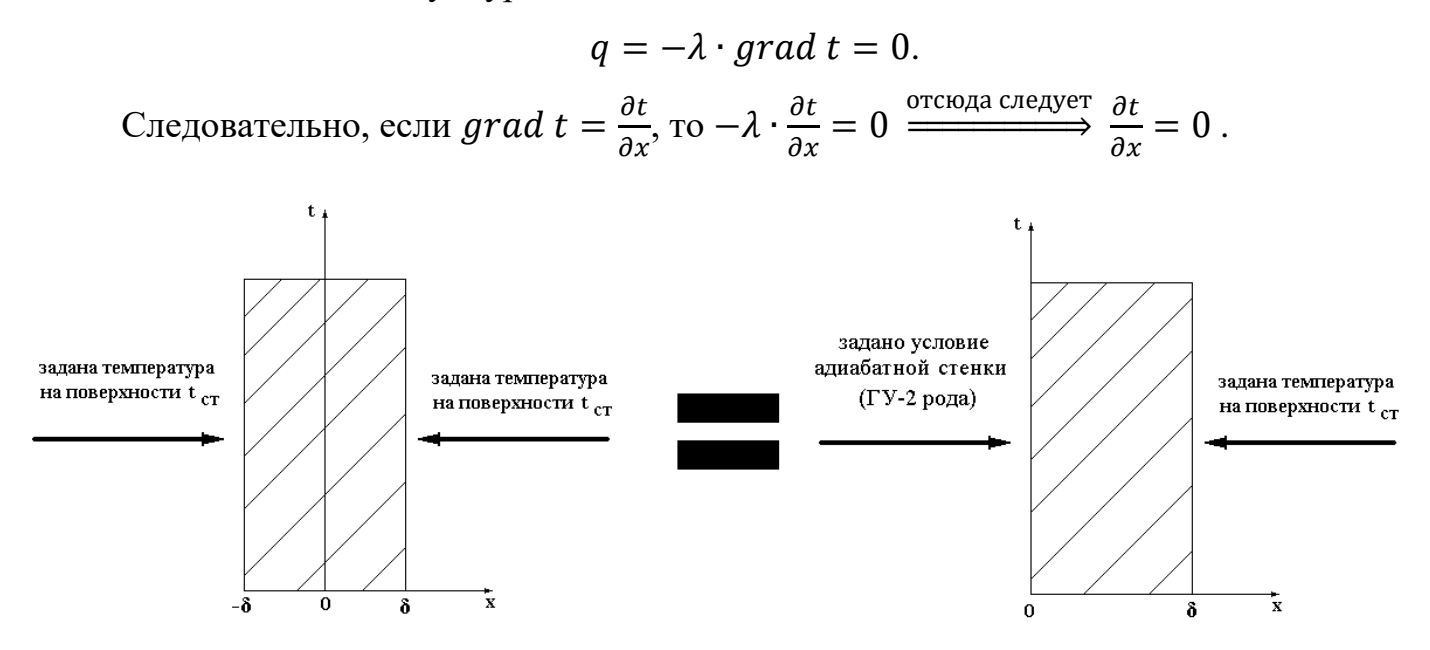

Рис.2. Неограниченная пластина при симметричных ГУ–1 рода

Тогда математическая постановка примет вид

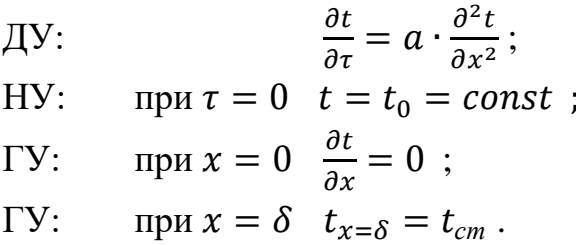

Б) Аналогично, при симметричных ГУ–3 рода рассматривается только половина пластины, и тогда математическая постановка задачи теплопроводности принимает вид:

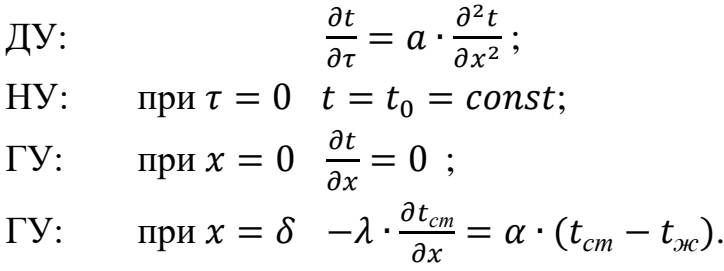

Последнее условие показывает равенство тепловых потоков на границе тела, передаваемых теплопроводностью внутри тела и конвективным теплообменом снаружи.

#### Раздел 1. Аналитический метод решения - метод Фурье

#### 1.1. Краткий обзор о методах решения задач теплопроводности

При решении задач теплопроводности применение находят различные методы - численные и аналитические. Методы, при использовании которых решение задачи получается в виде конечной формулы или бесконечного ряда, называются Аналитические методы можно разделить на точные и аналитическими. приближенные. К достоинствам аналитических методов можно отнести то, что по имеющейся формуле решения видна зависимость между величинами, влияющими на рассматриваемый процесс, также не нужно заново находить формулу при изменении начальных условий задачи, а можно воспользоваться общей формулой решения. Но, в основном, аналитические методы применяются лишь к решению задач теплопроводности с линейными ДУ и линейными краевыми условиями. В случае нелинейности задачи получить аналитическое решение очень сложно, поэтому нелинейные задачи решаются преимущественно численными методами.

Численными методами, в частности методом конечных элементов (МКЭ), решают наиболее сложные задачи, где большое количество параметров влияют на конечный результат, где присутствуют внутренние источники теплоты и т.п. Это требует знание и освоение специальных компьютерных программ расчета, например, программы Ansys, что не входит в наш курс.

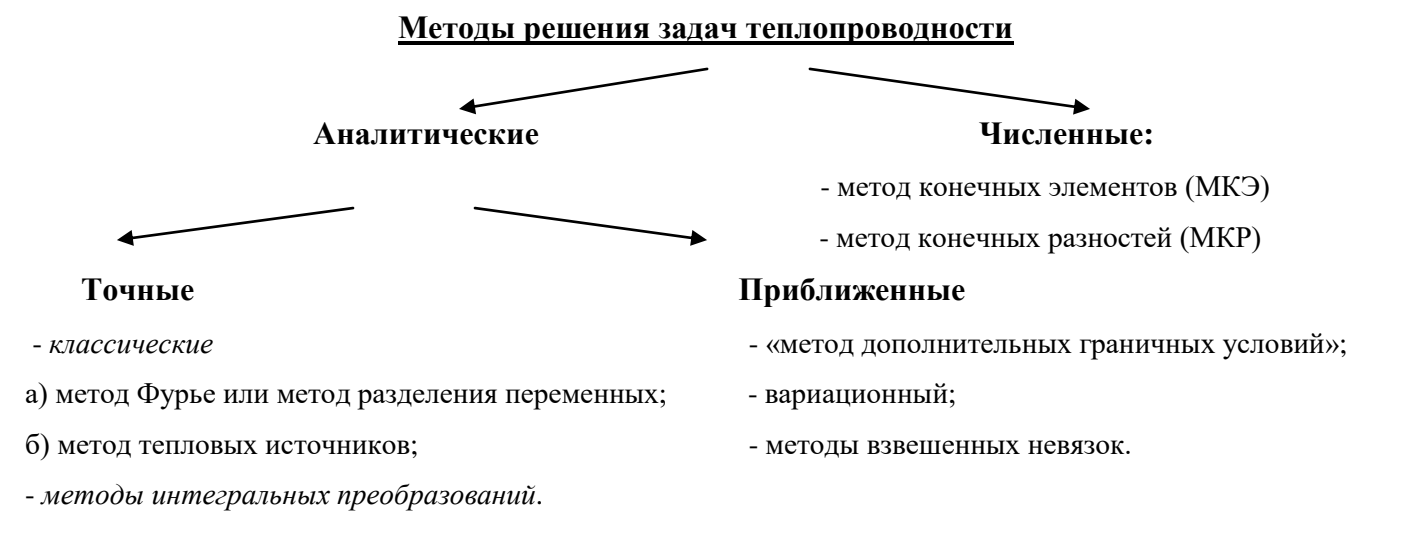

# 1.2. Точный аналитический метод – метод разделения переменных (метод Фурье)

Одним из распространенных классических методов решения линейных краевых задач теплопроводности является метод Фурье или метод разделения переменных.

Запомните! Основная идея этого метода заключается в преобразовании ДУ с частными производными в ДУ с обыкновенными производными, решения которых уже известны.

Рассмотрим применение данного метода на примере неограниченной пластины. Запишем ДУ 3-х мерного нестационарного температурного поля без внутренних источников теплоты

$$
\frac{\partial t}{\partial \tau} = a \cdot \left( \frac{\partial^2 t}{\partial x^2} + \frac{\partial^2 t}{\partial y^2} + \frac{\partial^2 t}{\partial z^2} \right). \tag{1.1}
$$

Данное уравнение можно записать сокращенно

$$
\frac{\partial t}{\partial \tau} = a \cdot \nabla^2 t,\tag{1.1'}
$$

где  $\nabla^2 = \frac{\partial^2}{\partial x^2} + \frac{\partial^2}{\partial y^2} + \frac{\partial^2}{\partial z^2}$  (лапласиан).

Если будет задана температура окружающей тело среды, то задачу теплопроводности можно сформулировать, используя понятие «избыточной температуры»  $\vartheta = t - t_f$ , где  $t_f = const$  - температура окружающей среды.

Тогда, выражая  $t = \vartheta + t_f$  и подставляя в (1'), получим

$$
\frac{\partial[\theta+t_f]}{\partial \tau} = a \cdot \nabla^2 [\theta+t_f].
$$

Используя свойство «дифференциал суммы есть сумма дифференциалов» и учитывая, что  $t_f = const$ , а «дифференциал постоянной величины есть ноль», имеем

$$
\frac{\partial \vartheta}{\partial \tau} = a \cdot \nabla^2 \vartheta \ . \tag{1.1'}
$$

Запомните! Частное решение уравнения (1.1") согласно метода Фурье ищется в виде произведения двух функций, одна из которых  $\varphi_{(\tau)}$  зависит лишь от времени, а другая  $\psi_{(x,y,z)}$  является функцией координат

$$
\vartheta_{n(x,y,z,\tau)} = \varphi_{(\tau)} \cdot \psi_{(x,y,z)}.\tag{1.2}
$$

Подставляя решение (1.2) в (1.1"), получим

$$
\frac{\partial [\varphi_{(\tau)} \cdot \psi_{(x,y,z)}]}{\partial \tau} = a \cdot \nabla^2 [\varphi_{(\tau)} \cdot \psi_{(x,y,z)}].
$$

В левой части уравнения функцию  $\psi_{(x,y,z)}$  можно вынести из производной по времени, как независящую от нее, а в правой части аналогично вынести  $\varphi$ <sub>( $\tau$ )</sub>

$$
\psi_{(x,y,z)}\cdot\frac{\partial\varphi_{(\tau)}}{\partial\tau}=a\cdot\varphi_{(\tau)}\cdot\nabla^2\big[\psi_{(x,y,z)}\big].
$$

После преобразований получим

$$
\frac{1}{a} \cdot \frac{1}{\varphi_{(\tau)}} \cdot \frac{\partial \varphi_{(\tau)}}{\partial \tau} = \frac{1}{\psi_{(x,y,z)}} \cdot \nabla^2 \psi_{(x,y,z)} \quad . \tag{1.3}
$$

**Внимание!** Левая часть уравнения (1.3) зависит только от времени  $\tau$ , а правая - от координат  $x, y, z$ . Причем равенство (1.3) должно иметь место при любых значениях х, у, z и т. Это возможно только в том случае, если его левая и правая части будут равны некоторой постоянной, обозначим ее  $\lambda$  (не путать с коэффициентом теплопроводности).

$$
\frac{1}{a} \cdot \frac{1}{\varphi_{(\tau)}} \cdot \frac{\partial \varphi_{(\tau)}}{\partial \tau} = \frac{1}{\psi_{(x,y,z)}} \cdot \nabla^2 \psi_{(x,y,z)} = \lambda . \tag{1.4}
$$

Из равенства (1.4) можно получит два ДУ:

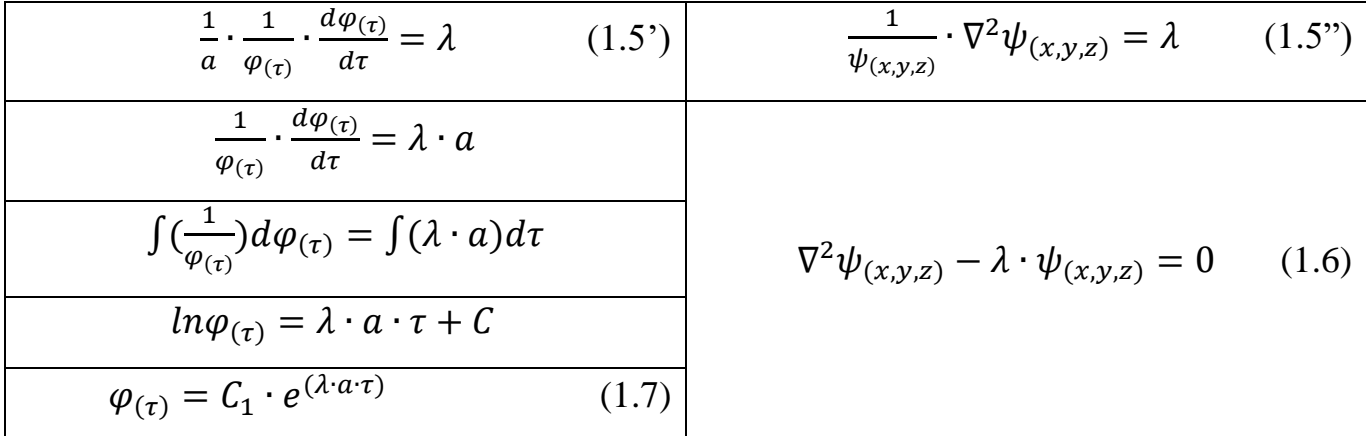

Постоянную  $\lambda$  выбирают из физических соображений: для процессов, стремящихся к состоянию температурного равновесия  $\lambda$  < 0, так как, если  $\lambda$  > 0, то бесконечно. Чтобы  $\tau \rightarrow \infty$ , температура возрастала бы подчеркнуть при существенную отрицательность  $\lambda$ , ее принимают  $\lambda = -k^2$ .

Подставляя  $\lambda = -k^2$  в уравнение (1.6), получим уравнение Покеля:

$$
\nabla^2 \psi_{(x,y,z)} + k^2 \cdot \psi_{(x,y,z)} = 0 \tag{1.8}
$$

Написание уравнения вида (1.8) совместно с граничными условиями носит название «задачи Штурма-Лиувилля».

Уравнение (1.8) имеет тривиальное решение (не имеющее смысла)  $\psi_{(x,y,z)} = 0$ . Для нас же интерес представляют нетривиальные решения, а они имеют место при вполне определенных значениях  $\lambda$ :  $\lambda_1$ ,  $\lambda_2$ ,  $\lambda_3$  и т.д. Те числа  $\lambda$ , при которых имеются нетривиальные решения уравнения (1.8), носят название собственных чисел, а функции  $\psi_{(x,y,z)}$ , удовлетворяющие (1.8) при данных  $\lambda_i$ , называются собственными функциями.

Распишем уравнение (1.8)

$$
\frac{\partial^2 \psi_{(x,y,z)}}{\partial x^2} + \frac{\partial^2 \psi_{(x,y,z)}}{\partial y^2} + \frac{\partial^2 \psi_{(x,y,z)}}{\partial z^2} + k^2 \cdot \psi_{(x,y,z)} = 0 \quad . \tag{1.8'}
$$

Далее с помощью метода Фурье уравнение (1.8') может быть приведено к трем ДУ в обыкновенных производных. Для этого примем

$$
\psi_{(x,y,z)} = X_{(x)} \cdot Y_{(y)} \cdot Z_{(z)}.
$$
\n(1.9)

Подставив (1.9) в (1.8'), получим

$$
Y \cdot Z \cdot \frac{d^2 X}{dx^2} + X \cdot Z \cdot \frac{d^2 Y}{dy^2} + X \cdot Y \cdot \frac{d^2 Z}{dz^2} + k^2 \cdot X \cdot Y \cdot Z = 0. \tag{1.10}
$$

Разделив на  $(X \cdot Y \cdot Z)$  и перегруппировав, получим:

$$
\frac{1}{x} \cdot \frac{d^2x}{dx^2} = -k^2 - \frac{1}{y} \cdot \frac{d^2y}{dy^2} - \frac{1}{z} \cdot \frac{d^2z}{dz^2} = -l^2 \,. \tag{1.11}
$$

Левая часть уравнения (1.11) зависит только от  $x$ , а правая от у и z, это может быть лишь в том случае, если левая и правая части (1.11) будут равны некоторой постоянной (обозначим ее  $-l^2$ ), независящей ни от какой координаты, тогда можно записать

$$
\frac{1}{x} \cdot \frac{d^2 x}{dx^2} = -l^2; \tag{1.12}
$$

$$
-k^2 - \frac{1}{\gamma} \cdot \frac{d^2 Y}{dy^2} - \frac{1}{z} \cdot \frac{d^2 Z}{dz^2} = -l^2 \tag{1.13}
$$

Аналогично, разделяя в уравнении (1.13) по у и *z*, получим:

$$
\frac{1}{Y} \cdot \frac{d^2Y}{dy^2} = -m^2; \tag{1.14}
$$

$$
\frac{1}{z} \cdot \frac{d^2 z}{dz^2} = -n^2 \,, \tag{1.15}
$$

где

$$
n^2 = k^2 - l^2 - m^2 \; ; \qquad k^2 = n^2 + l^2 + m^2.
$$

Находя решения уравнений (1.7) и (1.8) при каком-то конкретном значении собственного числа  $\lambda$ , мы получим, одно из частных решений

$$
\vartheta_{n(x,y,z,\tau)} = \varphi_{n(\tau)} \cdot \psi_{n(x,y,z)}.\tag{1.16}
$$

Это уравнение удовлетворяет основному ДУ и соответствующим ГУ, но не удовлетворяет НУ.

Общее решение задачи (ввиду линейности краевой задачи) ищется в виде суммы бесконечного ряда

$$
\vartheta = \sum_{n=1}^{\infty} (A_n \cdot \vartheta_n). \tag{1.17}
$$

Более подробно решение по методу Фурье разберем на примере.

#### 1.3. Применение метода Фурье. Постановка задачи

Пусть требуется найти температурное поле в тонком изолированном с боковой поверхности стержне длиной *l*, расположенного вдоль оси *x*, если избыточная температура его концов поддерживается нулевой, а начальное распределение температуры есть некоторая функция  $f(x)$ .

Математически такая задача формулируется следующим образом:

$$
\text{A.} \quad \frac{\partial \theta}{\partial \tau} = a \cdot \frac{\partial^2 \theta}{\partial x^2} \, ; \tag{1.18}
$$

- HY:  $\text{IPM } \tau = 0$   $\vartheta = f(x)$ ;  $(1.19)$
- $\Gamma$ Y: при  $x = 0$   $\vartheta_{x=0} = 0$ ;  $(1.20)$
- при  $x = l$   $\vartheta_{x=l} = 0$ .  $\Gamma Y$ :  $(1.21)$

Следуя методу Фурье, будем искать частное решение в виде:

$$
\vartheta_{n(x,\tau)} = \varphi_{(\tau)} \cdot \psi_{(x)}.\tag{1.22}
$$

Подставив (1.22) в (1.18), после преобразований получим:

$$
\psi_{(x)} \cdot \frac{\partial \varphi_{(\tau)}}{\partial \tau} = a \cdot \varphi_{(\tau)} \cdot \frac{\partial^2 \psi_{(x)}}{\partial x^2},
$$
\n
$$
\frac{1}{a} \cdot \frac{1}{\varphi_{(\tau)}} \cdot \frac{\partial \varphi_{(\tau)}}{\partial \tau} = \frac{1}{\psi_{(x)}} \cdot \frac{\partial^2 \varphi_{(\tau)}}{\partial x^2}.
$$
\n(1.23)

Приравнивая левую и правую часть к  $(-k^2)$ , получим:

$$
\frac{1}{a} \cdot \frac{1}{\varphi_{(\tau)}} \cdot \frac{\partial \varphi_{(\tau)}}{\partial \tau} = \frac{1}{\psi_{(x)}} \cdot \frac{\partial^2 \varphi_{(\tau)}}{\partial x^2} = -k^2.
$$
 (1.24)

Из (1.24) получаем два ДУ в обыкновенных производных

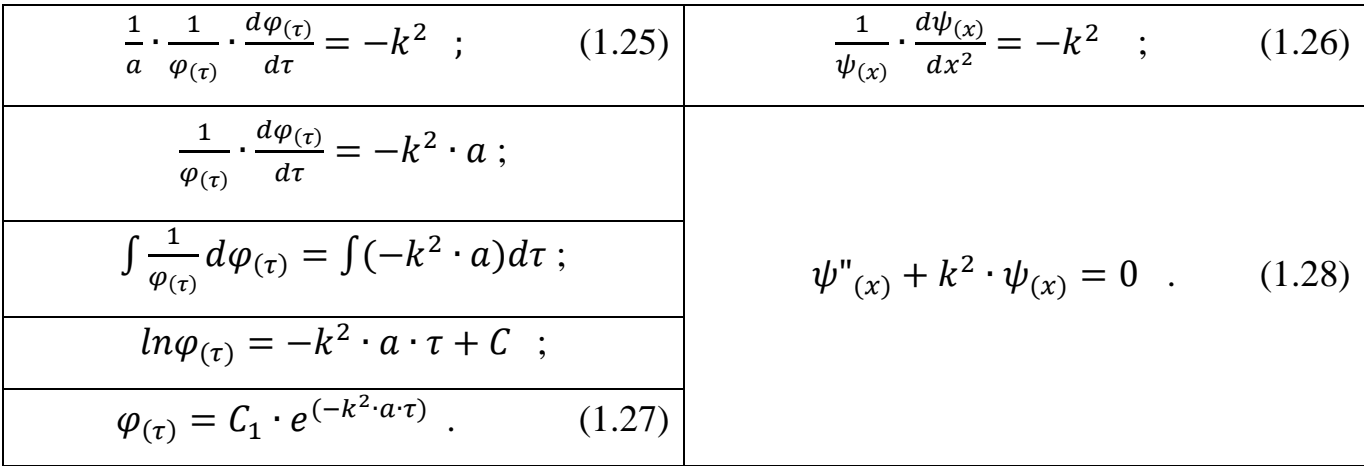

Найдем решение (1.28), используя тригонометрические функции. Примем решение в виде

$$
\psi_{(x)} = C_2 \cdot \cos(k \cdot x) + C_3 \cdot \sin(k \cdot x), \qquad (1.29)
$$

где  $C_2$ ,  $C_3$  - постоянные, которые определяются из ГУ (1.20) и (1.21).

Используя (1.20), получим при  $x = 0$ 

$$
\psi_{(x=0)} = 0 ;
$$
  
\n
$$
C_2 \cdot \cos(k \cdot x) + C_3 \cdot \sin(k \cdot x) = 0;
$$
  
\n
$$
C_2 \cdot \cos(k \cdot x) = 0 \xrightarrow{\text{omcoda cneoyem}} C_2 = 0.
$$

Значит, решение (1.29) примет вид

$$
\psi_{(x)} = C_3 \cdot \sin(k \cdot x) \,. \tag{1.30}
$$

Используя ГУ (1.21), при  $x = l$  имеем

$$
\psi_{(x=l)} = 0
$$
  
\n
$$
C_3 \cdot \sin(k \cdot l) = 0,
$$
\n(1.31)

Постоянная  $C_3 \neq 0$ , иначе получим тривиальное решение, значит

$$
\sin(k \cdot l) = 0 \tag{1.32}
$$

$$
k_n = \frac{\pi \cdot n}{l} \,. \tag{1.33}
$$

Тогда, подставляя (1.33) в (1.27) и (1.30), получим:

$$
\varphi_{(\tau)} = C_1 \cdot e^{-a \cdot (\frac{\pi \cdot n}{l})^2 \cdot \tau} \quad ; \tag{1.34}
$$

$$
\psi_{(x)} = C_3 \cdot \sin\left(\frac{\pi \cdot n}{l} \cdot x\right). \tag{1.35}
$$

Значит, частное решение (1.22) будет

$$
\vartheta_n = C_n \cdot e^{-a \cdot (\frac{\pi \cdot n}{l})^2 \cdot \tau} \cdot \sin\left(\frac{\pi \cdot n}{l} \cdot x\right),\tag{1.36}
$$

где  $C_n = C_1 \cdot C_3$ .

Далее найдем общее решение, используя НУ при  $\tau = 0$ , тогда уравнение (1.36) примет вид

$$
\vartheta_n = C_n \cdot \sin\left(\frac{\pi \cdot n}{l} \cdot x\right) \tag{1.37}
$$

Согласно НУ уравнение (1.37) должно удовлетворить условию (1.19), для этого необходимо составить бесконечный ряд суммы частных решений

$$
\vartheta_{(x,\tau)} = \sum_{n=1}^{\infty} \vartheta_n = \sum_{n=1}^{\infty} (C_n \cdot e^{-a \cdot (\frac{\pi \cdot n}{l})^2 \cdot \tau} \sin\left(\frac{\pi \cdot n}{l} \cdot x\right)) \ . \tag{1.38}
$$

Для того чтобы определить  $C_n$ , используем НУ, то есть

$$
f(x) = \sum_{n=1}^{\infty} (C_n \cdot \sin\left(\frac{\pi \cdot n}{l} \cdot x\right)).
$$
 (1.39)

Из курса высшей математики выражение (1.39) есть разложение функции  $f(x)$ в ряд Фурье по синусам, откуда можно будет определить  $C_n$ 

$$
C_n = \frac{2}{l} \cdot \int_0^l (f(x) \cdot \sin\left(\frac{\pi \cdot n}{l} \cdot x\right)) dx \quad . \tag{1.40}
$$

Подставляя (1.40) в (1.38), получим окончательное общее решение задачи.

## 1.4. Контрольные вопросы - тест к разделу

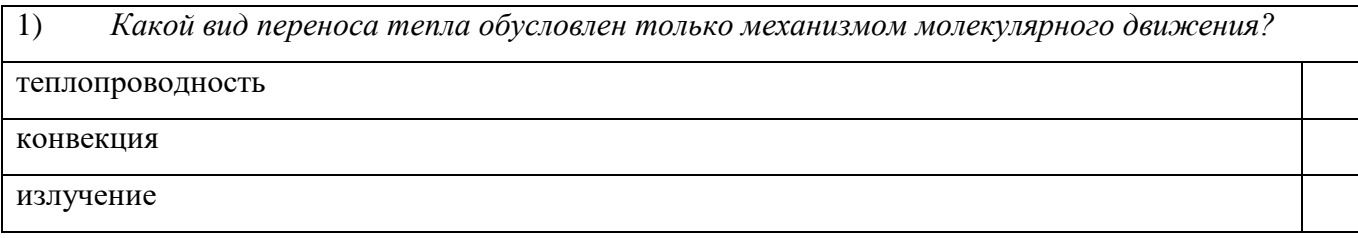

 $(2)$ Укажите размерность градиента температуры?

Градус/метр

Градус\*метр

Градус

# $3)$ При каком из перечисленных видов теплообмена теплота передается с помощью электромагнитных волн? теплопроводность конвекция излучение

 $4)$ Что подразумевается под понятием «аналитический метод решения»? Методы, при использовании которых решение задачи получается в виде чисел Метод, при использовании которого необходимо использовать дополнительные формулы Методы, при использовании которых решение задачи получается в виде конечной формулы или бесконечного ряда

 $5)$ Какой вид теплообмена подчиняется закону Фурье?

конвективный теплообмен

теплопроводность

радиационный теплообмен

В каком виде теплообмена действует закон Стефана-Больцмана?  $(6)$ 

конвективный теплообмен

теплопроводность

радиационный теплообмен (излучение)

 $7)$ Какой вид теплообмена рассчитывается по уравнению Ньютона-Рихмана?

конвективный теплообмен

теплопроводность

радиационный теплообмен (излучение)

8) Как называют количество тепла, передаваемое в единицу времени через единицу площади изотермической поверхности?

тепловой поток

плотность теплового потока

коэффициент теплоотдачи

коэффициент теплопередачи

9) Как называют количество тепла, передаваемое в единицу времени через какую-либо изотермическую поверхность?

тепловой поток

плотность теплового потока

коэффициент теплоотдачи

коэффициент теплопередачи

 $10<sub>0</sub>$ Что характеризует градиент температуры?

скорость изменения температуры во времени

скорость изменения температуры по произвольному направлению

скорость изменения температуры вдоль изотермической поверхности

изменение температуры по нормали к изотермической поверхности

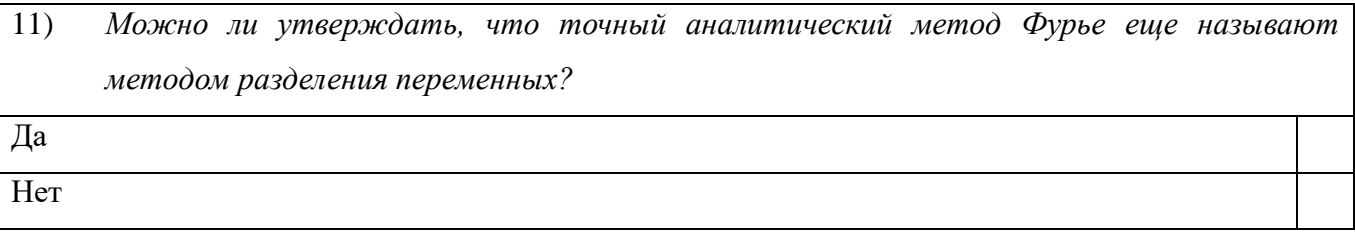

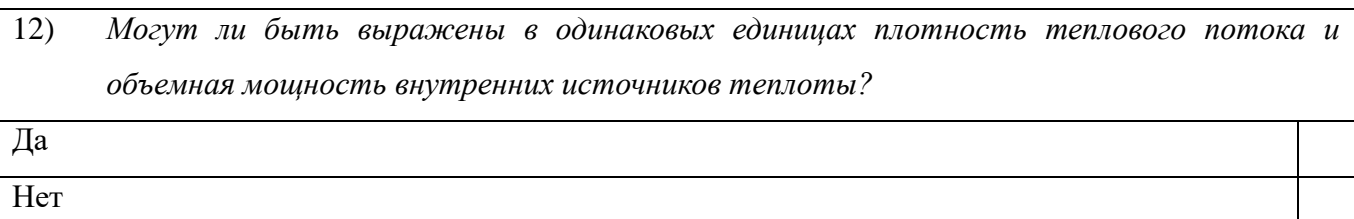

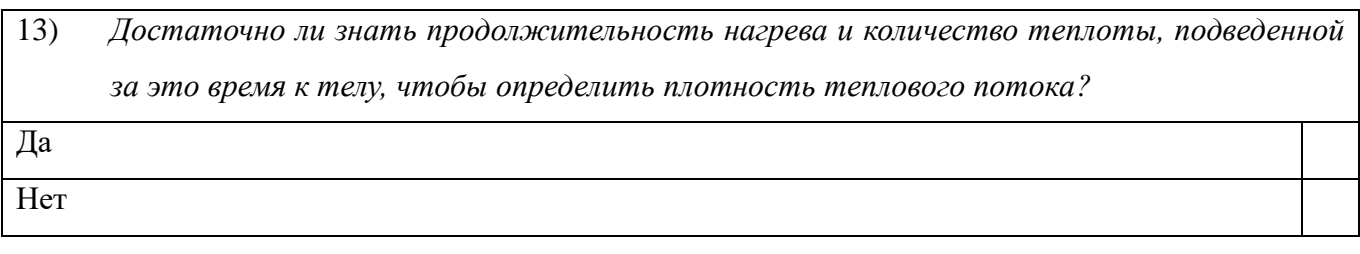

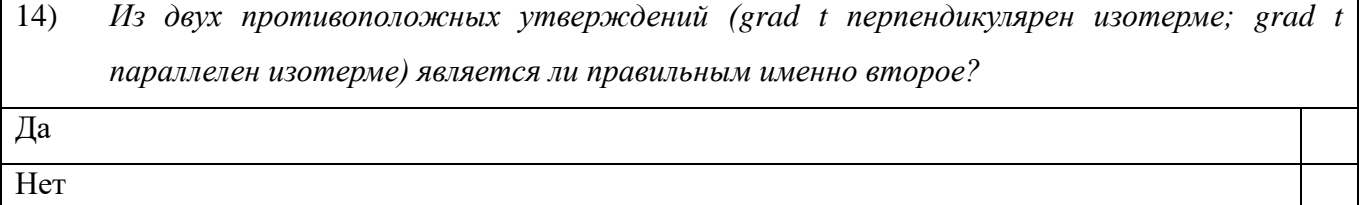

 $15)$ Что «лишнее» в математической формулировке задачи стационарного теплообмена? геометрические условия физические условия начальные условия граничные условия

 $16)$ Какая величина не входит в описание граничных условий III рода? температура поверхности температура среды коэффициент теплоотдачи теплопроводность жидкости

 $17)$ Укажите, в чем состоит главная идея метода разделения переменных? Главная идея метода разделения переменных заключается в решении системы алгебраических уравнений Главная идея метода разделения переменных заключается в замене дифференциального уравнения теплопроводности на конечно-разностное уравнение Главная идея метода разделения переменных заключается преобразовании  $\mathbf{B}$ дифференциального уравнения с частными производными в систему алгебраических уравнений Главная илея метола разделения переменных заключается преобразовании  $\mathbf{B}$ дифференциального уравнения с частными производными в дифференциальные уравнения с обыкновенными производными
18) По какому закону изменяется температура по толщине плоской однородной стенки при стационарном режиме теплопроводности без внутренних источников теплоты? по линейному

по гиперболическому

по экспоненциальному

по логарифмическому

19) Что изменяется по толщине плоской однородной стенки при стационарном режиме теплопроводности без внутренних источников теплоты?

температура

градиент температуры

плотность теплового потока

тепловой поток

 $\overline{20}$ Какая величина не изменяется по толщине цилиндрической однородной стенки при стационарном режиме теплопроводности без внутренних источников теплоты? температура градиент температуры плотность теплового потока

тепловой поток

 $21)$ Какой из перечисленных коэффициентов характеризует способность тела проводить теплоту?

коэффициент температуропроводности

коэффициент теплоотдачи

коэффициент теплопередачи

коэффициент теплопроводности

 $(22)$ Какой коэффициентов  $\overline{u}$ перечисленных характеризует скорость изменения температуры в теле? коэффициент температуропроводности коэффициент теплоотдачи коэффициент теплопередачи коэффициент теплопроводности

 $\overline{23)}$ Какое из перечисленных условий не входит в математическую постановку стационарных задач теплопроводности? граничное условие геометрическое условие

начальное условие

условие сопряжения

 $(24)$ В каких случаях задаются граничные условия четвертого рода?

при теплообмене твердого тела с жидкостью

при теплообмене конвекцией

в точке контакта двух тел

при теплообмене между газом и жидкостью

 $25)$ Какой линией описывается температурное поле в цилиндрической стенке при стационарном режиме без внутренних источников теплоты? парабола

гипербола

логарифмическая кривая

прямая линия

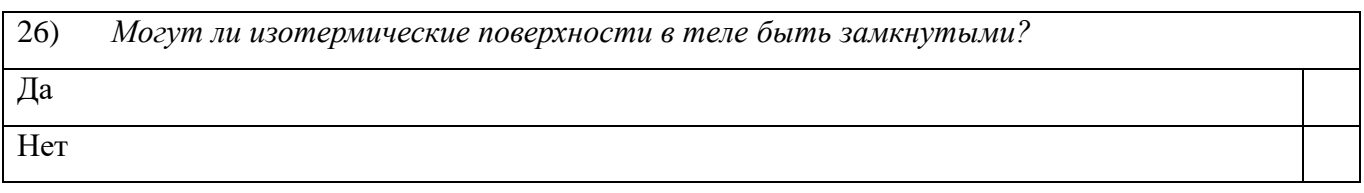

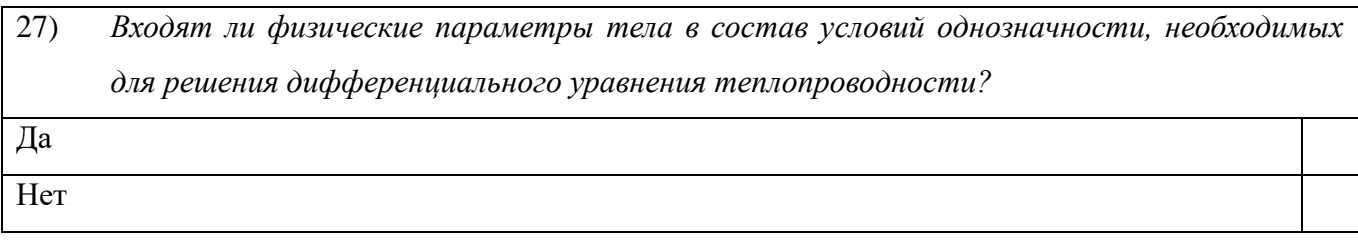

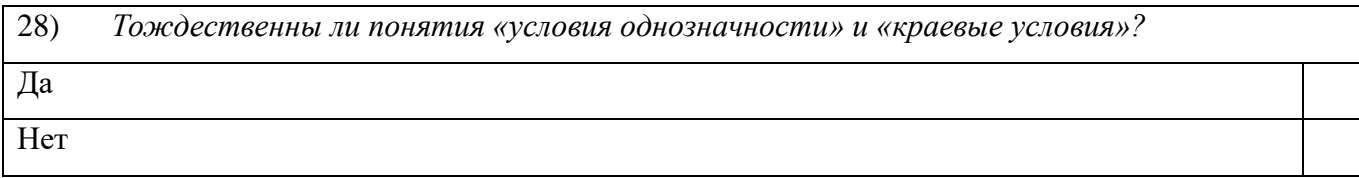

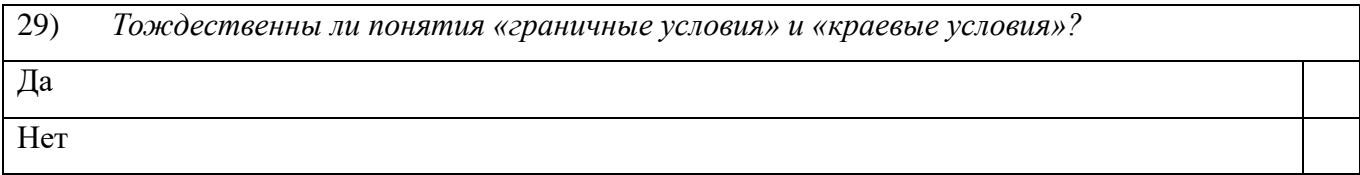

30) Укажите верное предложение!

Перепад температур больше в материале, у которого коэффициент теплопроводности больше.

Перепад температур больше в материале, у которого коэффициент теплопроводности меньше.

31) *Укажите верную размерность?* 

Паскаль = Ньютон/кв.метр Ватт = Джоуль\*сек

Джоуль = Ватт/сек

32) Укажите верное предложение!

Если рассматривать случай, когда коэф.теплопроводности плоской стенки является функцией температуры  $\lambda(t) = \lambda_0(1 + bt)$ , то температура в середине пластины будет больше среднеарифметического значений температур на границах пластины  $t_{\text{uermpa}} =$  $t_{c1}+t_{c2}$  $\overline{2}$ 

Если рассматривать случай, когда коэф.теплопроводности плоской стенки является функцией температуры  $\lambda(t) = \lambda_0(1 + bt)$ , то температура в середине пластины будет меньше среднеарифметического значений температур на границах пластины  $t_{\tiny{q\emph{eumpa}}} = \frac{t}{\pi}$  $\overline{c}$ 

33) *Укажите верное предложение!* 

Если рассматривать случай, когда коэф.теплопроводности плоской стенки является функцией температуры  $\lambda(t) = \lambda_0(1 - bt)$ , то температура в середине пластины будет больше среднеарифметического значений температур на границах пластины  $t_{\text{vacuum}a} =$  $t_{c1}+t_{c2}$  $\overline{2}$ 

Если рассматривать случай, когда коэф.теплопроводности плоской стенки является функцией температуры  $\lambda(t) = \lambda_0(1 - bt)$ , то температура в середине пластины будет меньше среднеарифметического значений температур на границах пластины  $t_{\tiny{q\emph{eumpa}}} = \frac{t}{\bar{\tau}}$  $\overline{c}$ 

#### Раздел 2. Численный метод решения – метод конечных разностей (МКР)

К численным методам решения задач теплопроводности относится метод конечных разностей или метод сеток.

Запомните! Основная идея МКР - это замена ДУ теплопроводности на алгебраические уравнения и их дальнейшее решение известными способами.

### 2.1. Применение МКР к двумерным задачам стационарной теплопроводности

Рассмотрим теорию применения МКР в случае двумерной залачи стационарной теплопроводности и укажем основные этапы данного метода.

В плоской области L, в которой разыскивается решение, строится сеточная область L, состоящая из одинаковых ячеек и приближающая заданную область (см.рис.3).

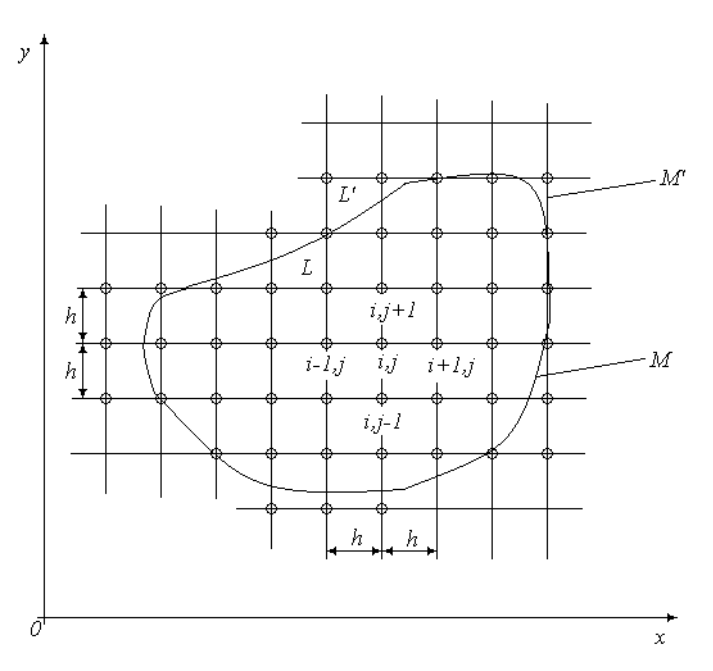

Рис.3. Сеточная область двумерной задачи стационарной теплопроводности

Для получения сеточной области  $L$  на заданную область  $L$  наносится сетка, состоящая из 2-х систем взаимно перпендикулярных прямых, отстоящих друг от друга на расстоянии  $h$ . Это расстояние  $h$  называется шагом сетки, выбор которого определяется требованиями расчета температурного поля двумерной области. Контур  $M$  области  $L$  выбирается так, чтобы он был как можно ближе к контуру  $M$ области L. На пересечении взаимно перпендикулярных линий, составляющих сетку, образуются, так называемые, узлы сетки  $(i, j)$ . В каждый из граничных узлов контура  $M$ <sup>2</sup> задаются граничные значения, равные или приближенные к известным значениям точки контура М, ближайшей к данному узлу. На основании известных  $\Gamma$ У на контуре *М* области *L* (например, при решении задач с  $\Gamma$ У-1-го рода) устанавливаются значения искомого решения в граничных узлах области  $L$ , т.е. на контуре  $M$ . Значения во внутренних узлах области  $L$  находятся путем решения системы алгебраических уравнений.

ДУ данного температурного поля (двумерного стационарного без внутренних источников теплоты) - это уравнение Лапласа

$$
\frac{\partial^2 t}{\partial x^2} + \frac{\partial^2 t}{\partial y^2} = 0.
$$
 (2.1)

Уравнение (2.1) по МКР преобразуется в алгебраическое уравнение

$$
t_{i,j} = \frac{t_{i+1,j} + t_{i-1,j} + t_{i,j+1} + t_{i,j-1}}{4},\tag{2.2}
$$

то есть температура в любом внутреннем узле  $(i, j)$  – это есть среднеарифметическое значений температур в соседних узлах.

### Доказательство

Пусть температура вдоль оси х меняется так, как показано на рис.4.

Производную от  $t$  по  $x$  в узле  $(i, j)$  можно приближенно заменить на конечноразностные соотношения следующими способами:

- $\left(\frac{\partial t}{\partial x}\right)_{i,j} \approx \left(\frac{\partial t}{\partial x}\right)_{i+\frac{1}{x},j} \approx \frac{t_{i+1,j}-t_{i,j}}{h}$  разностная производная «вперед» для узла  $(i,j)$ ;
- $\left(\frac{\partial t}{\partial x}\right)_{i}$   $\approx \frac{t_{i+1,j}-t_{i-1,j}}{2h}$ - центральная разностная производная;

$$
\bullet \qquad \left(\frac{\partial t}{\partial x}\right)_{i,j} \approx \left(\frac{\partial t}{\partial x}\right)_{i-\frac{1}{2},j} \approx \frac{t_{i,j}-t_{i-1,j}}{h}
$$
 - разностная промзводная «назад» для узла  $(i,j)$ .

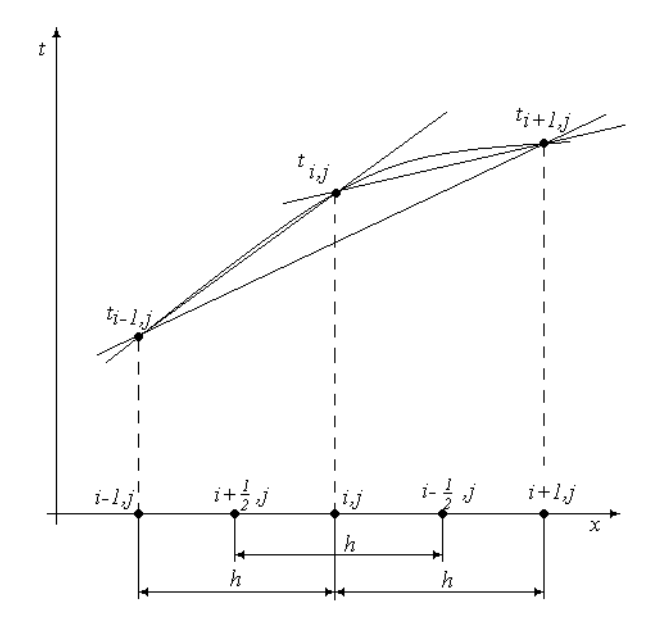

Рис.4. Изменение температуры в узлах вдоль оси х

Вторую производную можно приближенно получить в виде

$$
\left(\frac{\partial^2 t}{\partial x^2}\right)_{i,j} = \frac{\partial \left(\frac{\partial t}{\partial x}\right)}{\partial x} \approx \frac{\left|\left(\frac{\partial t}{\partial x}\right)_{i+\frac{1}{2},j} - \left(\frac{\partial t}{\partial x}\right)_{i-\frac{1}{2},j}\right|}{h} \cong \frac{\left[\frac{t_{i+1,j} - t_{i,j}}{h} - \frac{t_{i,j} - t_{i-1,j}}{h}\right]}{h}
$$

или

$$
\left(\frac{\partial^2 t}{\partial x^2}\right)_{i,j} \approx \frac{t_{i+1,j} - 2t_{i,j} + t_{i-1,j}}{h^2}.\tag{2.3}
$$

Аналогичным образом, запишем вторую производную по оси

$$
\left(\frac{\partial^2 t}{\partial y^2}\right)_{i,j} \approx \frac{t_{i,j+1} - 2t_{i,j} + t_{i,j-1}}{h^2}.
$$
\n(2.4)

Тогда, заменяя в уравнении (2.1) вторые производные на конечные разности (2.3) и (2.4), получим

$$
\frac{t_{i+1,j}-2t_{i,j}+t_{i-1,j}}{h^2} + \frac{t_{i,j+1}-2t_{i,j}+t_{i,j-1}}{h^2} = 0,
$$
  

$$
t_{i+1,j} + t_{i-1,j} + t_{i,j+1} + t_{i,j-1} - 4t_{i,j} = 0
$$
 (2.5)

или

$$
t_{i,j} = \frac{t_{i+1,j} + t_{i-1,j} + t_{i,j+1} + t_{i,j-1}}{4} \quad , \tag{2.6}
$$

т.е. температура в узле (*i*, *j*) является среднеарифметическим значением температур в соседних узлах, что и требовалось доказать.

Такое уравнение может быть записано для каждой узловой точки  $(i, j)$  внутри области L. Записав уравнения для всех точек внутренней сеточной области L, заменим ДУ (2.1) системой линейных алгебраических уравнений типа (2.6).

Если внутренних точек области  $L$  было N, то получится система из N линейных алгебраических уравнений с N неизвестными. Решение этой системы уравнений может быть проведено методом итераций.

Метод итераций заключается в следующем:

1) во всех внутренних точках области  $L$  задаются произвольные значения температур  $t_{i,i}$  и эту систему значений обозначают системой  $N_2$ 1;

2) во всех внутренних узлах области  $L$  согласно уравнению (2.6) определяются среднеарифметические значения температур, и полученную систему значений обозначают №2 (граничные значения температур на контуре всегда остаются заданными);

3) из системы №2 аналогичным образом получается система №3 и т.д.

Внимание! Процесс итераций считается законченным тогда, когда в пределах заранее заданной точности система  $N_2(n+1)$  совпадает с системой  $N_2 n$ .

В курсах высшей математики показывается, что описанный процесс итераций в данном случае будет сходиться к решению дифференциального уравнения Лапласа (2.1) с заданными граничными условиями.

### 2.2. Постановка задачи. Пример расчета

На практике часто интересуются распределением температур в двухмерных областях, то есть когда температура изменяется только по двум координатам (например, угол здания, угол промышленной печи, изгиб детали, заготовки и т.д). Знание такого распределения температур может помочь определить температурные напряжения в теле, тепловые потоки. Решение таких задач может быть проведено с использованием приближенных методов расчета теплопроводности, которые для инженерной Приводят  $\mathbf K$ удовлетворительным практики результатам.

26

Приближенные методы решения применяются в случае, когда точные аналитические методы расчета затруднительны. Одним из приближенных методов и является численный метод - метод конечных разностей или метод сеток.

#### Постановка задачи

Найти температурное поле в углу печи (здания) (см. рис.5), если на поверхностях DC и DE задана температура  $t_{w2}$ , на поверхностях AB и AF температура  $t_{w1}$ . На поверхностях ВС и FE имеют место линейные законы распределения температуры.

Расчет температурного поля провести с помощью метода конечных разностей и метода итераций (2-3 итерации – приближения). Подтвердить значение температур в узловых точках с помощью программы на ЭВМ с точностью расчета  $\delta t$ .

Дать графическое представление результатов ручного расчета и расчета на ЭВМ в виде двумерного температурного поля с изображением на нем трех изотерм  $(t_{17}, t_{26}, t_{35}).$ 

Сделать выводы по результатам расчета.

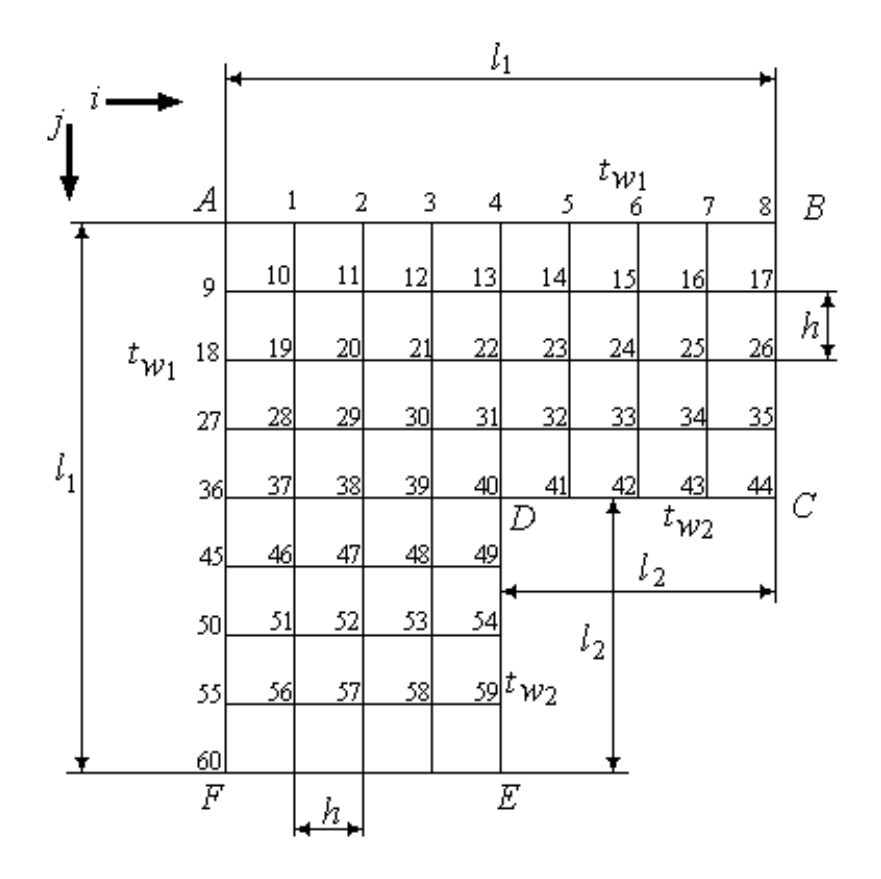

Рис.5. Сеточная область угла здания

Числовые значения температур и размеров области примем из табл.1.

*Т блиц 1*

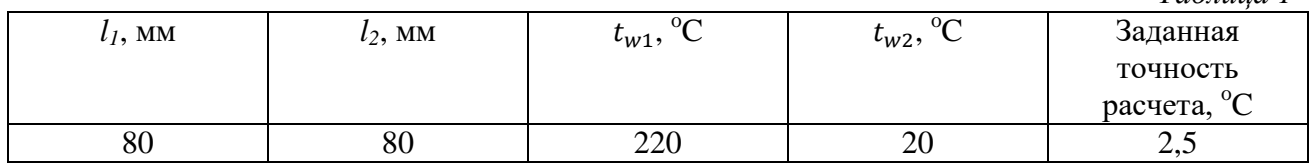

### **1. Расчет температурного поля методом итераций (ручной счет) с необходимыми пояснениями**

Рассчитаем сначала температуры на боковых поверхностях ВС и FE, где по условию линейные законы распределения температур. Так как сторона ВС разделена на 4 части, то для определения температуры в узле 17, нужно

$$
t_{17} = t_8 - \frac{(t_8 - t_{44})}{4} = t_{w1} - \frac{(t_{w1} - t_{w2})}{4} = 220 - \frac{(220 - 20)}{4} = 170
$$
, <sup>0</sup>C.

В середине стороны ВС (в узле 26) температуру можно найти

$$
t_{26} = \frac{(t_8 + t_{44})}{2} = \frac{(t_{w1} + t_{w2})}{2} = \frac{(220 + 20)}{2} = 120
$$
, <sup>0</sup>C

В узле 35 температура определится так

$$
t_{35} = t_8 - \frac{3(t_8 - t_{44})}{4} = t_{w1} - \frac{3(t_{w1} - t_{w2})}{4} = 220 - \frac{3(220 - 20)}{4} = 70
$$
, <sup>0</sup>C.

На стороне FE, вследствие симметрии, температуры будут равны

$$
t_{61} = t_{17} = 170
$$
,  ${}^{0}C$ ;  $t_{62} = t_{26} = 120$ ,  ${}^{0}C$ ;  $t_{63} = t_{35} = 70$ ,  ${}^{0}C$ .

### **1 итерация (приближение)**

Согласно уравнения (2.6) температура в любом внутреннем узле области находится как среднеарифметическое четырех соседних узлов. Для начала расчетов примем значения температуры во внутренней области как среднее между  $t_{w1}$ и  $t_{w2}$ , то есть 120 °C. Расчет начнем с внутреннего узла №10, так как там точно заданы две граничные температуры

$$
t_{10}^{'} = \frac{t_9 + t_1 + t_{11} + t_{19}}{4} = \frac{220 + 220 + 120 + 120}{4} = 170 \, \, ^0C.
$$

Температуру во внутреннем узле №11 будем искать, используя уже найденную (уточненную) температуру в узле №10

$$
t_{11}^{'} = \frac{t_{10}^{'} + t_{2} + t_{12} + t_{20}}{4} = \frac{170 + 220 + 120 + 120}{4} = 157.5 \, ^0C.
$$

Аналогичным образом проведем расчет других внутренних узлов

$$
t'_{12} = \frac{t'_{11} + t_3 + t_{13} + t_{21}}{4} = \frac{157,5 + 220 + 120 + 120}{4} = 154,4
$$
 <sup>0</sup>C.  
\n
$$
t'_{13} = \frac{t'_{12} + t_4 + t_{14} + t_{22}}{4} = \frac{154,4 + 220 + 120 + 120}{4} = 153,6
$$
 <sup>0</sup>C.  
\n
$$
t'_{14} = \frac{t'_{13} + t_5 + t_{15} + t_{23}}{4} = \frac{153,6 + 220 + 120 + 120}{4} = 153,4
$$
 <sup>0</sup>C.  
\n
$$
t'_{15} = \frac{t'_{14} + t_6 + t_{16} + t_{24}}{4} = \frac{153,4 + 220 + 120 + 120}{4} = 153,35
$$
 <sup>0</sup>C.  
\n
$$
t'_{16} = \frac{t'_{15} + t_7 + t_{17} + t_{25}}{4} = \frac{153,35 + 220 + 170 + 120}{4} = 165,8
$$
 <sup>0</sup>C.

 $t_{19}^{'} = t_{11}^{'} = 157.5$  °С. - вследствие симметрии тела и граничных условий.

$$
t'_{20} = \frac{t'_{19} + t'_{11} + t_{21} + t_{29}}{4} = \frac{157,5 + 157,5 + 120 + 120}{4} = 138,75 \text{ °C}.
$$
  
\n
$$
t'_{21} = \frac{t'_{20} + t'_{12} + t_{22} + t_{30}}{4} = \frac{138,75 + 154,4 + 120 + 120}{4} = 133,3 \text{ °C}.
$$
  
\n
$$
t'_{22} = \frac{t'_{21} + t'_{13} + t_{23} + t_{31}}{4} = \frac{133,3 + 153,6 + 120 + 120}{4} = 131,7 \text{ °C}.
$$
  
\n
$$
t'_{23} = \frac{t'_{22} + t'_{14} + t_{24} + t_{32}}{4} = \frac{131,7 + 153,4 + 120 + 120}{4} = 131,3 \text{ °C}.
$$
  
\n
$$
t'_{24} = \frac{t'_{23} + t'_{15} + t_{25} + t_{33}}{4} = \frac{131,3 + 153,35 + 120 + 120}{4} = 131,2 \text{ °C}.
$$
  
\n
$$
t'_{25} = \frac{t'_{24} + t'_{16} + t_{26} + t_{34}}{4} = \frac{131,2 + 165,8 + 120 + 120}{4} = 134,25 \text{ °C}.
$$

 $t_{28}^{'} = t_{12}^{'} = 154.4$   $^0$ С. - вследствие симметрии тела и граничных условий.  $t_{29}^{'} = t_{21}^{'} = 133,3$  °С. - вследствие симметрии тела и граничных условий.

$$
t'_{30} = \frac{t'_{29} + t'_{21} + t_{31} + t_{39}}{4} = \frac{133,3 + 133,3 + 120 + 120}{4} = 126,65 \, ^0C.
$$
\n
$$
t'_{31} = \frac{t'_{30} + t'_{22} + t_{32} + t_{40}}{4} = \frac{126,65 + 131,7 + 120 + 20}{4} = 99,6 \, ^0C.
$$
\n
$$
t'_{32} = \frac{t'_{31} + t'_{23} + t_{33} + t_{41}}{4} = \frac{99,6 + 131,3 + 120 + 20}{4} = 92,7 \, ^0C.
$$
\n
$$
t'_{33} = \frac{t'_{32} + t'_{24} + t_{34} + t_{42}}{4} = \frac{92,7 + 131,2 + 120 + 20}{4} = 91 \, ^0C.
$$
\n
$$
t'_{34} = \frac{t'_{33} + t'_{25} + t_{35} + t_{43}}{4} = \frac{91 + 134,25 + 70 + 20}{4} = 78,8 \, ^0C.
$$

Аналогично, вследствие симметрии тела и граничных условий, определяем

$$
t'_{37} = t'_{13} = 153,6 \ ^0C;
$$
  $t'_{38} = t'_{22} = 131,7 \ ^0C;$   $t'_{39} = t'_{31} = 99,6 \ ^0C;$   
 $t'_{46} = t'_{14} = 153,4 \ ^0C;$   $t'_{47} = t'_{23} = 131,3 \ ^0C;$   $t'_{48} = t'_{32} = 92,7 \ ^0C;$ 

$$
t'_{51} = t'_{15} = 153,35
$$
 °C;  $t'_{52} = t'_{24} = 131,2$  °C;  $t'_{53} = t'_{33} = 91$  °C;  
\n $t'_{56} = t'_{16} = 165,8$  °C;  $t'_{57} = t'_{25} = 134,25$  °C;  $t'_{58} = t'_{34} = 78,8$  °C.

### **2 итерация (приближение)**

При повторном вычислении будем использовать значения температур во внутренних узлах из первой итерации

$$
t_{10}^{''} = \frac{t_9 + t_1 + t_{11}^{'} + t_{19}^{'}}{4} = \frac{220 + 220 + 157.5 + 157.5}{4} = 188.75 \, ^0C.
$$

Аналогичным образом рассчитаем температуры и в других внутренних узлах  $t_{11}^{"}= 175.5 \, {}^{0}C;$   $t_{12}^{"}= 170.6 \, {}^{0}C;$   $t_{13}^{"}= 169 \, {}^{0}C;$   $t_{14}^{"}= 168.4 \, {}^{0}C;$   $t_{15}^{"}= 171.35 \, {}^{0}C;$  $t_{16}'' = 173.9 \text{ }^0C$ ;  $t_{19}'' = t_{11}'' = 175.5 \text{ }^0C$ ;  $t_{20}'' = 154.4 \text{ }^0C$ ;  $t_{21}'' = 145.8 \text{ }^0C$ ;  $t_{22}'' = 136.4 \text{ }^0C$ ;  $t_{23}'' = 132.2 \text{ }^0C; \quad t_{24}'' = 132.2 \text{ }^0C; \quad t_{25}'' = 126.2 \text{ }^0C; \quad t_{28}'' = 170.6 \text{ }^0C; \quad t_{29}'' = 145.8 \text{ }^0C;$  $t_{30}^{''} = 122.7 \text{ }^{0}C; t_{31}^{''} = 92.5 \text{ }^{0}C; t_{32}^{''} = 83.9 \text{ }^{0}C; t_{33}^{''} = 78.7 \text{ }^{0}C; t_{34}^{''} = 73.7 \text{ }^{0}C;$  $t_{37}^{''} = 169 \, ^0C$ ;  $t_{38}^{''} = 136.4 \, ^0C$ ;  $t_{34}^{''} = 73.7 \, ^0C$ ;  $t_{39}^{''} = 92.5 \, ^0C$ ;  $t_{46}^{''} = 168.4 \, ^0C$ ;  $t_{47}^{''} = 132.2 \text{ }^{0}C; t_{48}^{''} = 83.9 \text{ }^{0}C; t_{51}^{''} = 171.35 \text{ }^{0}C; t_{52}^{''} = 132.2 \text{ }^{0}C;$  $t_{53}'' = 78.7 \ ^0C$ ;  $t_{56}'' = 173.9 \ ^0C$ ;  $t_{57}'' = 126.2 \ ^0C$ ;  $t_{58}'' = 73.7 \ ^0C$ .

# **2. Результаты расчета температурного поля на ЭВМ (программа расчета на кафедре ТОТиГ СамГТУ).**

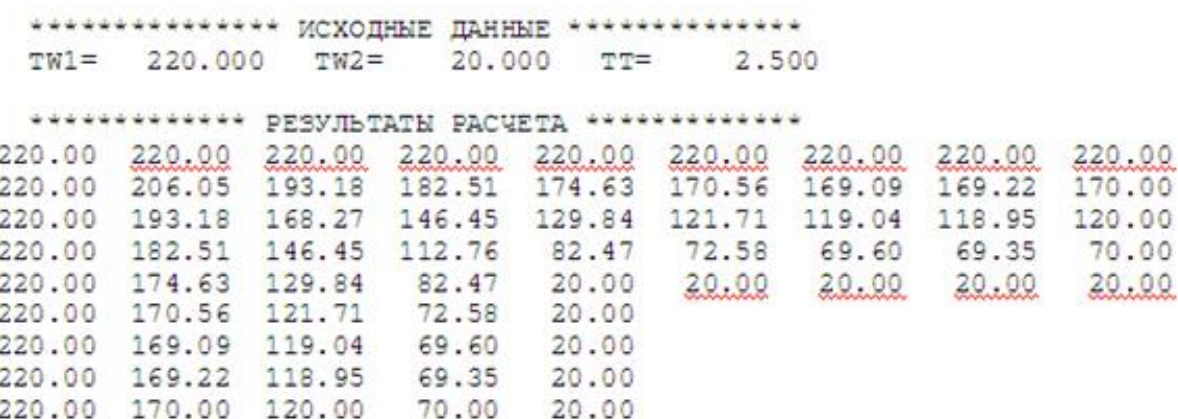

#### **3. Графическое представление результатов расчета**

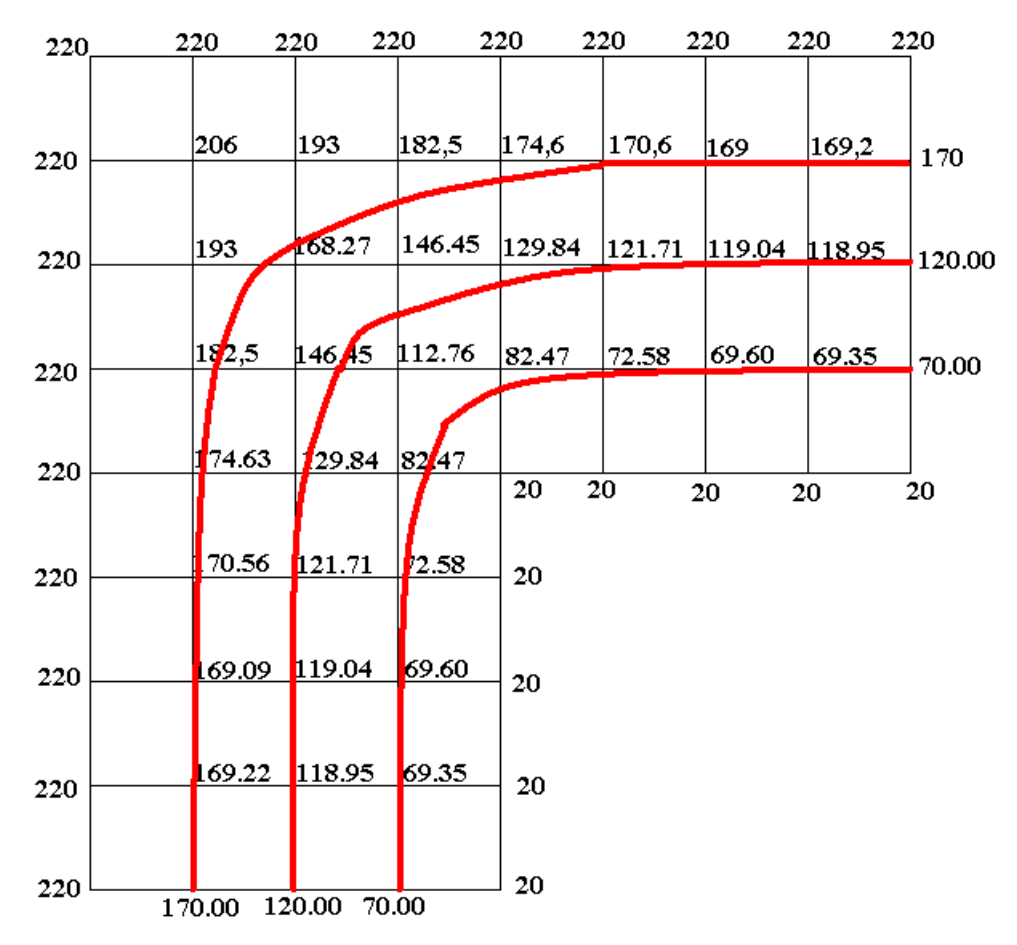

Рис.6. Температурное поле угла печи

(красными линиями показаны изотермы 170, 120 и 70  $^{0}C$ )

### **4. Выводы по результатам расчетов**

Сравнивая результаты ручного (после двух итераций) и машинного счета с заданной точностью расчета 2,5 °C, можно отметить значительную разницу в значениях температур внутренних узлов. Наибольшая разница наблюдается в узлах диагонали AD объекта и меньшая разница ближе к торцам BC и FE. Следовательно, в этом случае необходимо проводить дополнительные итерации (пересчеты) с целью уточнения температурных значений во внутренних узлах объекта.

Практические расчеты показывают удовлетворительные результаты после 3-4 итераций ручного счета по сравнению с машинным расчетом.

## **2.3. Применение МКР к одномерным задачам нестационарной теплопроводности**

Рассмотрим одномерную нестационарную задачу теплопроводности для пластины (стержня) без внутренних источников теплоты. В этом случае температурное поле описывается следующим ДУ

$$
\frac{\partial t}{\partial \tau} = a \cdot \frac{\partial^2 t}{\partial x^2}.
$$
 (2.7)

Согласно МКР наша цель – преобразовать (2.7) в алгебраическое уравнение. Изменение *t* по *x* и  $\frac{\partial^2 t}{\partial x^2}$  $\frac{\partial^2 t}{\partial x^2}$  мы уже нашли ранее (см. п. 2.1). Здесь же необходимо произвести замену  $\frac{\partial t}{\partial \tau}$ . Это можно сделать двумя способами:

 если взять разностное представление производной с шагом по времени «вперед», то получают «**явную схему**» (индекс *k* отвечает за шаг по времени)

$$
\frac{\partial t}{\partial \tau} \approx \frac{t_{i.k+1} - t_{i.k}}{\Delta \tau} ;
$$

 если взять разностное представление производной с шагом по времени «назад», то получают «**неявную схему**» расчета

$$
\frac{\partial t}{\partial \tau} \approx \frac{t_{i.k} - t_{i.k-1}}{\Delta \tau}.
$$

Тогда, если левую часть ДУ (3.1) заменить по «**явной схеме**», то получим

$$
\frac{t_{i,k+1}-t_{i,k}}{\Delta \tau} = a \cdot \left(\frac{t_{i+1,k}-2 \cdot t_{i,k}+t_{i-1,k}}{\Delta x^2}\right),\tag{2.8}
$$

где  $\Delta x = \frac{l}{r}$  $\frac{1}{n}$  - шаг по координате ( $l$  – длина стержня,  $n$  – число частей),

 $t_{i,k+1}, t_{i,k}$ - температуры одного узла, но отличающиеся на шаг по времени  $\Delta \tau$ .

Если же левую часть ДУ (2.7) заменить по «**неявной схеме**», то получим

$$
\frac{t_{i,k} - t_{i,k-1}}{\Delta \tau} = a \cdot \left( \frac{t_{i+1,k} - 2 \cdot t_{i,k} + t_{i-1,k}}{\Delta x^2} \right). \tag{2.9}
$$

В уравнении (2.8) только одна неизвестная -  $t_{i,k+1}$ , которую можно сразу определить, поэтому данная схема получила название «явная»

$$
t_{i,k+1} = t_{i,k} + \frac{a \cdot \Delta \tau}{\Delta x^2} \cdot (t_{i+1,k} - 2 \cdot t_{i,k} + t_{i-1,k}). \tag{2.10}
$$

А вот в уравнении (2.9) уже три неизвестных -  $t_{i+1,k}$ ,  $t_{i,k}$ ,  $t_{i-1,k}$ . Из одного уравнения определить сразу три неизвестных невозможно, поэтому данная схема получила название «неявная».

Например, пусть требуется найти температурное поле в теплоизолированном с боковой поверхности ограниченном стержне (см. рис.7) при следующих краевых условиях:

- начальные условия (HV): в начальный момент времени температура тела постоянна и задана во внутренних точках-узлах  $(i = 1, 2, ..., n - 1)$ , то есть

$$
\text{при } \tau = 0, t_{i,k} = t_0 = \text{const};
$$

- граничные условия (ГУ): на левой и правой границах стержня задана и постоянна во времени температура, то есть, заданы ГУ-1 рода

$$
\text{hyp } x = 0, t_{0,k} = t_{w1} = \text{const};
$$
\n
$$
\text{hyp } x = L, t_{n,k} = t_{w2} = \text{const}.
$$

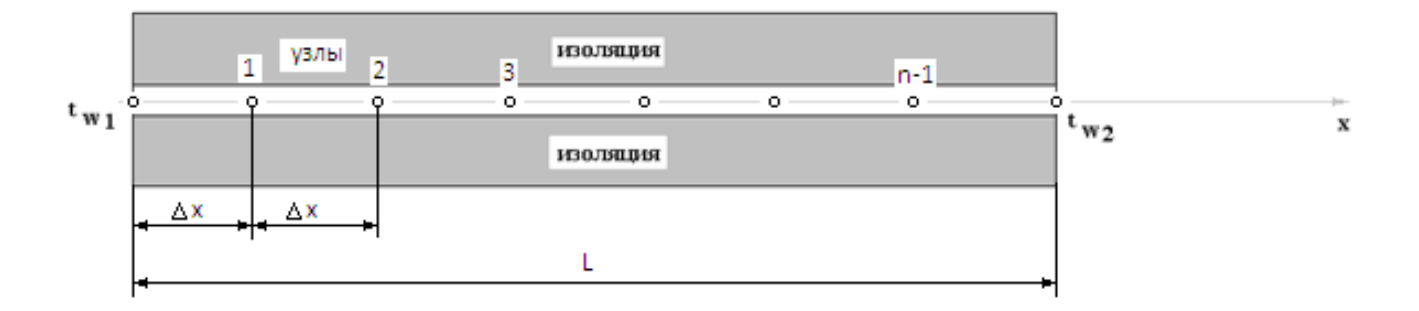

Рис.7. Теплоизолированный с боковой поверхности стержень

Зная, что ДУ нестационарной теплопроводности в случае одномерной задачи без внутренних источников имеет вид

$$
\frac{\partial t}{\partial \tau} = a \cdot \frac{\partial^2 t}{\partial x^2}
$$

и, следуя МКР, получим преобразование данного уравнения в алгебраический вид:

$$
\frac{t_{i,k+1}-t_{i,k}}{\Delta \tau} = a \cdot \left(\frac{t_{i+1,k}-2 \cdot t_{i,k}+t_{i-1,k}}{\Delta x^2}\right)
$$
 no *BBHO*й exeme (2.8)

 $\overline{M}$ 

$$
\frac{t_{i,k}-t_{i,k-1}}{\Delta \tau} = a \cdot \left(\frac{t_{i+1,k}-2 \cdot t_{i,k}+t_{i-1,k}}{\Delta x^2}\right)
$$
 no неввной схеме (2.9).

По явной схеме можно сразу определить будущую температуру момента времени  $(k + 1)$  для любого узла *i* по уравнению

$$
t_{i,k+1} = t_{i,k} + \frac{a \cdot \Delta \tau}{\Delta x^2} (t_{i+1,k} - 2 \cdot t_{i,k} + t_{i-1,k}).
$$

В частности, при

$$
\frac{a \cdot \Delta \tau}{\Delta x^2} = \frac{1}{2} \tag{2.11}
$$

уравнение (2.10) приобретает особенно простой вид

$$
t_{i,k+1} = \frac{t_{i+1,k} + t_{i-1,k}}{2},\tag{2.12}
$$

то есть температура в данном узле для момента времени  $(k + 1)$  равна среднеарифметическому значений температур в соседних узлах для момента времени *k*.

Но оказывается, что простота выражения (2.12) получена вследствие ограничения шага по времени согласно соотношению (2.11).

**Внимание!** Исследования показали, что явная схема будет *устойчивой*, то есть расчет по этой схеме будет верным (ошибки при расчетах не будут возрастать) даже при неточном задании краевых условий и при неизбежных промежуточных округлениях, если выполняется условие для шага по времени  $\Delta \tau$ 

$$
\Delta \tau \le \frac{\Delta x^2}{2 \cdot a} \,. \tag{2.13}
$$

Как показывают практические расчеты, при достаточно малых шагах по координате  $\Delta x$  и конкретных значениях коэффициента температуропроводности  $a$ , шаг по времени  $\Delta \tau$  оказывается небольшим, что приводит к возрастанию количества числа шагов по времени *т*. Это повышает трудоемкость *ручного* решения задачи.

Таким образом, условие (2.13) ограничивает использование метода конечных разностей по явной схеме для расчета одномерного нестационарного температурного поля.

# 2.4. Пример расчета по явной схеме МКР одномерной задачи нестационарной теплопроводности

Значения исходных данных для задачи (см. п.2.3, рис.7) примем из табл.2.

Таблица 2

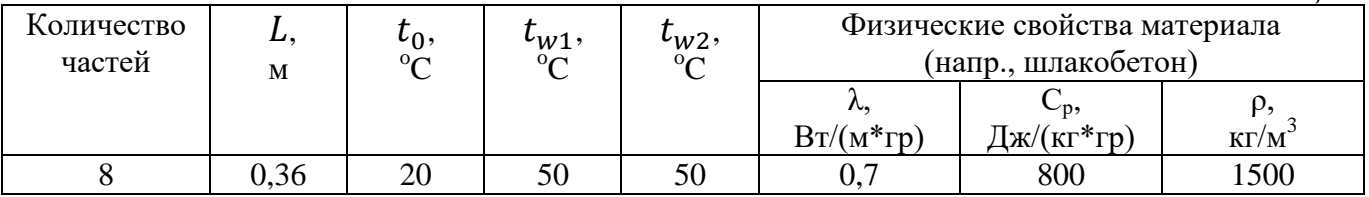

### 1. Расчет температурного поля для двух моментов времени (ручной счет)

Согласно формуле (2.12) температура в узле для момента времени  $k + 1$  равна среднеарифметическому из значений температур в соседних узлах для момента времени k. Значит, в узле  $N_2$ 1 для следующего (после начального) момента времени  $(k = 1)$  температура определится как

$$
t_{1,\kappa=1} = \frac{t_{0,\kappa=0} + t_{2,\kappa=0}}{2} = \frac{50 + 20}{2} = 35 \text{ °C}
$$

Рассчитывая внутренних аналогично ДРУГИХ **V3ЛОВ,** получим ДЛЯ распределение температуры в стержне для момента времени  $k = 1$ , учитывая, что условия на границе тела заданы и не изменяются. Далее используя распределение температур для момента времени  $k = 1$ , определим также по формуле (2.12) распределение температур для момента времени  $k = 2$ . Результаты расчетов представлены на рис.8.

#### $2.$ Результаты расчета температурного поля на ЭВМ

Для внесения необходимых данных в программу для расчета температур стержня определим следующие величины:

- примем разбивку стержня на восемь частей, то есть  $n = 8$ ;

- коэффициент температуропроводности

$$
a = \frac{\lambda}{c_p \cdot \rho} = \frac{0.7}{800 \cdot 1500} = 5{,}833 \cdot 10^{-7} \frac{m^2}{c_{\text{ex}}};
$$

- шаг по координате

$$
\Delta x = \frac{l}{n} = \frac{0.36}{8} = 0.045 \, \text{m};
$$

- максимальный шаг по времени определим по формуле  $(2.13)$ 

$$
\Delta \tau = \frac{\Delta x^2}{2 \cdot a} = \frac{0.045^2}{2 \cdot 5.833 \cdot 10^{-7}} = 1735.8 \text{ c.}
$$

(Внимание! Необходимо выбрать шаг по времени меньше полученного, поэтому примем удобный для нас  $\Delta \tau = 1500$  сек = 25 мин);

- количество шагов по времени выберем 10.

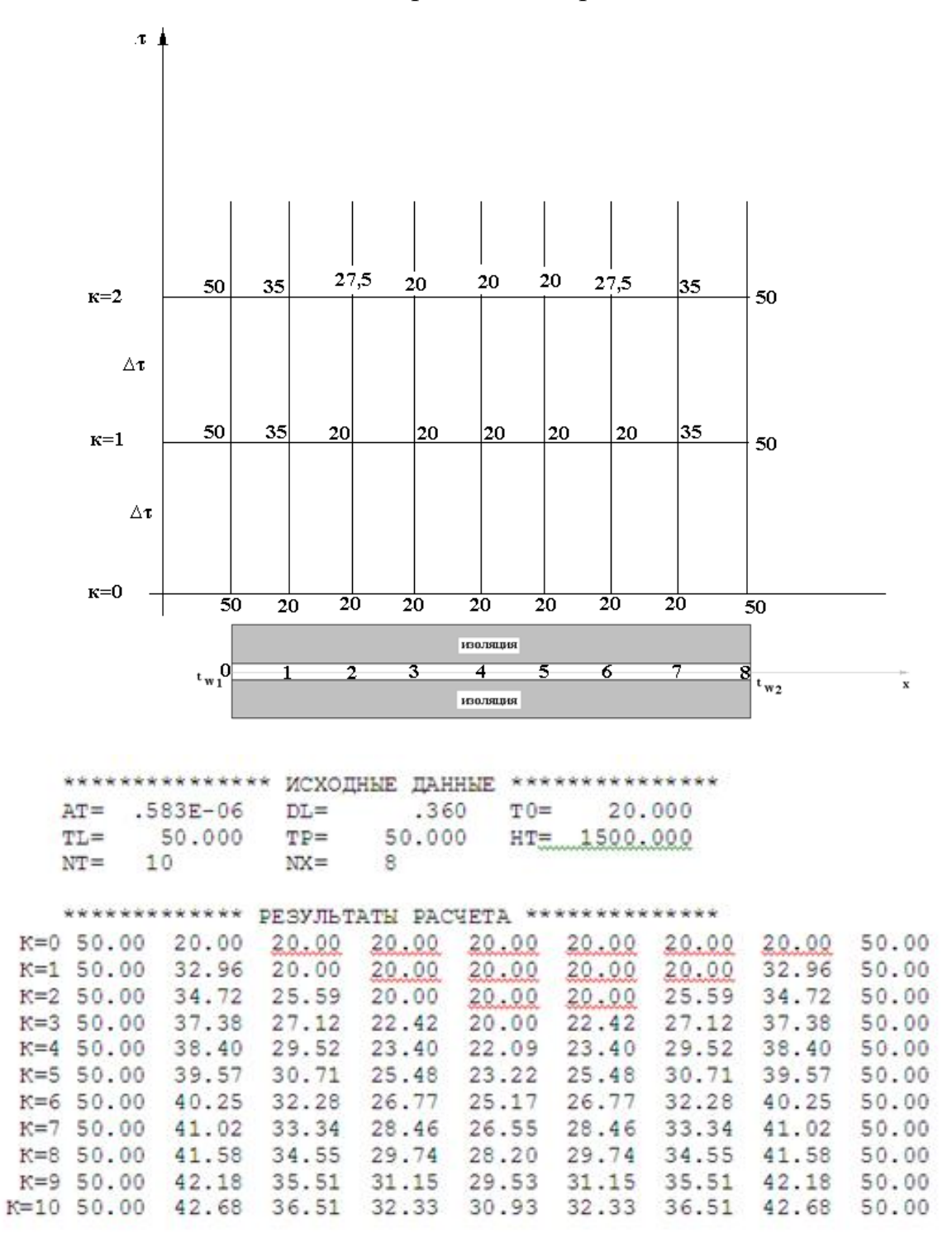

Рис.8. Результаты расчетов ручного и машинного счета

**3. Распределения температур в стержне для различных моментов времени (к=1, к=3, к=5, к=7, к=9)**

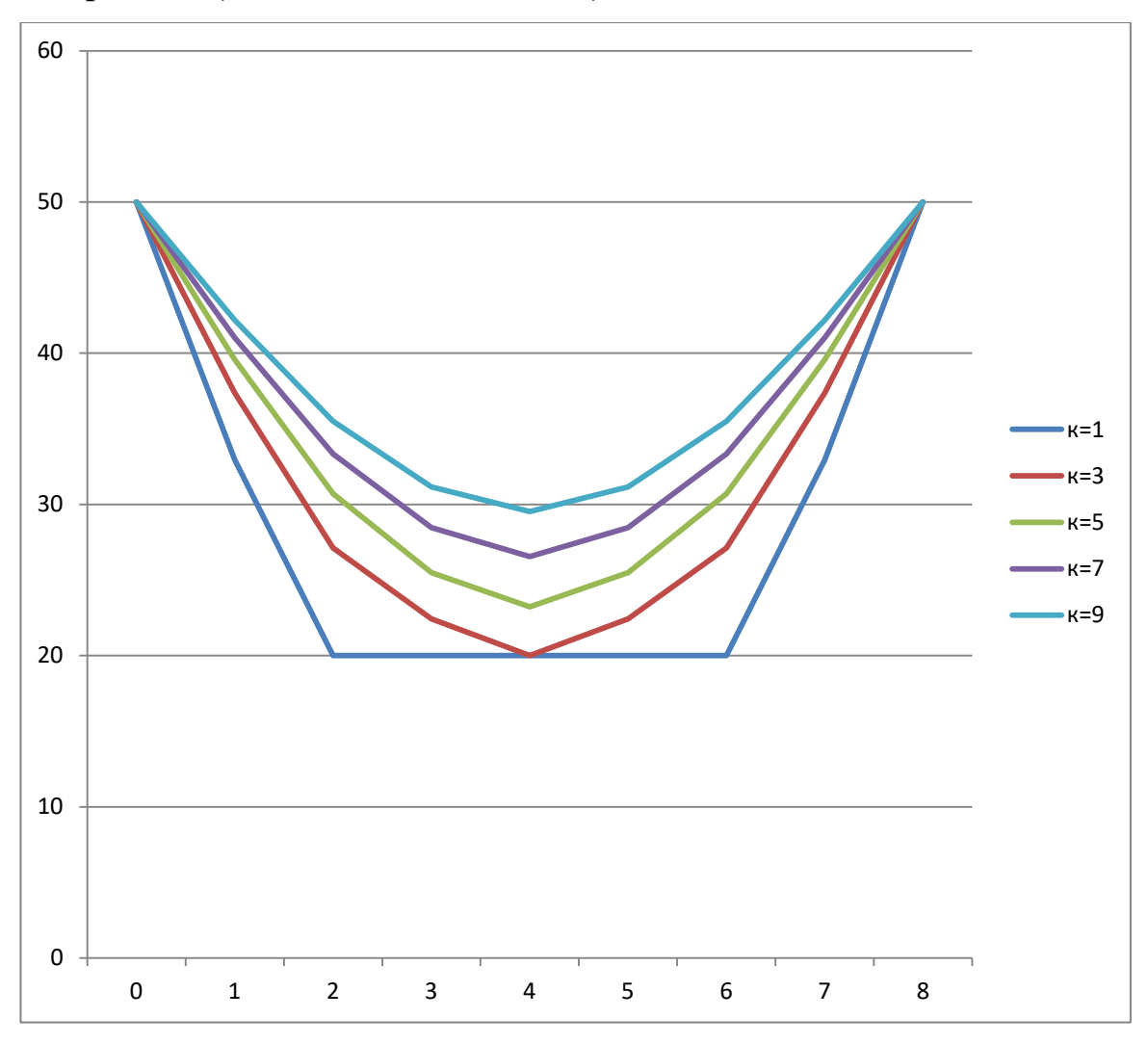

Рис.9. Температурное поле стержня в различные моменты времени

# **2.5. Пример расчета по неявной схеме МКР одномерной задачи нестационарной теплопроводности**

Рассмотрим теперь МКР, реализуемый по неявной схеме (2.9). Это уравнение решить сразу невозможно, поскольку в него входят три неизвестных температуры:  $t_{i+1,k}$ ,  $t_{i,k}$ ,  $t_{i-1,k}$ . В данном случае уравнение вида (2.9) необходимо записать для всех внутренних узлов стержня. Получится система линейных алгебраических уравнений (СЛАУ). Причем количество уравнений должно совпадать с количеством внутренних точек, где требуется определить температуру. СЛАУ можно решить

различными способами, например, в сети Интернет, используя онлайн-калькулятор или математические программы.

# **2.5.1. Расчет температурного поля для одного шага по времени с помощью онлайн-калькулятора в сети Интернет**

Для того чтобы воспользоваться онлайн-калькулятором в сети Интернет, необходимо записать семь уравнений вида (2.9) для всех внутренних узлов

$$
\frac{t_{i,k+1}-t_{i,k}}{\Delta \tau} = a \left( \frac{t_{i+1,k+1}-2t_{i,k+1}+t_{i-1,k+1}}{\Delta x^2} \right).
$$

Тогда для первого внутреннего узла  $(i = 1)$  это уравнение примет вид

$$
\frac{t_{1,k+1}-t_{1,k}}{\Delta \tau} = a \left( \frac{t_{2,k+1}-2t_{1,k+1}+t_{0,k+1}}{\Delta x^2} \right).
$$

Согласно исходным данным задачи (см. п. 2.4)  $t_{1,k} = t_0 = 20$  °C; 50 °C;  $\alpha = 5.833 \cdot 10^{-7} \frac{m^2}{m}$  $\frac{m}{c}$   $\Delta x = 0.045$  *м*. Выберем шаг по времени такой же  $\Delta \tau = 1500$  сек и после преобразований получим

$$
t_{1,k+1} - t_{1,k} = \frac{a\Delta\tau}{\Delta x^2} \cdot \left(t_{2,k+1} - 2t_{1,k+1} + t_{0,k+1}\right);
$$
  
\n
$$
t_{1,k+1} - 20 = \frac{5.833 \cdot 10^{-7} \cdot 1500}{0.045^2} \cdot \left(t_{2,k+1} - 2t_{1,k+1} + 50\right);
$$
  
\n
$$
t_{1,k+1} - 20 = 0.432 \cdot \left(t_{2,k+1} - 2t_{1,k+1} + 50\right);
$$
  
\n
$$
t_{1,k+1} - 20 = 0.432 \cdot t_{2,k+1} - 0.864 \cdot t_{1,k+1} + 21.6;
$$
  
\n
$$
1.864 \cdot t_{1,k+1} - 0.432 \cdot t_{2,k+1} = 41.6.
$$

Проводя аналогичные преобразования для всех последующих узлов, получим систему из 7 алгебраических линейных уравнений

$$
-0.432 \cdot t_{1,k+1} + 1.864 \cdot t_{2,k+1} - 0.432 \cdot t_{3,k+1} = 20;
$$
  
\n
$$
-0.432 \cdot t_{2,k+1} + 1.864 \cdot t_{3,k+1} - 0.432 \cdot t_{4,k+1} = 20;
$$
  
\n
$$
-0.432 \cdot t_{3,k+1} + 1.864 \cdot t_{4,k+1} - 0.432 \cdot t_{5,k+1} = 20;
$$
  
\n
$$
-0.432 \cdot t_{4k+1} + 1.864 \cdot t_{5,k+1} - 0.432 \cdot t_{6,k+1} = 20;
$$
  
\n
$$
-0.432 \cdot t_{5,k+1} + 1.864 \cdot t_{6,k+1} - 0.432 \cdot t_{7,k+1} = 20;
$$
  
\n
$$
2t_{7,k+1} - 0.432 \cdot t_{8,k+1} = 41.6;
$$

Воспользуемся онлайн-калькулятором в сети Интернет

(http://matrixcalc.org/slu.html), внесем туда свою систему

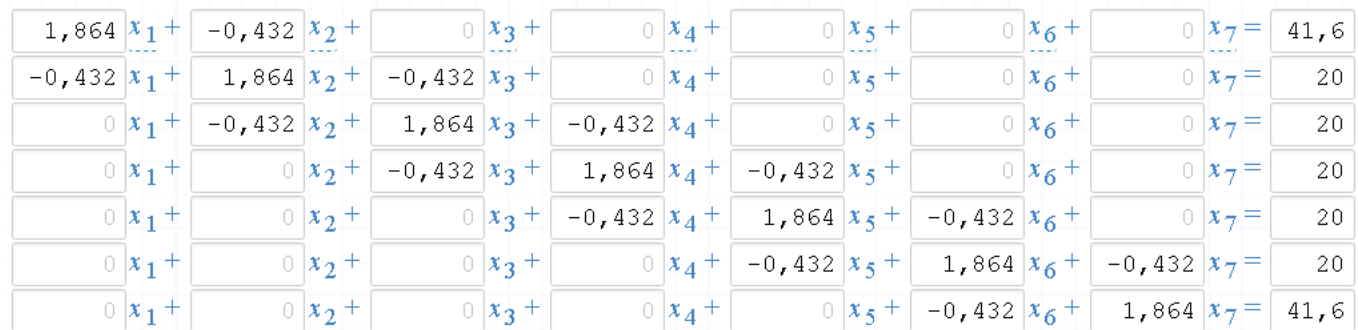

Ответ:  $x_1 = 27.37 = {t_{1,k+1}}$  $x_2 = 21.82 = \frac{t_{2,k+1}}{2}$  $x_3 = 20.47 = \frac{t_{3,k+1}}{2}$  $x_4 = 20.22 = \frac{t_{4k+1}}{t_{4k+1}}$  $x_5 = 20.47 = t_{5k+1}$  $x_6 = 21.82 = t_{6,k+1}$  $x_7 = 27.37 = \frac{t}{7} + 1$ 

Ниже рассмотрим другой численный метод решения одномерной нестационарной задачи теплопроводности, в основе которого также лежит неявная схема МКР, – *метод прогонки*.

# **2.5.2. Расчет температурного поля для одного шага по времени методом прогонки**

Уравнение (2.7) по МКР можно записать через моменты времени  $(k + 1)$  и k

$$
\frac{t_{i,k+1}-t_{i,k}}{\Delta \tau} = a \cdot \left(\frac{t_{i+1,k+1}-2 \cdot t_{i,k+1}+t_{i-1,k+1}}{\Delta x^2}\right). \tag{2.14}
$$

Уравнение (2.14) для удобства преобразуем, принимая  $p = \frac{\Delta x^2}{\Delta x^2}$  $\boldsymbol{a}$ 

$$
t_{i+1,k+1} - (2+p) \cdot t_{i,k+1} + t_{i-1,k+1} = -p \cdot t_{i,k} \tag{2.15}
$$

**Внимание!** Идея метода прогонки заключается в следующем: связь между двумя температурами соседних узлов  $t_{i,k+1}$  и  $t_{i+1,k+1}$  представляют в виде

$$
t_{i,k+1} = c_{i,k+1} \cdot (b_{i,k+1} + t_{i+1,k+1}), \tag{2.16}
$$

где  $c_{i,k+1}$  и  $b_{i,k+1}$  некоторые коэффициенты, подлежащие определению. Если они будут известны, то делая «прогонку» в направлении справа налево, начиная с правого граничного условия  $t_{n,k+1} = t_{w2}$ , можно по (2.16) последовательно найти все температуры в  $(k + 1)$ -м моменте по времени.

Так как коэффициенты  $c_{i,k+1}$  и  $b_{i,k+1}$  в дальнейшем определяются слева направо, а температуры справа налево, то и метод назван методом «прогонки».

Найдем формулы, по которым определяются коэффициенты  $c_{i,k+1}$  и  $b_{i,k+1}$ . Для этого в уравнении (2.16) заменим *i* на  $i - 1$  и получим

$$
t_{i-1,k+1} = c_{i-1,k+1} \cdot (b_{i-1,k+1} + t_{i,k+1}). \tag{2.17}
$$

Подставляя (2.17) в формулу (2.15), получим

$$
t_{i+1,k+1} - (2+p) \cdot t_{i,k+1} + c_{i-1,k+1} \cdot (b_{i-1,k+1} + t_{i,k+1}) = -p \cdot t_{i,k} \tag{2.18}
$$

Отсюда

$$
t_{i,k+1} = \frac{(c_{i-1,k+1} \cdot b_{i-1,k+1} + p \cdot t_{i,k}) + t_{i+1,k+1}}{2 + p - c_{i-1,k+1}}.
$$
\n(2.19)

Сравнивая (2.16) с (2.19), приходим к следующим соотношениям:

$$
c_{i,k+1} = \frac{1}{2+p-c_{i-1,k+1}}
$$
  

$$
b_{i,k+1} = c_{i-1,k+1} \cdot b_{i-1,k+1} + p \cdot t_{i,k}
$$
 (система A). (2.20)

**Внимание!** Система А предназначена для узлов  $i = (2,3, ..., n-1)$ .

Для узла  $i = 1$  уравнение (2.15) будет

$$
t_{2,k+1} - (2+p) \cdot t_{1,k+1} + t_{0,k+1} = -p \cdot t_{1,k} \,. \tag{2.21}
$$

Зная, что  $t_{0,k+1} = t_{w1}$ , то подставляя в уравнение (2.21) и выражая  $t_{1,k+1}$ , получим

$$
t_{1,k+1} = \frac{(t_{w1} + p \cdot t_{1,k}) + t_{2,k+1}}{2+p} \,. \tag{2.22}
$$

С другой стороны, согласно уравнению (2.16) для узла  $i = 1$  найдем

$$
t_{1,k+1} = c_{1,k+1} \cdot (b_{1,k+1} + t_{2,k+1}) \,. \tag{2.23}
$$

Сравнивая (2.22) и (2.23), определяем

$$
c_{1,k+1} = \frac{1}{2+p} \qquad \text{(система Б).} \tag{2.24}
$$
  

$$
b_{1,k+1} = t_{w1} + p \cdot t_{1,k}
$$

Пользуясь формулами систем (А) и (Б), последовательно определяют коэффициенты  $c_{i,k+1}$  и  $b_{i,k+1}$  для всех внутренних узлов  $(i = 1,2,3,...,n-1)$ .

Затем, используя «обратный ход», то есть прогонку справа налево, учитывая известное значение на правой границе  $t_{w2}$ , по (2.16) находят все температуры в  $(k + 1)$  моменте по времени. Таким образом, указан переход от  $(k)$  момента по времени к  $(k + 1)$  моменту по времени.

Следовательно, отталкиваясь от известного начального (нулевого) распределения температур тела, можно найти решение  $t = t(x, \tau)$  во всех точках сетки  $i, k$ .

Итак, пользуясь системами (А) и (В), производя «прогонку» слева-направо в прямом направлении, последовательно найдем все коэффициенты  $a_{i,k+1}, b_{i,k+1}$ , предварительно определив постоянную *p,*

$$
p = \frac{\Delta x^2}{\alpha \Delta \tau} = \frac{0.045^2}{5.833 \cdot 10^{-7} \cdot 1500} = 2.31.
$$
  
\n
$$
a_{1,k+1} = \frac{1}{2+p} = \frac{1}{2+2.31} = 0.232.
$$
  
\n
$$
b_{1,k+1} = t_{w1} + p \cdot t_{1,k} = 50 + 2.31 \cdot 20 = 96.2.
$$
  
\n
$$
a_{2,k+1} = \frac{1}{2+p-a_{1,k+1}} = \frac{1}{2+2.31-0.232} = 0.245.
$$
  
\n
$$
b_{2,k+1} = a_{1,k+1} \cdot b_{1,k+1} + p \cdot t_{2,k} = 0.232 \cdot 96.2 + 2.31 \cdot 20 = 68.52.
$$
  
\n
$$
a_{3,k+1} = \frac{1}{2+p-a_{2,k+1}} = \frac{1}{2+2.31-0.245} = 0.246.
$$
  
\n
$$
b_{3,k+1} = a_{2,k+1} \cdot b_{2,k+1} + p \cdot t_{3,k} = 0.245 \cdot 68.52 + 2.31 \cdot 20 = 63.
$$
  
\n
$$
a_{4,k+1} = \frac{1}{2+p-a_{3,k+1}} = \frac{1}{2+2.31-0.246} = 0.246.
$$
  
\n
$$
b_{4,k+1} = a_{3,k+1} \cdot b_{3,k+1} + p \cdot t_{4,k} = 0.246 \cdot 63 + 2.31 \cdot 20 = 61.7.
$$
  
\n
$$
a_{5,k+1} = \frac{1}{2+p-a_{4,k+1}} = \frac{1}{2+2.31-0.246} = 0.246.
$$
  
\n
$$
b_{5,k+1} = a_{4,k+1} \cdot b_{4,k+1} + p \cdot t_{5,k} = 0.246 \cdot 61.7 + 2.31 \cdot 20 = 61.38.
$$
  
\n
$$
a_{6,k+1} = \frac{1}{2+p-a_{5,k+1}} = \frac{1}{2+2.31-0.246} = 0.
$$

$$
b_{7,k+1} = a_{6,k+1} \cdot b_{6,k+1} + p \cdot t_{7,k} = 0.246 \cdot 61.3 + 2.31 \cdot 20 = 61.28.
$$

Теперь по формуле (2.16) определим температуры для следующего момента времени (через шаг  $\Delta \tau$ ), начиная расчет от правого внутреннего узла

$$
t_{7,k+1} = a_{7,k+1}(b_{7,k+1} + t_{8,k+1}) = 0,246 \cdot (61,28 + 50) = 27,37, \,^{\circ}C.
$$
  
\n
$$
t_{6,k+1} = a_{6,k+1}(b_{6,k+1} + t_{7,k+1}) = 0,246 \cdot (61,3 + 27,37) = 21,8, \,^{\circ}C.
$$
  
\n
$$
t_{5,k+1} = a_{5,k+1}(b_{5,k+1} + t_{6,k+1}) = 0,246 \cdot (61,38 + 21,8) = 20,46, \,^{\circ}C.
$$
  
\n
$$
t_{4,k+1} = a_{4,k+1}(b_{4,k+1} + t_{5,k+1}) = 0,246 \cdot (61,7 + 20,46) = 20,21, \,^{\circ}C.
$$
  
\n
$$
t_{3,k+1} = a_{3,k+1}(b_{3,k+1} + t_{4,k+1}) = 0,246 \cdot (63 + 20,21) = 20,45, \,^{\circ}C.
$$
  
\n
$$
t_{2,k+1} = a_{2,k+1}(b_{2,k+1} + t_{3,k+1}) = 0,245 \cdot (68,52 + 20,45) = 21,8, \,^{\circ}C.
$$
  
\n
$$
t_{1,k+1} = a_{1,k+1}(b_{1,k+1} + t_{2,k+1}) = 0,232 \cdot (96,2 + 21,8) = 27,38, \,^{\circ}C.
$$

Сравнивая результаты расчетов, приходим к выводу, что значения температур во внутренних узлах совпали.

#### 2.6. Контрольные вопросы - тест к разделу

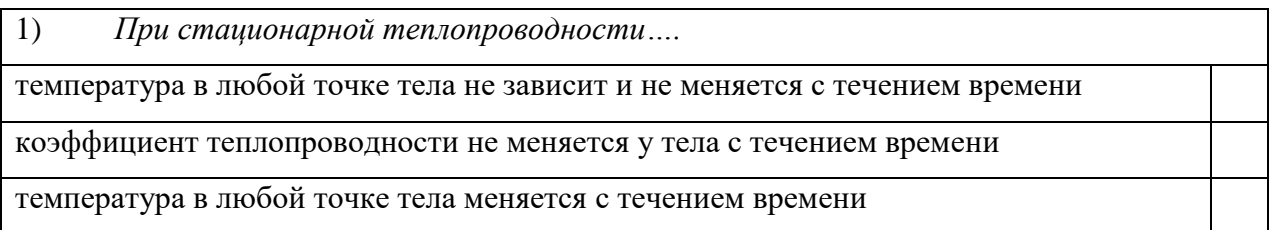

 $(2)$ Метод конечных разностей принадлежит к ... Аналитическим методам решения задач теплопроводности Точным аналитическим методам решения задач теплопроводности Численным методам решения задач теплопроводности Приближенным аналитическим методам решения задач теплопроводности

 $\mathcal{E}$ Основная идея метода конечных разностей заключается в том, чтобы

Заменить дифференциальное уравнение теплопроводности на дифференциальное уравнение с обыкновенными производными

Заменить уравнение Лапласа на дифференциальное уравнение с обыкновенными

производными

Преобразовать систему алгебраических уравнений в конечные разности

Перевести дифференциальное уравнение в частных производных в алгебраические

уравнения с заменой дифференциалов на конечные разности.

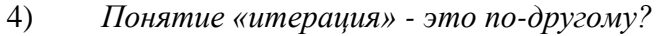

Аппроксимация

Приближение к верному решению, новый пересчет

Замена одного другим

Сходимость данного метода

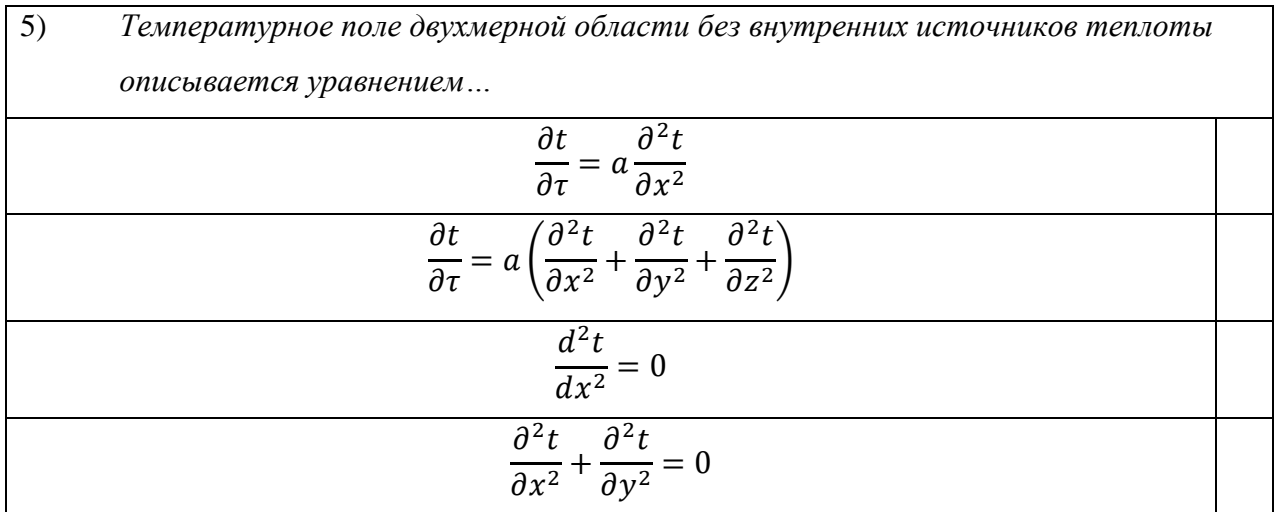

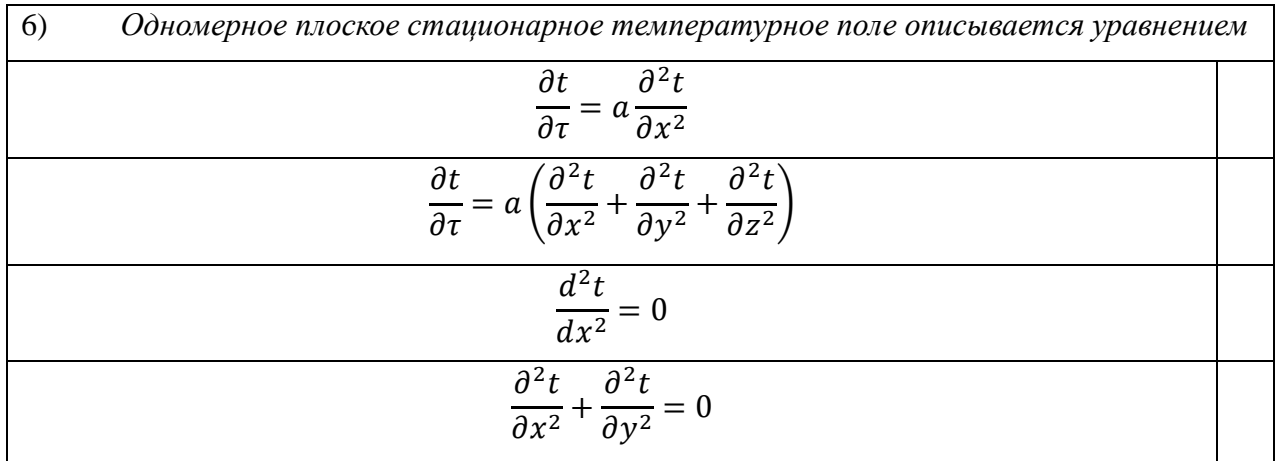

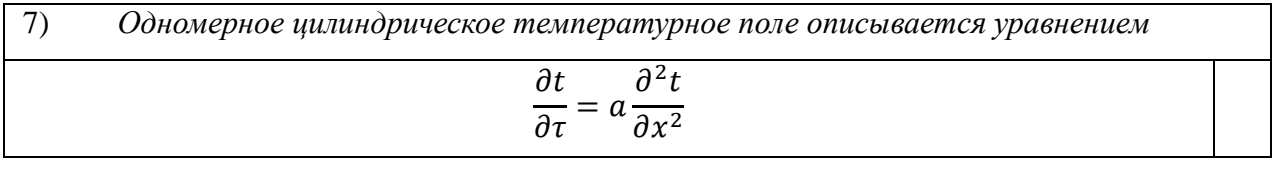

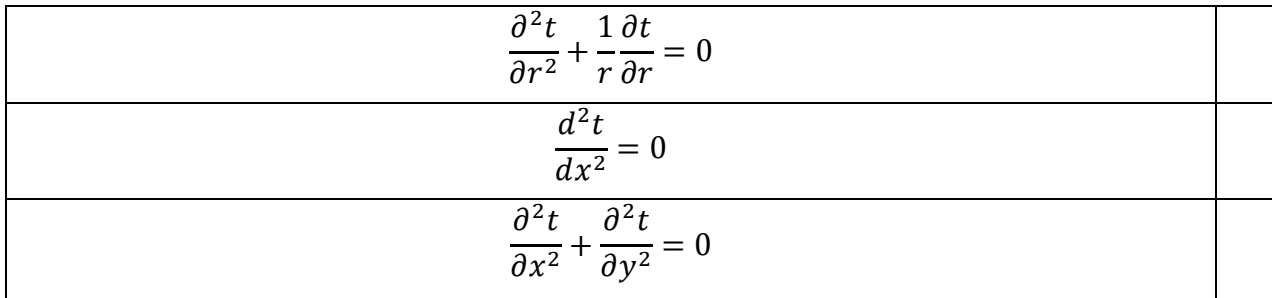

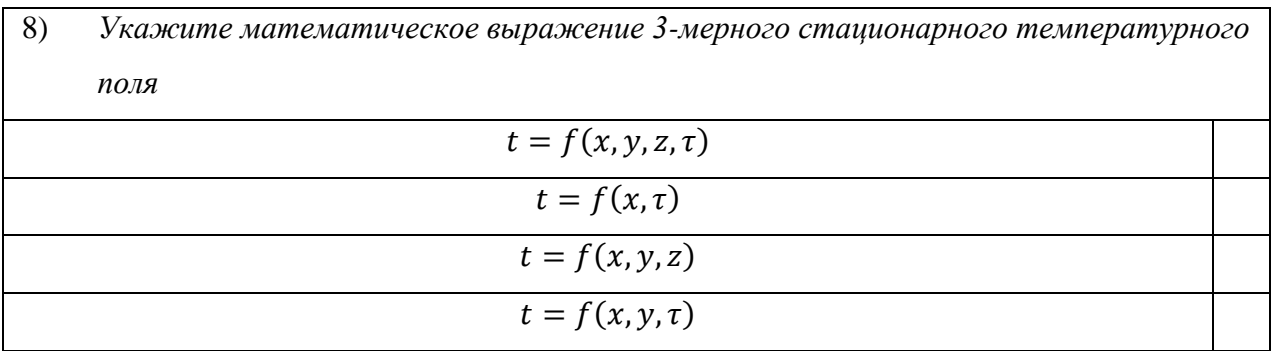

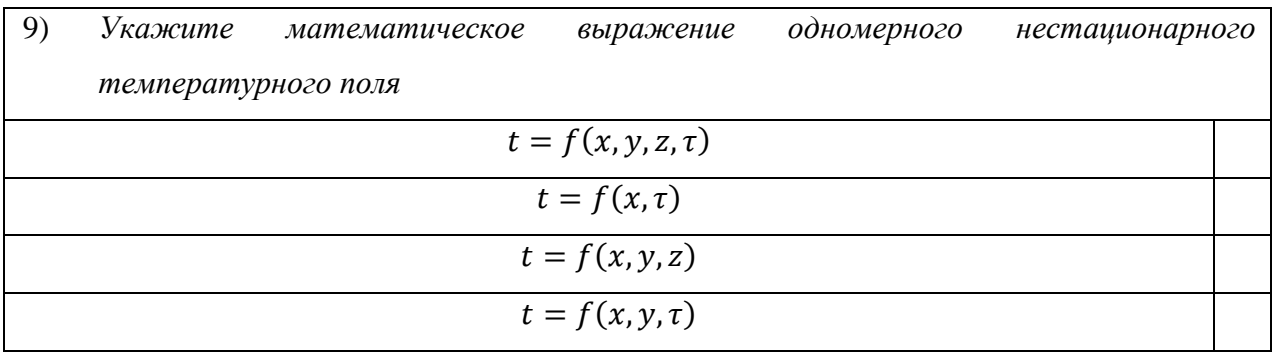

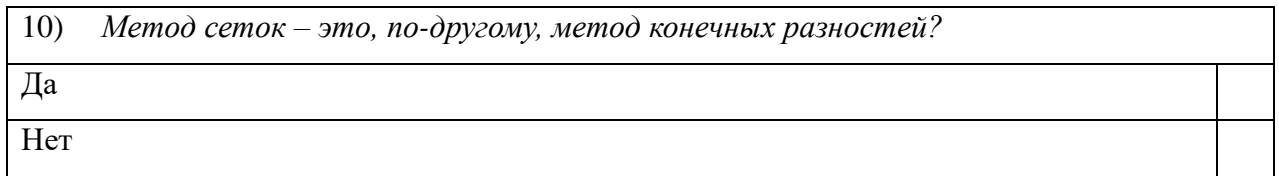

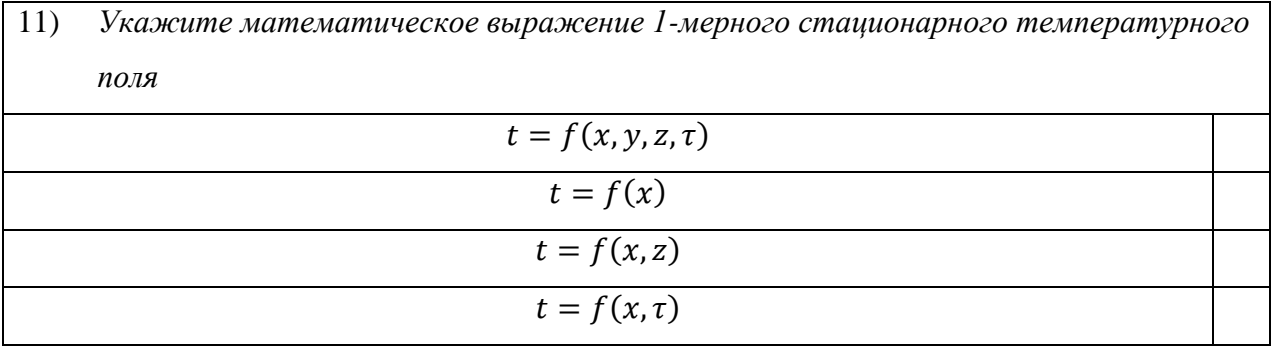

12) Как называется коэффициент «а» в дифференциальном уравнении  $\frac{\partial t}{\partial \tau} = a \frac{\partial^2 t}{\partial x^2}$ ?

Это коэффициент теплоотдачи

#### Это коэффициент теплопроводности

Это коэффициент температуропроводности

$$
\frac{d^2t}{dx^2} = 0
$$
 *Это уравнение в обыкновенных призводных?*\nДа

\nНет

Уравнение теплопроводности  $\frac{d^2t}{dx^2} = 0$  можно уже интегрировать?  $14)$ 

Да

Her

Продолжите: «Процесс итераций считается законченным тогда, когда ...  $15)$ 

достигнуто нулевое приближение

в пределах заранее заданной точности система значений искомой функции № (n+1) совпадает с системой № n.

расчет температуры в некоторых узлах уже приводит к повторению значений по температуре

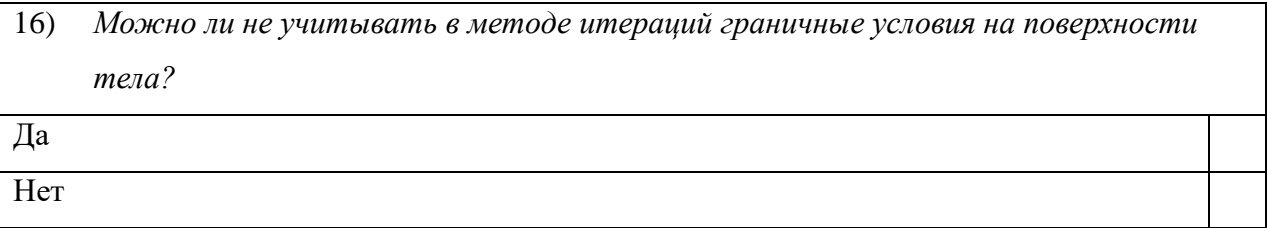

Можно ли процесс итераций считать завершенным, если во всех узлах области  $17)$ погрешность в определении температуры становится меньше, чем заранее заданное значение погрешности вычислений? Да

Her

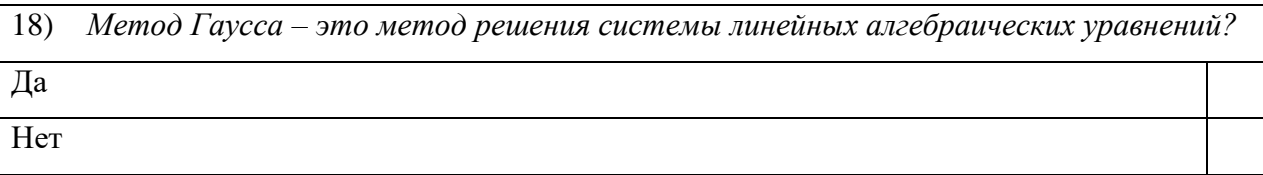

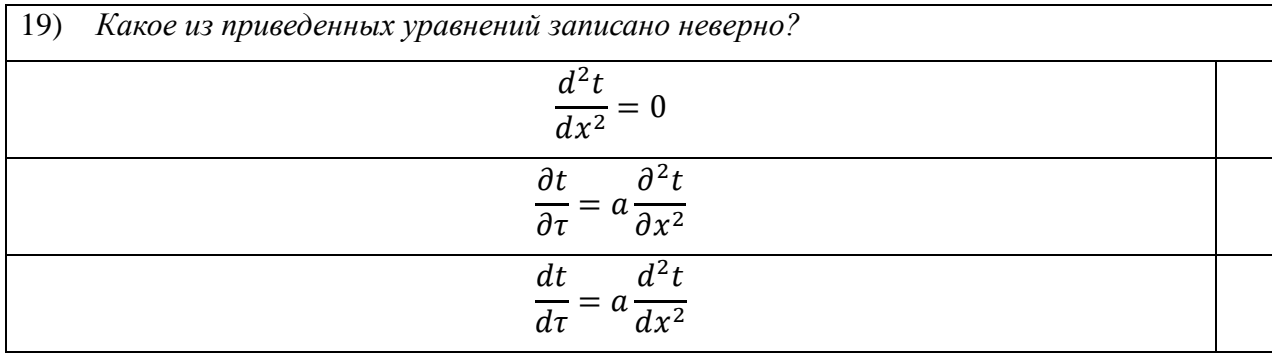

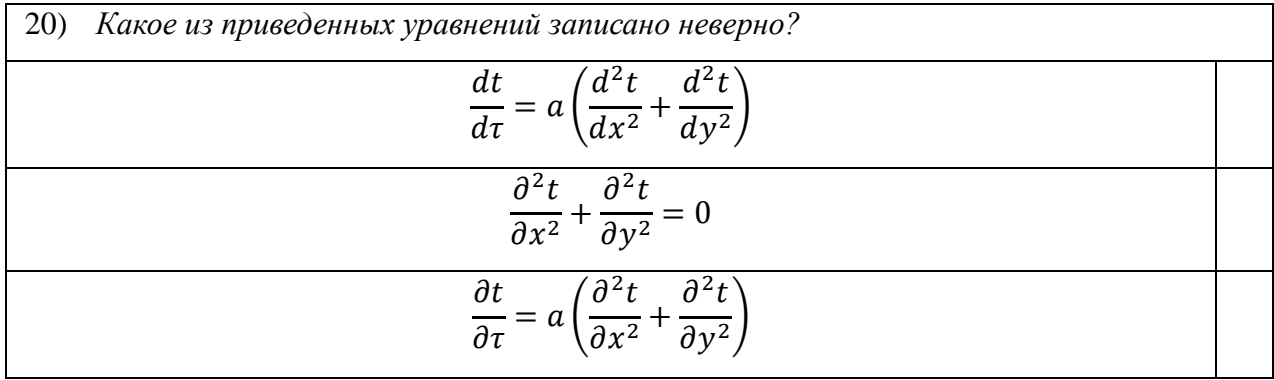

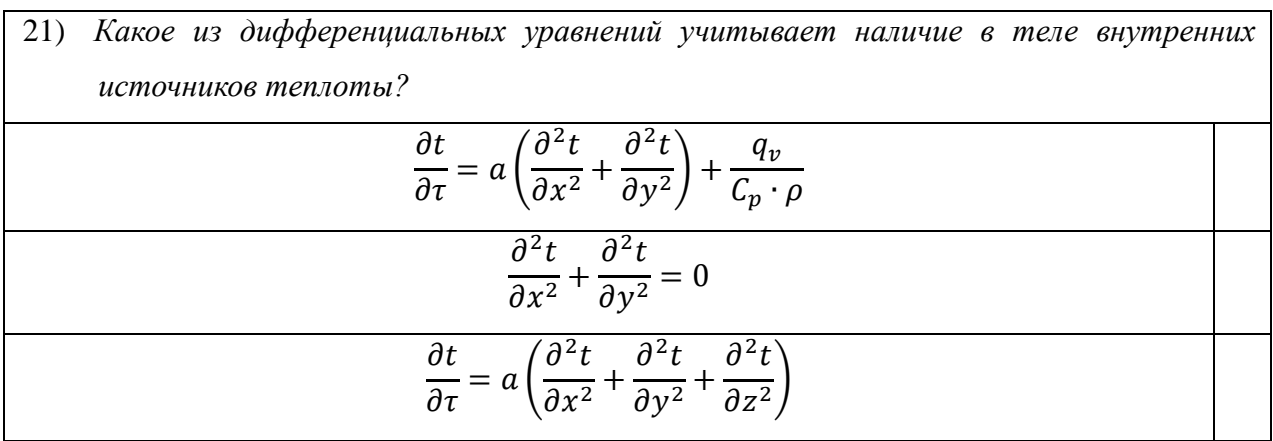

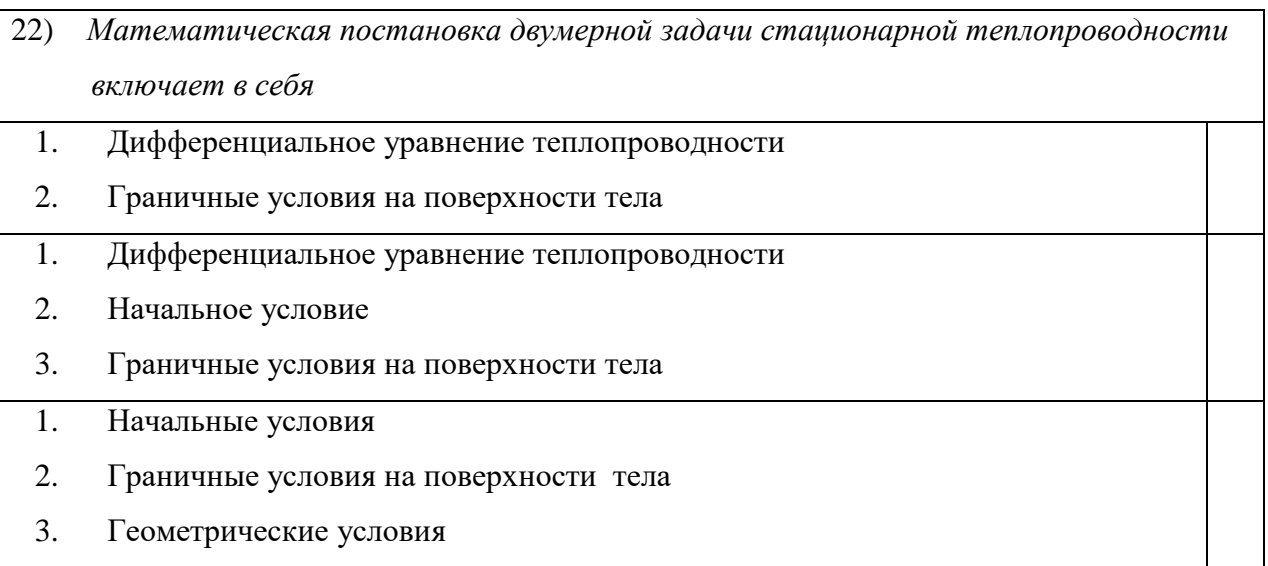

 $(23)$ Укажите, верно ли утверждение, что расчет по методу итераций для двумерной области обязательно нужно начинать с крайнего левого узла?

Нет. Расчет можно начинать с любого узла сеточной области

Да. Нужно начинать с левого крайнего, т.к. там уже заданы точно две граничные температуры

24) Вставьте пропущенное слово: «При расчете двумерной области стационарной теплопроводности для уточнения значений температур в узлах сетки необходимо находить среднеарифметическое значение...соседних узлов?» двух трех четырех восьми

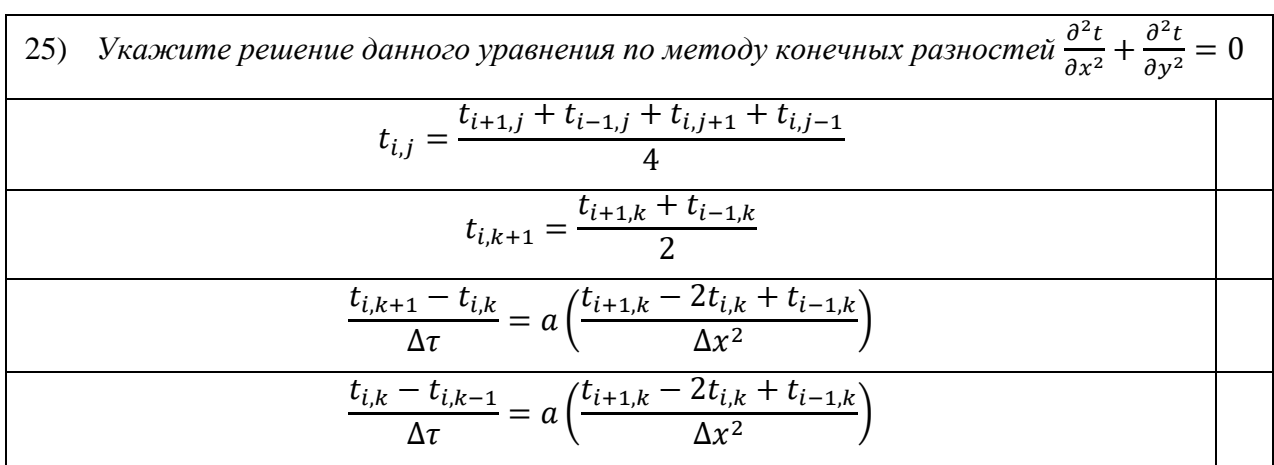

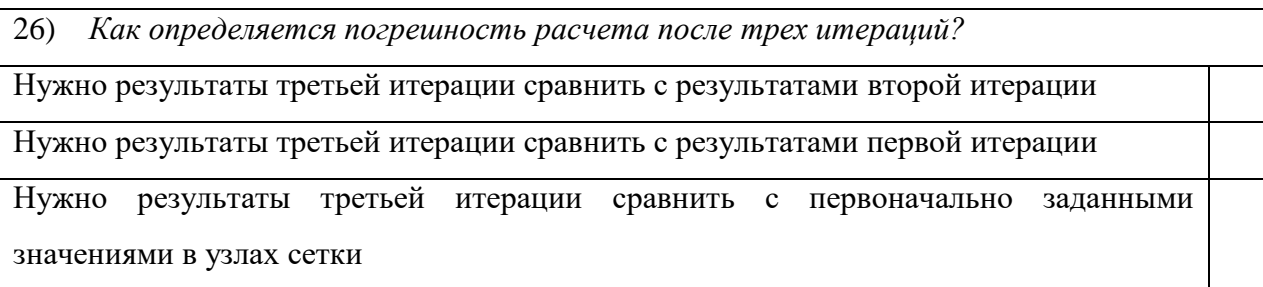

27) Что понимается под двумерной задачей теплопроводности?

Изменение температурного поля идет по двум направлениям, например х и у.

Изменение температурного поля идет по координате и времени

Под двумерной задачей понимается задача теплопроводности с двумя граничными условиями

28) Можно ли применить метод конечных разностей для решения двумерной задачи стационарной теплопроводности без использования метода итераций?

Да, необходимо для всех узлов сеточной области составить конечно-разностные уравнения связи и решить ее методами СЛАУ.

Нет, только метод итераций позволяет определить значения температур в этом случае

29) Количество итераций влияет на точность конечного результата?

Да, увеличение числа итераций улучшает точность расчетов

Нет, увеличение числа итераций может привести к ухудшению точности вычислений,

вследствие накопления ошибок при округлении

30) Если в теле присутствуют внутренние источники теплоты, то задача теплопроводности становится нелинейной?

Her

Да

31) Как изменяется точность расчета при увеличении количества итераций?

Уменьшается

Увеличивается

Не изменяется

32) Зависит ли точность расчета от того как заданы граничные условия?

Her

Дa

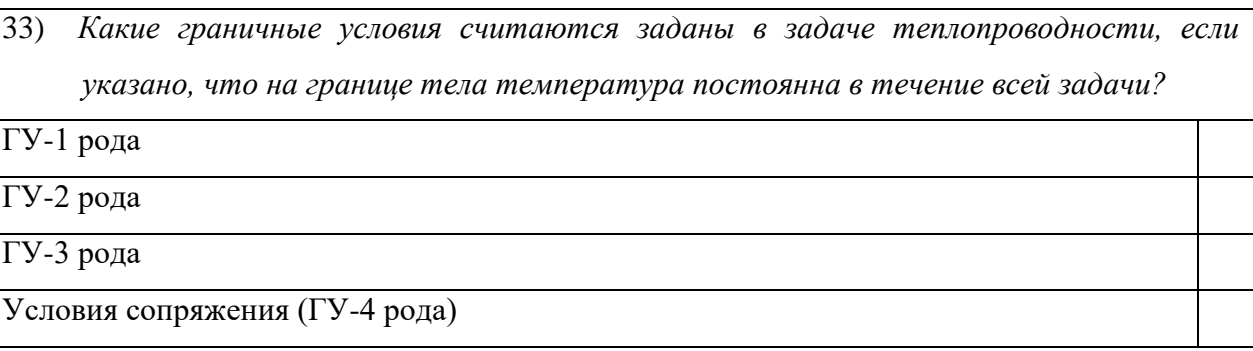

34) При определении значений температуры в узлах сетки неизбежно возникает необходимость округлений. До какого порядка нужно округлять числовые значения

температуры?

До градуса Цельсия

До порядка заданной точности расчета

До десятых градуса Цельсия

До сотых градуса Цельсия

 $35)$ Какое условие ограничивает применение метода конечных разностей?

Задача одномерная и нестационарная

Задача нелинейная

Задача двумерная и стационарная

 $36)$ Обязательным ли является условие линейности изменения температуры на торцевых поверхностях двумерной области (угла здания)?

Her

Да

Можно ли проводить расчет температурного поля не в градусах Цельсия, а в 37) Кельвинах?

Her

Да

38) Как изменяется градиент температуры по толщине стенки на торцах угла здания, если задано условие линейности изменения температуры на торцевых поверхностях двумерной области?

Он уменьшается от внешней поверхности к внутренней поверхности

Он имеет постоянное значение и не изменяется

Он увеличивается от внешней поверхности к внутренней поверхности

39) Как изменяется градиент температуры по толщине стенки в углу здания, если задано условие линейности изменения температуры на торцевых поверхностях двумерной области??

Он уменьшается от внешней поверхности к внутренней поверхности

Он имеет постоянное значение и не изменяется

Он увеличивается от внешней поверхности к внутренней поверхности

Укажите верный ответ! 40)

Градиент температуры по толщине стенки на торце угла здания больше градиента температуры по толщине стенки в углу здания

Градиент температуры по толщине стенки на торце угла здания меньше градиента

температуры по толщине стенки в углу здания

Они одинаковы

41) Рассчитайте градиент температуры в торце здания, если толщина торца здания 50 см, а перепад температур на противоположных сторонах стенки 50 °С?

 $1$  гр/м

 $100$  гр/м

42) Рассчитайте градиент температуры в углу здания, если толщина торца здания 50 см, а перепад температур на противоположных сторонах стенки 50 °C?  $1$   $\Gamma p/M$ Примерно 70,7 гр/м Примерно 1,4 гр/м

 $100$  гр/м

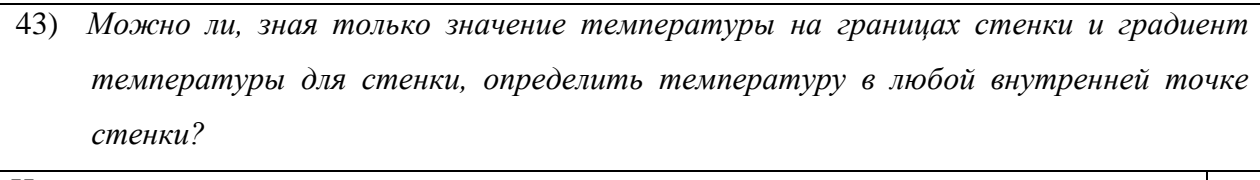

Her

Дa

44) Можно ли, зная только толщину стенки и градиент температуры для стенки, определить температуру в любой внутренней точке стенки? Her Дa

45) Можно ли, зная только значение температуры на границах стенки и толщину стенки, определить температуру в любой внутренней точке стенки? Her Да

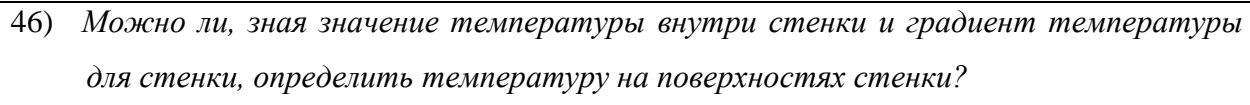

Her

Да

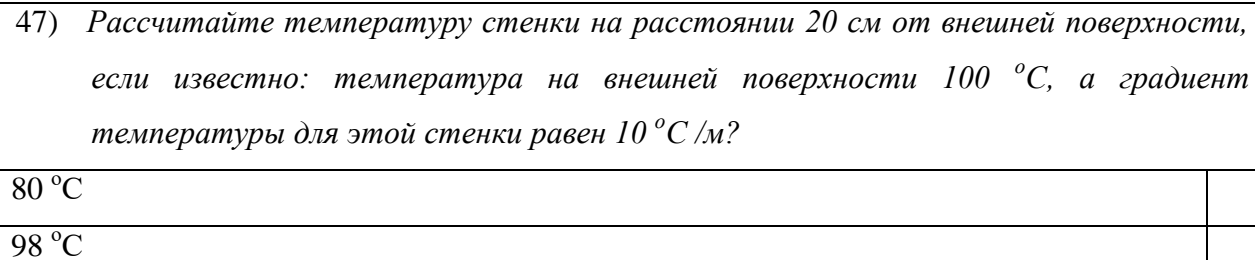

 $\frac{120}{120}$ 

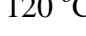

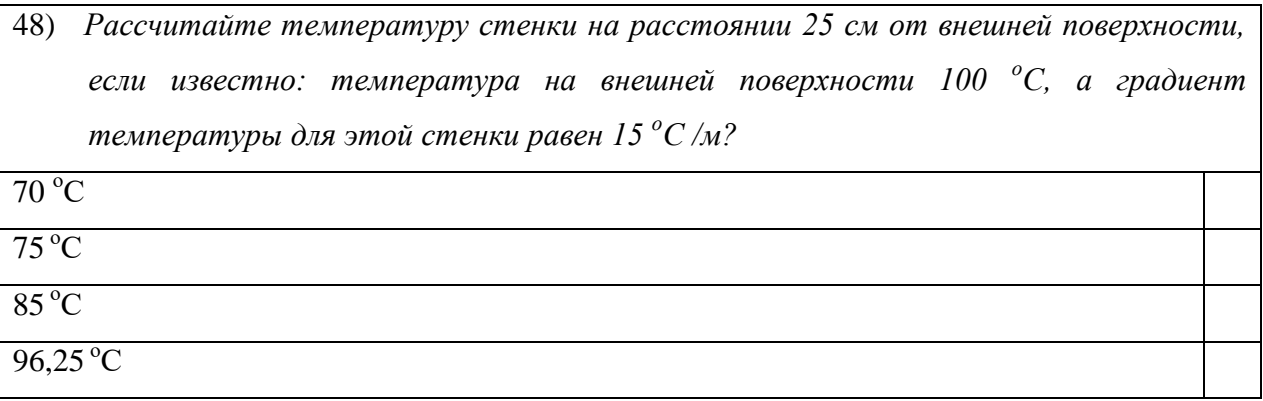

49) Можно ли утверждать, что температура в центральной части угла здания будет равна среднеарифметическому значений температуры на внешней и внутренней поверхностях стенки? Her Да

50) Каким будет значение температуры в центре угла здания, если известно, что температуры на внешней и внутренней поверхностях соответственно равны -20  ${}^oC u + 20 {}^oC?$ Оно будет меньшим 0 °С

Оно будет равно 0 °С

Оно будет большим 0 °С

 $51)$ При нестационарной теплопроводности....

Температура в любой точке тела не зависит и не меняется с течением времени

Коэффициент теплопроводности не меняется у тела с течением времени

Температура в любой точке тела меняется с течением времени

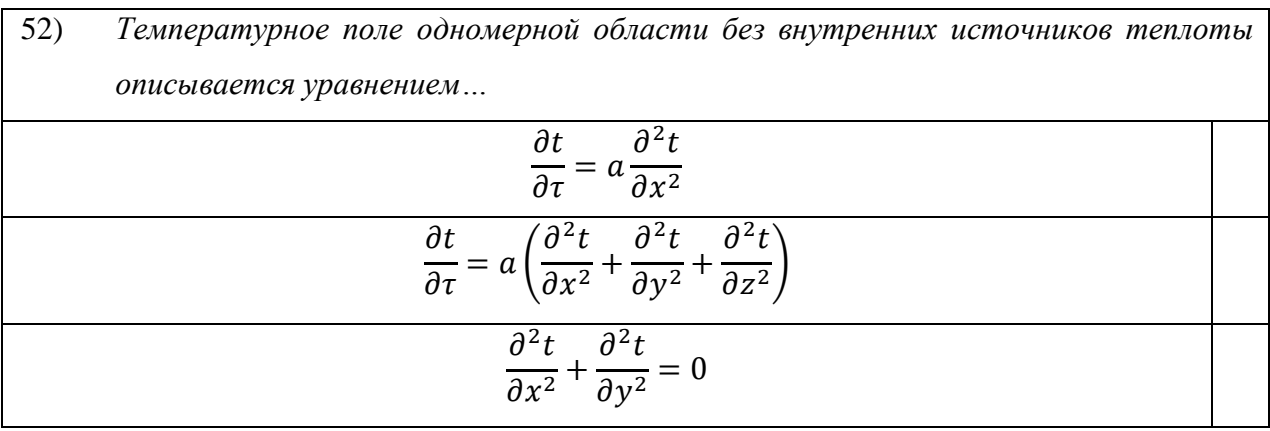

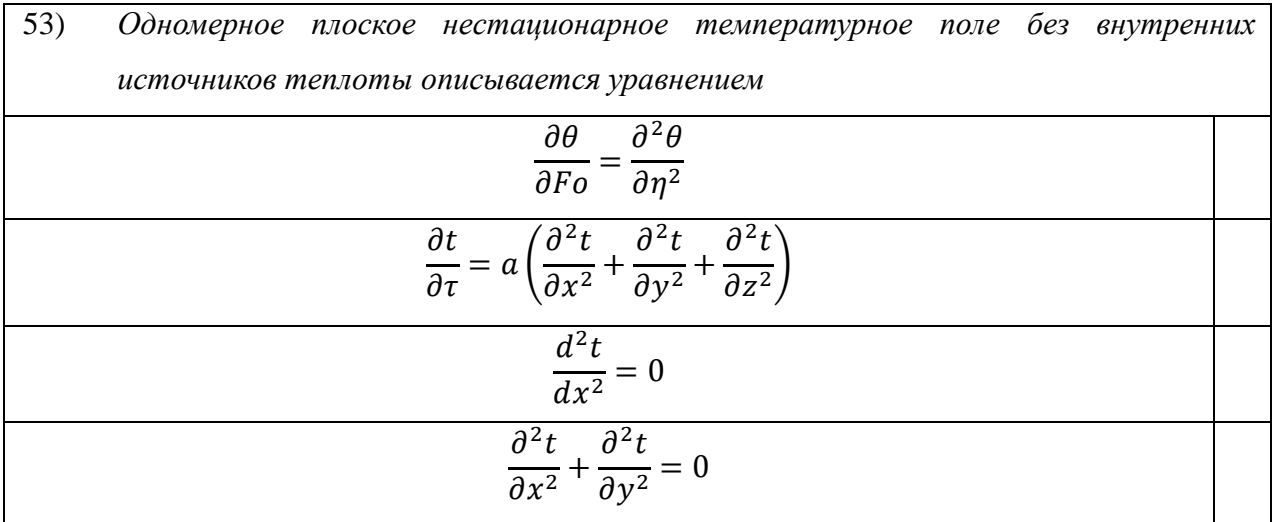

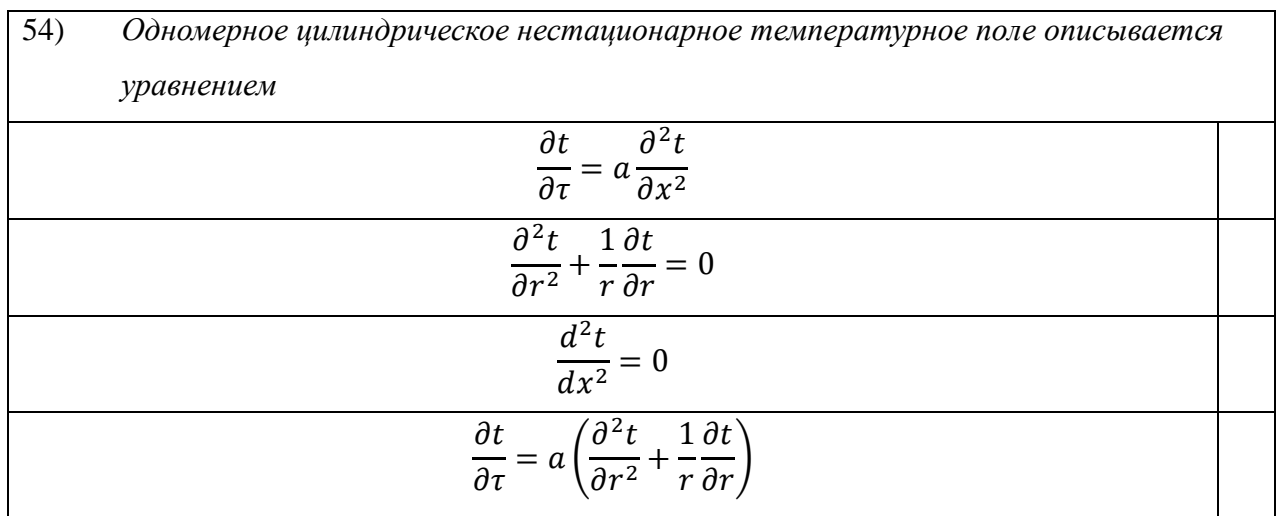

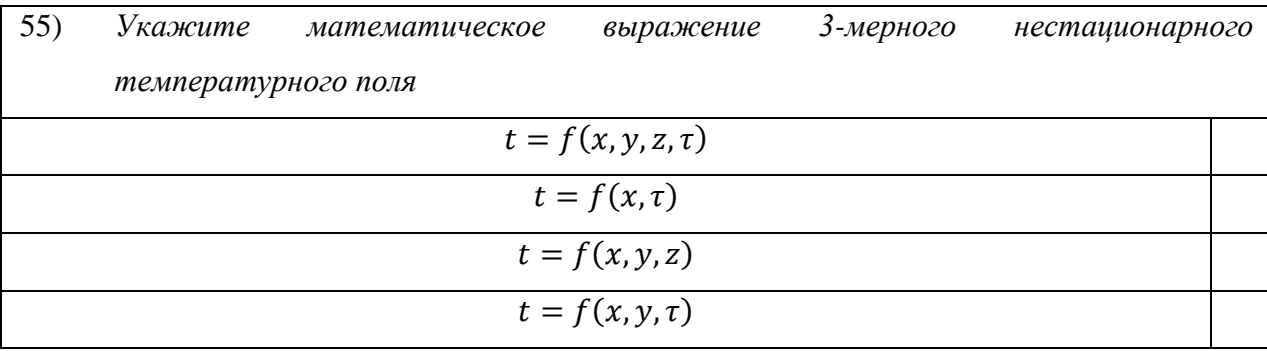

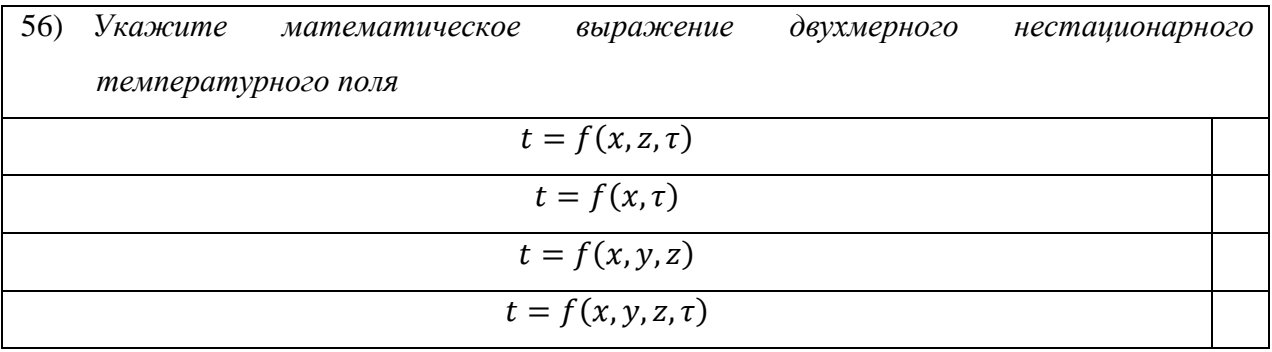

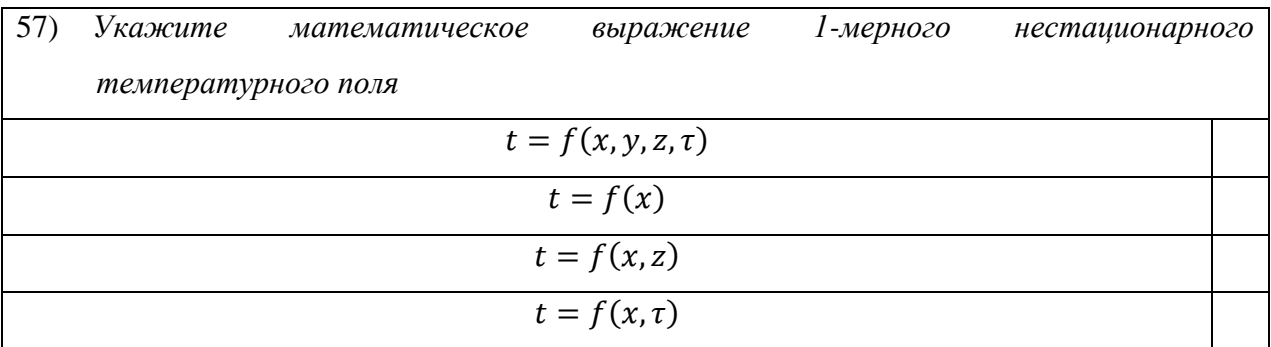

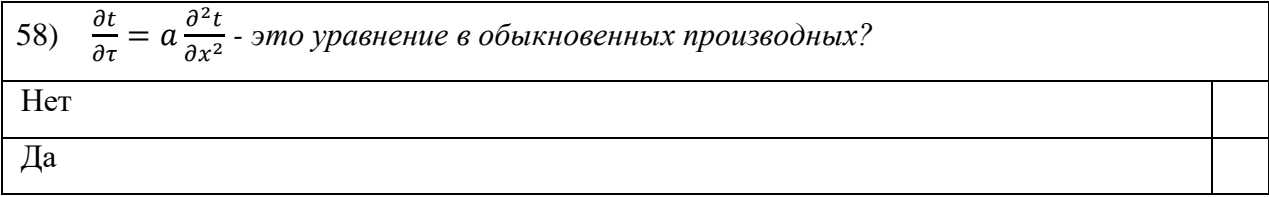

59) 
$$
\frac{\partial t}{\partial \tau} = a \frac{\partial^2 t}{\partial x^2}
$$
 -можно ли это уравнение интегрировать?  
Her  
Да

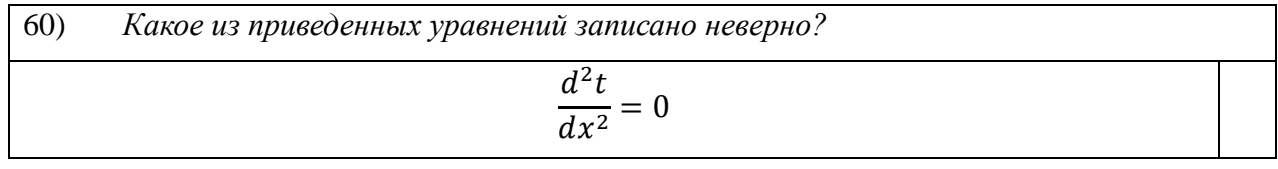

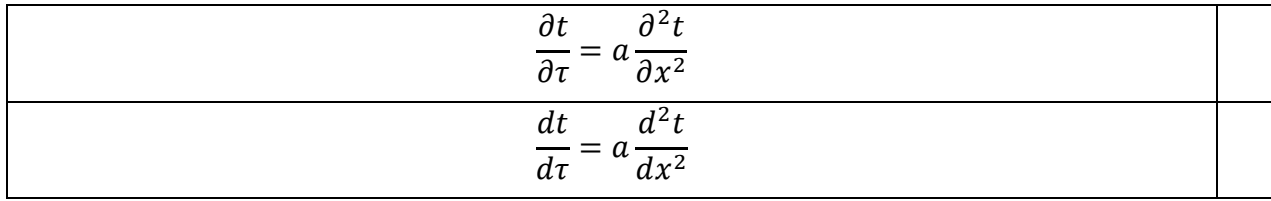

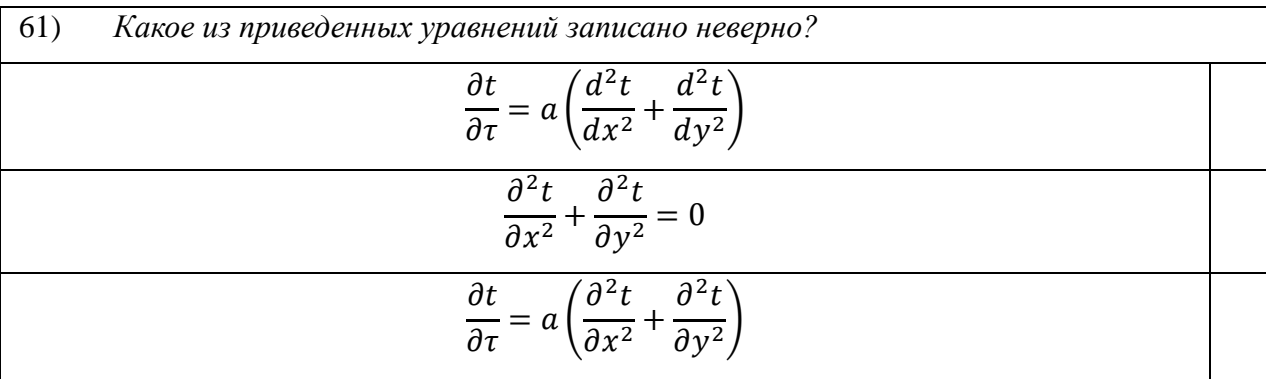

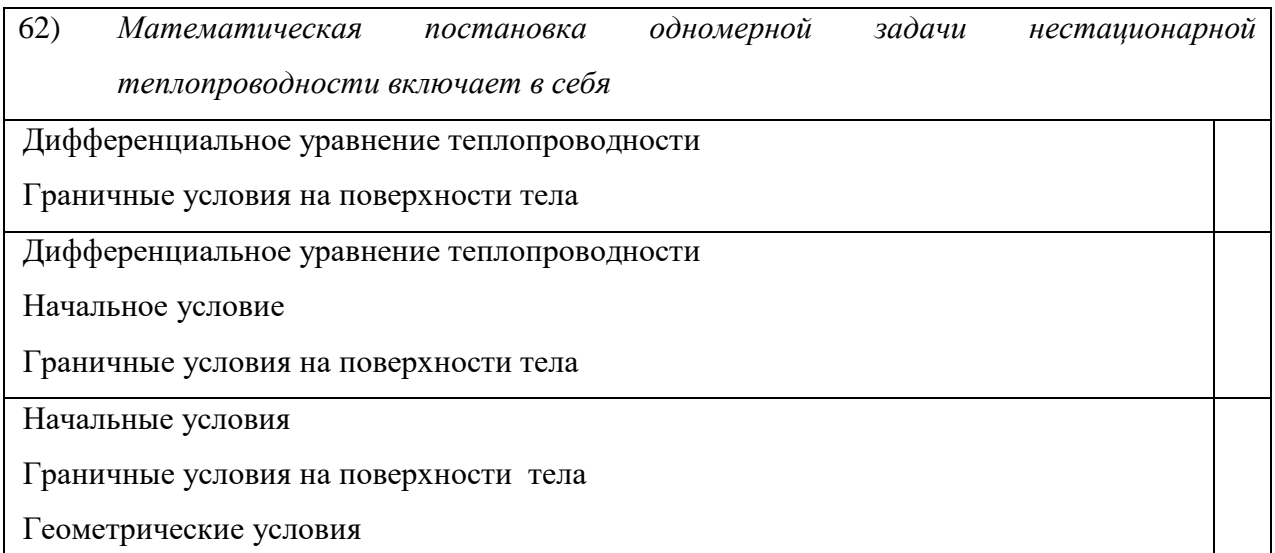

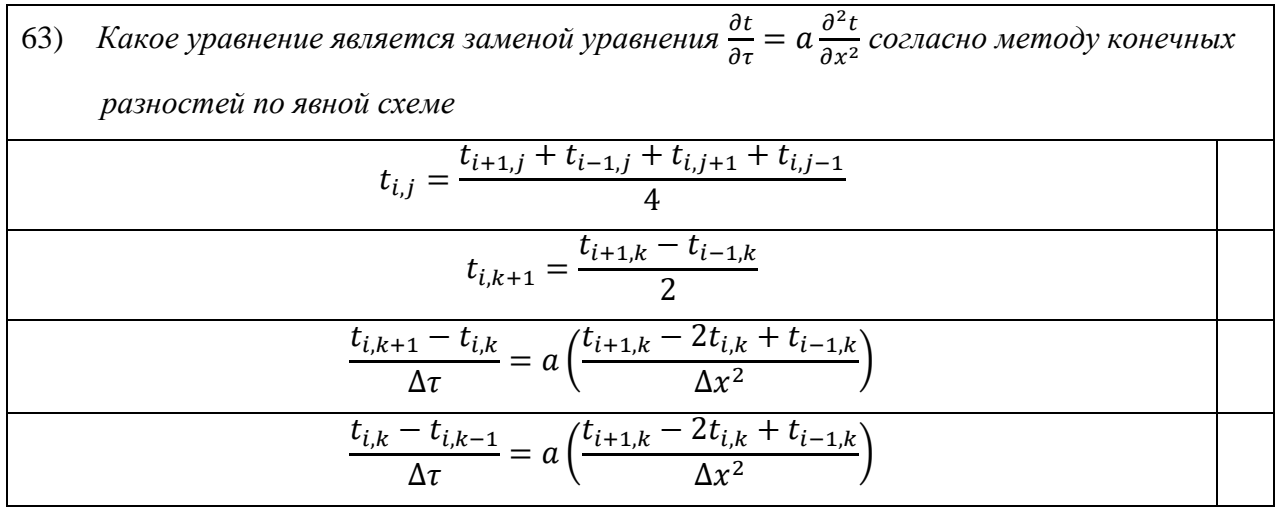

- 64) Какое уравнение является заменой уравнения  $\frac{\partial t}{\partial \tau} = a \frac{\partial^2 t}{\partial x^2}$  согласно методу конечных разностей по неявной схеме  $t_{i,j} = \frac{t_{i+1,j} + t_{i-1,j} + t_{i,j+1} + t_{i,j-1}}{4}$  $t_{i,k+1} = \frac{t_{i+1,k} + t_{i-1,k}}{2}$ 
	- $\frac{t_{i,k+1} t_{i,k}}{\Delta \tau} = a \left( \frac{t_{i+1,k} 2t_{i,k} + t_{i-1,k}}{\Delta x^2} \right)$  $\frac{t_{i,k} - t_{i,k-1}}{\Delta \tau} = a \left( \frac{t_{i+1,k} - 2t_{i,k} + t_{i-1,k}}{\Delta x^2} \right)$
- 65) Если индекс «i» отвечает за шаг по координате, а индекс «k» за шаг по времени, то как понимать выражение  $(t_{i+1,k} + t_{i-1,k})$ ?

Это сумма температур двух соседних узлов в настоящий и последующий момент времени

Это сумма температур двух соседних узлов в настоящий момент времени

Это сумма температур одного и того же узла, но в различные моменты времени

66) Если индекс «i» отвечает за шаг по координате, а индекс «k» за шаг по времени, то как понимать выражение  $(t_{i,k+1} - t_{i,k})$ ?

Это разность температур двух соседних узлов в настоящий и последующий момент времени

Это разность температур одного и того же узла через один шаг по времени

Это разность температур двух соседних узлов через один шаг по времени

67) Если индекс «i» отвечает за шаг по координате, а индекс «k» за шаг по времени, то как понимать выражение  $t_{i,k+1} = \frac{t_{i+1,k} + t_{i-1,k}}{2}$ ? Температура в данном узле - это среднеарифметическое между температурами в двух соседних узлах предыдущего момента времени Температура в узле предыдущего момента времени определяется как сумма температур двух соседних узлов последующего момента времени Температура в данном узле момента времени «k+1» - это есть сумма температур соседних узлов в момент времени «k».
Ограничивается ли шаг по времени  $\Delta \tau$  в явной схеме метода конечных разностей? 68) Нет, шаг по времени можно выбрать любой, если расчет проводить сразу для всех узлов сетки, решая полученную систему линейных алгебраических уравнений Да, шаг по времени ограничен, если принять условие  $\frac{a\Delta\tau}{\Delta x^2} = \frac{1}{2}$ , которое приводит к существенному упрощению расчета температуры в узле сетки.

69) *Шаг по времени в явной схеме, при расчете температуры в узле по формуле*  

$$
t_{i,k+1} = \frac{t_{i+1,k} + t_{i-1,k}}{2}
$$

$$
\frac{1}{2}
$$

$$
\frac{1}{2}
$$

$$
\frac{1}{2}
$$

$$
\frac{1}{2}
$$

$$
\frac{1}{2}
$$

$$
\frac{1}{2}
$$

$$
\frac{1}{2}
$$

$$
\frac{1}{2}
$$

$$
\frac{1}{2}
$$

$$
\frac{1}{2}
$$

$$
\frac{1}{2}
$$

$$
\frac{1}{2}
$$

$$
\frac{1}{2}
$$

$$
\frac{1}{2}
$$

$$
\frac{1}{2}
$$

$$
\frac{1}{2}
$$

$$
\frac{1}{2}
$$

$$
\frac{1}{2}
$$

$$
\frac{1}{2}
$$

$$
\frac{1}{2}
$$

$$
\frac{1}{2}
$$

$$
\frac{1}{2}
$$

$$
\frac{1}{2}
$$

$$
\frac{1}{2}
$$

$$
\frac{1}{2}
$$

$$
\frac{1}{2}
$$

$$
\frac{1}{2}
$$

$$
\frac{1}{2}
$$

$$
\frac{1}{2}
$$

$$
\frac{1}{2}
$$

$$
\frac{1}{2}
$$

$$
\frac{1}{2}
$$

$$
\frac{1}{2}
$$

$$
\frac{1}{2}
$$

$$
\frac{1}{2}
$$

$$
\frac{1}{2}
$$

$$
\frac{1}{2}
$$

$$
\frac{1}{2}
$$

$$
\frac{1}{2}
$$

$$
\frac{1}{2}
$$

$$
\frac{1}{2}
$$

$$
\frac{1}{2}
$$

$$
\frac{1}{2}
$$

$$
\frac{1}{2}
$$

$$
\frac{1}{2}
$$

$$
\frac{1}{2}
$$

$$
\frac{1}{2}
$$

$$
\frac{1}{2}
$$

$$
\frac{1}{2}
$$

$$
\frac{1}{2}
$$

$$
\frac{1}{2}
$$

$$
\frac{1}{2}
$$

$$
\frac{1}{2}
$$

70) Ограничивается ли шаг по времени  $\Delta \tau$  в неявной схеме метода конечных разностей?

Нет, шаг по времени можно выбрать любой, так как расчет проводится сразу для всех узлов сетки

Да, шаг по времени ограничен, если принять условие  $\frac{a\Delta\tau}{\Delta x^2} = \frac{1}{2}$ , которое приводит к существенному упрощению расчета температуры в узле сетки.

71) Почему одна из схем в методе конечных разностей называется «явной»?

Так как при замене дифференциального уравнения теплопроводности на уравнение в конечных разностях в полученном алгебраическом уравнении всего одна неизвестная, которую можно сразу определить

Так как полученное решение оказывается очень простым для последующих расчетов

Так как зависимость между температурой в последующий момент времени явным

образом связана с температурой в предыдущий момент времени

72) Почему одна из схем в методе конечных разностей называется «неявной»?

Так как зависимость между температурой в последующий момент времени неявным образом связана с температурой в предыдущий момент времени

при нахождении решения дифференциального уравнения Так как НУЖНО задействовать метод разделения переменных Фурье

Так как при замене дифференциального уравнения теплопроводности на уравнение в

конечных разностях в полученном алгебраическом уравнении два или три неизвестных, которые сразу определить невозможно

73) Как определяется шаг по координате в случае одномерной нестационарной задачи теплопроводности?

Шаг по координате - это отношение длины тела на количество шагов по времени

Шаг по координате - это отношение длины тела на количество разбиваемых частей

74) Укажите «плюсы» и «минусы» явной схемы МКР.

«плюсы» - простота, легкий расчет;

«минусы» - зависит от шага по времени, который может быть относительно малым, вследствие чего количество расчетов многократно может возрасти. Если же шаг по времени выбрать более чем  $\Delta \tau = \frac{\Delta x^2}{2g}$ , то расчет вообще получится неверным.

«Плюсы» - нет зависимости от шага по времени, т.е. шаг по времени выбирается любой, и расчет получается достаточно точным;

«минусы» расчета достаточно сложна, приходится применять схема дополнительные знания по решению системы алгебраических уравнений

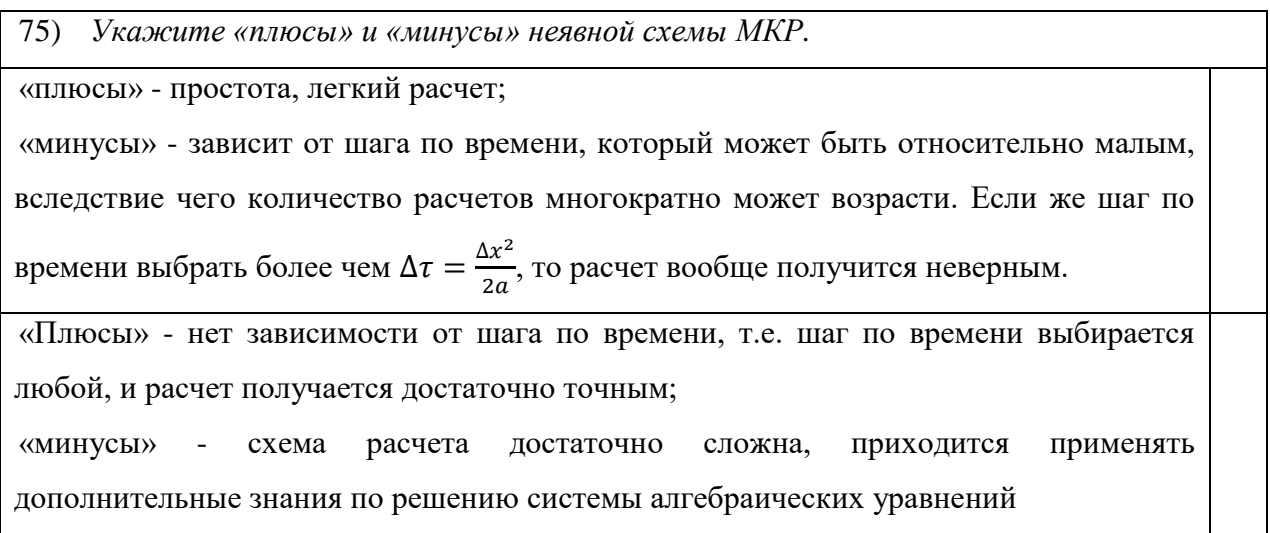

77) Как определить коэффициент температуропроводности?

Это есть отношение коэффициента теплопроводности на произведение изобарной теплоемкости на плотность вещества

Это есть отношение изобарной теплоемкости на коэффициент теплопроводности

78) При замене дифференциального уравнения теплопроводности на уравнение в конечных разностях согласно неявной схеме сколько узлов связаны полученной алгебраической зависимостью?

Два соседних узла

Три соседних узла

Четыре соседних узла

79) Согласно методу прогонки между собой связываются... через коэффициенты «с» и  $\langle \langle \mathcal{B} \rangle \rangle$ 

Два соседних узла

Три соседних узла

Четыре соседних узла

80) В чем суть метода прогонки?

Определение коэффициентов связи «с» и «в» слева-направо и затем определение температур в узлах, используя эти коэффициенты, справо-налево.

Необходимо записать систему алгебраических линейных уравнений так, чтобы потом, используя онлайн-калькулятор сети Интернет, решить полученную систему

81) Если в теле присутствуют внутренние источники теплоты, то уравнение теплопроводности будет $\frac{\partial t}{\partial \tau} = a \left( \frac{\partial^2 t}{\partial x^2} + \frac{\partial^2 t}{\partial y^2} \right) + \frac{q_v}{c_p \cdot \rho}$ . Укажите размерность  $\frac{q_v}{c_p \cdot \rho}$ ? Дж/сек Град/метр Град/сек 82) Влияет ли шаг по координате на выбор шага по времени в явной схеме?

Her

Дa

83) Влияет ли шаг по координате на выбор шага по времени в неявной схеме? Her Да

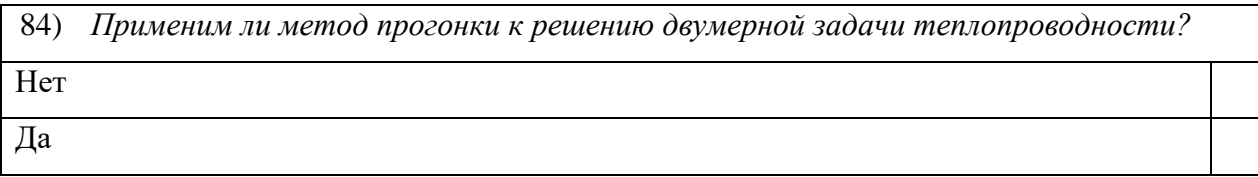

85) Применим ли метод прогонки к решению одномерной нестационарной задачи теплопроводности в случае, если температура тела в начальный момент времени является функцией координат?

Her Да

86) Применим ли метод прогонки к решению одномерной нестационарной задачи теплопроводности, если в теле присутствуют внутренние источники теплоты? Her Да

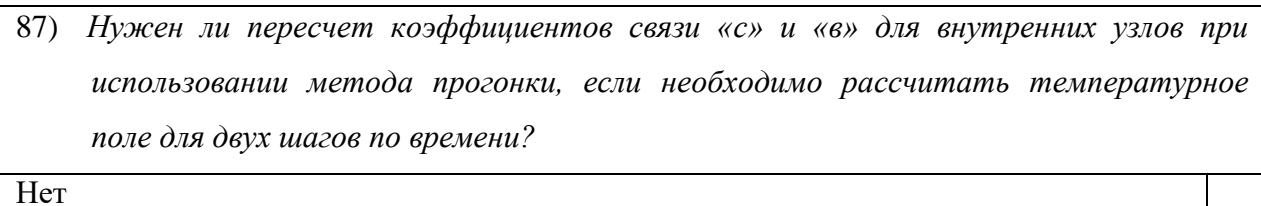

Дa

88) Зависят ли коэффициенты связи «с» и «в» в методе прогонки от шага по времени?

Оба коэффициента зависят

Оба коэффициента не зависят

Коэффициент «с» не зависит, а коэффициент «в» зависит

Коэффициент «с» зависит, а коэффициент «в» не зависит

89) Зависят ли коэффициенты «с» и «в» в методе прогонки от шага по координате?

Оба коэффициента зависят

Оба коэффициента не зависят

Коэффициент «с» не зависит, а коэффициент «в» зависит

Коэффициент «с» зависит, а коэффициент «в» не зависит

90) Зависят ли коэффициенты «с» и «в» в методе прогонки от начальных условий?

Коэффициент «с» не зависит, а коэффициент «в» зависит

Коэффициент «с» зависит, а коэффициент «в» не зависит

Оба коэффициента зависят

Оба коэффициента не зависят

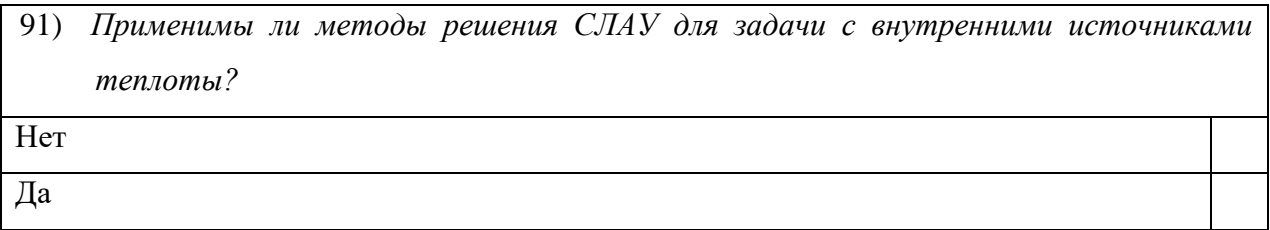

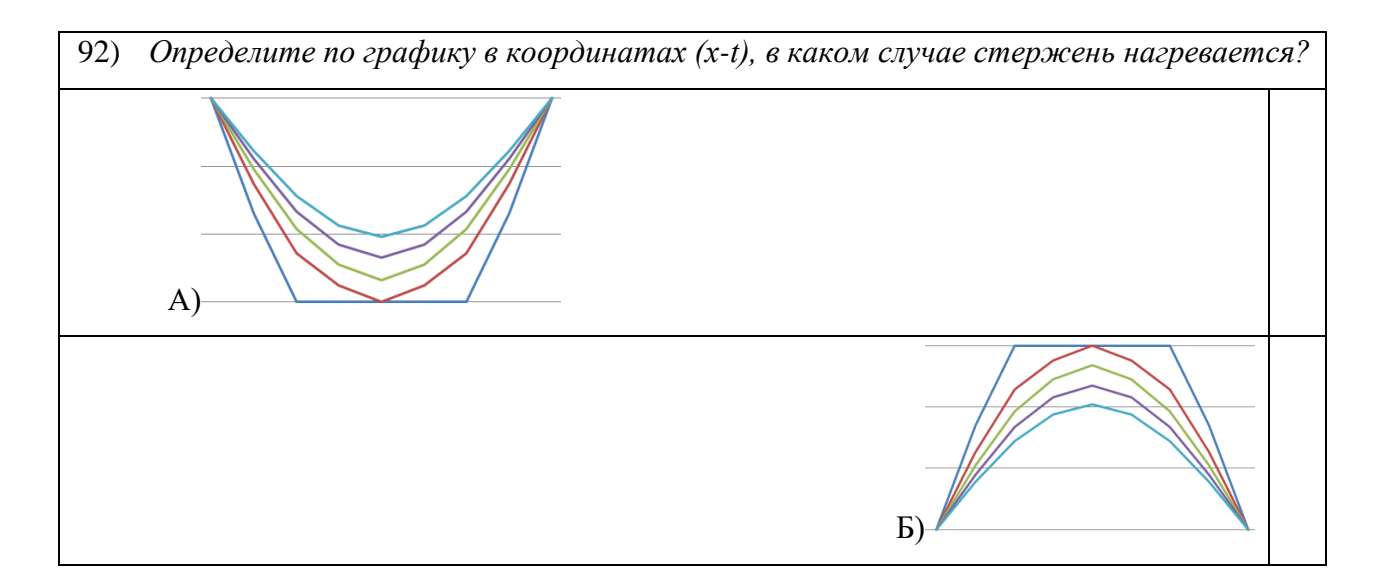

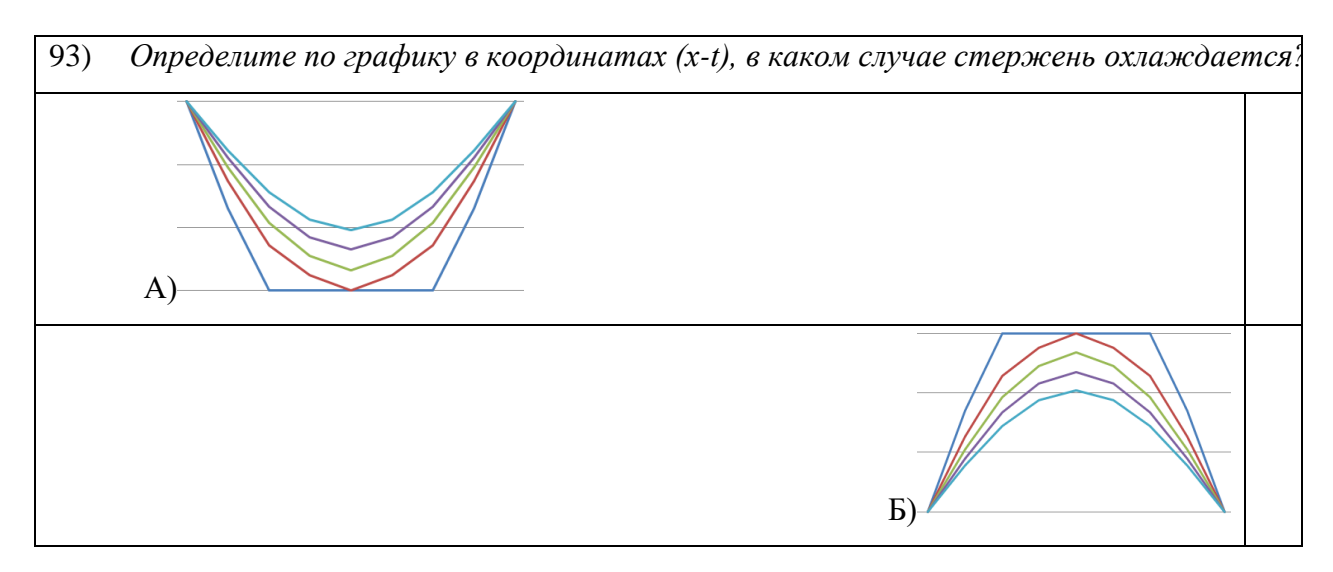

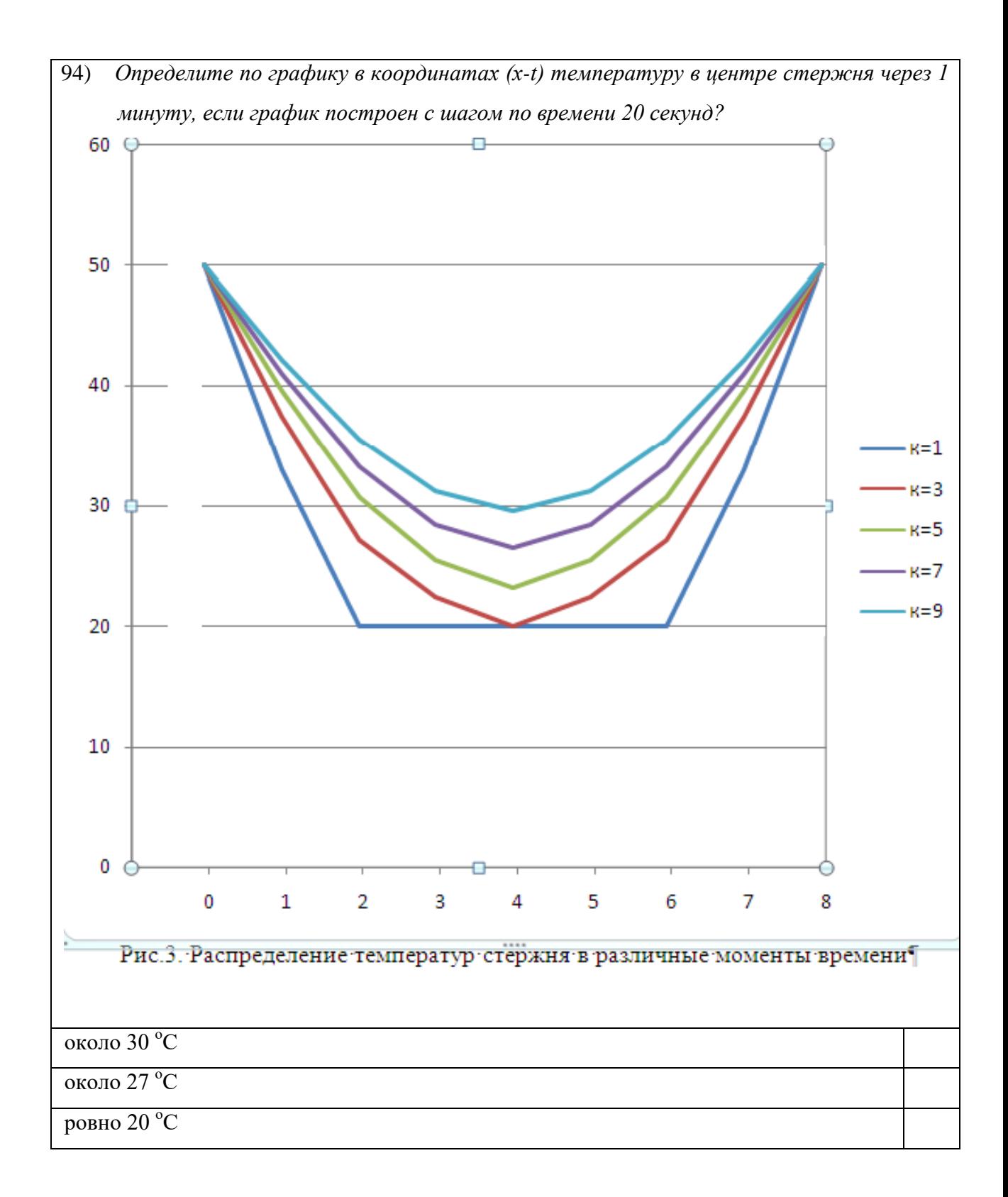

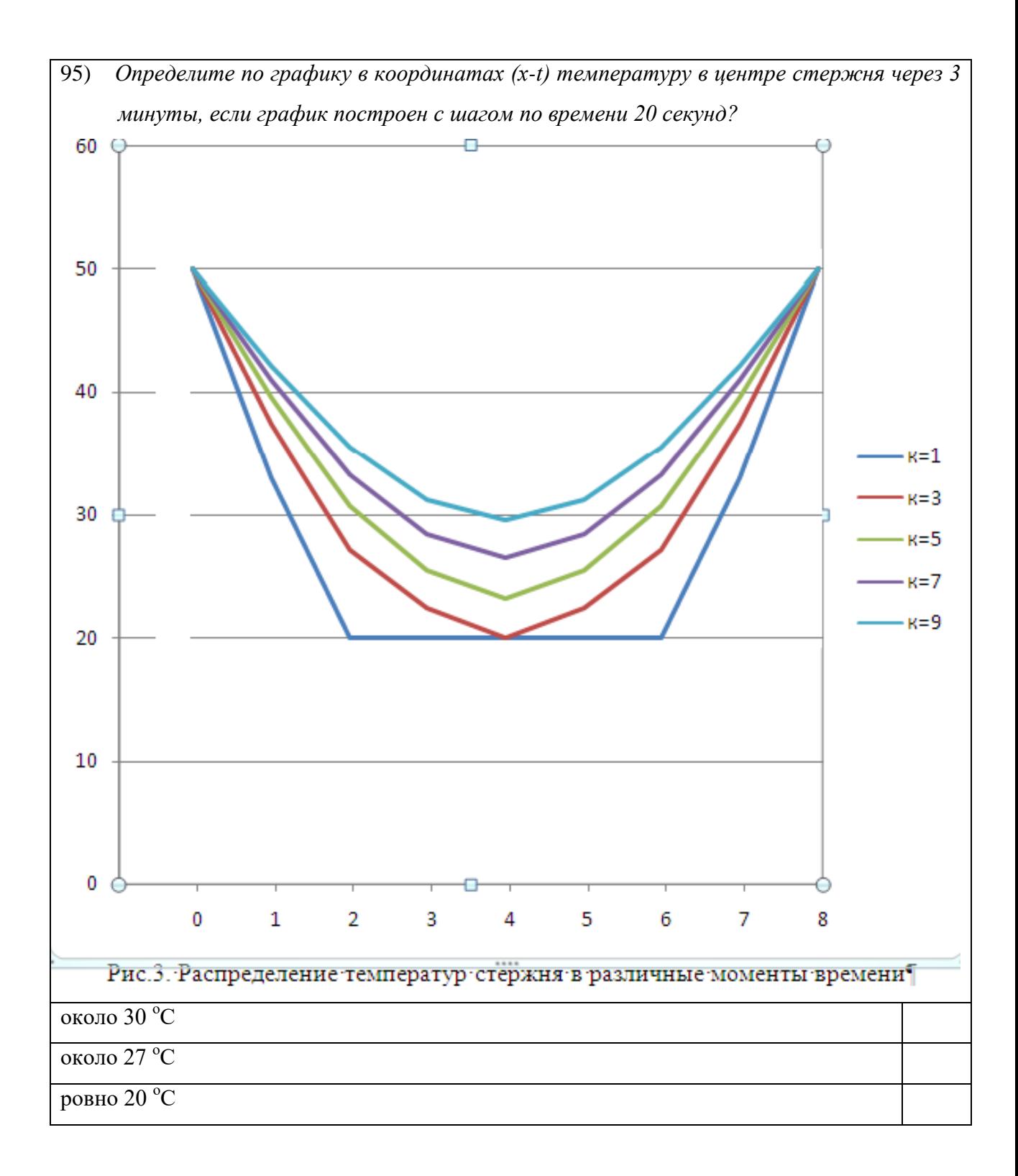

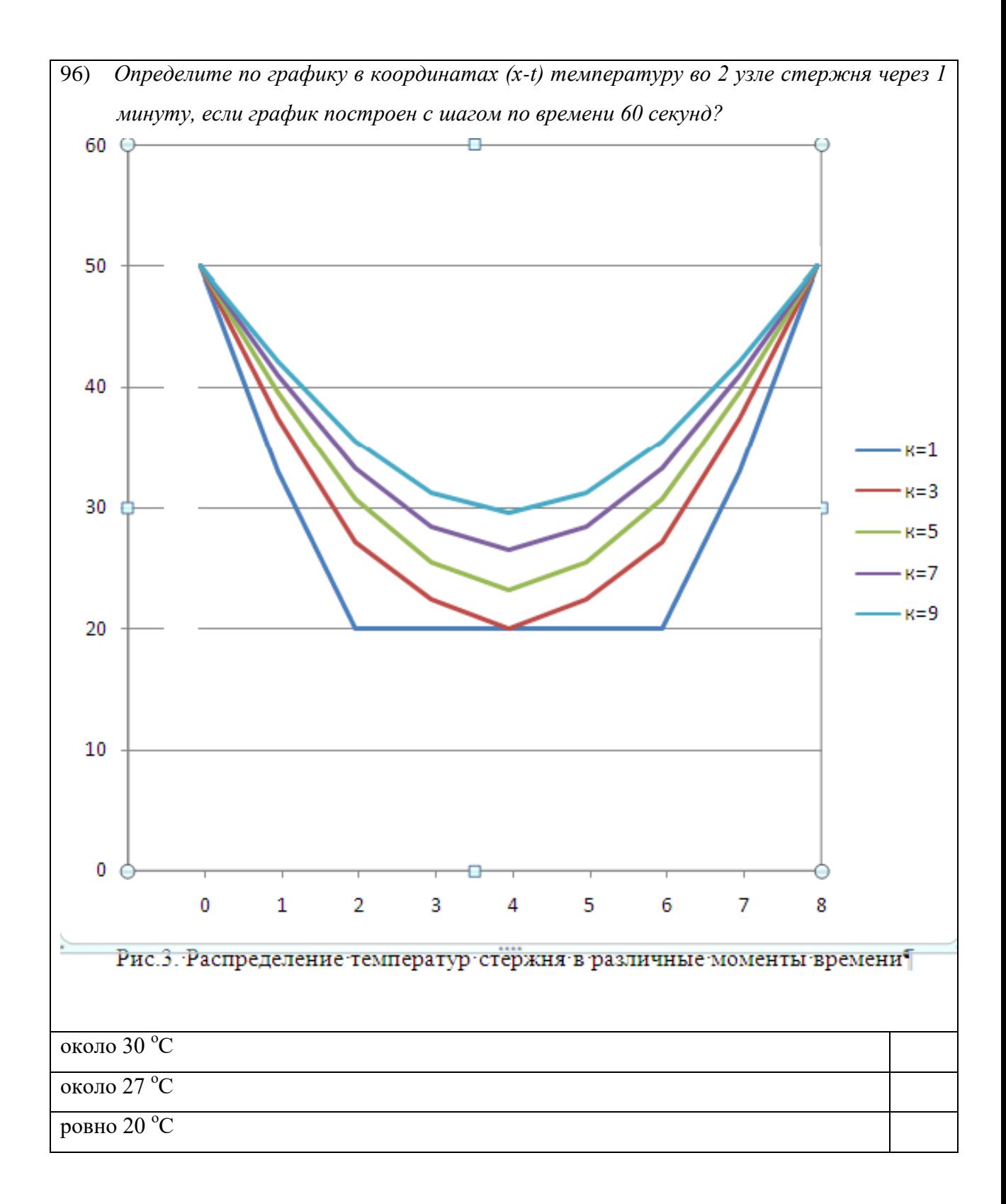

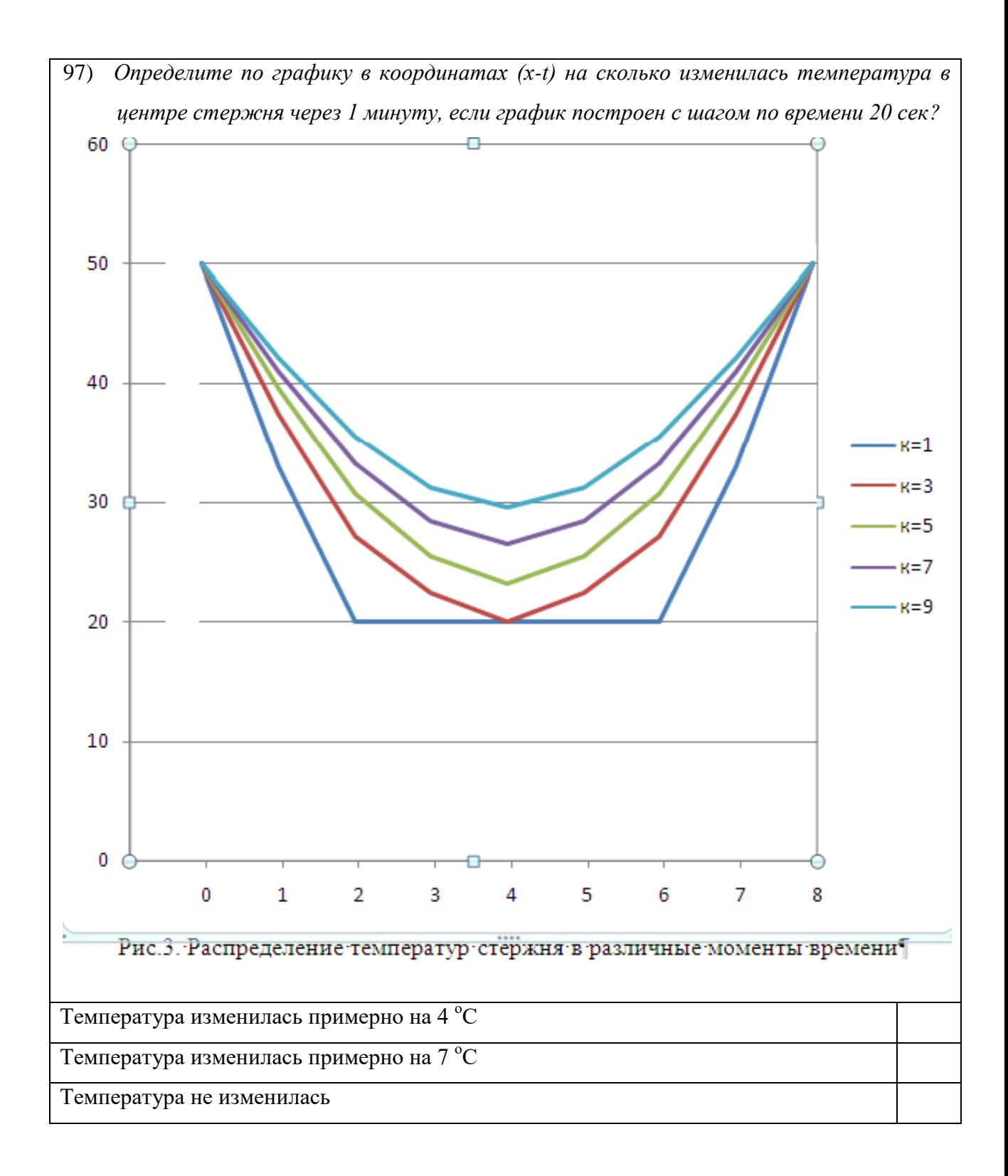

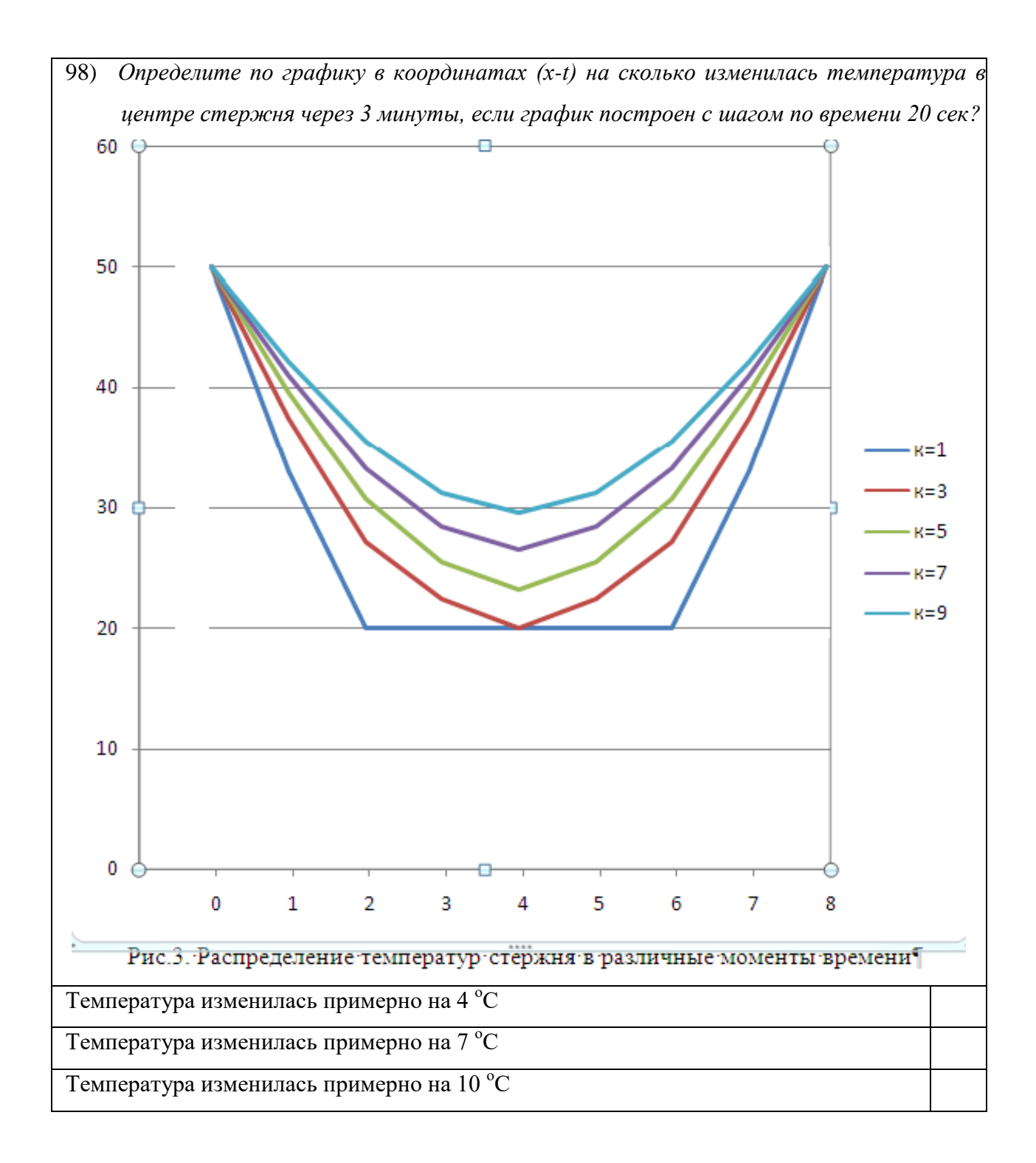

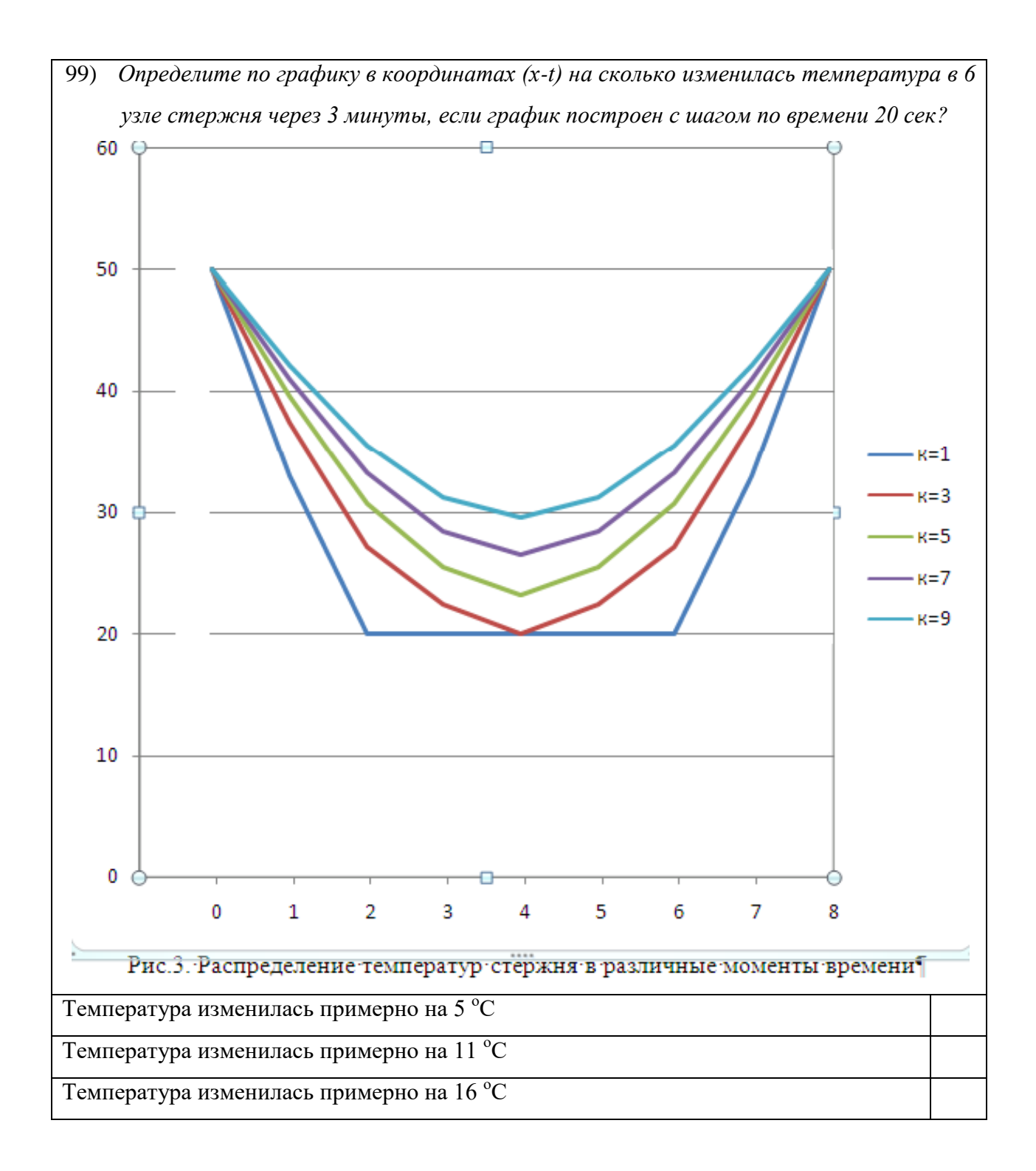

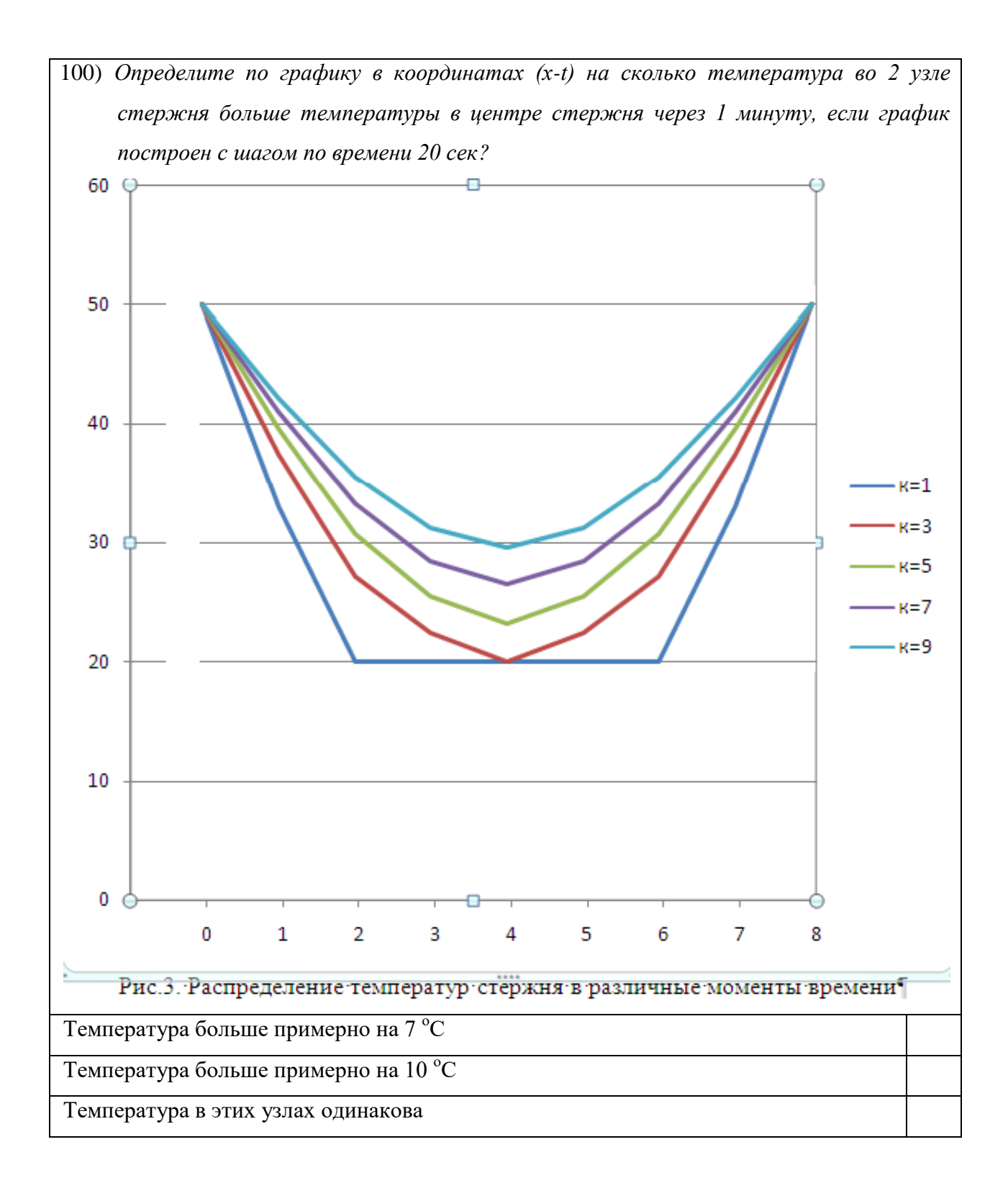

## Раздел 3. Приближенные аналитические методы решения задач теплопроводности

При использовании метода Фурье (метода разделения переменных) возникает необходимость нахождения функций, удовлетворяющих ДУ краевой задачи, полученных после разделения переменных в исходном уравнении. Такие функции известны для классических ДУ (Штурма-Лиувилля, Бесселя и др.), а собственные числа находятся из граничных условий задачи. При сложных ДУ возникают трудности в применении метода Фурье, поэтому применяют обобщенные методы, например, метод Фурье совместно с методом взвешенных невязок. Важной особенностью этого приближенного аналитического метода является введение дополнительных граничных условий, которые необходимы после разделения переменных. Эти дополнительные ГУ выводятся из основного ДУ путем его дифференцирования в граничных точках.

Внимание! Эффективность данного метода оценивается через сравнение собственных чисел λ с известными значениями λ, полученными в точных аналитических решениях.

Рассмотрим методику определения собственных чисел λ, основанную на совместном использовании метода Фурье и метода взвешенных невязок. В качестве примера рассмотрим задачу теплопроводности для бесконечно протяженной пластины при ГУ-1 рода.

#### 3.1. Применение приближенных аналитических методов

При симметричных граничных условиях на левой и правой поверхностях стенки принято рассматривать только половину стенки, а другая отбрасывается, но ее влияние учитывается в виде «условия адиабатной стенки» (см. Введение).

68

Запишем математическую постановку задачи.

$$
\text{A.} \quad \frac{\partial t}{\partial \tau} = a \cdot \frac{\partial^2 t}{\partial x^2} \, ; \tag{3.1}
$$

$$
HY: \t $\text{npu } \tau = 0 \t t = t_0 = const ;$ \t(3.2)
$$

$$
\Gamma Y: \qquad \text{IPM } x = 0 \quad \frac{\partial t}{\partial x} = 0 \tag{3.3}
$$

$$
\Gamma Y: \quad \text{mpt } x = \delta \quad t_{x=\delta} = t_{cm} \,. \tag{3.4}
$$

Довольно часто математическую постановку записывают в безразмерном виде для упрощения. Для этого вводятся новые обозначения:

 $\bullet$  безразмерная температура или относительная избыточная температура  $\theta$ , читается «тета» (диапазон изменений  $0 \le \theta \le 1$ ):

$$
\theta = \frac{t - t_{c\text{T}}}{t_0 - t_{c\text{T}}},\tag{3.5}
$$

где  $t$  – текущая температура тела,  $t_0$ - начальная температура тела,  $t_{c\tau}$ - температура на границе тела;

• безразмерная координата  $\eta$ , читается «эта» (диапазон изменений  $0 \le \eta \le 1$ ):

$$
\eta = \frac{x}{\delta};\tag{3.6}
$$

• безразмерное время – критерий Фурье (диапазон изменений  $0 \leq F_0 \leq \infty$ ):

$$
Fo = \frac{a \cdot \tau}{\delta^2}.
$$
\n(3.7)

Из (3.5)-(3.7) выразим размерные величины

$$
t = \theta \cdot (t_o - t_{cm}) + t_{cm};
$$

$$
\tau = \frac{\delta^2 \cdot F_o}{a};
$$

$$
x = \eta \cdot \delta.
$$

Заменяя размерные величины на безразмерные в ДУ (3.1), получим

$$
\frac{\partial \left[\theta \cdot (t_o - t_{cm}) + t_{cm}\right]}{\partial \left[\frac{F o \cdot \delta^2}{a}\right]} = \alpha \cdot \frac{\partial^2 \left[t_{cm} + \theta \cdot (t_o - t_{cm})\right]}{\partial (\eta \cdot \delta)^2};
$$

$$
\frac{(t_o - t_{cm}) \cdot \partial \theta}{\frac{\delta^2}{a} \cdot \partial F o} = \alpha \cdot \frac{(t_o - t_{cm}) \cdot \partial^2 \theta}{\delta^2 \cdot \partial \eta^2}.
$$

Тогда после преобразований получим ДУ (3.1) в безразмерном виде

$$
\frac{\partial \theta}{\partial F_o} = \frac{\partial^2 \theta}{\partial \eta^2}.
$$

преобразования Производя аналогичные  $\mathbf{B}$ уравнениях  $(3.2)-(3.4),$ окончательно запишем математическую постановку задачи теплопроводности для одномерного нестационарного температурного поля без внутренних источников теплоты в безразмерном виде:

$$
\text{A.} \tag{3.1'}
$$
\n
$$
\frac{\partial \theta}{\partial F_0} = \frac{\partial^2 \theta}{\partial n^2} \tag{3.1'}
$$

$$
HV: \ \ \text{npu} \ Fo = 0 \qquad \qquad \theta = 1; \tag{3.2'}
$$

$$
\Gamma Y: \quad \text{IPM } \eta = 0 \qquad \qquad \frac{\partial \theta}{\partial \eta} = 0 \tag{3.3'}
$$

 $\Gamma Y$ :  $\Gamma Y$   $\Gamma Y$   $\Gamma Y$   $\Gamma Y$   $\Gamma Y$   $\Gamma Y$   $\Gamma Y$   $\Gamma Y$   $\Gamma Y$   $\Gamma Y$  $(3.4)$ 

Следуя методу Фурье, решение задачи (3.1')-(3.4') принимается в виде

$$
\theta_{(\eta, Fo)} = \varphi_{(Fo)} \cdot \psi_{(\eta)} \tag{3.8}
$$

Подставляя (3.8) в (3.1'), получим два ДУ с обыкновенными производными ( $cm. \pi.1.2$ ).

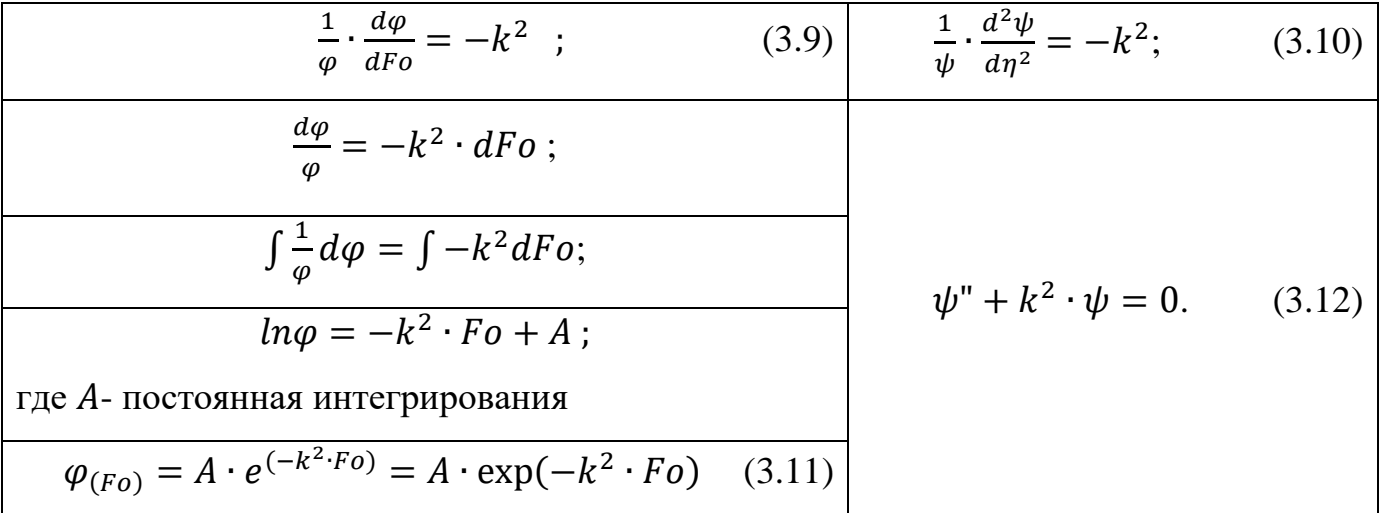

Уравнение (3.12) совместно с двумя условиями, выведенными из ГУ (3.3') и (3.4'), образуют задачу Штурма-Лиувилля

$$
\psi'' + k^2 \cdot \psi = 0 \tag{3.13}
$$

$$
\text{при } \eta = 0 \quad \psi_{(0)}' = 0 \tag{3.14}
$$

$$
\text{hip} \eta = 1 \quad \psi_{(1)} = 0. \tag{3.15}
$$

Решение задачи (3.13)-(3.15) находится в виде ряда:

$$
\psi_{(\eta)} = \sum_{i=0}^{n} (C_i \cdot \eta^i) , \qquad (3.16)
$$

где  $C_i$ ( $i = \overline{0, ..., n}$ ) – неизвестные коэффициенты, определяемые из ГУ задачи.

В качестве примера ограничимся 5 (пятью) членами ряда (то есть  $n = 4$ ). Тогда, уравнение (3.16) примет вид

$$
\psi_{(\eta)} = C_0 + C_1 \cdot \eta + C_2 \cdot \eta^2 + C_3 \cdot \eta^3 + C_4 \cdot \eta^4 \tag{3.17}
$$

В уравнении (3.17) пять неизвестных коэффициентов С, а условий, из которых они находятся, только два: (3.14) и (3.15). Следовательно, нужно добавить еще три уравнения, которые находятся из задачи (3.13)-(3.15). Эти дополнительные ГУ возьмем в виде

$$
\psi_{(0)} = const = 1; \tag{3.18}
$$

$$
\psi_{(1)}'' = 0 \tag{3.19}
$$

$$
\psi_{(0)}''' = 0 \tag{3.20}
$$

Запишем производные уравнения (3.17)

$$
\psi'_{(\eta)} = C_1 + 2 \cdot C_2 \cdot \eta + 3 \cdot C_3 \cdot \eta^2 + 4 \cdot C_4 \cdot \eta^3; \n\psi''_{(\eta)} = 2 \cdot C_2 + 6 \cdot C_{3\eta} + 12 \cdot C_4 \cdot \eta^2; \n\psi'''_{(\eta)} = 6 \cdot C_3 + 24 \cdot C_4 \cdot \eta.
$$

Используя условие (3.20), получим

$$
6 \cdot C_3 + 24 \cdot C_4 \cdot \eta = 0 \implies C_3 = 0.
$$

Используя условие (3.19), получим

$$
2 \cdot C_2 + 6 \cdot C_3 \cdot 1 + 12 \cdot C_4 \cdot 1^2 = 0 \implies 2 \cdot C_2 + 12 \cdot C_4 = 0.
$$

Используя условие (3.14), получим:

$$
C_1 + 2 \cdot C_2 \cdot 0 + 3 \cdot C_3 \cdot \eta^3 + 4 \cdot C_4 \cdot 0^4 = 0 \Rightarrow C_1 = 0.
$$

Используя условие (3.18), получим

$$
C_0 + C_1 \cdot 0 + C_2 \cdot 0^2 + C_3 \cdot 0^3 + C_4 \cdot 0^4 = 1 \Rightarrow C_0 = 1.
$$

Используя условие (3.15), получим:

$$
C_0 + C_1 \cdot 1 + C_2 \cdot 1^2 + C_3 \cdot 1^3 + C_4 \cdot 1^4 = 0 \implies 1 + C_2 + C_4 = 0;
$$
  

$$
C_2 = -1, 2 \text{ if } C_4 = 0, 2.
$$

Тогда координатная функция (3.17) окончательно примет вид:

$$
\psi_{(\eta)} = 1 - 1.2 \cdot \eta^2 + 0.2 \cdot \eta^4 \quad . \tag{3.21}
$$

Для того чтобы оценить правильность нахождения координатной функции  $\psi_{(n)}$  через представленный алгебраический полином (3.16), а также сравнить возможности данного приближенного метода решения с другими известными аналитическими методами, произведем сравнение собственных чисел  $\lambda = -k^2$  по данному способу решения с точными их значениями. Для определения 1-го собственного числа найдем интеграл невязки уравнения (3.12)

$$
\int_0^1 (\psi'' + k^2 \cdot \psi - 0) d\eta = 0. \tag{3.22}
$$

Решая относительно  $k^2$ , предварительно подставив (3.21) в (3.22), определяют

$$
\lambda_1 = 2.5.
$$

Точное значение 1-го собственного числа  $\lambda_1 = 2,46740110027$ .

Погрешность составляет 1,3 %.

Если взять семь членов ряда уравнения (3.16), тогда для нахождения семи коэффициентов  $C_i$  нужно добавить еще два дополнительных ГУ к пяти существующим. Решая аналогично, можно получить

$$
\lambda_1 = 2,4669819
$$
;  $\lambda_1^{mouH} = 2,46740110027$ ;  
\n $\lambda_2 = 21,794472203$ ;  $\lambda_2^{mouH} = 22,206609902$ .

Как видно, первое собственное число практически совпадает с точным его значением, а погрешность второго числа  $-1,89\%$ .

Делаем вывод о том, что нахождение координатной функции через алгебраический полином вида (3.16) можно использовать для нахождения решений задач теплопроводности по данному приближенному методу.

Далее, подставляя уравнения (3.11) и (3.21) в (3.8), мы для каждого собственного числа получим частные решения вида

$$
\theta_{i(\eta;Fo)} = A_i \cdot e^{(-\lambda_i \cdot Fo)} \cdot \psi_{i(\eta,\lambda_i)}, \text{ при } i = \overline{0, \dots 4} \tag{3.23}
$$

Каждое из этих частных решений точно удовлетворяет граничным условиям (3.3) и (3.4) и приближенно (в пятом приближении) удовлетворяют уравнению  $(3.1)$  на отрезке  $0 \le \eta \le 1$ .

Однако ни одно из этих частных решений, а в том числе и их сумма

$$
\theta_{(\eta, Fo)} = \sum_{i=1}^{5} (A_i \cdot e^{(-\lambda_i \cdot Fo)} \cdot \psi_{i(\eta, \lambda_i)}) \tag{3.24}
$$

не удовлетворяет начальному условию (3.2').

Для выполнения НУ составляют его невязку и требуют ортогональность невязки к каждой собственной функции, то есть

$$
\int_0^1 \left( \sum A_i \cdot \psi_{i(\eta_i \lambda_i)} - 1 \right) \cdot \psi_j d\eta = 0, \ npuj = \overline{1, \dots 5}. \tag{3.25}
$$

Откуда определяют все  $A_i(i = \overline{1, . . . 5})$  и, подставляя их в решение (3.24), получают уже общее решение поставленной задачи.

Анализ результатов расчетов позволяет заключить, что в пятом приближении значения безразмерных температур, полученных по формуле (3.24), хорошо удовлетворяют точным их значениям в диапазоне безразмерного времени  $0.005 \leq$  $Fo \leq \infty$ .

#### 3.2. Контрольные вопросы - тест к разделу

Если задана температура окружающей среды и закон теплообмена между телом  $\left( \right)$ и средой, то в математической постановке задачи теплопроводности нужно использовать... Граничное условие 1 рода Граничное условие 2 рода

Граничное условие 3 рода

Граничное условие 4 рода (условие сопряжения)

 $(2)$ Укажите «краевые условия» для нестационарной задачи теплопроводности.

Краевые условия для нестационарной задачи теплопроводности включают в себя:

- геометрические условия; физические условия; начальные и граничные условия

Краевые условия для нестационарной задачи теплопроводности включают в себя:

- геометрические условия; физические условия; граничные условия

 $\overline{3)}$ Нужны ли в математической постановке задачи теплопроводности начальные (временные) условия?

Да, нужны при решении нестационарной задачи теплопроводности

Да, нужны при рассмотрении стационарной задачи теплопроводности

 $4)$  $\overline{B}$ чем отличие приближенного аналитического метода точного  $\omega$ аналитического метода?

При использовании приближенного аналитического метода решение получается в виде формулы, расчеты по которой дают примерно такой же результат, что и при точном аналитическом решении

При использовании приближенного аналитического метода формулы имеют практически такой же вид, что и при точном аналитическом методе

 $5)$ В чем состоит «условие адиабатной стенки»?

Это значит, что стенка со стороны окружающей среды не получает теплоту

Это значит, что во всей стенке протекает адиабатный процесс

Это значит, что на данной границе стенки отсутствует теплообмен

 $(6)$ В каких случаях используют «условие адиабатной стенки»?

Когда в окружающей среде протекает адиабатный процесс

Когда на границе тела задано граничное условие 1 рода

В случае полной симметрии протекающих теплообменных процессов, когда нет

смысла рассматривать весь объект, а достаточно рассмотреть только его половину

 $7)$ Как определяется безразмерная координата для пластины?

Это есть отношение текущей координаты к определяющему размеру пластины (например, толщине пластины)

Это есть произведение числа Фурье на безразмерную температуру

Это есть отношение толщины пластины к определяющему размеру

 $\mathbf{8}$ Укажите диапазон изменения безразмерной координаты для пластины

От 0 до значения толщины самой пластины

От 0 ло 1

 $9)$ Укажите диапазон изменения безразмерной координаты для цилиндра

От 0 до значения радиуса самого цилиндра

От 0 ло 1

 $10<sub>0</sub>$ Как определяется безразмерная координата для цилиндра?

Это есть произведение радиуса цилиндра на его высоту

Это есть отношение полного радиуса цилиндра к его текущему радиусу

Это есть отношение текущего радиуса к полному радиусу цилиндра

 $11)$ Что понимается под «невязкой дифференциального уравнения»?

Это когда, решения, полученные из дифференциального уравнения, не совпадают с точными решениями

Это возникает тогда, когда при подстановке приближенных решений  $\bf{B}$ дифференциальное уравнение полученные значения функций не совпадают со значениями, когда подставляются точные решения

Это возникает тогда, когда при подстановке в дифференциальное уравнение приближенного решения, левая часть уравнения не равна правой части уравнения

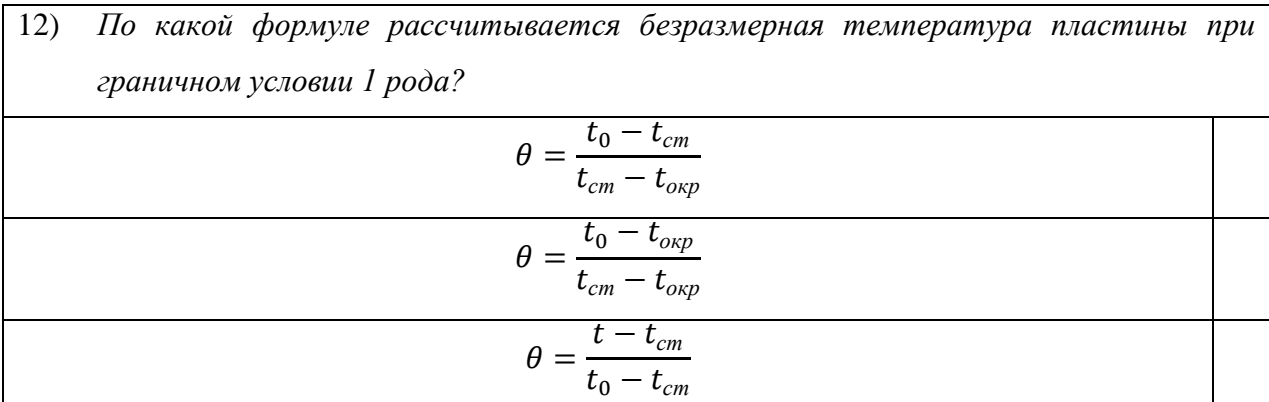

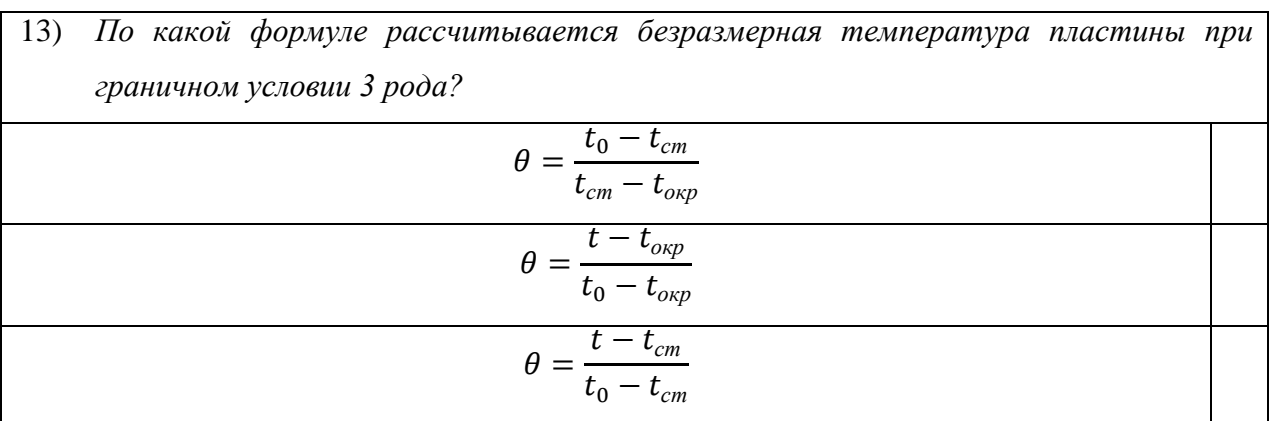

 $(14)$ Укажите диапазон изменения безразмерной температуры пластины От нуля до значения температуры на правой границе при использовании условия адиабатной стенки на левой границе пластины

От 0 до 1

От значения температуры левой границы тела до значения температуры правой границы тела

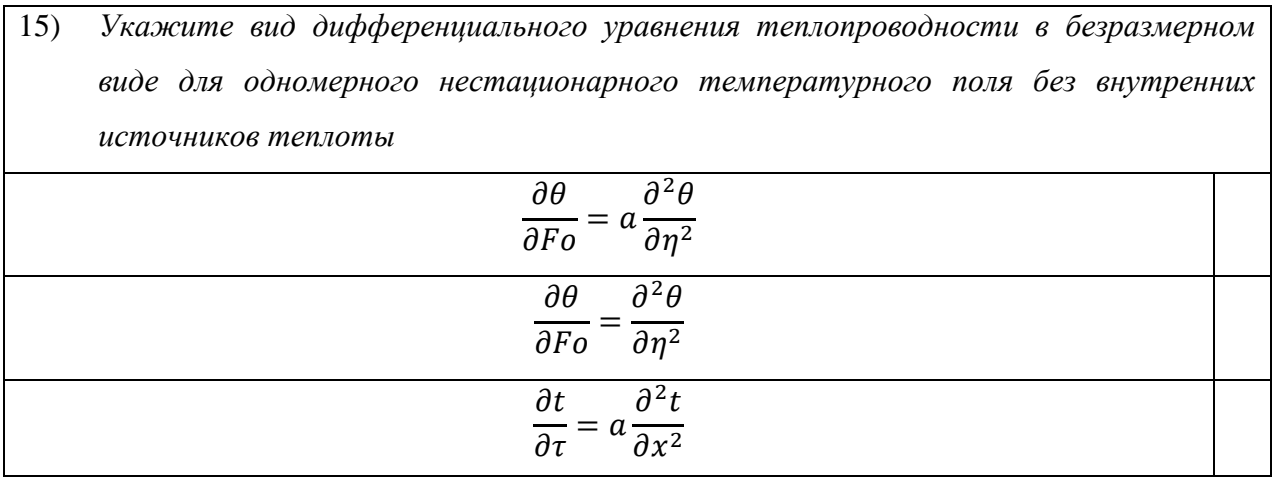

16) Можно ли проводить интегрирование дифференциального уравнения вида  $a_{t}$  $2^{2}$ 

$$
\frac{\partial t}{\partial \tau} = a \frac{\partial^{-1} t}{\partial x^2}?
$$

Да, так как уравнение записано в частных производных

Нет, так как уравнение записано в частных производных

17) Можно ли проводить интегрирование дифференциального уравнения вида  $\frac{\partial \theta}{\partial F_o} = \frac{\partial^2 \theta}{\partial n^2}$ ?

Да, так как уравнение уже в безразмерном виде

Да, так как уравнение записано в частных производных

Нет, так как уравнение записано в частных производных

18) Какие функции получаются при разделении переменных уравнения вида  $\frac{\partial \theta}{\partial F_0} = \frac{\partial^2 \theta}{\partial n^2}$ ? Одна - временная, другая - координатная Получаются собственные функции

19) Если использовать полином с большим количеством членов ряда, заменяющий координатную функцию вида  $\psi(\eta) = \sum_{i=0}^{n} C_i \eta^i$ , то ...

точность приближенного решения не возрастет, а лишь произойдет уточнение собственных чисел  $\lambda_i$ 

точность приближенного решения возрастет и произойдет уточнение собственных чисел  $\lambda_i$ 

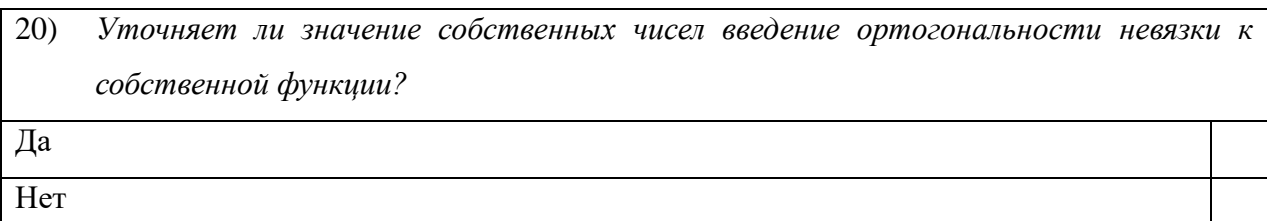

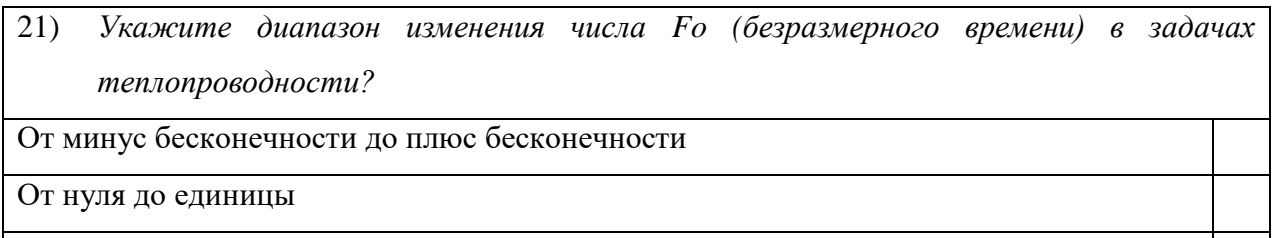

От нуля до плюс бесконечности

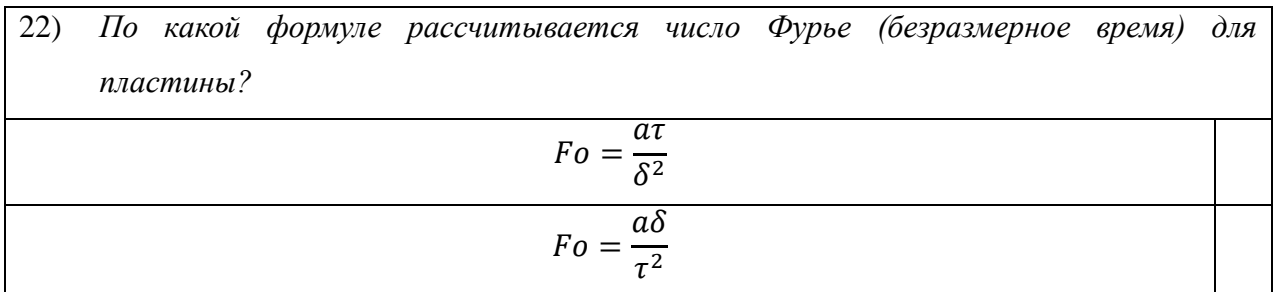

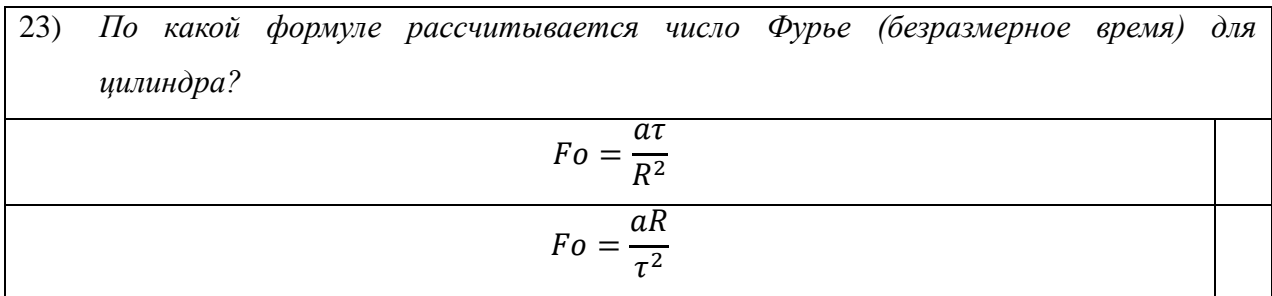

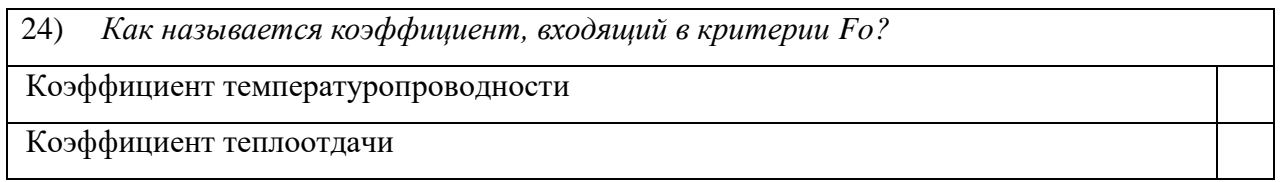

 $25)$ Укажите правильное написание начального условия в математической задаче теплопроводности безразмерного вида?  $\theta(\eta,0)=0$ 

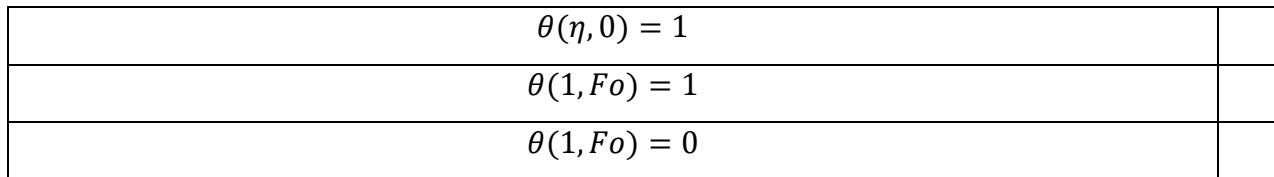

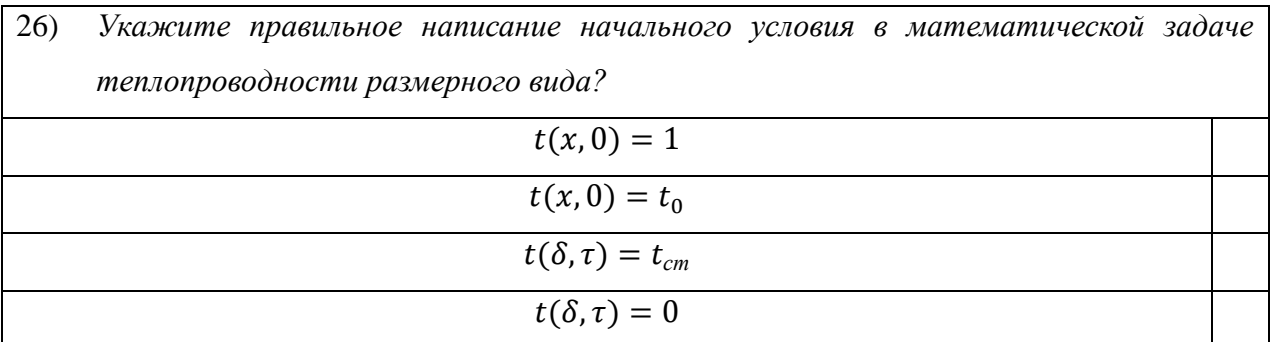

 $(27)$ Укажите правильное написание правого граничного условия в математической задаче теплопроводности безразмерного вида для пластины?

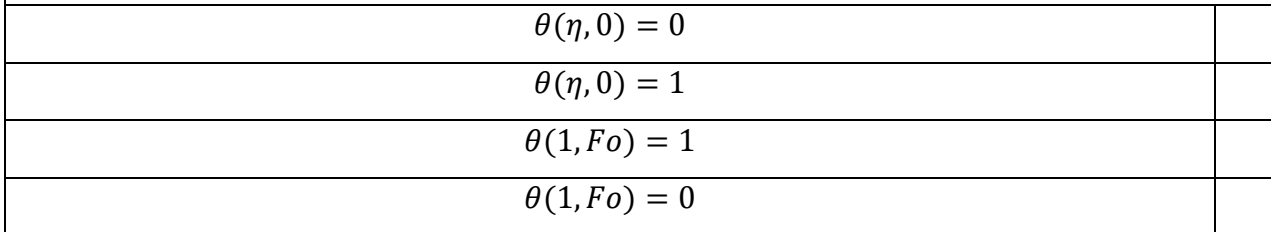

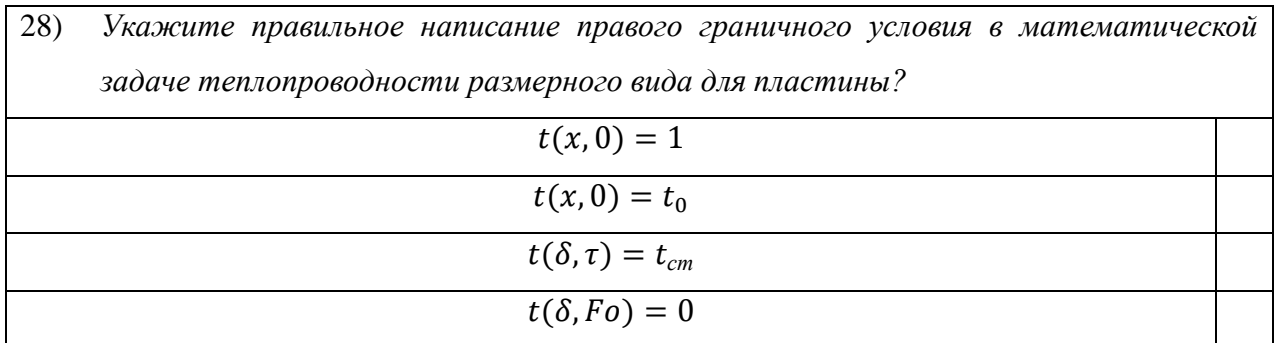

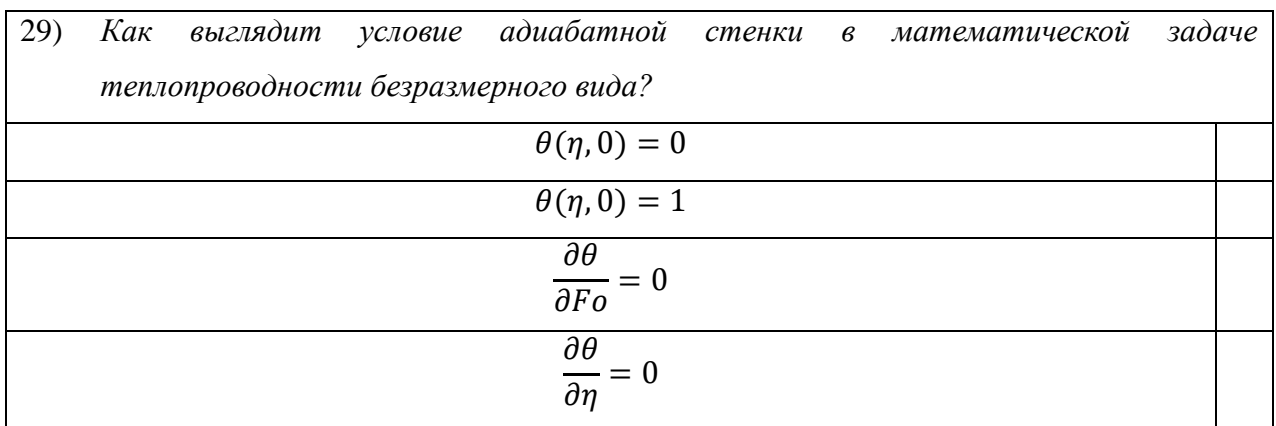

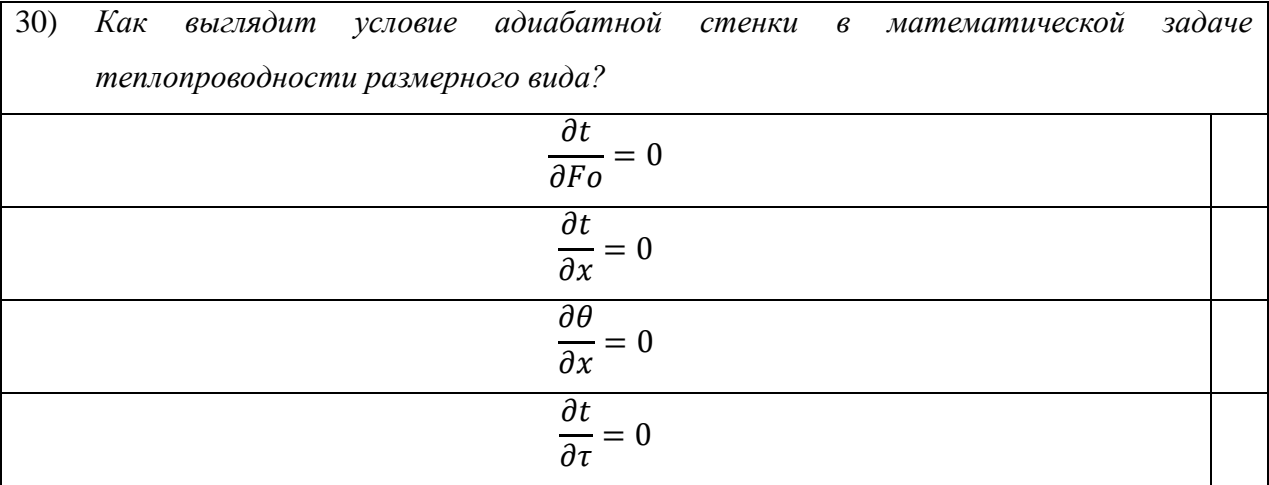

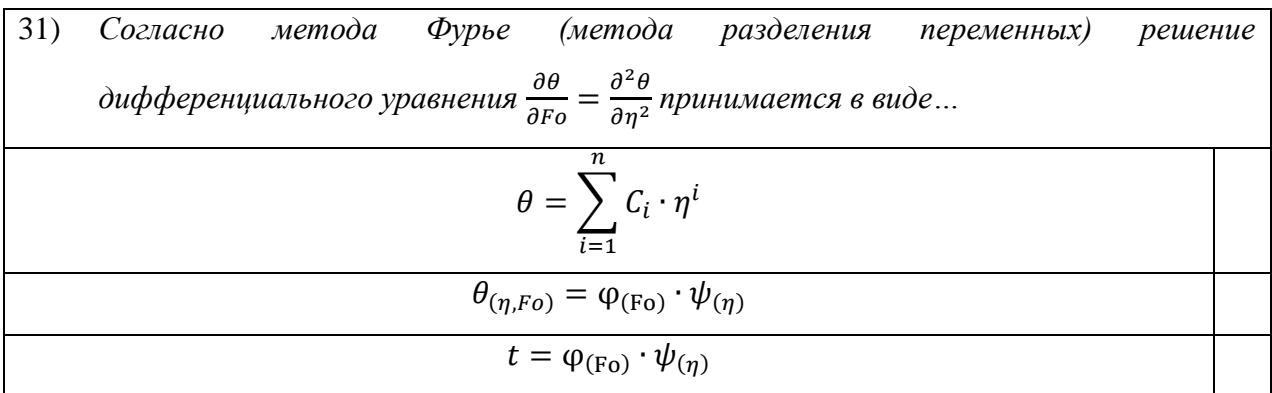

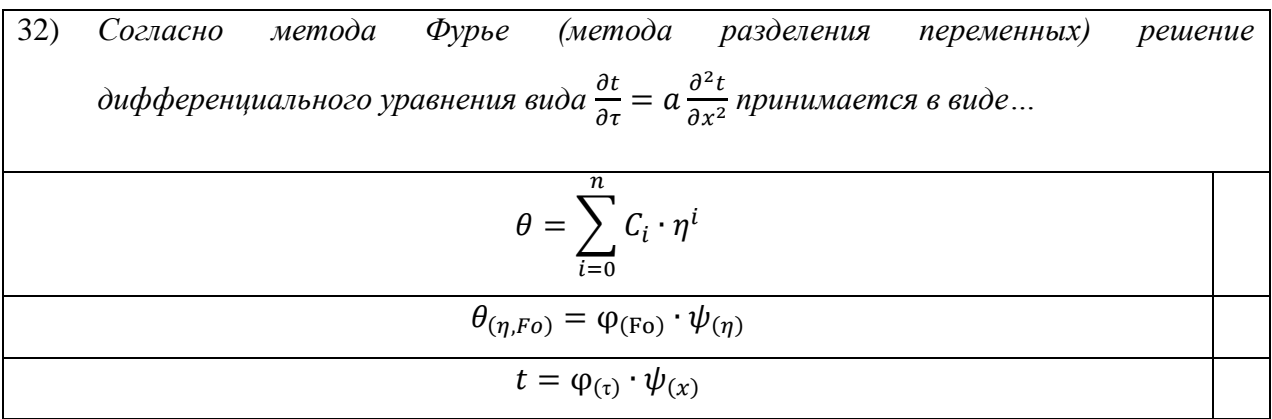

33) *Если координатная функция вида* 
$$
\psi_{(\eta)} = \sum_{i=0}^{n} C_i \cdot \eta^i
$$
 *будет представлена* 5-ю или 7-  
\n*ю членами ряда, то повлияет ли это на точность решения?*

\nДа, точность расчета увеличится

\nНет, точность расчета от количества членов ряда не зависит

34) Если координатная функция вида  $\psi_{(\eta)} = \sum_{i=1}^{n} C_i \cdot \eta^i$  будет представлена 5-ю членами ряда, то сколько собственных чисел получится при решении? Будет 2 собственных числа

Будет 3 собственных числа

Будет 5 собственных чисел

Сколько дифференциальных уравнений с обыкновенными производными получится  $35)$ при преобразовании дифференциального уравнения вида  $\frac{\partial t}{\partial \tau} = a \frac{\partial^2 t}{\partial x^2}$  согласно методу Фурье (метода разделения переменных)? Получится одно уравнение Получится два уравнения

Получится три уравнения

36) Сколько дифференциальных уравнений с обыкновенными производными получится при преобразовании дифференциального уравнения вида  $\frac{\partial t}{\partial \tau} = a \left( \frac{\partial^2 t}{\partial x^2} + \frac{\partial^2 t}{\partial y^2} \right)$  согласно методу Фурье (метода разделения переменных)? Получится одно уравнение Получится два уравнения Получится три уравнения

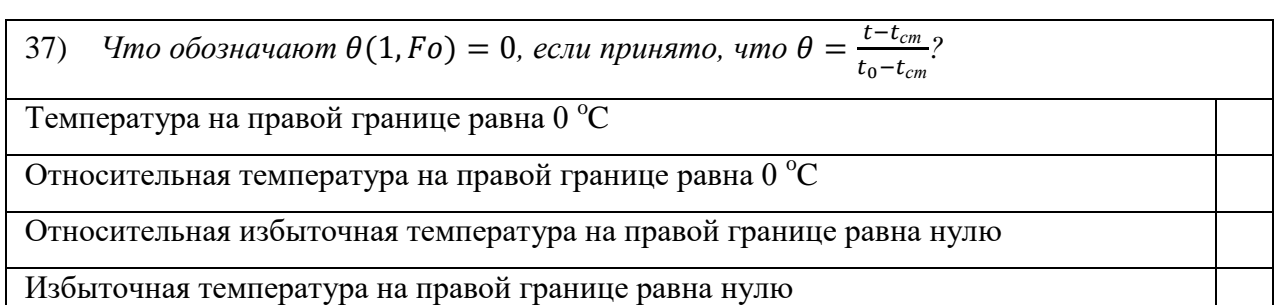

Что обозначает запись  $\theta(0, Fo) = 0$ , если принято, что  $\theta = \frac{t - t_{cm}}{t_0 - t_{cm}}$ ? 38) Температура на левой границе равна 0 °С Относительная температура на левой границе равна 0 °С Относительная избыточная температура на левой границе равна нулю Избыточная температура на левой границе равна нулю

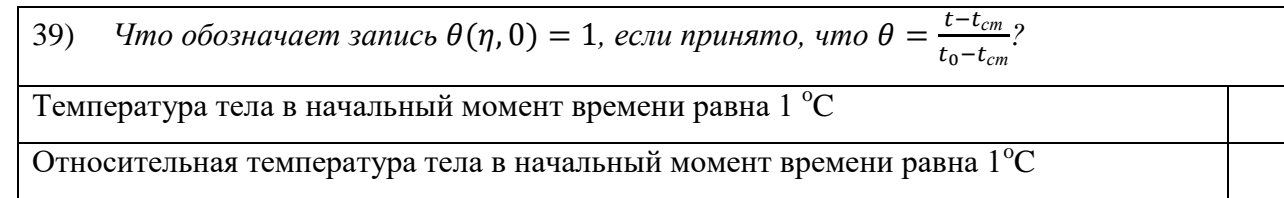

Относительная избыточная температура тела в начальный момент времени равна 1

Избыточная температура тела в начальный момент времени равна  $1^{\circ}C$ 

40) *Что обозначает запись*  $t(\delta, \tau) = 0$ ?

Температура на правой границе в любой момент времени равна 0 °С

Относительная температура на правой границе равна  $0^{\circ}C$ 

Относительная избыточная температура на правой границе равна нулю

Избыточная температура на правой границе равна  $0^{\degree}C$ 

41) *Что обозначает запись*  $t(0, \tau) = 0$ ?

Температура на левой границе в любой момент времени равна 0 °С

Относительная температура на левой границе равна  $0^{\circ}C$ 

Относительная избыточная температура на левой границе равна нулю

Избыточная температура на левой границе равна 0 °С

42) *Что обозначает запись*  $\vartheta(0, \tau) = 0$ , если принято, что  $\vartheta = t - t_{cm}$ ?

Температура на левой границе в любой момент времени равна  $0^{\circ}C$ 

Относительная температура на левой границе равна  $0^{\circ}$ С

Относительная избыточная температура на левой границе равна нулю

Избыточная температура на левой границе в любой момент времени равна 0 °С

43) *Что обозначает запись*  $\vartheta(\delta, \tau) = 0$ , если принято, что  $\vartheta = t - t_{cm}$ ?

Температура на правой границе в любой момент времени равна 0 °С

Относительная температура на правой границе равна  $0^{\circ}C$ 

Относительная избыточная температура на правой границе равна нулю

Избыточная температура на правой границе в любой момент времени равна 0 °С

44) *Что обозначает запись*  $\vartheta(x, 0) = t_0$ , если принято, что  $\vartheta = t - t_{cm}$ ?

Температура тела в любой момент времени равна  $t_0$ 

Относительная температура тела в начальный момент времени равна  $t_0$ 

Относительная избыточная температура в начальный момент времени равна  $t_0$ 

Избыточная температура тела в начальный момент времени равна  $t_0$ 

\n45) Что обозначает запись 
$$
\frac{\partial \vartheta(0,\tau)}{\partial x} = 0
$$
, *если принято*, что  $\vartheta = t - t_{cm}$ ?\n

\n\n7емпература тела на левой границе в любой момент времени равна.\n

\n\nOтносительная температура тела на левой границе в любой момент времени равна.\n

\n\nHa левой границе тела задано границное условие 2 рода\n

\n\nИзбыточная температура на левой границе в любой момент времени равна.\n

46) *Что обозначает запись 
$$
\frac{\partial \vartheta(\delta,\tau)}{\partial x} = 0
$$
, *если принято*, *что*  $\vartheta = t - t_{cm}$ ?*\nТемпература тела на правой границе в любой момент времени равна.

\nОтносительная температура тела на правой границе в любой момент времени равна.

\nНа правой границе тела задано границное условие 2 рода

\nИзбыточная температура на правой границе в любой момент времени равна.

\n47) *Что обозначает запись* 
$$
\frac{\partial \theta(0,Fo)}{\partial \eta} = 0
$$
, *если принято*, *что*  $\theta = \frac{t - t_{cm}}{t_0 - t_{cm}}$ ?\n

\n\n7емпература тела на левой границе в любой момент времени равна О

\n\nОтносительная температура тела на левой границе в любой момент времени равна О

\n\nНа левой границе тела задано границное условие 2 рода

\n\nИзбыточная температура на левой границе в любой момент времени равна

\n\n0\n

48) Что обозначает запись 
$$
\frac{\partial \theta(1,Fo)}{\partial \eta} = 0
$$
, *если принято*, что  $\theta = \frac{t - t_{cm}}{t_0 - t_{cm}}$ ?

\nТемпература тела на правой границе в любой момент времени равна О

\nОтносительная температура тела на правой границе в любой момент времени равна О

\nНа правой границе тела задано границное условие 2 рода

\nИзбыточная температура на правой границе в любой момент времени равна

49) *Что обозначает запись*  $\theta(1, Fo) = 0$ *, если принято, что*  $\theta = \frac{t - t_{cm}}{t_{cm}}$  $\frac{c - c_{cm}}{t_0 - t_{cm}}$ ? Температура тела на правой границе в любой момент времени равна 0 Относительная температура тела на правой границе в любой момент времени равна 0 На правой границе тела задано граничное условие 1 рода Избыточная температура на правой границе в любой момент времени равна 0

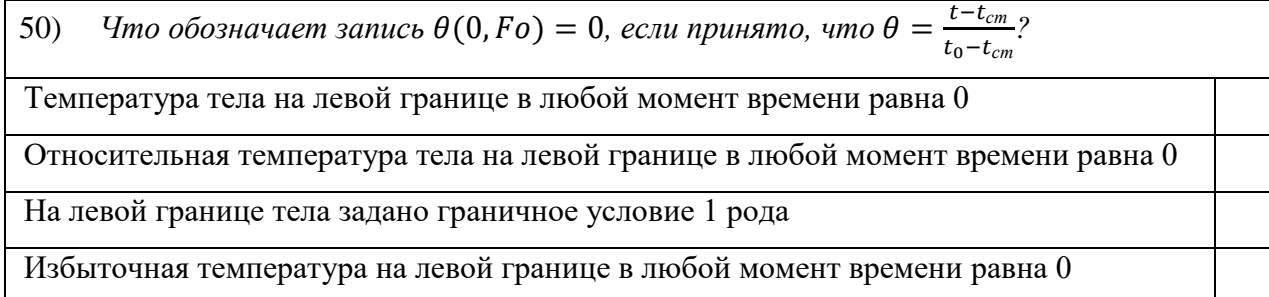

#### Заключение

Итак, представленный выше материал позволит правильно формулировать и ставить задачи теплопроводности в плоских элементах ограждающих конструкций, стенках котлов и т.п, научит решать поставленные задачи, применяя рассмотренные здесь методы решения: то ли классический аналитический метод Фурье, то ли приближенный аналитический, то ли численный - метод конечных разностей. Каждый из них имеет свои достоинства и недостатки. Навыки применять эти методы и получать решение конкретных поставленных задач вырабатываются на лабораторных и практических занятиях. Контрольные вопросы в виде теста позволят лучше разобраться с пройденным материалом. Ответы на контрольные вопросы представлены в Приложении 1 «Проверь себя».

После изучения данного материала у читателя должны сформироваться знания по методике расчета температурных полей в различных элементах оборудования и ограждающих конструкциях; по основам численных и аналитических методов решения задач стационарной и нестационарной теплопроводности для тел правильной формы и практических навыков их использования на ЭВМ.

83

#### **Список литературы**

- 1. Аналитические решения задач тепломассопереноса и термоупругости для многослойных конструкций: учеб.пособие/ В.А. Кудинов, Э.М. Карташов, В.В. Калашников. - М.: Высш.шк., 2005. - 430 с.: ил., табл.
- 2. Теплопроводность и термоупругость в многослойных конструкциях: учеб.пособие / В.А. Кудинов, Б.В. Аверин, Е.В. Стефанюк. – М.: Высш. шк., 2008. – 305 с.: ил.
- 3. Кудинов В.А., Кудинов И.В. Методы решения параболических и гиперболических уравнений теплопроводности / Под ред. Э.М. Карташова. – М.: Книжный дом «ЛИБРОКОМ», 2012. – 280 с.
- 4. Цирельман Н.М. Прямые и обратные задачи тепломассопереноса / Н.М. Цирельман. М.: Энергоатомиздат, 2005. – 392 с.
- 5. Техническая термодинамика и теплопередача [Текст]: учеб./ В.А. Кудинов, Э.М. Карташов, Е.В. Стефанюк. - М.: Юрайт, 2011. - 560 с.: граф., схем.
- 6. Строительная теплофизика: учебное пособие / А.А. Кудинов, Ю.С. Вытчиков; Самарск. гос. арх.-строит. ун-т. – Самара, 2008. – 239 с.
- 7. Аналитические решения задач теплопроводности и термоупругости с переменными физическими свойствами среды [Текст]: учеб. пособие / И.В. Кудинов [и др.]; ред. В.А. Кудинов; Самар.гос.техн.ун-т. - Самара: [б. и.], 2016. - 167 с.: табл.
- 8. Применение электронно-вычислительных машин в тепловых расчетах. Курс лекций. / Р.Ж. Габдушев. – Самара; Самар. гос. техн. ун-т, 2019. – 34 с.

# Приложение «Проверь себя»

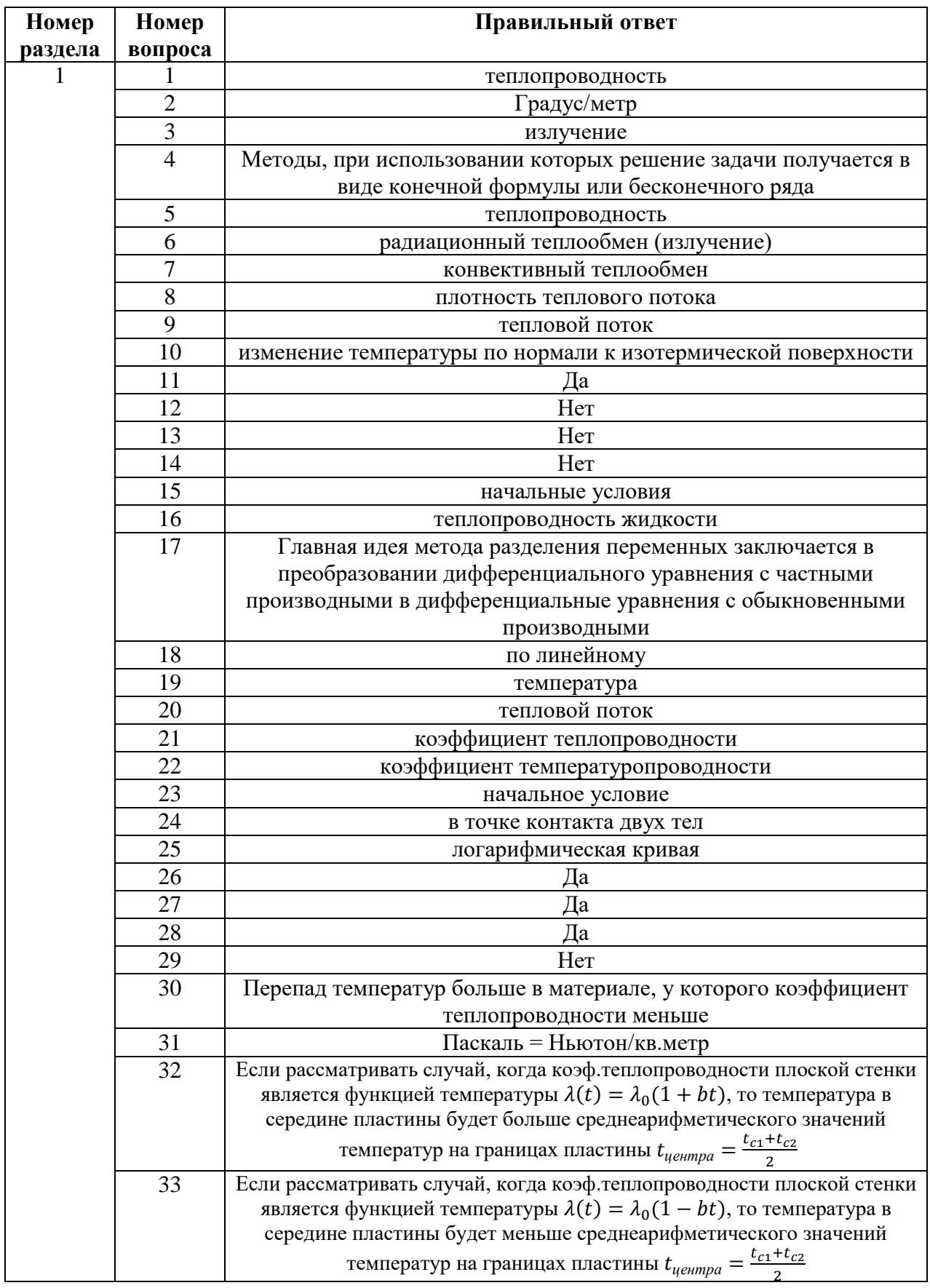

### Ответы на контрольные вопросы - тест к разделам

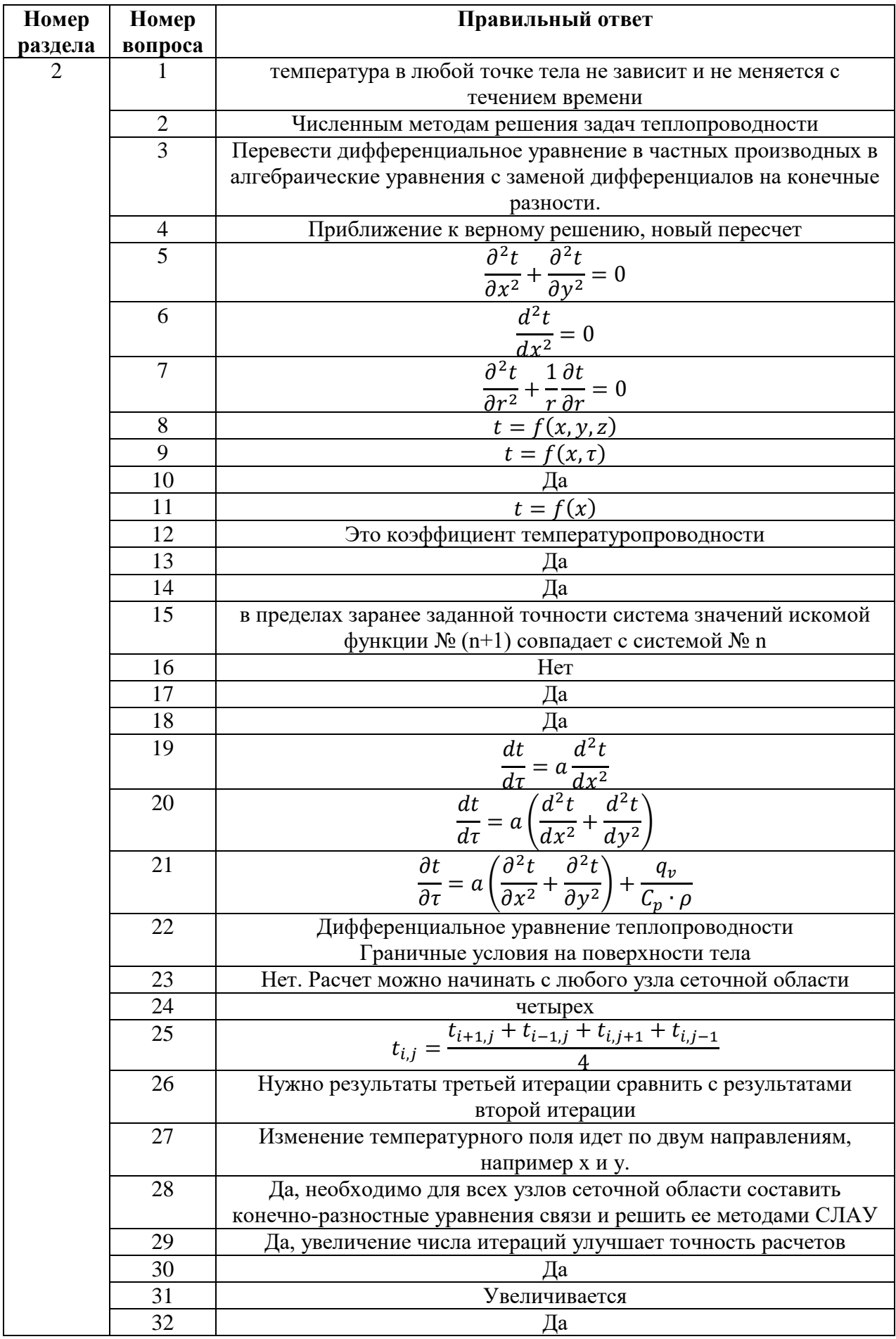

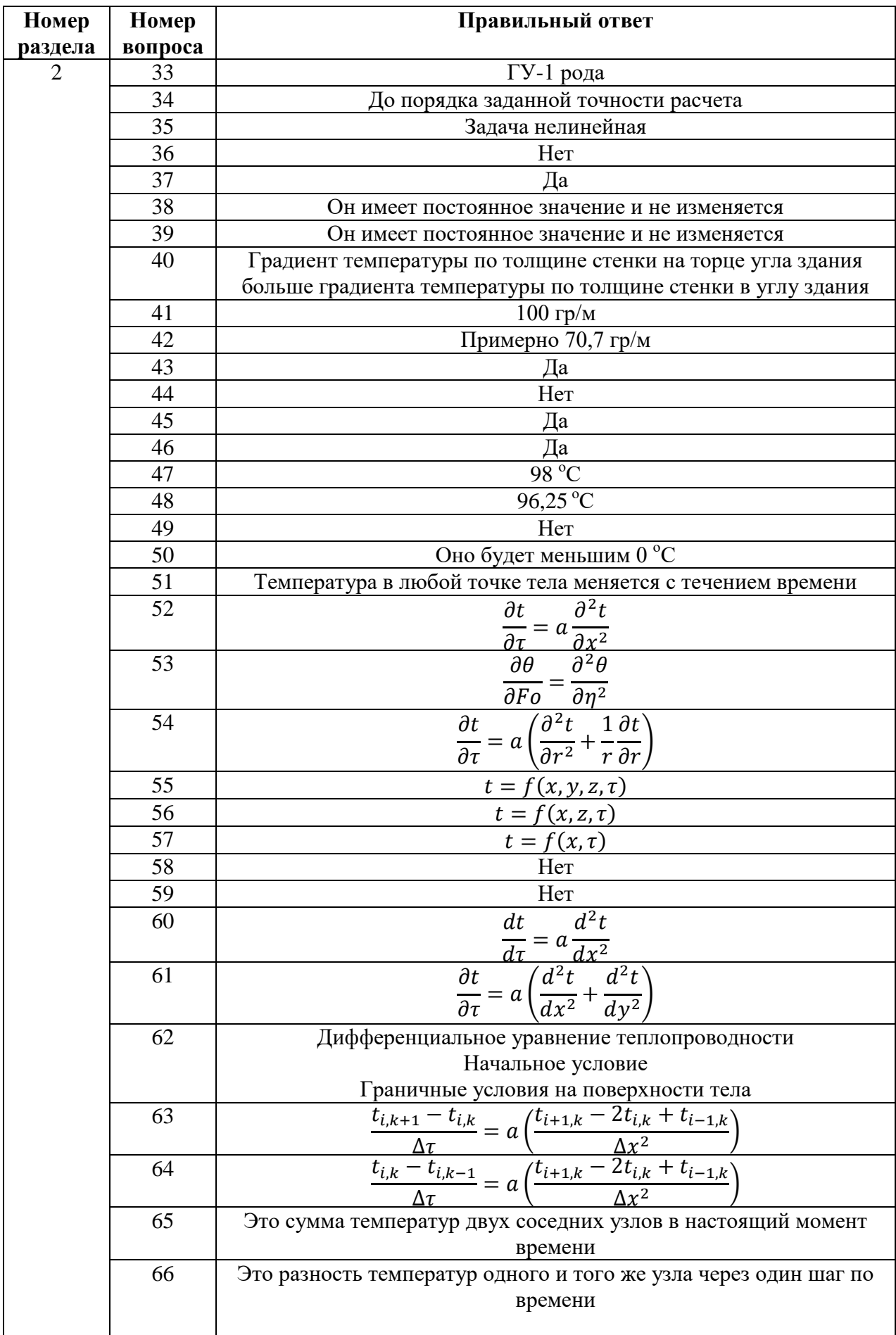

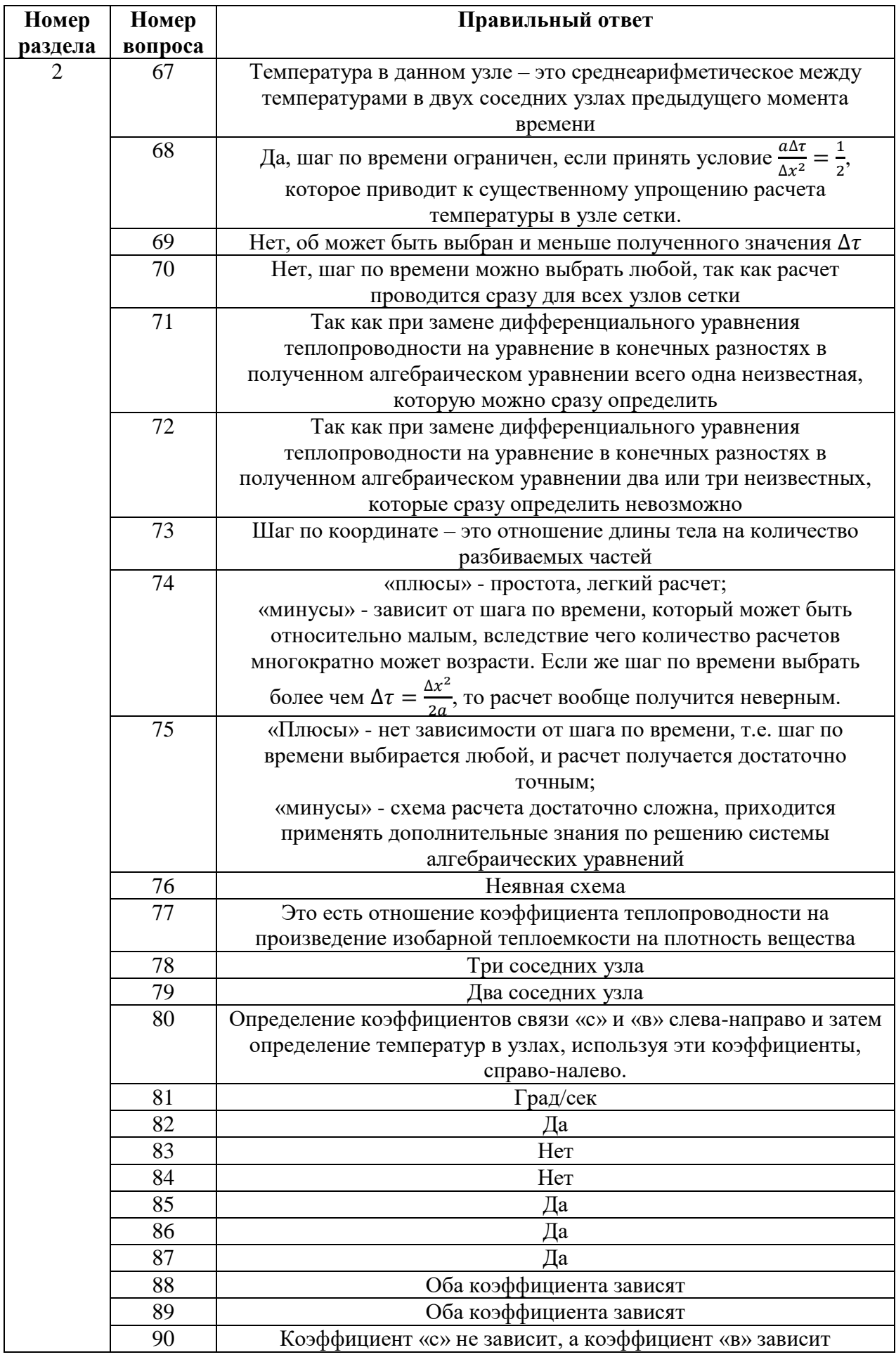

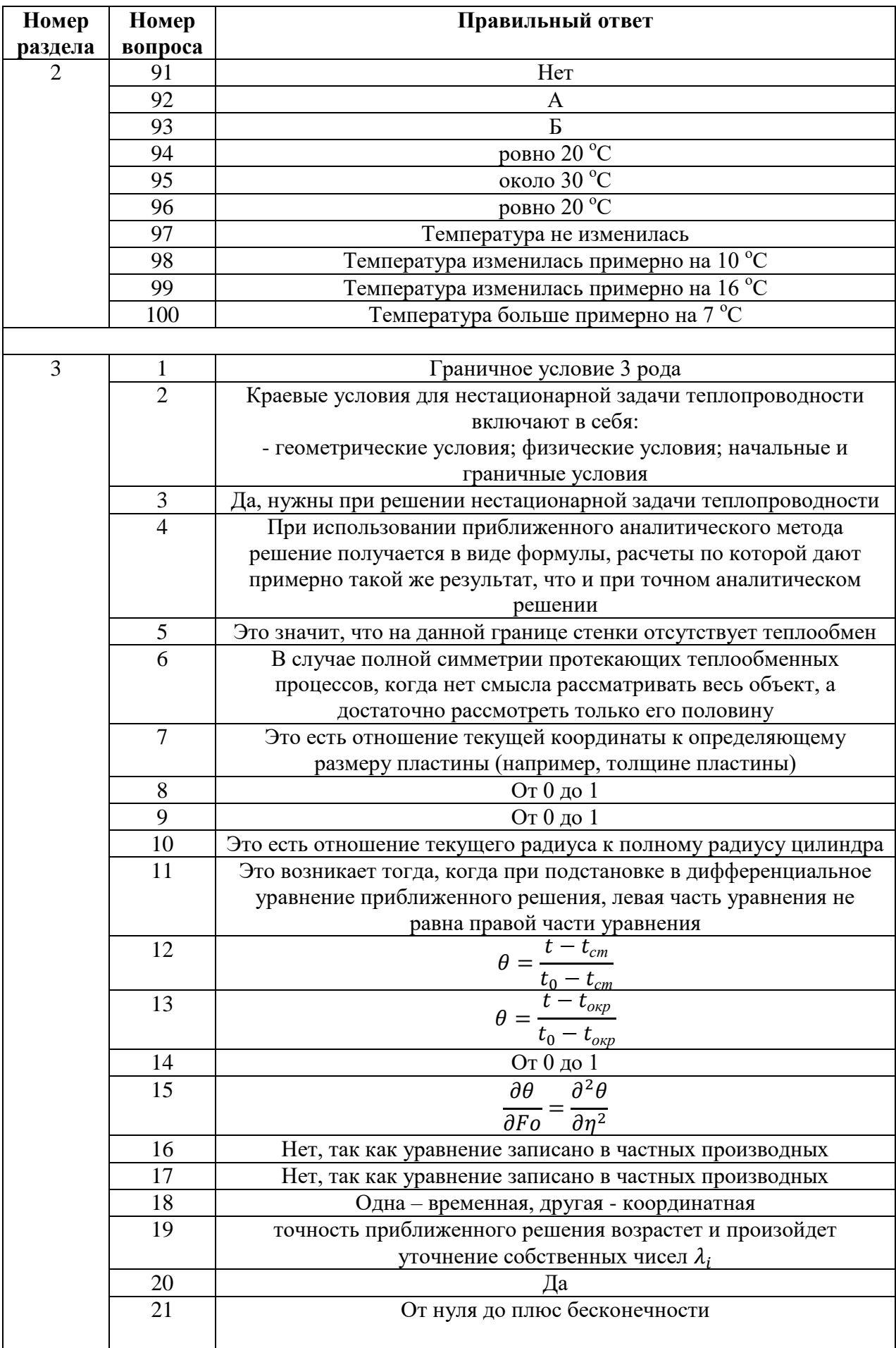

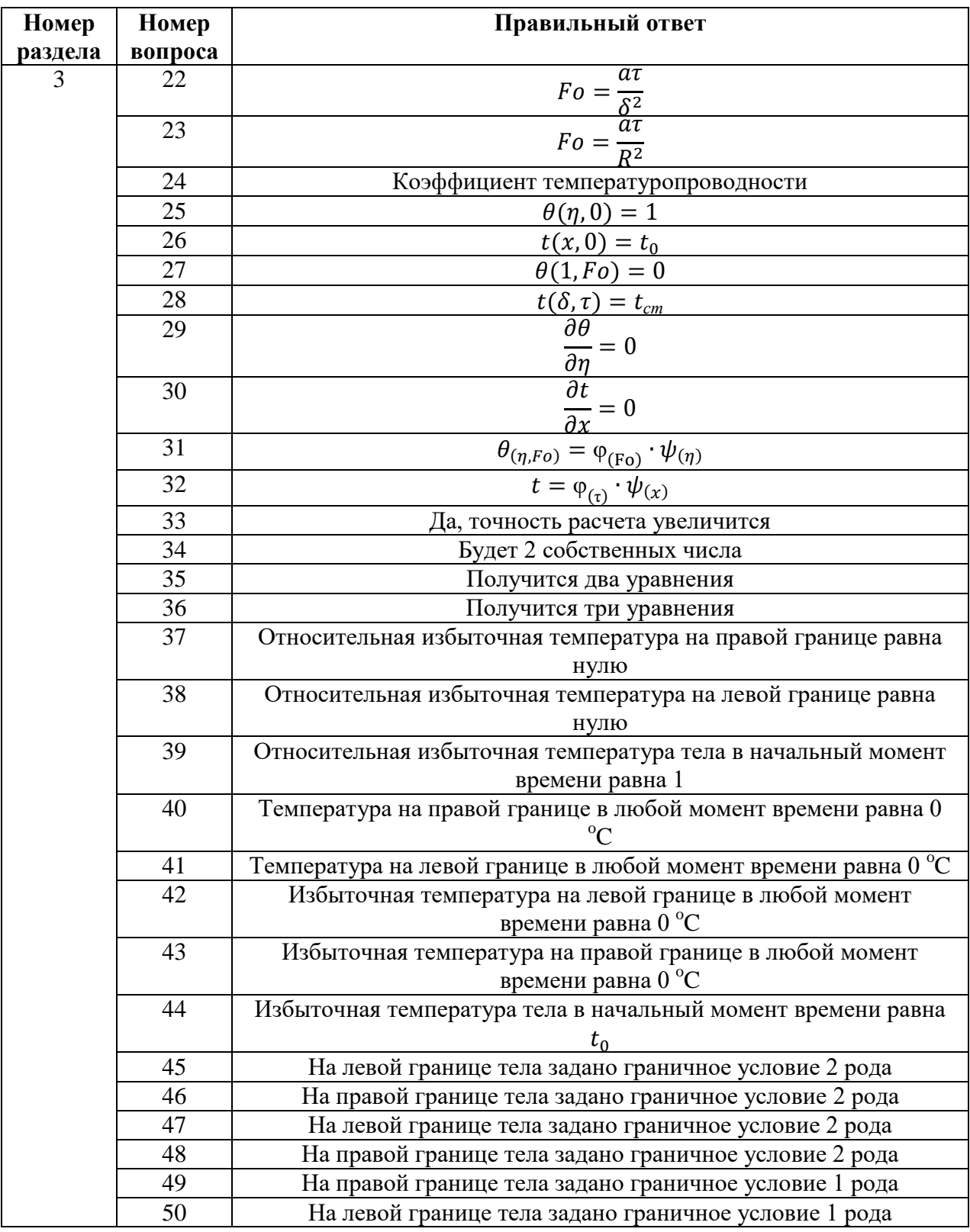

**Габдушев Руслан Жамангараевич**

**Основы методов решения задач теплопроводности**

**Учебное пособие для студентов, обучающихся по направлению 13.03.01 «Теплоэнергетика и теплотехника»**

Подписано в печать \_\_\_\_\_\_\_\_\_\_\_. Формат \_\_\_\_\_\_\_\_\_

Бумага офсетная. Печать лазерная. Усл.-печ. П. и п. л

Тираж \_\_\_\_\_\_ экз. Заказ \_\_\_\_\_\_\_\_

Отпечатано в ФГБОУ ВО СамГТУ,

**\_\_\_\_\_\_\_\_\_\_\_\_\_\_\_\_\_\_\_\_\_\_\_\_\_\_\_\_\_\_\_\_\_\_\_\_\_\_\_\_\_\_\_\_\_\_\_\_\_**

г. Самара, ул.Молодогвардейская, 244
# **Методические указания к практическим занятиям по дисциплине «Применение электронно-вычислительных машин**

**в тепловых расчетах»**

**Практическое занятие** *—* форма организации обучения, которая является связующим звеном между самостоятельным теоретическим освоением учебной дисциплины и применением ее положений на практике.

Практические занятия по дисциплине проводятся в целях выработки практических умений и приобретения навыков в решении управленческих задач, выполнении заданий, разработке и оформлении документов, практического овладения компьютерными технологиями. Главным их содержанием является практическая работа каждого обучаемого.

**Выполнение отчета по практическому занятию** – один из видов самостоятельной работы в рамках данной дисциплины. Подготовка производится по вопросам, разработанным по темам практических занятий. Задания на практическую работу можно получить на кафедре ТОТиГ (23 ауд./6 корп.) непосредственно у преподавателя или в системе СДО «Прометей». **Номер варианта определяется по сумме двух последних цифр номера зачетной книжки студента.**

Отчет выполняется в виде пояснительной записки, включающей в себя текст, соответствующие рисунки и графики в электронном виде. Титульный лист (см. Приложение 1) оформляется с указанием фамилии и инициалов студента, курсафакультета-номера группы, номера варианта, также указывается должность и фамилия преподавателя, принимающего работу. Далее указывается цель работы, постановка задачи, исходные данные своего варианта, рисунок, краткая теория с основными формулами. После этого выполняется ручной расчет температурного поля, который затем сравнивается с машинным расчетом на электронно-вычислительной машине (ЭВМ). Программой расчета можно воспользоваться на кафедре ТОТиГ (30 ауд./6 корп.), в аудитории Информационного центра теплоэнергетического факультета (48 ауд./6 корп.) или установить самостоятельно, скачав файл «Программа расчета по дисциплине «Применение ЭВМ в тепловых расчетах».

В конце записки необходимо дать графическое представление результатов расчета: построить графики, учитывая исходные данные, результаты ручного расчета и расчета на ЭВМ, сделать выводы по проделанной работе, а также ответить на контрольные вопросы.

Исходные данные по вариантам есть в данном материале «Методические указания к практическим занятиям по дисциплине «Применение ЭВМ в тепловых расчетах», который также размещен в СДО «Прометей». В Приложениях 2 и 3 приведены примеры выполнения отчета по практическим занятиям №1 и №2.

### **ПРАКТИЧЕСКОЕ ЗАНЯТИЕ №1 «Применение метода конечных разностей в двумерных задачах стационарной теплопроводности»**

*Цель работы* - приобретение навыков расчета двумерных задач стационарной теплопроводности методом конечных разностей (методом сеток) и методом итераций.

На практике часто интересуются распределением температур в двухмерных областях, т.е. когда температура изменяется только по двум координатам (например, угол здания, угол промышленной печи, изгиб детали, заготовки и т.д.). Знание такого распределения температур может помочь определить температурные напряжения, тепловые потоки. Решение таких задач может быть проведено с использованием приближенных методов расчета теплопроводности, которые приводят к удовлетворительным для инженерной практики результатам. Приближенные методы решения применяются в случае, когда точные аналитические методы расчета затруднительны. Одним из приближенных методов и является численный метод – метод конечных разностей или метод сеток.

### *Изложение численного метода*

Из численных методов решения задач теплопроводности распространение получил метод конечных разностей. Его основная идея – преобразовать дифференциальное уравнение теплопроводности в частных производных (в нашем случае это уравнение Лапласа) в алгебраические уравнения с заменой дифференциалов на конечные разности.

Алгоритм применения этого метода для приближенного решения двумерных краевых задач стационарной теплопроводности заключается в следующем:

1. В плоской области *L*, в которой разыскивается решение, строится сеточная область *L '* , состоящая из одинаковых ячеек и приближающая заданную область (рис.1.). На пересечении взаимно перпендикулярных линий, составляющих сетку, образуются, так называемые, узлы сетки (*i*, *j*).

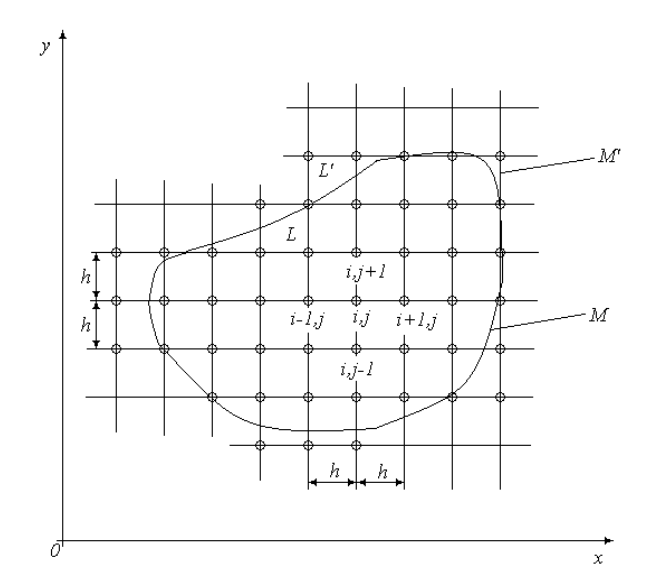

Рис.1. Сеточная область двумерной задачи стационарной теплопроводности

2. Заданное двумерное стационарное температурное поле, описываемое дифференциальным уравнением в частных производных – уравнением Лапласа,

$$
\frac{\partial^2 t}{\partial x^2} + \frac{\partial^2 t}{\partial y^2} = 0,\tag{1}
$$

заменяется в каждом из внутренних узлов сетки конечно-разностным уравнением вида (5). Конечно-разностное уравнение представляет собой алгебраическое уравнение, связывающее значения температур в соседних узлах сетки.

Таким образом, дифференциальное уравнение (1) заменяется целой системой большого числа алгебраических уравнений.

3. На основании известных граничных условий на контуре *M* области *L* (например, при решении задач с граничными условиями 1-го рода) устанавливаются значения искомого решения в граничных узлах области *L '* , т.е. на контуре *M '* .

4. Значения во внутренних узлах области *L '* находятся путем решения указанной системы алгебраических уравнений. На этом и заканчивается, в принципе, использование метола сеток.

Для решения систем алгебраических уравнений имеется большое число различных методов. Далее мы будем использовать здесь *метод итераций*.

Остановимся теперь подробнее на описании метода конечных разностей. Для получения сеточной области L<sup>'</sup> на заданную область L наносится сетка, состоящая из 2-х систем взаимно перпендикулярных прямых, отстоящих друг от друга на расстоянии *h*. Это расстояние *h* называется шагом сетки, выбор которого определяется требованиями расчета температурного поля двумерной области.

Контур *M '* области *L '* выбирается так, чтобы он был как можно ближе к контуру *М* области *L*. В каждый из граничных узлов контура *M '* задаются граничные значения, равные известным значениям точки контура М, ближайшей к данному узлу.

Пусть температура вдоль оси *х* меняется так, как показано на рис.2.

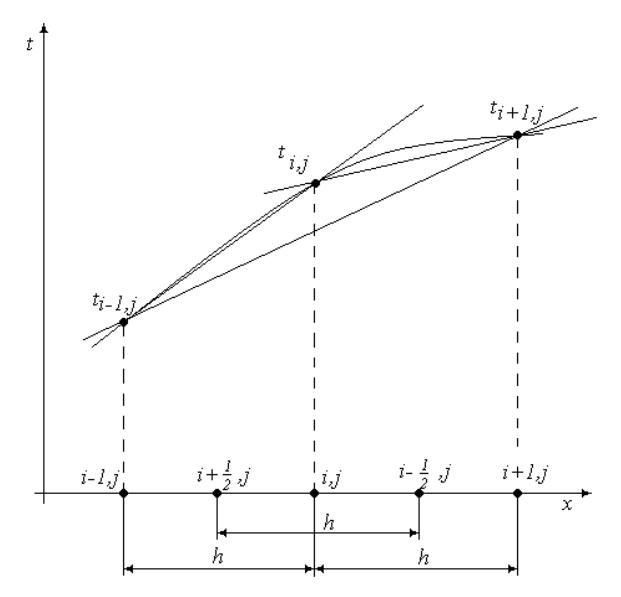

Рис.2. Схема определения разностных производных

Производную от *t* по *x* в узле (*i*, *j*) можно приближенно заменить на конечноразностные соотношения следующими способами:

1)  $\left(\frac{\partial}{\partial z}\right)$  $\frac{\partial t}{\partial x}\bigg)_{i,j} \cong \left(\frac{\partial}{\partial x}\right)_{i,j}$  $\partial x \cdot \partial_{i+\frac{1}{2}}$  $\frac{1}{2}j \cong \frac{t}{2}$  $\frac{J}{h}$  - разностная производная «вперед» для узла  $(i, j)$ ; 2)  $\left(\frac{\partial}{\partial z}\right)$  $\frac{\partial t}{\partial x}\bigg\rangle_{i,j} \cong \frac{t}{t}$  $\frac{1}{2h}$   $\frac{1}{2h}$  - центральная разностная производная; 3)  $\left(\frac{\partial}{\partial z}\right)$  $\frac{\partial t}{\partial x}\bigg)_{i,j} \cong \left(\frac{\partial}{\partial x}\right)_{i,j}$  $\partial x \cdot \int_{l} \frac{1}{2}$  $\frac{1}{2}j \cong \frac{t}{2}$  $\frac{c_{i-1,j}}{h}$  - разностная производная «назад» для узла  $(i, j)$ .

Вторую производную можно приближенно получить в виде

$$
\left(\frac{\partial^2 t}{\partial x^2}\right)_{i,j} = \frac{\partial \left(\frac{\partial t}{\partial x}\right)}{\partial x} \cong \frac{\left[\left(\frac{\partial t}{\partial x}\right)_{i+\frac{1}{2},j} - \left(\frac{\partial t}{\partial x}\right)_{i-\frac{1}{2},j}\right]}{h} \cong \frac{\left[\frac{t_{i+1,j} - t_{i,j}}{h} - \frac{t_{i,j} - t_{i-1,j}}{h}\right]}{h}
$$

или

$$
\left(\frac{\partial^2 t}{\partial x^2}\right)_{i,j} \cong \frac{t_{i+1,j} - 2t_{i,j} + t_{i-1,j}}{h^2}.\tag{2}
$$

Аналогичным образом, запишем вторую производную по оси у

$$
\left(\frac{\partial^2 t}{\partial y^2}\right)_{i,j} \cong \frac{t_{i,j+1} - 2t_{i,j} + t_{i,j-1}}{h^2}.\tag{3}
$$

Тогда, заменяя в уравнении (1) вторые производные на конечные разности (2) и (3), получим

$$
\frac{t_{i+1,j}-2t_{i,j}+t_{i-1,j}}{h^2} + \frac{t_{i,j+1}-2t_{i,j}+t_{i,j-1}}{h^2} = 0,
$$
  

$$
t_{i+1,j} + t_{i-1,j} + t_{i,j+1} + t_{i,j-1} - 4t_{i,j} = 0
$$
 (4)

ипи

$$
t_{i,j} = \frac{t_{i+1,j} + t_{i-1,j} + t_{i,j+1} + t_{i,j-1}}{4} , \qquad (5)
$$

т.е. температура в узле (i, j) является среднеарифметическим значением температур в соседних узлах.

Такое уравнение может быть записано для каждой узловой точки (*i*, *j*) внутри  $\alpha$ бласти  $L$ .

Записав уравнение вида (5) для всех точек внутренней сеточной области  $L$ . заменим дифференциальное уравнение (1) целой системой линейных алгебраических уравнений типа (5).

Если внутренних точек области  $L$  было N, то получится система из N линейных алгебраических уравнений с N неизвестными. Решение этой системы уравнений может быть проведено методом итераций.

### Метод итераций заключается в следующем:

во всех внутренних точках области  $L$  задаются произвольные значения  $\left( \frac{1}{2} \right)$ температур  $t_i$ , и эту систему значений обозначают системой  $\mathcal{N}$ <sup>1</sup>;

во всех внутренних узлах области  $L$  согласно уравнению (5) определяются  $(2)$ среднеарифметические значения температур, полученную систему значений обозначают №2 (граничные значения температур на контуре всегда остаются заданными);

из системы №2 аналогичным образом получается система №3 и т.д.  $3)$ 

Процесс итераций считается законченным тогда, когда в пределах заранее заданной точности система  $\mathbb{N}_{2}(n+1)$  совпадает с системой  $\mathbb{N}_{2}$  n.

В курсах высшей математики показывается, что описанный процесс итераций в данном случае будет сходиться к решению дифференциального уравнения Лапласа (1) с заданными граничными условиями.

#### Постановка задачи

Найти температурное поле в углу печи (здания) (см.рис.3), если на поверхностях DC и DE задана температура  $t_{w2}$ , на поверхностях AB и AF - температура  $t_{w1}$ . На поверхностях ВС и FE имеют место линейные законы распределения температуры.

Расчет температурного поля провести с помощью метода конечных разностей и метода итераций (2-3 итерации - приближения). Подтвердить значение температур в узловых точках с помощью программы на ЭВМ с точностью расчета  $\delta t$ .

Дать графическое представление результатов ручного расчета и расчета на ЭВМ в виде двумерного температурного поля с изображением на нем трех изотерм  $(t_{17}, t_{26}, t_{35})$ .

Сделать выводы по проделанной работе.

Ответить на контрольные вопросы - тест по практическому занятию.

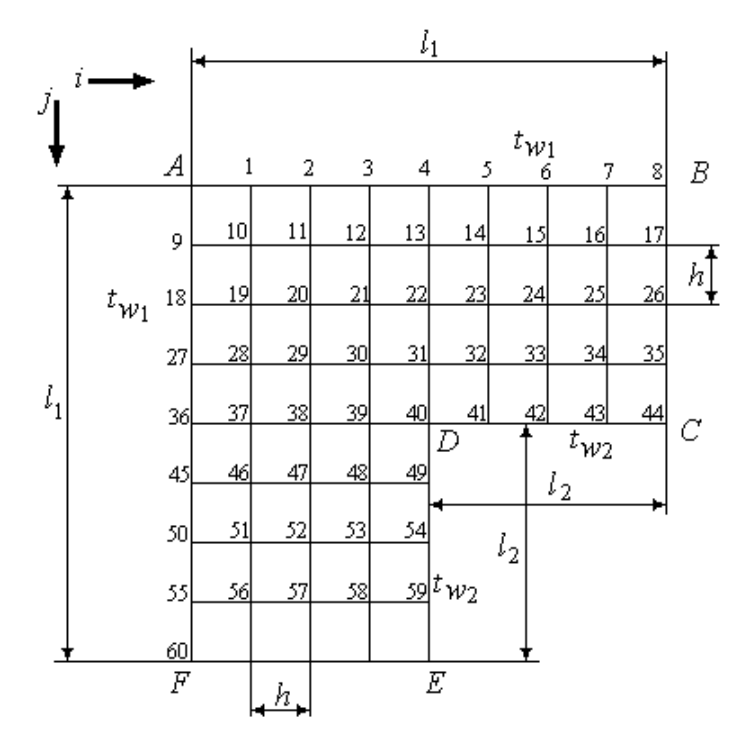

Рис.3. Сеточная область угла здания

Числовые значения температур и размеров области взять из табл.1.

|                |           |            |                           |                           |                         | Таблица 1   |  |
|----------------|-----------|------------|---------------------------|---------------------------|-------------------------|-------------|--|
| Номер          | $l1$ , MM | $l_2$ , MM | $t_{wI}$ , <sup>o</sup> C | $t_{w2}$ , <sup>o</sup> C | Заданная точность       | Контрольные |  |
| варианта       |           |            |                           |                           | расчета $\delta t$ , °С | вопросы     |  |
|                | 320       | 160        | 20                        | $-20$                     | 0,1                     | 1, 11, 21   |  |
| $\overline{2}$ | 200       | 100        | 80                        | $\overline{0}$            | 0,2                     | 2, 12, 22   |  |
| 3              | 100       | 50         | 500                       | 50                        | 1,0                     | 3, 13, 23   |  |
| $\overline{4}$ | 160       | 80         | 30                        | $-10$                     | 0,1                     | 4, 14, 24   |  |
| 5              | 120       | 60         | 200                       | 20                        | 1,0                     | 5, 15, 25   |  |
| 6              | 200       | 100        | 100                       | 20                        | 0,8                     | 6, 16, 26   |  |
| $\overline{7}$ | 400       | 200        | 800                       | $\boldsymbol{0}$          | 1,5                     | 7, 17, 27   |  |
| 8              | 80        | 40         | 220                       | 20                        | 2,5                     | 8, 18, 28   |  |
| 9              | 100       | 50         | 30                        | $-20$                     | 0,4                     | 9, 19, 29   |  |
| 10             | 600       | 300        | 1000                      | $\overline{0}$            | $\overline{2}$          | 10, 20, 30  |  |
| 11             | 120       | 60         | 100                       | 10                        | 1,0                     | 1, 12, 23   |  |
| 12             | 400       | 200        | 25                        | $-25$                     | 0,5                     | 2, 13, 24   |  |
| 13             | 240       | 120        | 20                        | $-15$                     | 0,5                     | 3, 14, 25   |  |
| 14             | 160       | 80         | 150                       | 25                        | 0,2                     | 4, 15, 26   |  |
| 15             | 200       | 100        | 20                        | $-10$                     | 0,3                     | 5, 16, 27   |  |
| 16             | 240       | 120        | 500                       | 50                        | 0,4                     | 6, 17, 28   |  |
| 17             | 160       | 80         | 100                       | 10                        | 0,5                     | 7, 18, 29   |  |
| 18             | 400       | 200        | 700                       | 70                        | 0,4                     | 8, 19, 30   |  |

### *Содержание отчета*

1. Расчет температурного поля методом итераций (ручной счет двух-трех итераций) с необходимыми пояснениями.

- 2. Расчет температурного поля на ЭВМ.
- 3. Графическое представление результатов расчета.
- 4. Ответы на контрольные вопросы тест по практическому занятию.

### КОНТРОЛЬНЫЕ ВОПРОСЫ - ТЕСТ по практическому занятию №1

### Укажите в правом столбце правильный ответ!

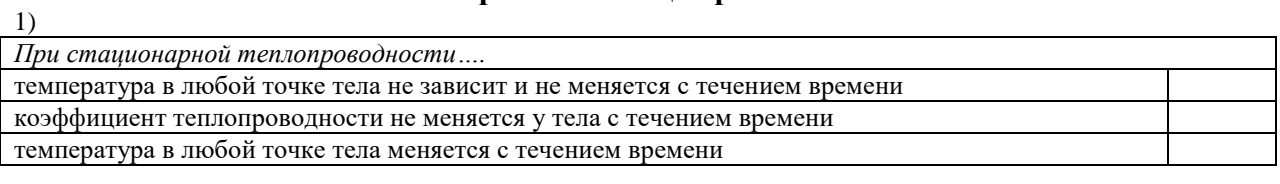

 $2)$ 

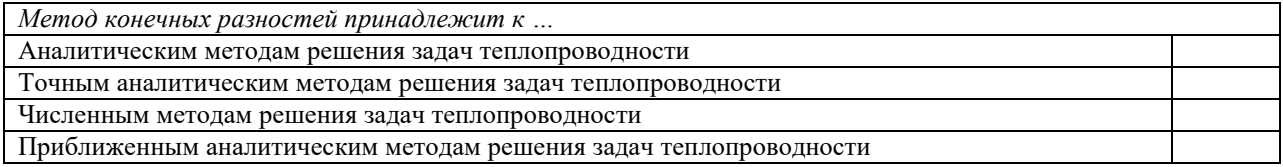

 $3)$ 

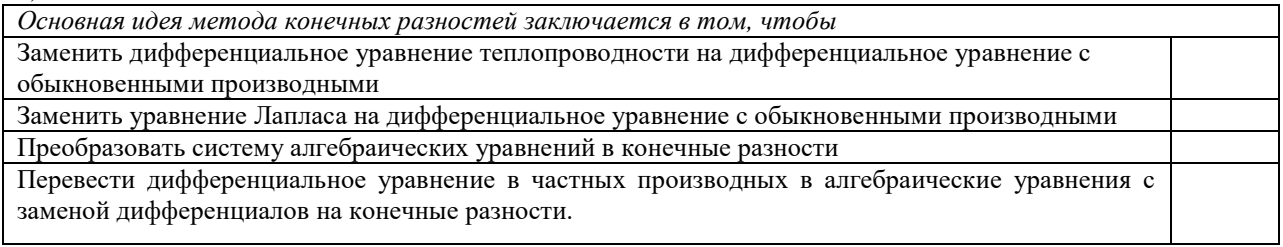

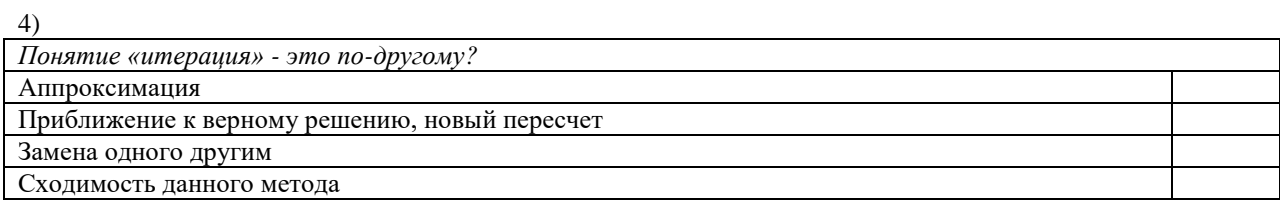

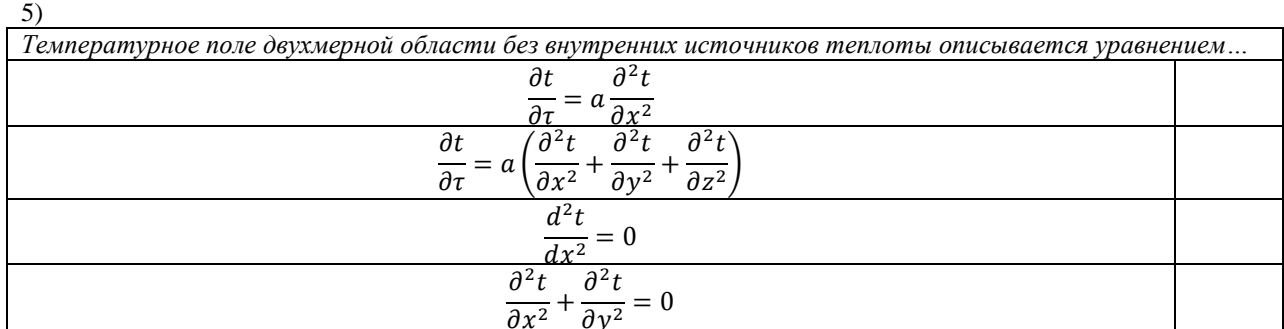

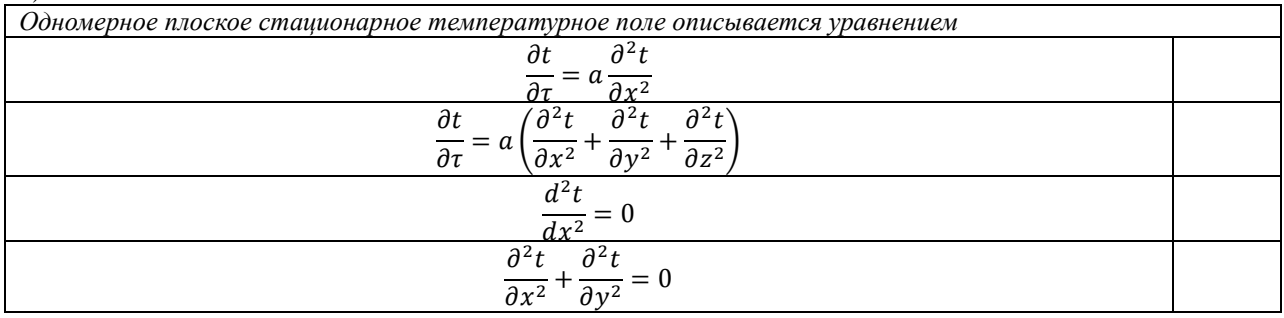

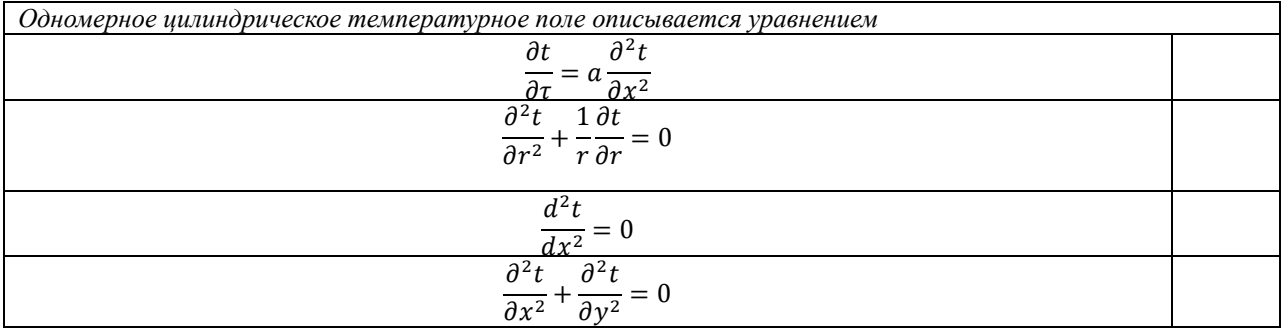

8)

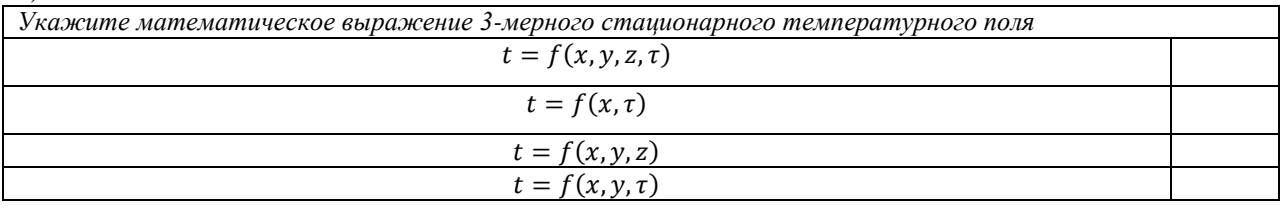

9)

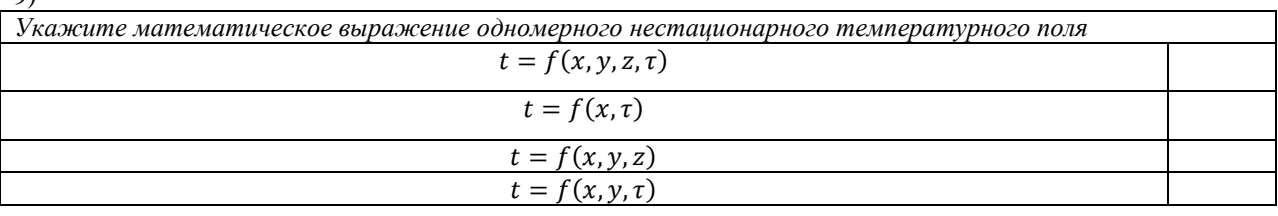

10)

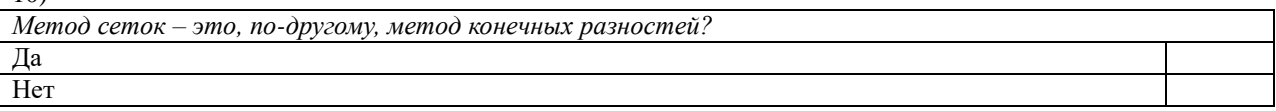

11)

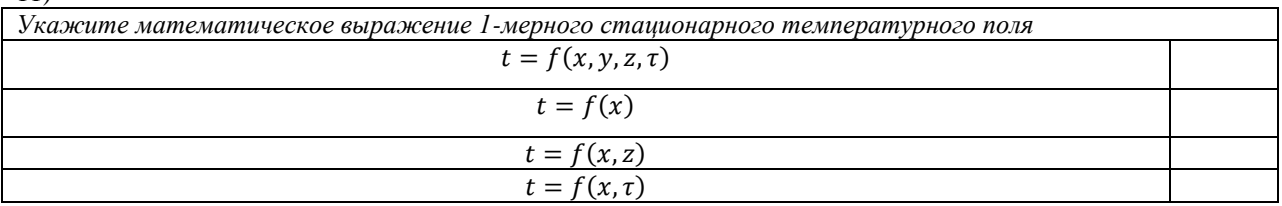

12)

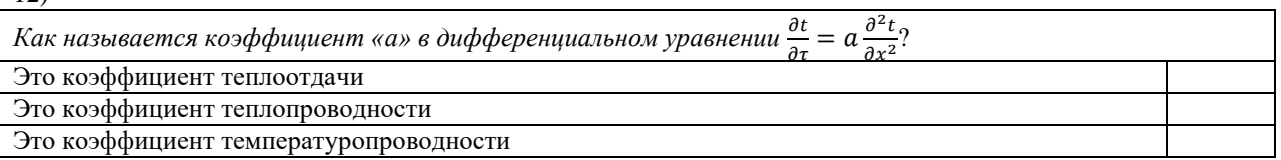

 $\frac{13}{d^2t}$ 

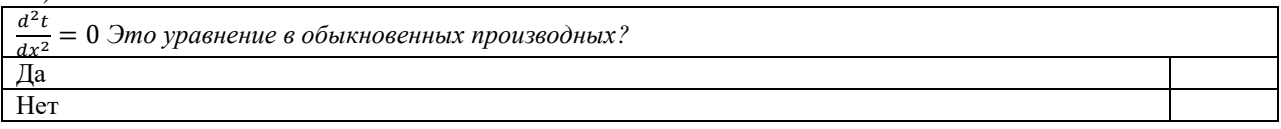

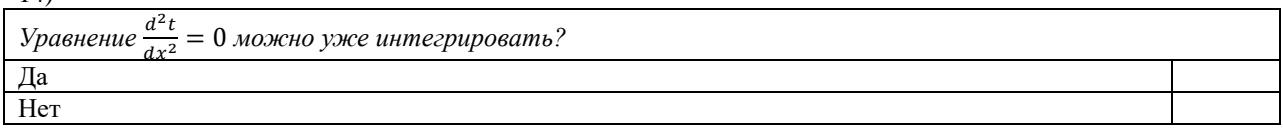

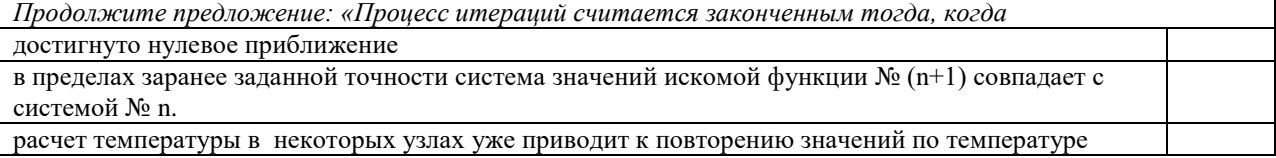

### $16)$

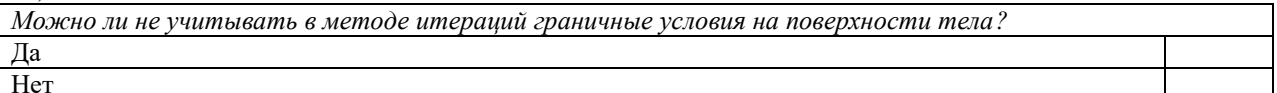

### 17)

Можно ли процесс итераций считать завершенным, если во всех узлах области погрешность в определении температуры становится меньше, чем заранее заданное значение погрешности вычислений? Да Her

### 18)

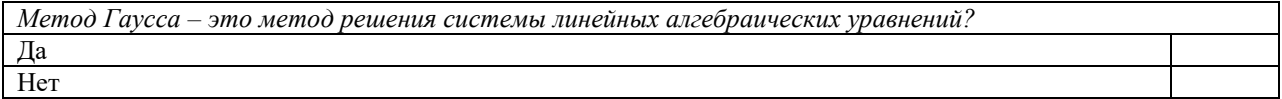

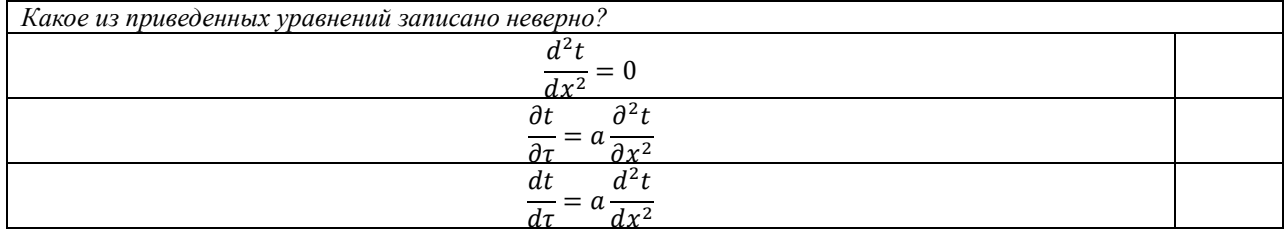

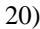

| $\sim$                                                                 |  |  |  |  |
|------------------------------------------------------------------------|--|--|--|--|
| Какое из приведенных уравнений записано неверно?                       |  |  |  |  |
| $d^2t$<br>42 +<br>dt<br>u<br>av∸<br>dx<br>aτ                           |  |  |  |  |
| $\partial^2 t$<br>っつ<br>$\partial x^2$                                 |  |  |  |  |
| $\partial^2 t$<br>22.4<br>$\partial t$<br>=<br>$\partial \tau$<br>ลงเ2 |  |  |  |  |

 $21)$ 

| Какое из дифференциальных уравнений учитывает наличие в теле внутренних источников теплоты?    |  |
|------------------------------------------------------------------------------------------------|--|
| $32+$<br>$\partial t$<br>$q_v$<br>и<br>$\mathbf{\hat{a}}$<br>$\partial v^2$<br>$\partial \tau$ |  |
| $\partial^2 t$<br>$\partial x^2$<br>d11                                                        |  |
| ล2<br>дt<br>=<br>$\partial \tau$<br>$\partial x^2$<br>dz4                                      |  |

<sup>22)</sup> 

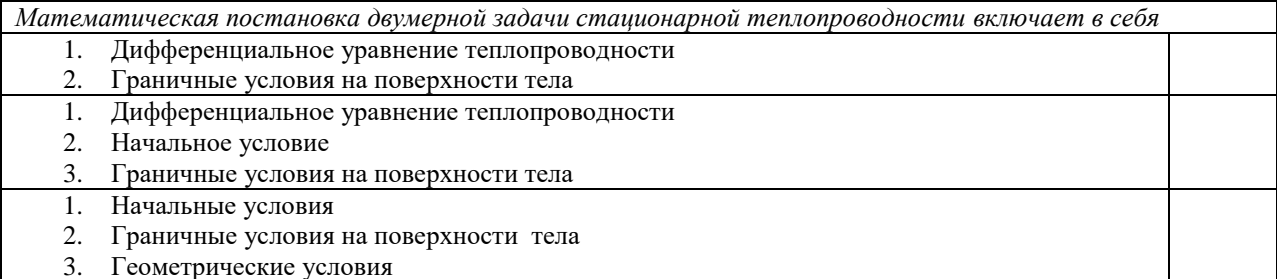

 $(23)$ 

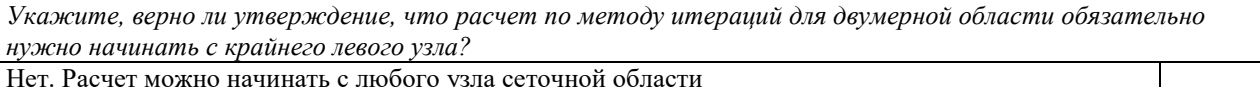

Да. Нужно начинать с левого крайнего, т.к. там уже заданы точно две граничные температуры

### $(24)$

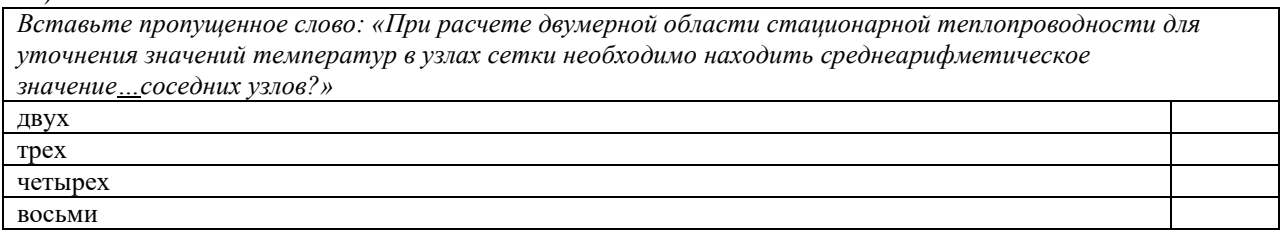

#### $25)$

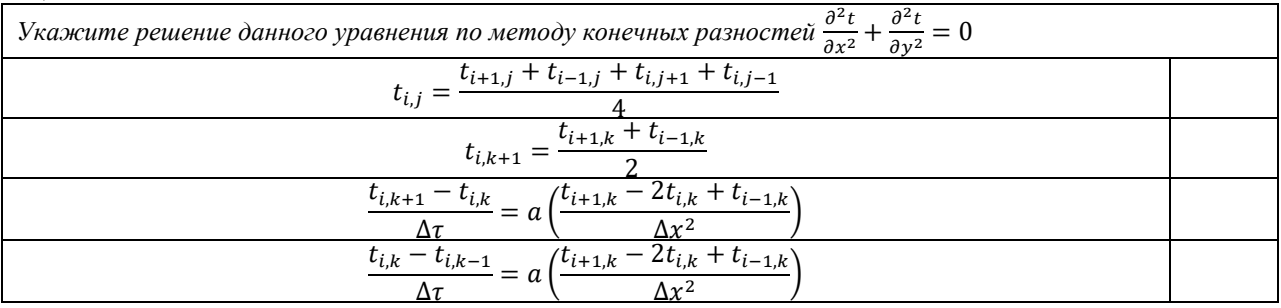

#### $26)$

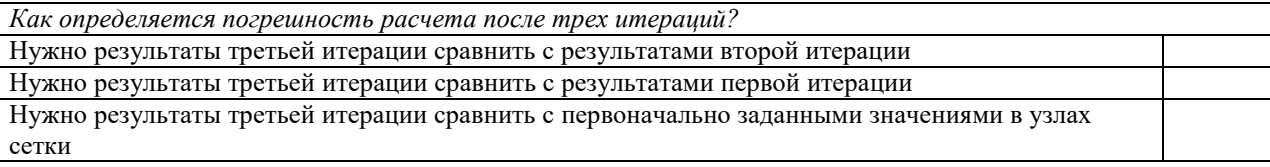

#### $(27)$

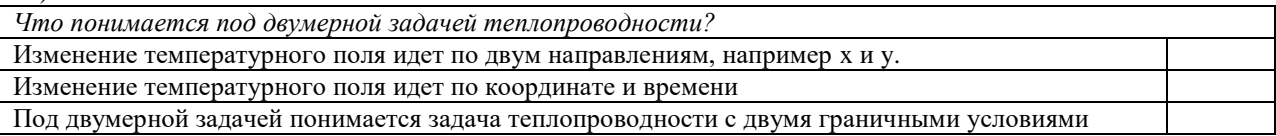

28)

Можно ли применить метод конечных разностей для решения двумерной задачи стационарной теплопроводности без использования метода итераций? Да, необходимо для всех узлов сеточной области составить конечно-разностные уравнения связи и решить ее методами СЛАУ.

Нет, только метод итераций позволяет определить значения температур в этом случае

 $(29)$ 

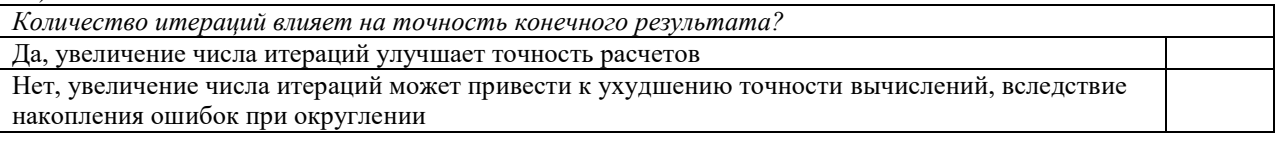

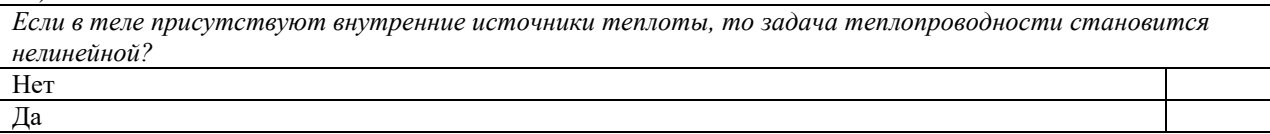

### ПРАКТИЧЕСКОЕ ЗАНЯТИЕ №2

### «Численное решение одномерных задач нестационарной теплопроводности методом конечных разностей по явной и неявной схемам»

Цель работы: приобретение навыков расчета одномерных задач нестационарной теплопроводности методом конечных разностей по явной и неявной схемам.

На практике часто можно встречаются случаи, когда изменение температуры происходит только по одной координате (направлению) и по времени. Например, неограниченной охлаждение или нагревание плоской пластины; стержня, заизолированного с боковой поверхности и др. Одним из наиболее простых методов решения таких олномерных залач нестационарной теплопроводности является метод конечных разностей, реализуемый по, так называемой, явной или неявной схеме.

### Постановка задачи

Найти температурное поле в теплоизолированном с боковой поверхности ограниченном стержне длиной  $L$  (см.рис.4), разделенным на  $n$  частей, при следующих краевых условиях:

- начальные условия: в начальный момент времени температура тела являлась функцией координат и задана во внутренних точках-узлах  $(i=1,2,...,n-1)$ , то есть

$$
\text{при } \tau = 0, t_{i,k} = t_0(x);
$$

- граничные условия: на левой и правой границах стержня задана и постоянна во времени температура, то есть

$$
\text{hip } x = 0, t_{0,k} = t_{w1} = \text{const};
$$
  

$$
\text{hip } x = L, t_{n,k} = t_{w2} = \text{const}.
$$

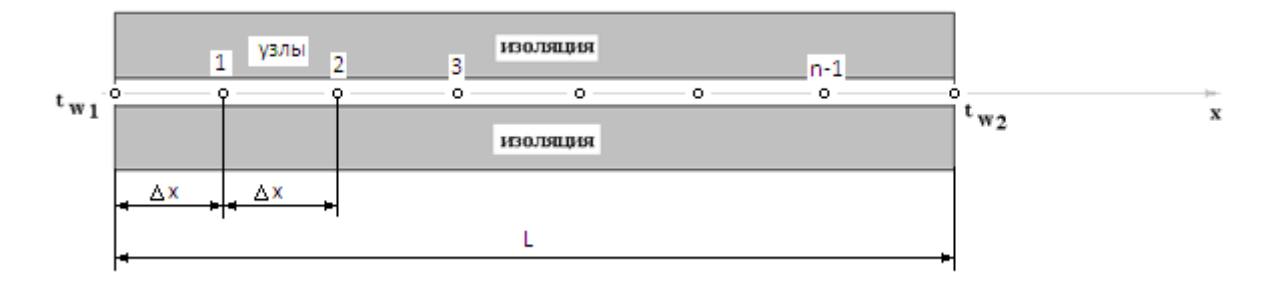

Рис.4. Теплоизолированный с боковой поверхности стержень

Примечание: шаг по времени рассчитать по формуле:  $\Delta \tau = \frac{\Delta x^2}{2 a}$ , где  $\Delta x = \frac{l}{n}$  – шаг по координате.

Числовые значения исходных данных взять из таблицы вариантов (табл.2).

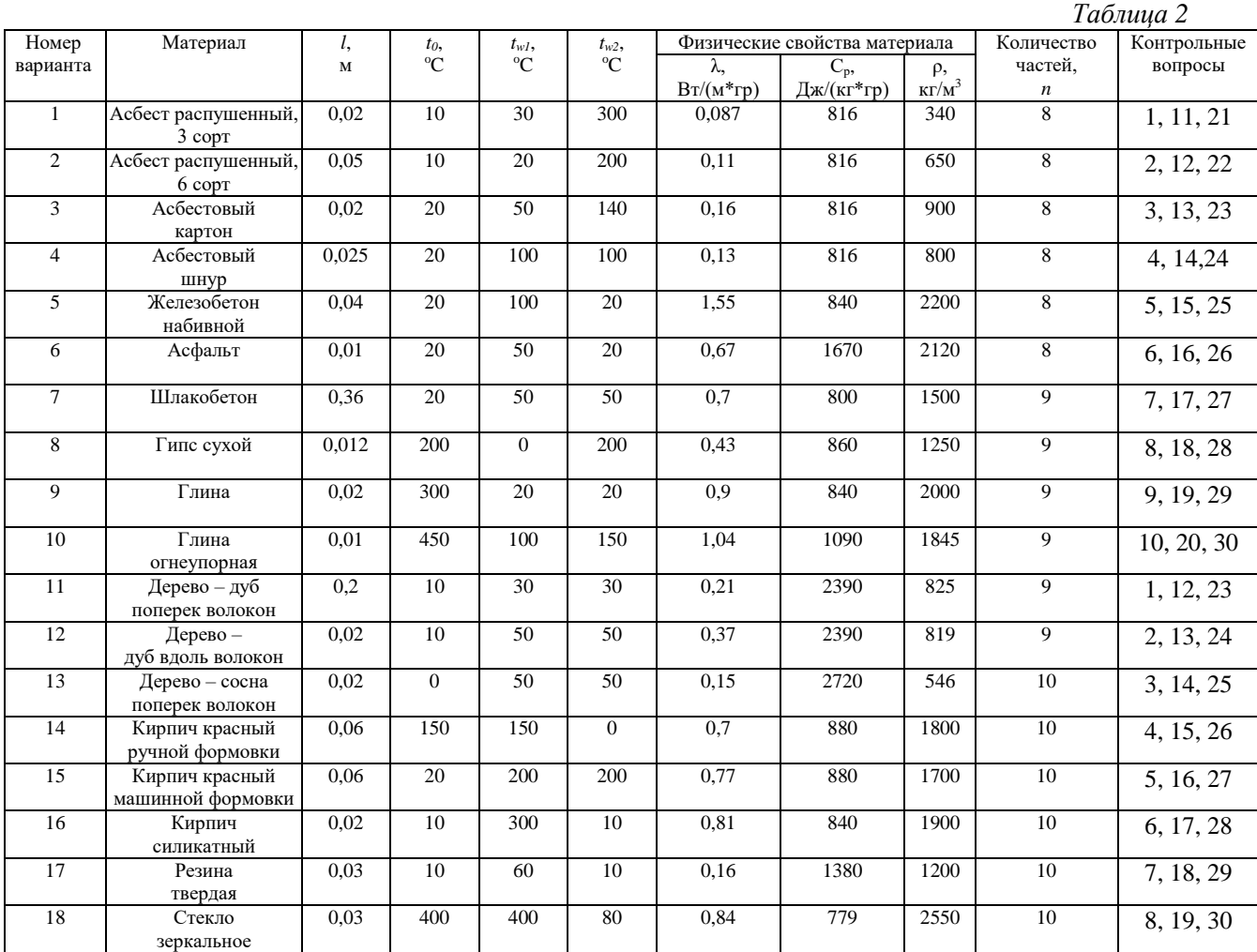

### *Изложение численного метода*

Дифференциальное уравнение нестационарной теплопроводности в случае одномерной задачи имеет вид

$$
\frac{\partial t}{\partial \tau} = a \frac{\partial^2 t}{\partial x^2}.
$$
 (1)

 $\frac{\partial \tau}{\partial x^2}$ для численного решения этого уравнения воспользуемся методом конечных разностей или методом сеток.

В соответствии с этим методом на пространственно-временную область АВСD одномерной задачи (см.рис.5) наносится сеточная область с шагом сетки по оси х -  $\Delta x$  и по времени  $\tau$  -  $\Delta \tau$ .

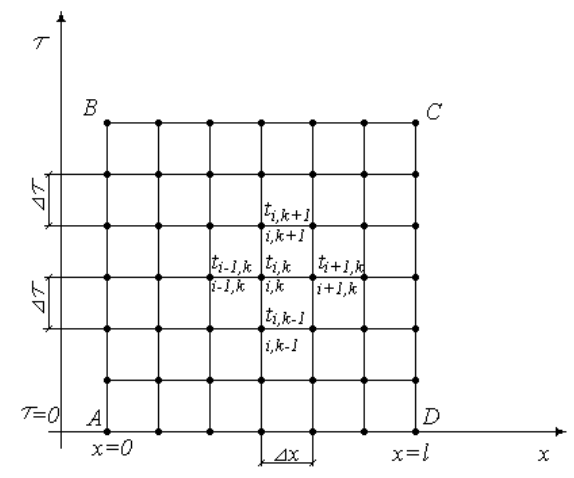

Рис.5. Пространственно-временная область одномерной задачи теплопроводности

заменяют Затем уравнение  $(1)$ конечно-разностной аппроксиманией (приближением). Конечно-разностное уравнение (1) может быть сделано по различным схемам.

Для уравнения теплопроводности различают два типа разностных схем: явную и неявную.

Явную схему мы получим, если возьмем разностное представление производной по времени в (1) «вперед»

$$
\frac{t_{i,k+1}-t_{i,k}}{\Delta \tau} = a \left( \frac{t_{i+1,k}-2t_{i,k}+t_{i-1,k}}{\Delta x^2} \right) \tag{2}
$$

(Здесь выражение для второй производной по координате представлено конечноразностной аппроксимацией  $\left(\frac{\partial^2 t}{\partial x^2}\right)_{i,k} \cong \frac{t_{i+1,k}-2t_{i,k}+t_{i-1,k}}{\Delta x^2}$  аналогично тому, что показано в практическом занятии №1).

Отсюла

$$
t_{i,k+1} = t_{i,k} + \frac{a \Delta \tau}{\Delta x^2} (t_{i+1,k} - 2t_{i,k} + t_{i-1,k}).
$$
\n(3)

В частности, при

$$
\frac{a \cdot \Delta \tau}{\Delta x^2} = \frac{1}{2} \tag{4}
$$

формула (3) приобретает особенно простой вид

$$
t_{i,k+1} = \frac{t_{i+1,k} + t_{i-1,k}}{2},\tag{5}
$$

то есть температура в данном узле для момента времени  $k+1$ равна среднеарифметическому значений температур в соседних узлах для момента времени  $\mathbf{k}$ .

Из формул (3) и (5) видно, что температура для последующего момента времени  $k+1$ явным образом выражается через температуры для предыдущего момента времени  $k$ , поэтому схема и называется явной.

Таким образом, начиная с какого-то начального момента времени k, можно последовательно вычислить все температуры для моментов  $k+1, k+2, k+3, \ldots, k+n$ .

Исследования показали, что данная схема будет устойчивой, то есть ошибки неточного задания краевых условий и неизбежные промежуточные округления при расчетах не будут возрастать при увеличении шага по времени  $\Delta \tau$ , если выполняется условие

$$
\frac{a \cdot \Delta \tau}{\Delta x^2} \le \frac{1}{2},\tag{6}
$$

откуда

$$
\Delta \tau \le \frac{\Delta x^2}{2a}.\tag{7}
$$

Последнее условие весьма обременительно. Как показывают практические расчеты, при достаточно малых шагах по координате  $\Delta x$  и конкретных значениях коэффициента температуропроводности а величина  $\Delta \tau$  оказывается очень малой и приходится делать большое число шагов по времени т. Все это повышает трудоемкость решения.

Таким образом, условие (7) ограничивает использование явной схемы метода конечных разностей для расчета одномерного нестационарного температурного поля.

Рассмотрим теперь метод конечных разностей, реализуемый по неявной схеме, когда температуры для последующего момента времени выражаются через одну известную температуру предыдущего момента времени. Неявные разностные уравнения решаются сложнее, чем явные, но они абсолютно устойчивы при любом шаге по времени. Это позволяет выбирать шаг  $\Delta \tau$  значительно большим, чем в явных схемах, и соответственно уменьшать общее время счета всей задачи.

Итак, если взять приближенное значение производной по времени «назад» (см.рис.5), то получим следующее конечно-разностное соотношение:

$$
\frac{t_{i,k}-t_{i,k-1}}{\Delta \tau} = a \left( \frac{t_{i+1,k}-2t_{i,k}+t_{i-1,k}}{\Delta x^2} \right). \tag{8}
$$

Это уравнение решается труднее, поскольку в него входят три неизвестные температуры:  $t_{i+1,k}$ ,  $t_{i,k}$ ,  $t_{i-1,k}$ . Поэтому в данном случае нужно решать сразу всю систему разностных уравнений типа (8) - систему линейных алгебраических уравнений (СЛАУ) для всех точек-узлов *i, k* сетки.

Методы решения СЛАУ хорошо известны. В данной работе предлагается воспользоваться онлайн-калькулятором сети Интернет, которых на просторах всемирной паутины большое количество (например, matrixcalc.org).

Чтобы использовать онлайн-калькулятор нужно записать для каждой внутренней точки-узла  $(i=1, 2, 3 ... n-1)$  уравнение (8) и преобразовать его так, чтобы иметь возможность вносить коэффициенты в ячейки системы уравнений (см. пример выполнения отчета - Приложении 3).

Также для нашего случая можно применить другой численный метод решения одномерной нестационарной задачи теплопроводности - метод прогонки.

Изложим метод прогонки на примере.

Уравнение (8) можно также записать через моменты времени  $k+1$  и  $k$ 

$$
\frac{t_{i,k+1}-t_{i,k}}{\Delta \tau} = a \left( \frac{t_{i+1,k+1}-2t_{i,k+1}+t_{i-1,k+1}}{\Delta x^2} \right). \tag{9}
$$

По условию нашей задачи начальные и граничные условия будут следующие: в момент времени k=0 температура тела являлась функцией координат и задана во внутренних точках-узлах  $(i=1,2,...,n-1)$ 

$$
t_{i,k} = t_0(x),\tag{10}
$$

а на левой и правой границе температура поддерживается постоянной (ГУ-1 рода)

$$
\pi p u \; x = 0 \quad t_{0,k+1} = t_{w1}, \tag{11}
$$

$$
p_{H} x = L t_{n,k+1} = t_{w2}.
$$
 (12)

Уравнение (9) для удобства дальнейших выводов запишем в виде

$$
t_{i+1,k+1} - (2+p)t_{i,k+1} + t_{i-1,k+1} = -p \cdot t_{i,k},\tag{13}
$$

где  $p = \frac{\Delta x^2}{a \cdot \Delta \tau}$ .

Идея метода прогонки заключается в следующем: представим связь между двумя температурами соседних узлов  $t_{i,k+1}$  и  $t_{i+1,k+1}$  в виде

$$
t_{i,k+1} = c_{i,k+1}(b_{i,k+1} + t_{i+1,k+1}),
$$
\n(14)

где  $c_{i,k+1}$  и  $b_{i,k+1}$  некоторые коэффициенты, подлежащие определению. Если они будут известны, то делая «прогонку» в направлении справа-налево, начиная с правого граничного условия  $t_{n,k+1} = t_{w2}$ , можно по (14) последовательно найти все температуры в  $(k+1)$ -м слое по времени. Из (14), заменяя *і* на *і*-1, имеем

$$
t_{i-1,k+1} = c_{i-1,k+1}(b_{i-1,k+1} + t_{i,k+1}),
$$
\n(15)

Подставляя (15) в формулу (13), получим

$$
t_{i+1,k+1} - (2+p)t_{i,k+1} + c_{i-1,k+1}(b_{i-1,k+1} + t_{i,k+1}) = -p \cdot t_{i,k}.
$$
 (16)

Отсюда

$$
t_{i,k+1} = \frac{(c_{i-1,k+1} \cdot b_{i-1,k+1} + p \cdot t_{i,k}) + t_{i+1,k+1}}{2 + p - c_{i-1,k+1}}.
$$
\n(17)

Сравнивая (14) с (17), приходим к следующим соотношениям:

$$
c_{i,k+1} = \frac{1}{2+p-c_{i-1,k+1}} \qquad \qquad \text{(CHCTEMA A)}.
$$
\n
$$
b_{i,k+1} = c_{i-1,k+1} \cdot b_{i-1,k+1} + p \cdot t_{i,k}
$$
\n(18)

-  $\iota_{i,k+1}$  -  $\iota_{i-1,k+1}$  -  $\nu_{i-1,k+1}$  +  $\mu$  -  $\iota_{i,k}$ )<br>
Причем, система А предназначена для узлов ( $i = 2,3,...,n-1$ ). Для узла і=1 из (13) найдем

$$
t_{2,k+1} - (2+p)t_{1,k+1} + t_{0,k+1} = -p \cdot t_{1,k}.
$$
 (19)

Или, используя граничное условие (11), из (19) получим

$$
t_{1,k+1} = \frac{(t_{w1} + p \cdot t_{1,k}) + t_{2,k+1}}{2+p}.
$$
\n(20)

С другой стороны, из (14) для узла *i*=1 найдем

$$
t_{1,k+1} = c_{1,k+1}(b_{1,k+1} + t_{2,k+1}).
$$
\n(21)

Сравнивая (20) и (21), получим

$$
c_{1,k+1} = \frac{1}{2+p} \n\left\{ \text{(currence A B)} \right\}. \n(22)
$$

Пользуясь формулами систем (А) и (Б), производя «прогонку» слева-направо в прямом направлении, последовательно определяют все коэффициенты  $c_{i,k+1}$  и  $b_{i,k+1}$  для всех внутренних точек-узлов  $(i = 1,2,3,..., n - 1)$ .

Затем, используя «обратный ход», то есть прогонку справа-налево, начиная с  $t_{w2}$ , как уже было указано, по (14) найдем все температуры в  $(k+1)$  слое, если известно распределение температур в k-м слое. Таким образом, указан переход от k-го слоя по времени к  $(k+1)$  слою.

Следовательно, отталкиваясь от известного начального (нулевого) слоя или начального распределения температур тела, можно найти решение  $t = t(x, \tau)$  во всех точках сетки *i*,*k*.

### Содержание отчета

- 1. Расчет температурного поля для трех шагов по времени с необходимыми пояснениями по явной схеме в пространственно-временной области.
- 2. Расчет температурного поля для трех шагов по времени с необходимыми пояснениями по программе на ЭВМ.
- 3. Сравнение результатов расчета п.1 и п.2.
- 4. Графическое представление результатов расчета по результатам п.2.
- 5. Расчет температурного поля для одного шага по времени с необходимыми пояснениями по неявной схеме, используя метод прогонки.
- 6. Расчет температурного поля для одного шага по времени с необходимыми пояснениями по неявной схеме, используя онлайн-калькулятор сети Интернет.
- 7. Сравнение результатов расчета п.4 и п.5.
- 8. Ответы на контрольные вопросы тест по практическому занятию.

## КОНТРОЛЬНЫЕ ВОПРОСЫ - ТЕСТ по практическому занятию №2

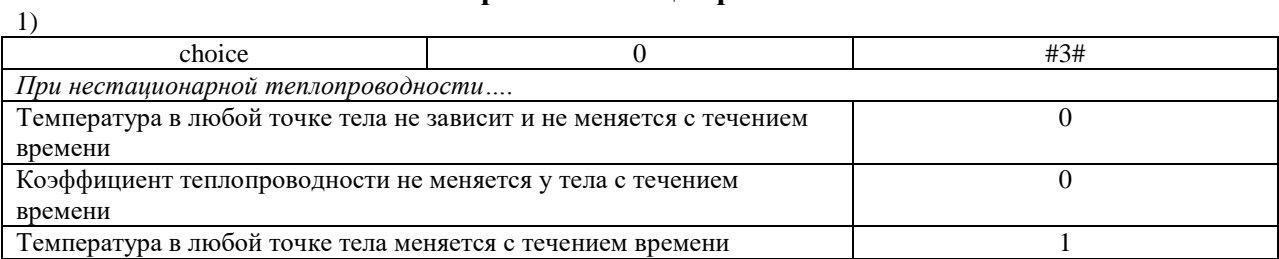

### Укажите в правом столбце правильный ответ!

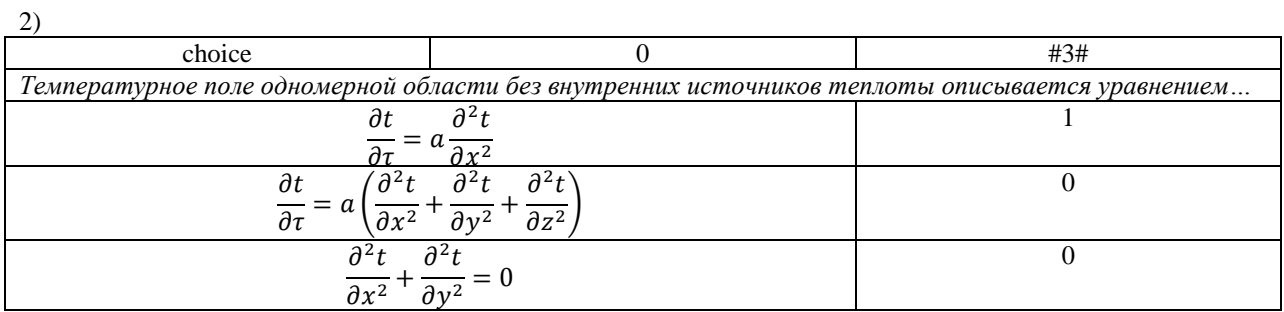

 $\overline{3}$ 

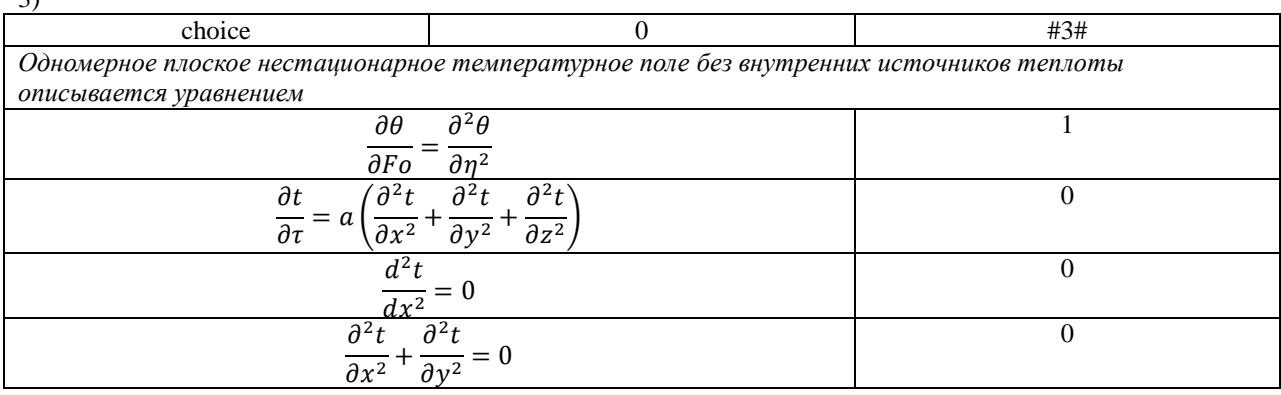

 $\overline{4}$ 

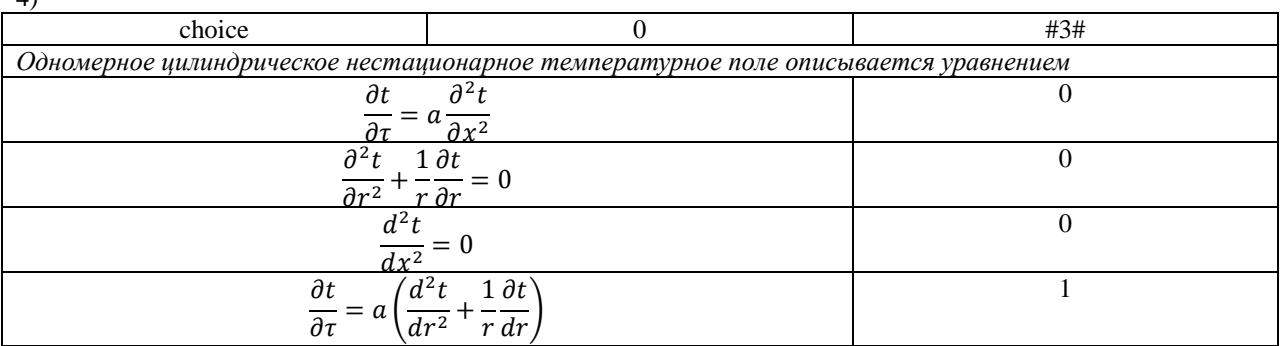

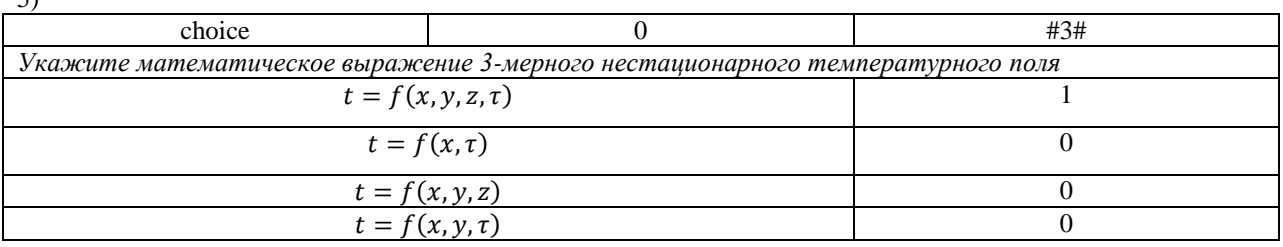

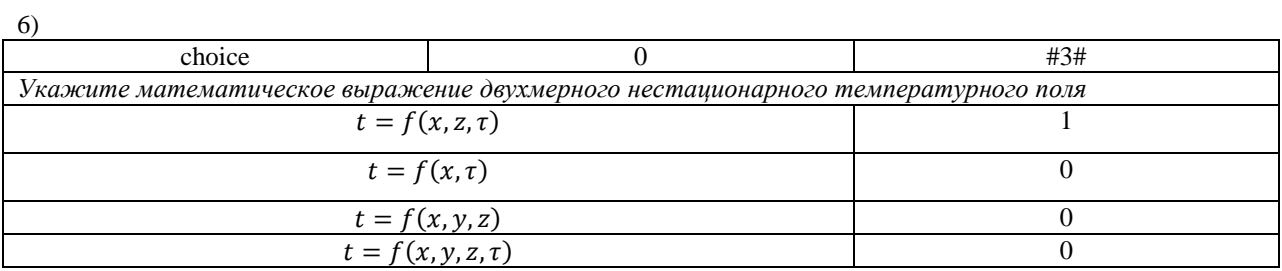

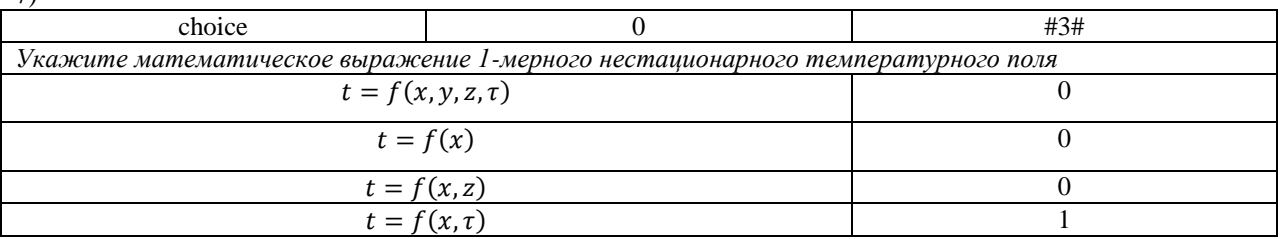

### 8)

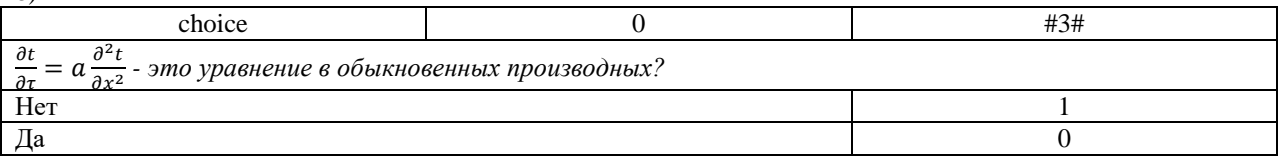

### 9)

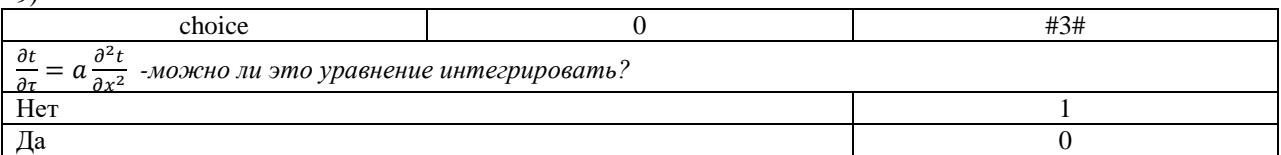

### 10)

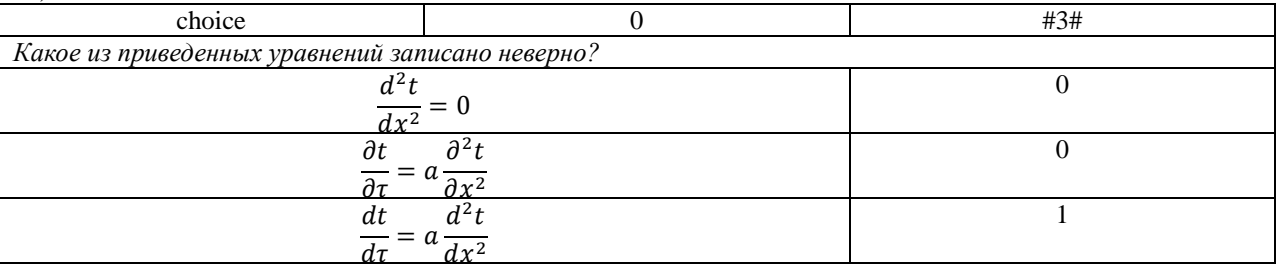

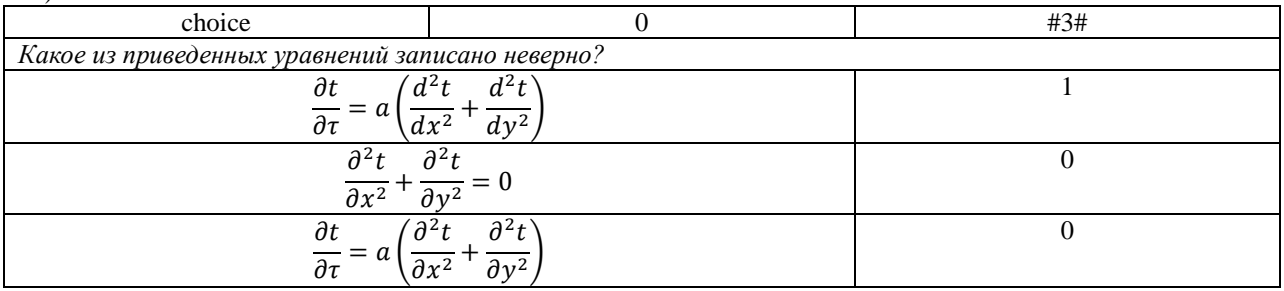

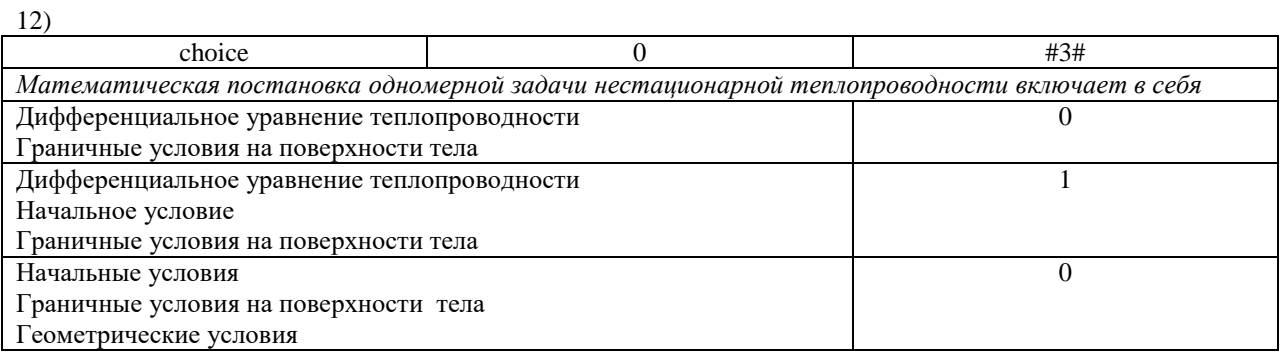

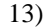

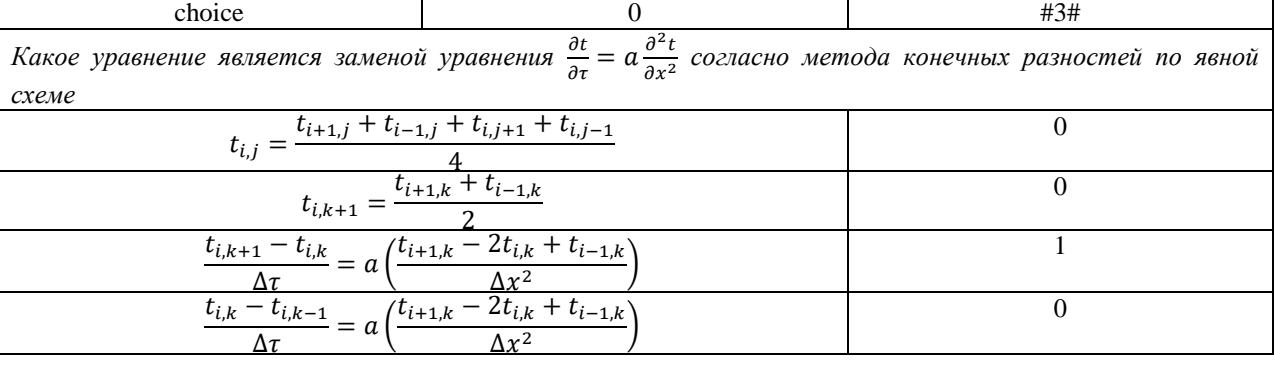

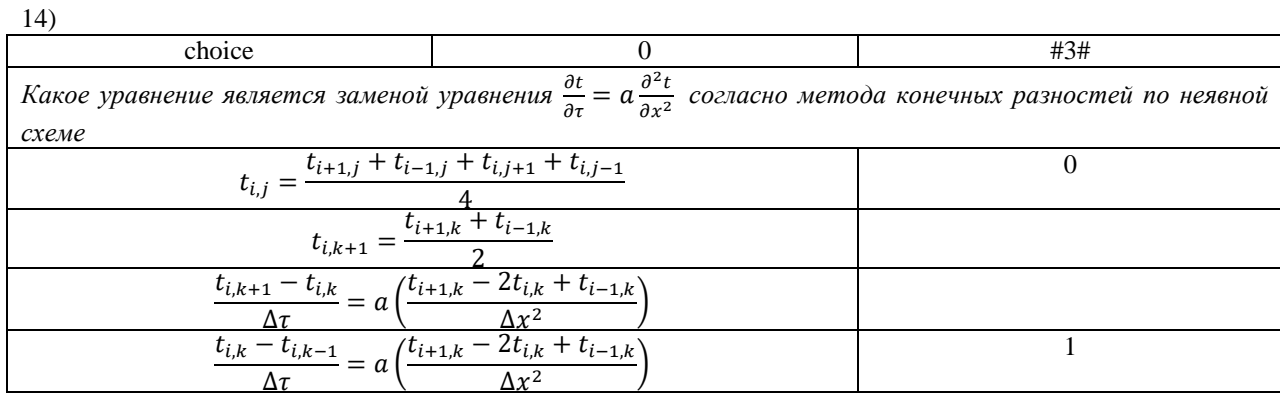

| 15)                                                                                            |  |     |  |  |  |  |
|------------------------------------------------------------------------------------------------|--|-----|--|--|--|--|
| choice                                                                                         |  | #3# |  |  |  |  |
| Если индекс «i» отвечает за шаг по координате, а индекс «k» за шаг по времени, то как понимать |  |     |  |  |  |  |
| выражение $(t_{i+1,k} + t_{i-1,k})$ ?                                                          |  |     |  |  |  |  |
| Это сумма температур двух соседних узлов в настоящий и                                         |  |     |  |  |  |  |
| последующий момент времени                                                                     |  |     |  |  |  |  |
| Это сумма температур двух соседних узлов в настоящий момент                                    |  |     |  |  |  |  |
| времени                                                                                        |  |     |  |  |  |  |
| Это сумма температур одного и того же узла, но в различные моменты                             |  |     |  |  |  |  |
| времени                                                                                        |  |     |  |  |  |  |

<sup>16)</sup> choice  $\begin{array}{c|c} 0 & 0 & \end{array}$  #3# *Если индекс «i» отвечает за шаг по координате, а индекс «k» за шаг по времени, то как понимать выражение*  $(t_{i,k+1} - t_{i,k})$ ? Это разность температур двух соседних узлов в настоящий и последующий момент времени 0 Это разность температур одного и того же узла через один шаг по времени 1 Это разность температур двух соседних узлов через один шаг по времени 0

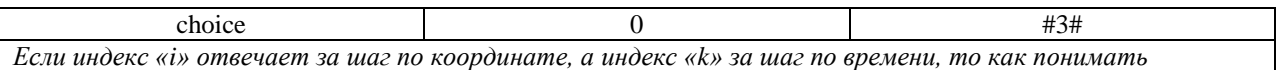

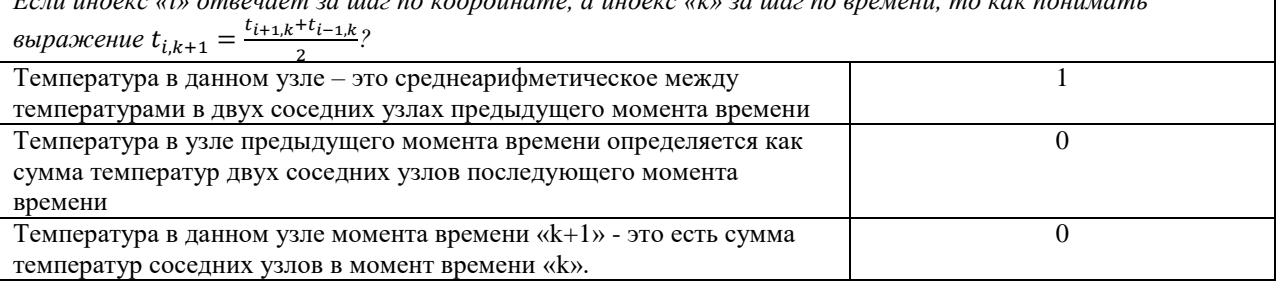

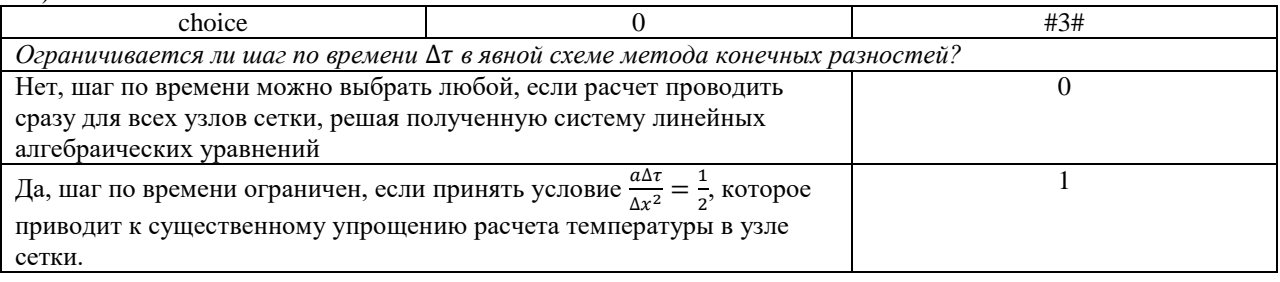

19)

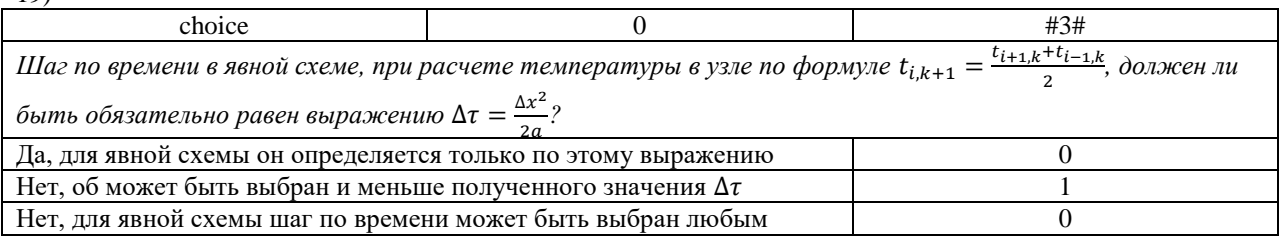

20)

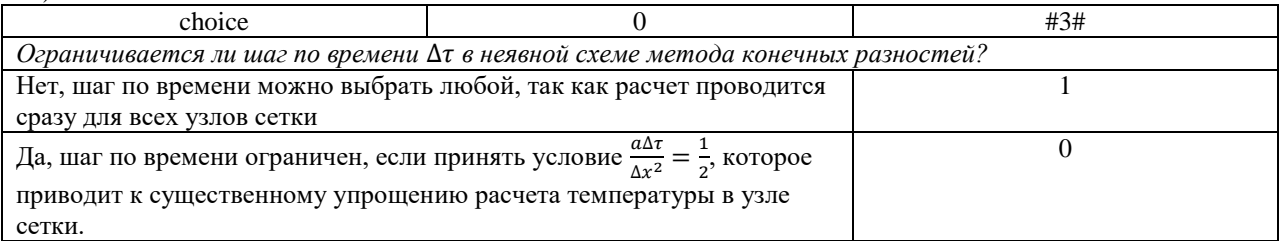

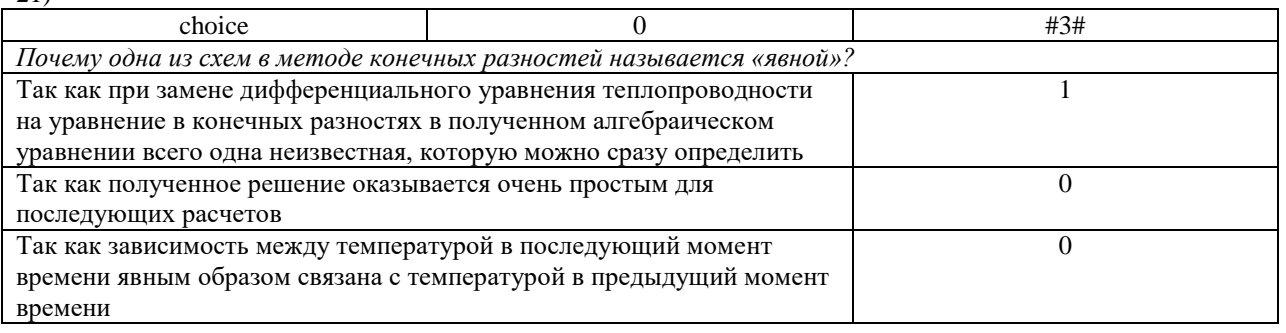

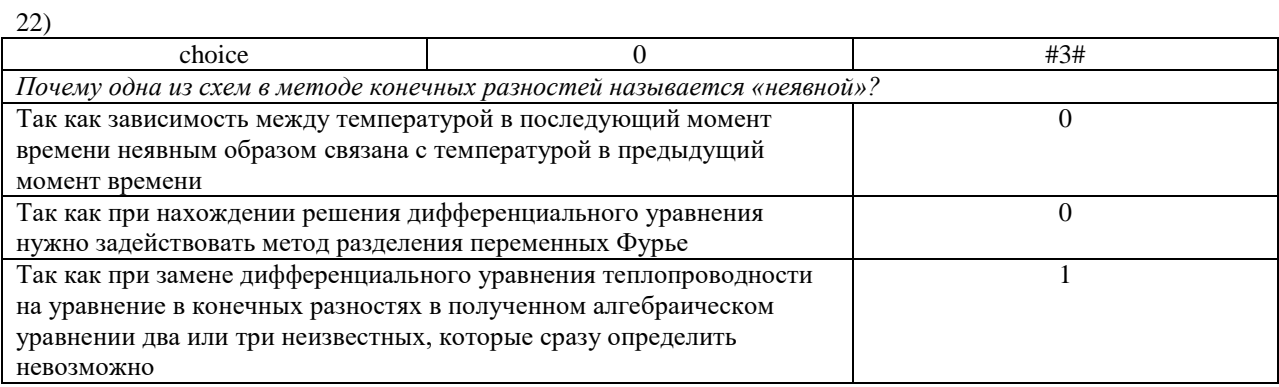

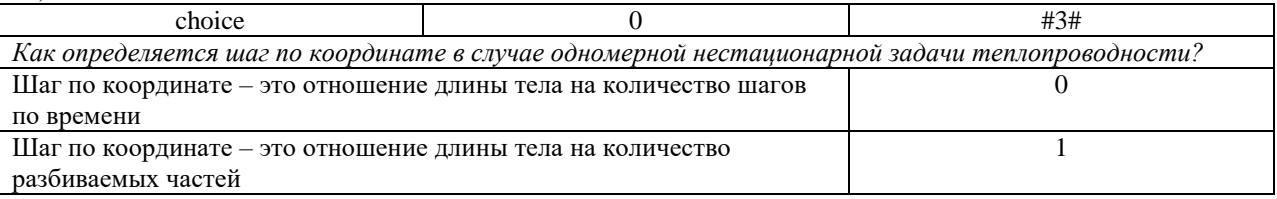

24)

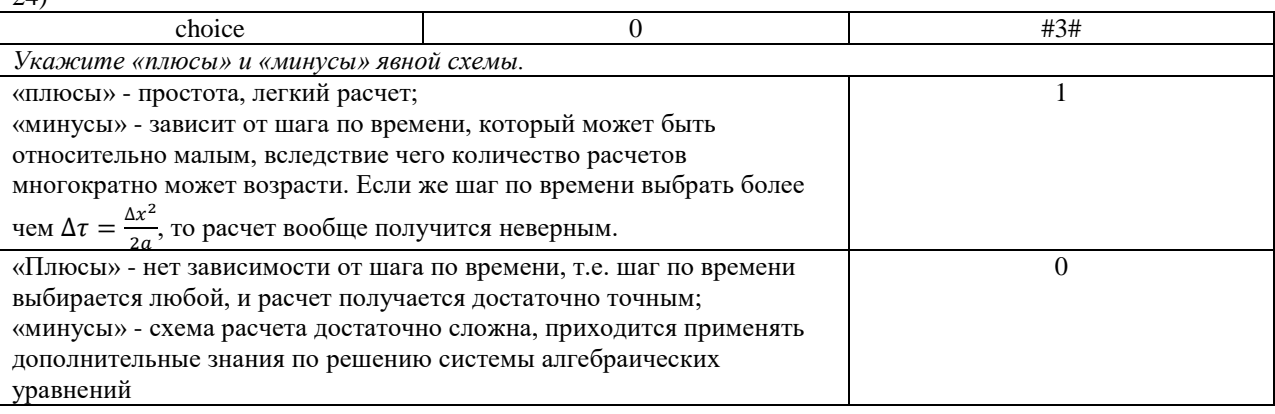

25)

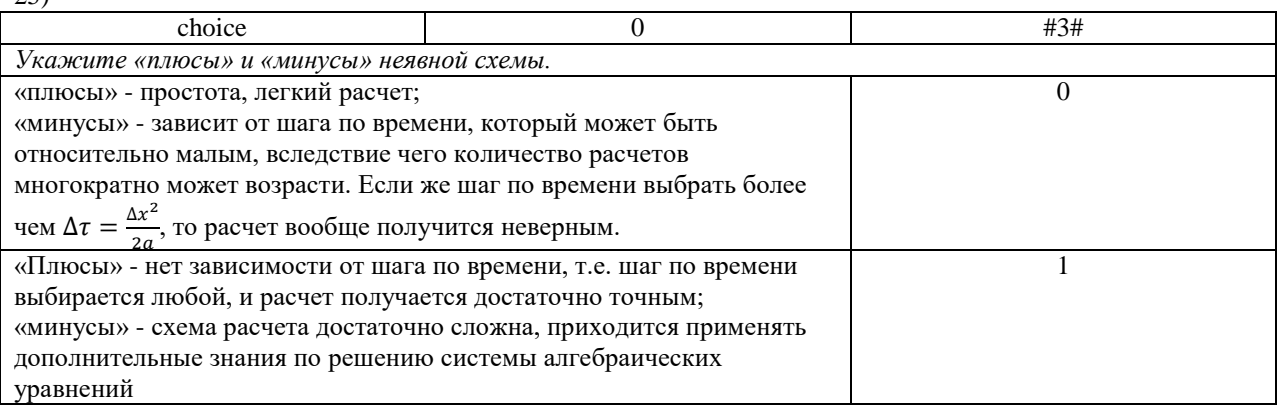

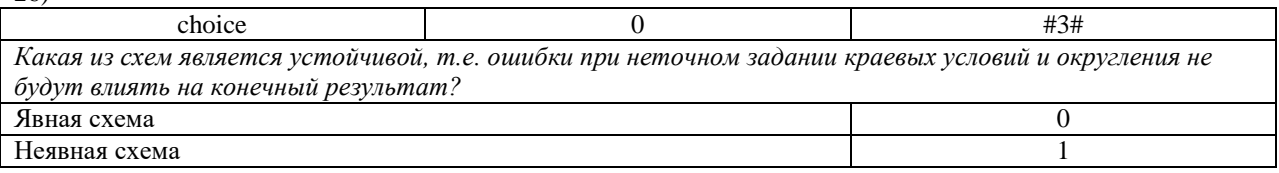

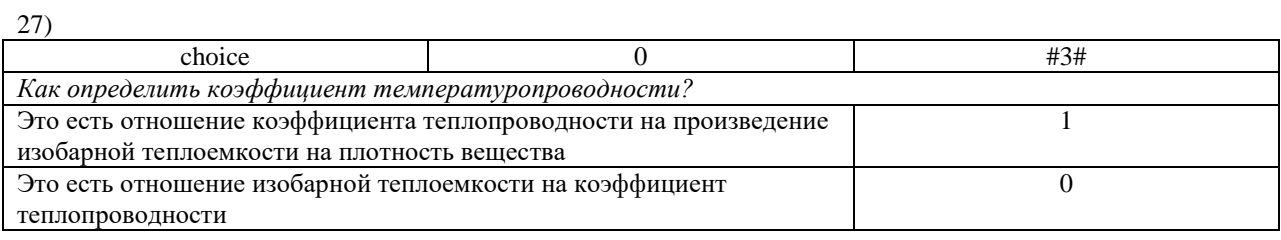

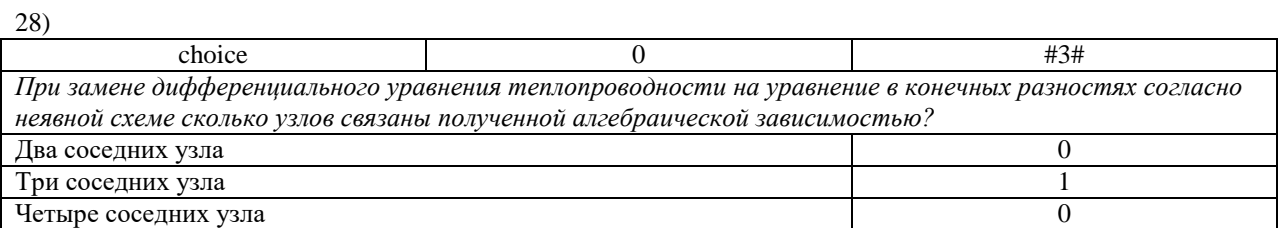

 $(29)$ 

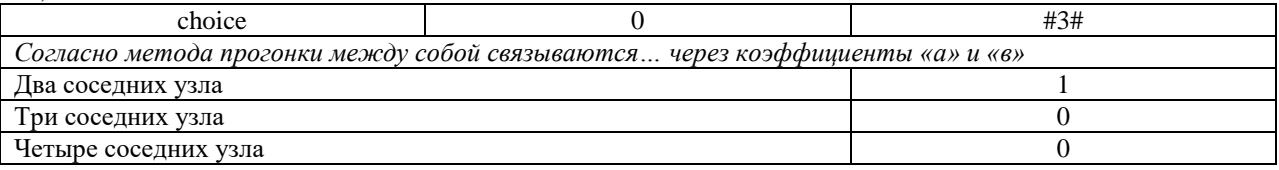

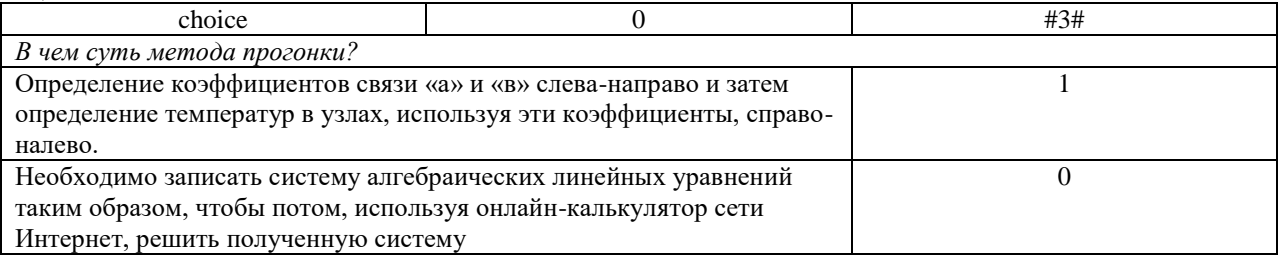

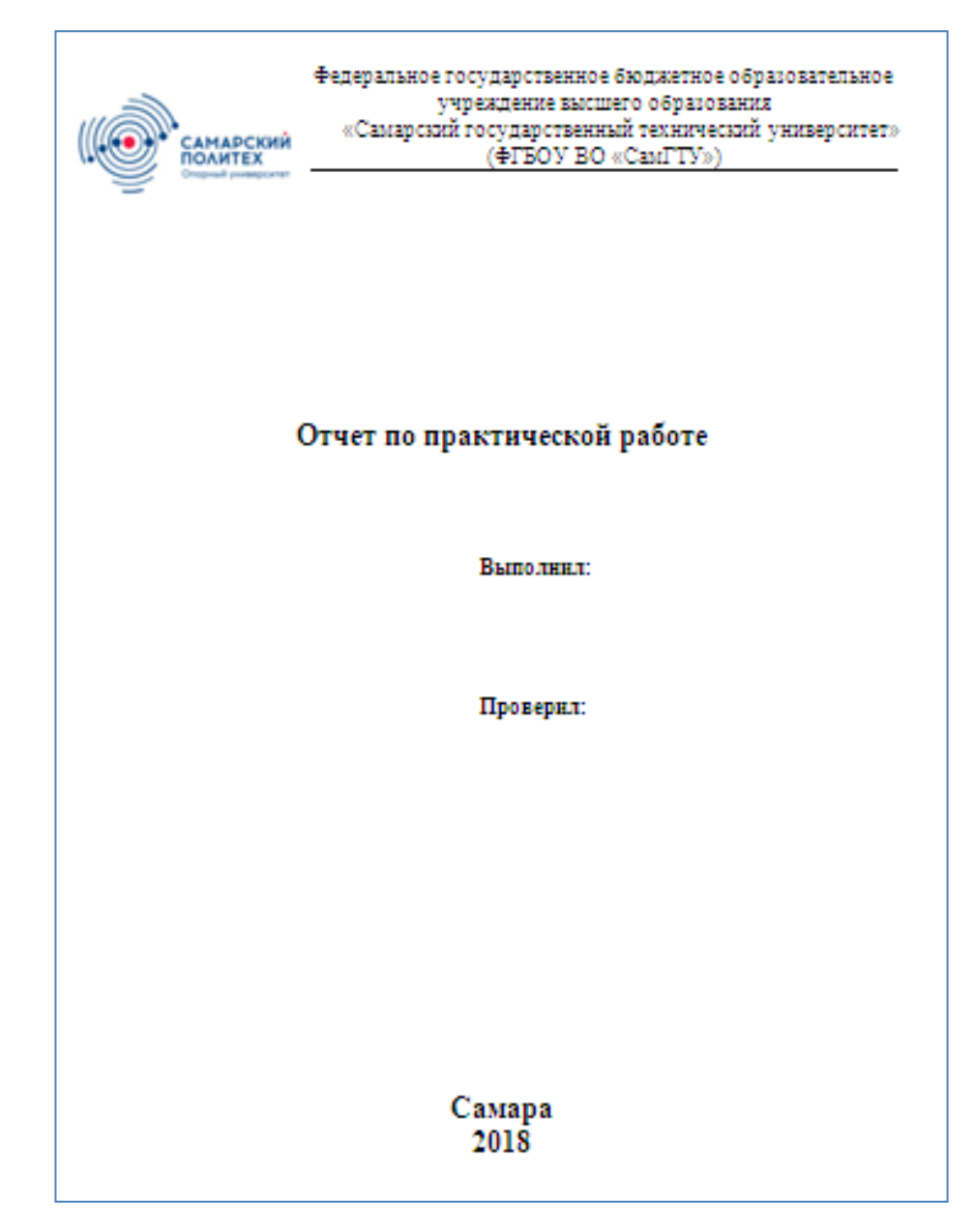

Образец титульного листа отчета

### Отчет по практическому занятию №1 «Применение метода конечных разностей в двумерных задачах стационарной теплопроводности»

Цель работы - приобретение навыков расчета двумерных задач стационарной теплопроводности методом конечных разностей (методом сеток) и методом итераций.

### Постановка задачи

Найти температурное поле в углу печи (здания) (рис.3), если на поверхностях DC и DE задана температура  $t_{w2}$ , на поверхностях AB и AF - температура  $t_{w1}$ . На поверхностях ВС и FE имеют место линейные законы распределения температуры.

Расчет на ЭВМ производить с точностью  $\delta t$ .

Дать графическое представление результатов ручного расчета и расчета на ЭВМ в виде двумерного температурного поля с изображением на нем трех изотерм  $(t_{17}, t_{26}, t_{35})$ .

Сделать выводы по проделанной работе.

Ответить на контрольные вопросы - тест по практическому занятию.

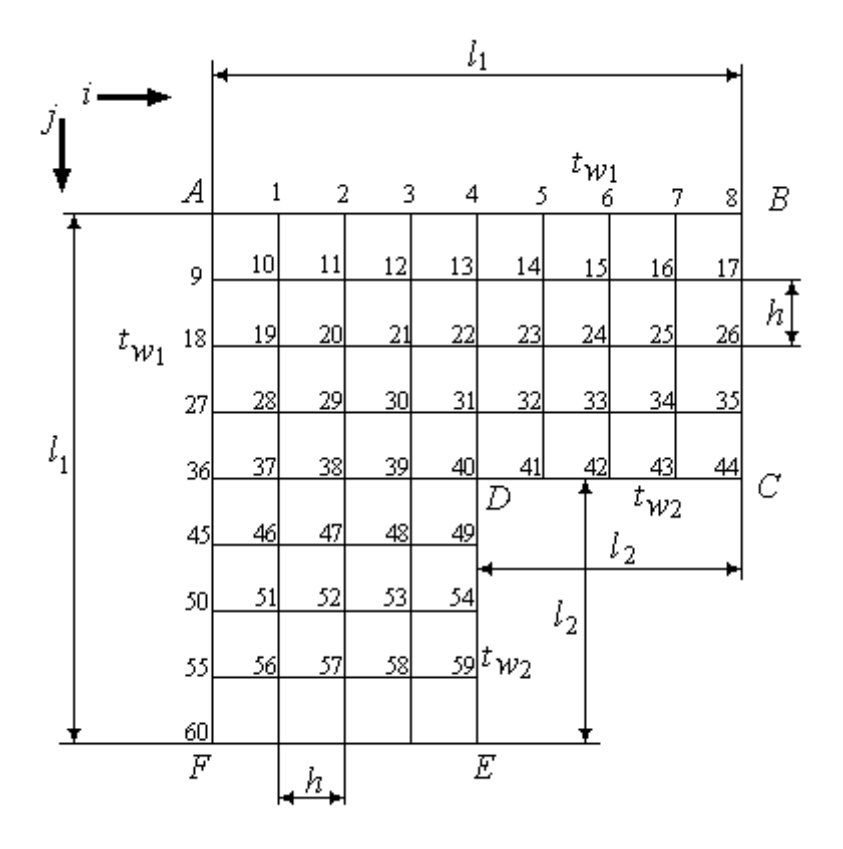

Рис.1. Сеточная область угла здания

Числовые значения температуры и размеров области из табл.1.

Таблица 1

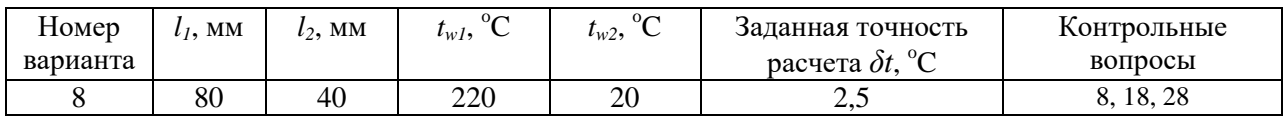

### **1. Расчет температурного поля методом итераций (ручной счет двух итераций) с необходимыми пояснениями.**

Рассчитаем сначала температуры на боковых поверхностях ВС и FE, где по условию заданы линейные законы распределения температур. Так как сторона ВС разделена на 4 части, то для определения температуры в узле 17, нужно

 $t_{17} = t_8 - \frac{6}{3}$  $\frac{-t_{44}}{4} = t_{w1} - \frac{(t_{w1} - t_{w2})}{4}$  $\frac{-t_{w2}}{4}$  = 220 -  $\frac{0}{4}$  $\frac{10^{-20}}{4}$  = 170,  $^0$ В середине стороны ВС, т.е. в узле 26, температуру можно найти  $t_{26} =$ <sup> $\frac{6}{5}$ </sup>  $\frac{t_{44}}{2} = \frac{(t_{w1} + t_{w2})}{2}$  $\frac{+t_{w2})}{2} = \frac{0}{2}$  $\frac{1+20}{2}$  = 120,  $^0$ В узле 35 температура определится так  $t_{35} = t_8 - \frac{3}{5}$  $\frac{-t_{44}}{4} = t_{w1} - \frac{3(t_{w1} - t_{w2})}{4}$  $\frac{1-t_{w2}}{4} = 220 - \frac{3}{4}$  $\frac{(0-20)}{4}$  = 70,  $^0$ На стороне FE, вследствие симметрии, температуры будут равны  $t_{61} = t_{17} = 170$ , <sup>0</sup>  $t_{62} = t_{26} = 120$ , <sup>0</sup>  $t_{63} = t_{35} = 70$ , <sup>0</sup>

### **1 ИТЕРАЦИЯ**

Согласно уравнению (5) температура в любом внутреннем узле области находится как среднеарифметическое значение четырех соседних узлов. Для начала расчетов примем значения температуры во внутренней области как среднее между  $t_{w1}$  и  $t_{w2}$  , т.е.  $120$   $^0$ Расчет начнем с 10 внутреннего узла, т.к. там точно заданы две граничные температуры.

$$
t_{10}' = \frac{t_9 + t_1 + t_{11} + t_{19}}{4} = \frac{220 + 220 + 120 + 120}{4} = 170 \, \, \text{°C}.
$$

Температуру в 11 внутреннем узле будем искать, используя уже найденную (уточненную) температуру в 10 узле.

$$
t'_{11} = \frac{t'_{10} + t_2 + t_{12} + t_{20}}{4} = \frac{170 + 220 + 120 + 120}{4} = 157.5 \, ^0C
$$

Аналогичным образом проведем расчет других внутренних узлов

$$
t'_{12} = \frac{t'_{11} + t_3 + t_{13} + t_{21}}{4} = \frac{157.5 + 220 + 120 + 120}{4} = 154.4 \, ^0C.
$$
  
\n
$$
t'_{13} = \frac{t'_{12} + t_4 + t_{14} + t_{22}}{4} = \frac{154.4 + 220 + 120 + 120}{4} = 153.6 \, ^0C.
$$
  
\n
$$
t'_{14} = \frac{t'_{13} + t_5 + t_{15} + t_{23}}{4} = \frac{153.6 + 220 + 120 + 120}{4} = 153.4 \, ^0C.
$$
  
\n
$$
t'_{15} = \frac{t'_{14} + t_6 + t_{16} + t_{24}}{4} = \frac{153.4 + 220 + 120 + 120}{4} = 153.35 \, ^0C.
$$
  
\n
$$
t'_{16} = \frac{t'_{15} + t_7 + t_{17} + t_{25}}{4} = \frac{153.35 + 220 + 170 + 120}{4} = 165.8 \, ^0C.
$$

 $t_{19}^{'} = t_{11}^{'} = 157.5 \text{ }^{0}C$  - вследствие геометрической симметрии тела и граничных условий.

$$
t'_{20} = \frac{t'_{19} + t'_{11} + t_{21} + t_{29}}{4} = \frac{157,5 + 157,5 + 120 + 120}{4} = 138,75 \text{ }^{0}C.
$$
  
\n
$$
t'_{21} = \frac{t'_{20} + t'_{12} + t_{22} + t_{30}}{4} = \frac{138,75 + 154,4 + 120 + 120}{4} = 133,3 \text{ }^{0}C.
$$
  
\n
$$
t'_{22} = \frac{t'_{21} + t'_{13} + t_{23} + t_{31}}{4} = \frac{133,3 + 153,6 + 120 + 120}{4} = 131,7 \text{ }^{0}C.
$$
  
\n
$$
t'_{23} = \frac{t'_{22} + t'_{14} + t_{24} + t_{32}}{4} = \frac{131,7 + 153,4 + 120 + 120}{4} = 131,3 \text{ }^{0}C.
$$
  
\n
$$
t'_{24} = \frac{t'_{23} + t'_{15} + t_{25} + t_{33}}{4} = \frac{131,3 + 153,35 + 120 + 120}{4} = 131,2 \text{ }^{0}C.
$$
  
\n
$$
t'_{25} = \frac{t'_{24} + t'_{16} + t_{26} + t_{34}}{4} = \frac{131,2 + 165,8 + 120 + 120}{4} = 134,25 \text{ }^{0}C.
$$

 $t_{28}^{'}=t_{12}^{'}$  =154,4  $~^{0}$ C - вследствие геометрической симметрии тела и граничных условий.  $t_{29}^{'} = t_{21}^{'} = 133,3$  °С - вследствие геометрической симметрии тела и граничных условий.  $t'_{30} = \frac{t'_{29}+t_2}{t_3}$  $\frac{+t_{31}+t_{39}}{4} = \frac{1}{4}$  $\frac{1,3+120+120}{4} = 126.65$ <sup>0</sup>

$$
t'_{31} = \frac{t'_{30} + t'_{22} + t_{32} + t_{40}}{4} = \frac{126,65 + 131,7 + 120 + 20}{4} = 99,6
$$
 °C.  
\n
$$
t'_{32} = \frac{t'_{31} + t'_{23} + t_{33} + t_{41}}{4} = \frac{99,6 + 131,3 + 120 + 20}{4} = 92,7
$$
 °C.  
\n
$$
t'_{33} = \frac{t'_{32} + t'_{24} + t_{34} + t_{42}}{4} = \frac{92,7 + 131,2 + 120 + 20}{4} = 91
$$
 °C.  
\n
$$
t'_{34} = \frac{t'_{33} + t'_{25} + t_{35} + t_{43}}{4} = \frac{91 + 134,25 + 70 + 20}{4} = 78,8
$$
 °C.

 $t'_{37} = t'_{13} =$ 153,6  $^0C$  - вследствие геометрической симметрии тела и граничных условий.  $t'_{38} = t'_{22} = 131,7$  °C - вследствие геометрической симметрии тела и граничных условий.  $t'_{39} = t'_{31}$  =99,6 <sup>o</sup>C - вследствие геометрической симметрии тела и граничных условий.  $t'_{46} = t'_{14} = 153.4$  <sup>o</sup>C - вследствие геометрической симметрии тела и граничных условий.  $t'_{47} = t'_{23} = 131,3$  °C - вследствие геометрической симметрии тела и граничных условий.  $t'_{48} = t'_{32} = 92.7$  °C - вследствие геометрической симметрии тела и граничных условий.  $t'_{51} = t'_{15} = 153,35$  °C - вследствие геометрической симметрии тела и граничных условий.  $t'_{52} = t'_{24} = 131,2$ <sup>0</sup>C - вследствие геометрической симметрии тела и граничных условий.  $t'_{53} = t'_{33} =$ 91 °C - вследствие геометрической симметрии тела и граничных условий.  $t_{56}^{'} = t_{16}^{'} = 165.8$  °C - вследствие геометрической симметрии тела и граничных условий.  $t_{57}^{'} = t_{25}^{'} = 134,25$  <sup>o</sup>C - вследствие геометрической симметрии тела и граничных условий.  $t_{58}^{'} = t_{34}^{'} = 78.8$  °C - вследствие геометрической симметрии тела и граничных условий.

#### **2 ИТЕРАЦИЯ**

При повторном вычислении будем использовать значения температуры во внутренних узлах из первой итерации.

$$
t_{10}^{"'} = \frac{t_9 + t_{1} + t_{11}^{\prime} + t_{19}^{\prime}}{4} = \frac{220 + 220 + 157.5 + 157.5}{4} = 188.75 \, {}^{0}C.
$$

Аналогичным образом рассчитаем температуры и в других внутренних узлах  $t_{11}^{''} = 175.5 \text{ } {}^{0}C; t_{12}^{''} = 170.6 \text{ } {}^{0}C; t_{13}^{''} = 169 \text{ } {}^{0}C; t_{14}^{''} = 168.4 \text{ } {}^{0}C; t_{15}^{''} = 171.35 \text{ } {}^{0}C; t_{15}^{''} = 171.35 \text{ } {}^{0}C; t_{15}^{''} = 171.35 \text{ } {}^{0}C; t_{15}^{''} = 171.35 \text{ } {}^{0}C; t_{15}^{''} = 171.35 \text$  $173.9 \text{ }^0C$ ;  $t_{19}'' = t_{11}'' = 175.5 \text{ }^0C$ ;  $t_{20}'' = 154.4 \text{ }^0C$ ;  $t_{21}'' = 145.8 \text{ }^0C$ ;  $t_{22}'' = 136.4 \text{ }^0C$ ;  $t_{23}'' = 132.2 \text{ }^0C$ ;  $t_{24}'' = 132.2 \text{ }^0C$ ;  $t_{25}'' = 126.2 \text{ }^0C$ ;  $t_{28}'' = 170.6 \text{ }^0C$ ;  $t_{29}'' = 145.8 \text{ }^0C$ ;  $t_{30}'' = 122.7 \text{ }^0C$ ;  $t_{31}'' = 92.5 \text{ }^0C$ ;  $t_{32}^{\prime\prime} = 83.9 \text{ }^0C$ ;  $t_{33}^{\prime\prime} = 78.7 \text{ }^0C$ ;  $t_{34}^{\prime\prime} = 73.7 \text{ }^0C$ ;  $t_{37}^{\prime\prime} = 169 \text{ }^0C$ ;  $t_{38}^{\prime\prime} = 136.4 \text{ }^0C$ ;  $t_{34}^{\prime\prime} = 73.7 \text{ }^0C$ ;  $t_{39}^{\prime\prime} = 92.5 \text{ }^0C$ ;  $t_{46}^{\prime\prime} = 168.4 \text{ }^0C$ ;  $t_{47}^{\prime\prime} = 132.2 \text{ }^0C$ ;  $t_{48}^{\prime\prime} = 83.9 \text{ }^0C$ ;  $t_{51}^{\prime\prime} = 171.35 \text{ }^0C$ ;  $t_{52}^{\prime\prime} = 132.2 \text{ }^0C$ ;  $t_{53}^{\prime\prime} = 78.7 \ ^0C$ ;  $t_{56}^{\prime\prime} = 173.9 \ ^0C$ ;  $t_{57}^{\prime\prime} = 126.2 \ ^0C$ ;  $t_{58}^{\prime\prime} = 73.7 \ ^0C$ .

### **2. Расчет температурного поля на ЭВМ.**

Савельев

\*\*\*\*\*\*\*\*\*\*\*\*\*\* MCXOIHME IAHHME \*\*\*\*\*\*\*\*\*\*\*\*\*\* TW1= 220.000 TW2= 20.000 TT= 2.500

### \*\*\*\*\*\*\*\*\*\*\*\* PESVJLTATH PACUETA \*\*\*\*\*\*\*\*\*\*\*\*\*

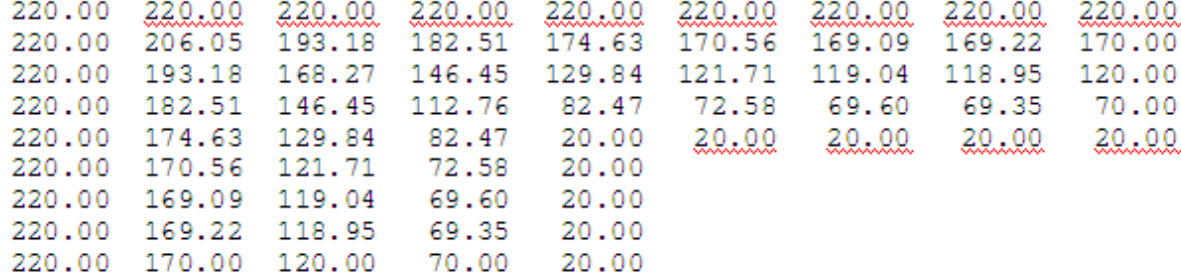

### **3. Графическое представление результатов расчета.**

По результатам расчета получили следующее температурное поле (рис.2а, 2б), в котором изобразили три изотермы (170 °C, 120 °C, 70 °C).

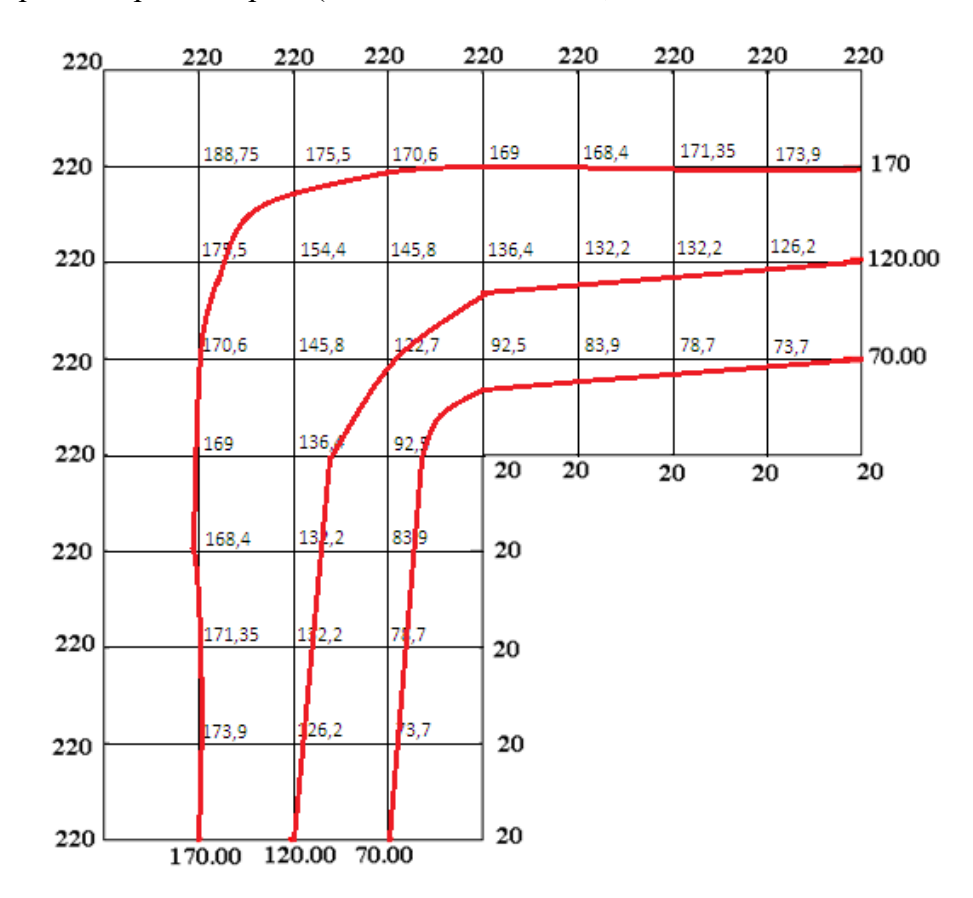

Рис.2а. Результаты ручного расчета после двух итераций

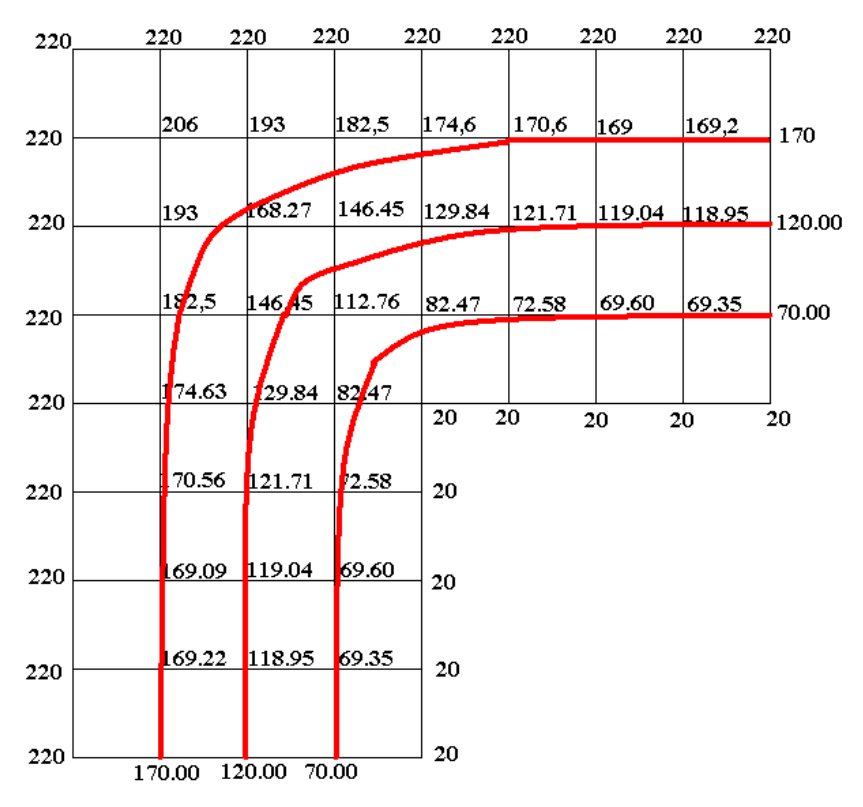

Рис.2б. Результаты расчета на ЭВМ до заданной точности

### Выводы по проделанной работе и полученным результатам расчета:

- освоен алгоритм расчета двумерного стационарного температурного поля методом конечных разностей и методом итераций;

- проведено сравнение результатов расчета после двух итераций и расчета на ЭВМ до заданной точности, которое позволило определить погрешность в определении истинных значений температуры в исследуемой области;

- представлено наглядное изображение температурного поля с отмеченными на нем тремя изотермами;

- даны ответы на контрольные вопросы - тест по практическому занятию.

#### $\overline{4}$ . Ответы на контрольные вопросы - тест по практическому занятию

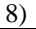

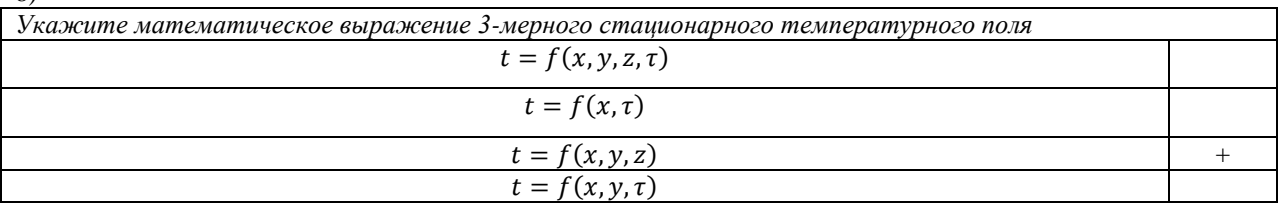

 $18)$ 

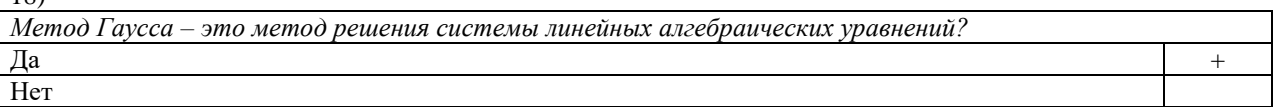

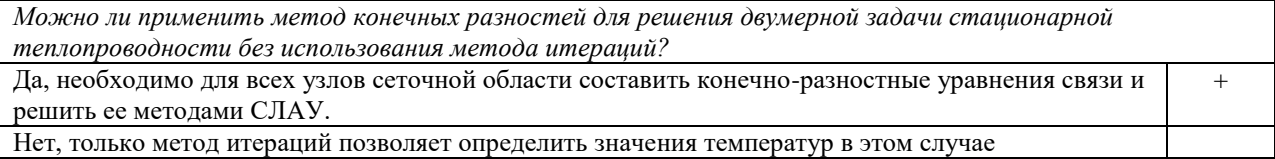

### Отчет по практическому занятию №2 «Численное решение одномерных задач нестационарной теплопроводности методом конечных разностей по явной и неявной схемам»

Цель работы: приобретение навыков расчета одномерных задач нестационарной теплопроводности методом конечных разностей по явной и неявной схемам.

#### Постановка задачи

Найти температурное поле в теплоизолированном с боковой поверхности ограниченном стержне длиной  $L$  (см.рис.4), разделенным на  $n$  частей, при следующих краевых условиях:

- начальные условия: в начальный момент времени температура тела являлась функцией координат и задана во внутренних точках-узлах  $(i=1,2,...,n-1)$ , то есть

$$
\text{при } \tau = 0, t_{i,k} = t_0(x)
$$

- граничные условия: на левой и правой границах стержня задана и постоянна во времени температура, то есть

$$
\text{hip } x = 0, t_{0,k} = t_{w1} = \text{const};
$$
  

$$
\text{hip } x = L, t_{n,k} = t_{w2} = \text{const}.
$$

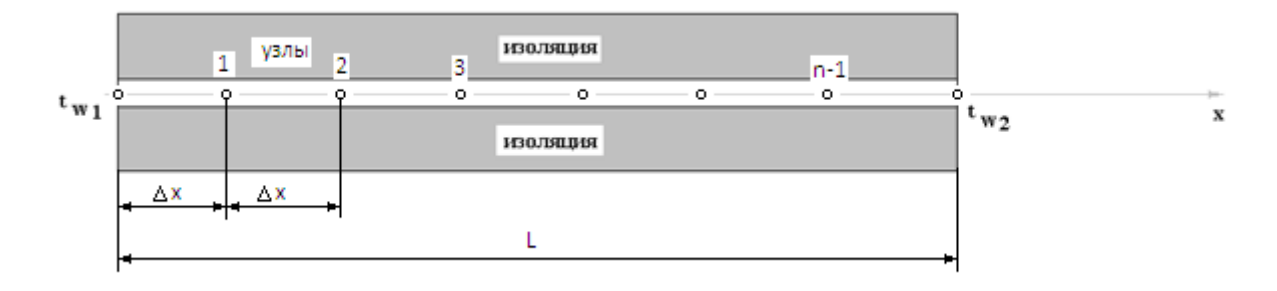

Рис.1. Теплоизолированный с боковой поверхности стержень

Примечание: шаг по времени рассчитать по формуле:  $\Delta \tau = \frac{\Delta x^2}{2 a}$ , где  $\Delta x = \frac{l}{n}$  – шаг по координате.

Числовые значения исходных данных взять из таблицы вариантов (табл.2).

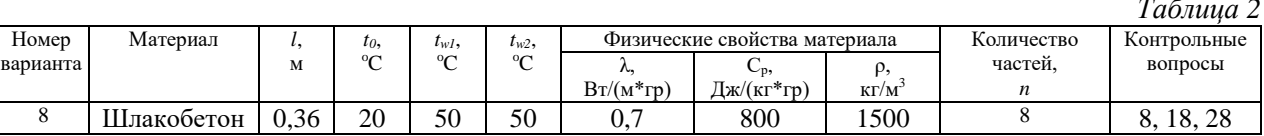

### 1. Расчет температурного поля для трех моментов времени с необходимыми пояснениями по явной схеме.

Согласно формуле (5) температура в узле для момента времени  $k+1$  равна среднеарифметическому из значений температур в соседних узлах для момента времени  $k$ . Значит, в узле 1 для следующего (после начального) момента времени (к=1) температура определится как

$$
t_{1,\kappa=1} = \frac{t_{0,\kappa=0} + t_{2,\kappa=0}}{2} = \frac{50 + 20}{2} = 35 \text{ °C}.
$$

Рассчитывая аналогично для других внутренних узлов, получим распределение температуры в стержне для момента времени k=1, учитывая, что условия на границе тела заданы и не изменяются. Далее используя распределение температур для момента времени k=1, определим также по формуле (5) распределение температур для момента времени k=2 и k=3. Результаты расчетов представлены на рис.2.

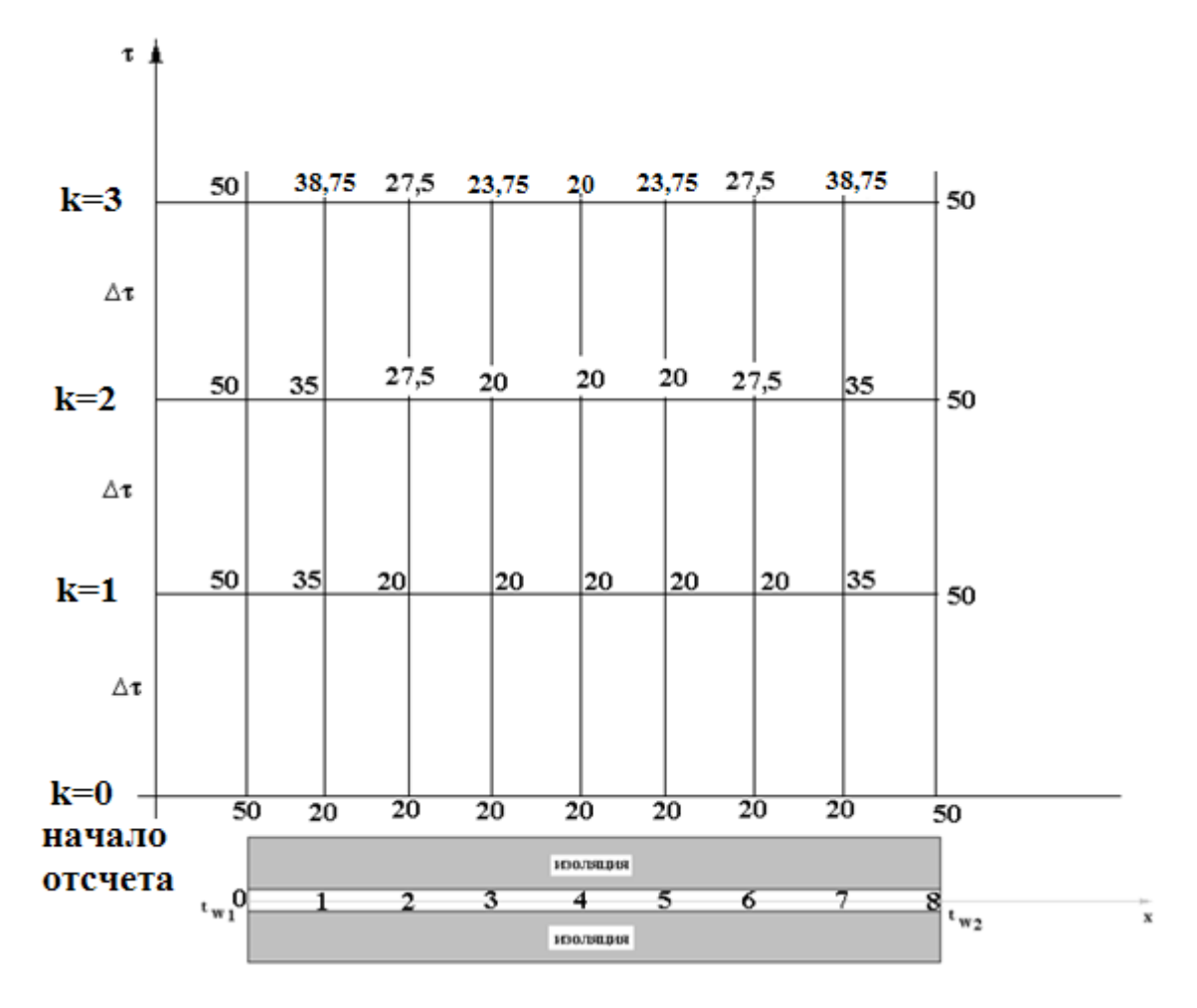

Рис.2. Результаты расчетов для трех шагов по времени

### **2. Результаты расчета температурного поля на ЭВМ**

Для внесения необходимых данных в программу для расчета температур стержня определим следующие величины:

- примем разбивку стержня на восемь частей (согласно своего варианта), то есть  $n = 8$ .

- коэффициент температуропроводности

$$
a = \frac{\lambda}{c_{p\rho}} = \frac{0.7}{800 \cdot 1500} = 5.833 \cdot 10^{-7} \frac{m^2}{c_{\text{ex}}}.
$$

- шаг по координате

$$
\Delta x = \frac{l}{n} = \frac{0.36}{8} = 0.045 \, \text{m}.
$$

- максимальный шаг по времени определим по формуле (7)

$$
\Delta \tau = \frac{\Delta x^2}{2 \cdot a} = \frac{0.045^2}{2 \cdot 5.833 \cdot 10^{-7}} = 1735.8 \text{ c.}
$$

Необходимо выбрать шаг по времени меньше полученного, поэтому примем  $\Delta \tau = 1500$  сек = 25 мин.

- количество шагов по времени выберем 10. (Количество шагов по времени в отчете достаточно указать всего три).

Савельев

|      | ***************<br>$AT =$<br>TL=<br>$N T =$ | .583E-06<br>50.000<br>10 | ИСХОДНЫЕ<br>$DL =$<br>$TP =$<br>$NX =$ | ДАННЫЕ<br>.360<br>50.000<br>8 | т0=<br>$HP =$ | ***************<br>1500.000 | 20.000 |       |       |
|------|---------------------------------------------|--------------------------|----------------------------------------|-------------------------------|---------------|-----------------------------|--------|-------|-------|
|      | *************                               |                          | PESYJIBTATH PACYETA                    |                               |               | **************              |        |       |       |
|      | $K=0$ 50.00                                 | 20.00                    | 20.00                                  | 20.00                         | 20.00         | 20.00                       | 20.00  | 20.00 | 50.00 |
|      | $K=1$ 50.00                                 | 32.96                    | 20.00                                  | 20.00                         | 20.00         | 20.00                       | 20.00  | 32.96 | 50.00 |
|      | $K=2$ 50.00                                 | 34.72                    | 25.59                                  | 20.00                         | 20.00         | 20.00                       | 25.59  | 34.72 | 50.00 |
|      | $K=3$ 50.00                                 | 37.38                    | 27.12                                  | 22.42                         | 20.00         | 22.42                       | 27.12  | 37.38 | 50.00 |
|      | $K=4$ 50.00                                 | 38.40                    | 29.52                                  | 23.40                         | 22.09         | 23.40                       | 29.52  | 38.40 | 50.00 |
|      | $K=5$ 50.00                                 | 39.57                    | 30.71                                  | 25.48                         | 23.22         | 25.48                       | 30.71  | 39.57 | 50.00 |
|      | $K=6$ 50.00                                 | 40.25                    | 32.28                                  | 26.77                         | 25.17         | 26.77                       | 32.28  | 40.25 | 50.00 |
|      | $K=7$ 50.00                                 | 41.02                    | 33.34                                  | 28.46                         | 26.55         | 28.46                       | 33.34  | 41.02 | 50.00 |
|      | $K=8$ 50.00                                 | 41.58                    | 34.55                                  | 29.74                         | 28.20         | 29.74                       | 34.55  | 41.58 | 50.00 |
| к=9  | 50.00                                       | 42.18                    | 35.51                                  | 31.15                         | 29.53         | 31.15                       | 35.51  | 42.18 | 50.00 |
| к=10 | 50.00                                       | 42.68                    | 36.51                                  | 32.33                         | 30.93         | 32.33                       | 36.51  | 42.68 | 50.00 |

**Построим график распределения температур в стержне для следующих моментов времени (к=1, к=3, к=5, к=7, к=9)**

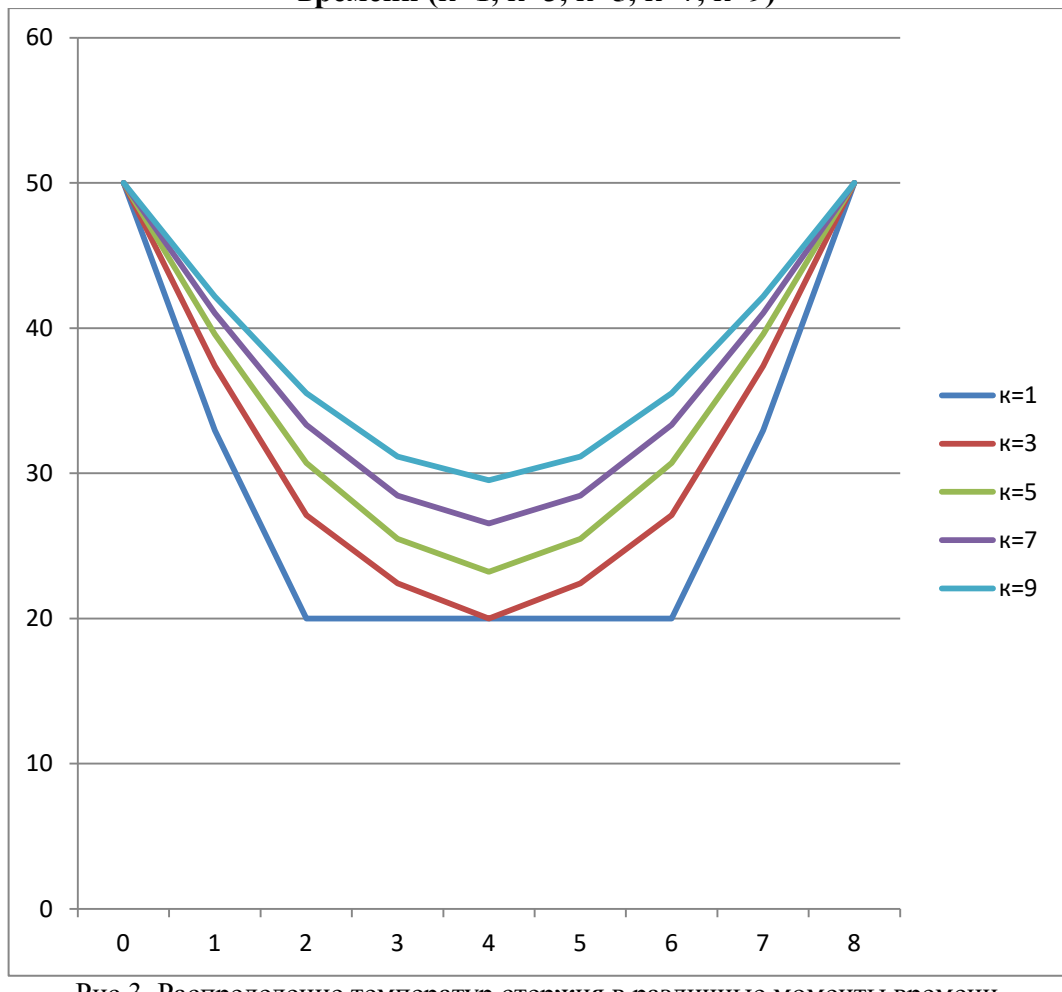

Рис.3. Распределение температур стержня в различные моменты времени

**Сравнивая результаты расчетов, приходим к выводу, что значения температур в узлах совпали.**

### 3. Расчет температурного поля для одного шага по времени методом прогонки

Теперь решим ту же самую задачу другим методом - методом прогонки. Далее в качестве примера взяты следующие исходные данные:

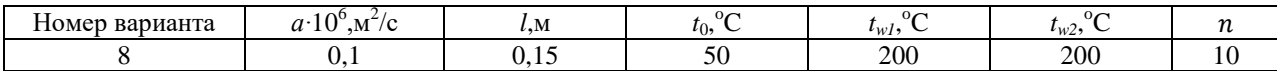

Найдем сначала шаг по координате

$$
\Delta x = \frac{l}{n} = \frac{0.15}{10} = 0.015
$$
, m.

Тогда шаг по времени будет

$$
\Delta \tau = \frac{\Delta x^2}{2 \cdot a} = \frac{0.015^2}{2 \cdot 0.1 \cdot 10^{-6}} = 1125
$$
, cex.

Пользуясь системами (А) и (В), производя «прогонку» слева-направо в прямом направлении, последовательно найдем все коэффициенты  $c_{i,k+1}$ ,  $b_{i,k+1}$  ( $i = 1,2,3...9$ ), предварительно определив постоянную р.

$$
p = \frac{\Delta x^2}{a \cdot \Delta \tau} = 2.
$$
\n
$$
c_{1,k+1} = \frac{1}{2+p} = \frac{1}{2+2} = 0.25.
$$
\n
$$
b_{1,k+1} = t_{w1} + p \cdot t_{1,k} = 200 + 2 \cdot 50 = 300.
$$
\n
$$
c_{2,k+1} = \frac{1}{2+p - c_{1,k+1}} = \frac{1}{2+2-0.25} = 0.267.
$$
\n
$$
b_{2,k+1} = c_{1,k+1} \cdot b_{1,k+1} + p \cdot t_{2,k} = 0.25 \cdot 300 + 2 \cdot 50 = 175.
$$
\n
$$
c_{3,k+1} = \frac{1}{2+p - c_{2,k+1}} = \frac{1}{2+2-0.267} = 0.268.
$$
\n
$$
b_{3,k+1} = c_{2,k+1} \cdot b_{2,k+1} + p \cdot t_{3,k} = 0.267 \cdot 175 + 2 \cdot 50 = 146,725.
$$
\n
$$
c_{4,k+1} = \frac{1}{2+p - c_{3,k+1}} = \frac{1}{2+2-0.268} = 0.268.
$$
\n
$$
b_{4,k+1} = c_{3,k+1} \cdot b_{3,k+1} + p \cdot t_{4,k} = 0.268 \cdot 146,725 + 2 \cdot 50 = 139,3223.
$$
\n
$$
c_{5,k+1} = \frac{1}{2+p - c_{4,k+1}} = \frac{1}{2+2-0.268} = 0.268.
$$
\n
$$
b_{5,k+1} = c_{4,k+1} \cdot b_{4,k+1} + p \cdot t_{5,k} = 0.268 \cdot 139,3223 + 2 \cdot 50 = 137,338.
$$
\n
$$
c_{6,k+1} = \frac{1}{2+p - c_{5,k+1}} = \frac{1}{2+2-0.268} = 0.268.
$$
\n
$$
b_{6,k+1} = c_{5,k+1} \cdot b_{5,k+1} + p \cdot t_{6,k} = 0.268 \cdot 137,338 + 2 \cdot 50 =
$$

$$
c_{9,k+1} = \frac{1}{2+p-c_{8,k+1}} = \frac{1}{2+2-0.268} = 0.268.
$$

 $b_{9,k+1} = c_{8,k+1} \cdot b_{8,k+1} + p \cdot t_{9,k} = 0.268 \cdot 136{,}626 + 2 \cdot 50 = 136{,}616.$ 

Теперь по формуле (9) определим температуры для следующего момента времени (через шаг  $\Delta \tau$ ), начиная расчет от правого внутреннего узла

$$
t_{9,k+1} = c_{9,k+1}(b_{9,k+1} + t_{w2}) = 0,268(136,616 + 200) = 90,2, {}^{o}C.
$$
  
\n
$$
t_{8,k+1} = c_{8,k+1}(b_{8,k+1} + t_{9,k+1}) = 0,268(136,626 + 90,2) = 60,8, {}^{o}C.
$$
  
\n
$$
t_{7,k+1} = c_{7,k+1}(b_{7,k+1} + t_{8,k+1}) = 0,268(136,664 + 60,8) = 52,92, {}^{o}C.
$$
  
\n
$$
t_{6,k+1} = c_{6,k+1}(b_{6,k+1} + t_{7,k+1}) = 0,268(136,807 + 52,92) = 50,85, {}^{o}C.
$$
  
\n
$$
t_{5,k+1} = c_{5,k+1}(b_{5,k+1} + t_{6,k+1}) = 0,268(137,338 + 50,85) = 50,43, {}^{o}C.
$$
  
\n
$$
t_{4,k+1} = c_{4,k+1}(b_{4,k+1} + t_{5,k+1}) = 0,268(139,3223 + 50,43) = 50,85, {}^{o}C
$$
  
\n
$$
t_{3,k+1} = c_{3,k+1}(b_{3,k+1} + t_{4,k+1}) = 0,268(146,725 + 50,85) = 52,95, {}^{o}C.
$$
  
\n
$$
t_{2,k+1} = c_{2,k+1}(b_{2,k+1} + t_{3,k+1}) = 0,267(175 + 52,95) = 60,86, {}^{o}C.
$$
  
\n
$$
t_{1,k+1} = c_{1,k+1}(b_{1,k+1} + t_{2,k+1}) = 0,25(300 + 60,86) = 90,2, {}^{o}C.
$$

### **4. Расчет температурного поля для одного шага по времени с помощью онлайн-калькулятора в сети Интернет**

Для того чтобы воспользоваться онлайн-калькулятором в сети Интернет, необходимо записать девять уравнений вида (8) для всех внутренних узлов.

$$
\frac{t_{i,k+1} - t_{i,k}}{\Delta \tau} = a \left( \frac{t_{i+1,k+1} - 2t_{i,k+1} + t_{i-1,k+1}}{\Delta x^2} \right)
$$

Тогда для первого внутреннего узла (i=1) это уравнение примет вид

$$
\frac{t_{1,k+1}-t_{1,k}}{\Delta \tau} = a \left( \frac{t_{2,k+1}-2t_{1,k+1}+t_{0,k+1}}{\Delta x^2} \right).
$$

Зная, что  $t_{1,k} = t_0 = 50^{-o}C; t_{0,k+1} = t_{w1} = 200^{-o}C; \Delta \tau = 1125$  *сек*;  $a = 0.1 \cdot 10^{-6} \frac{M^2}{M}$  $\frac{M}{cek}$ ;  $\Delta x = 0.015$  *м*, то после преобразований получим

$$
t_{1,k+1} - t_{1,k} = \frac{a\Delta\tau}{\Delta x^2} \left( t_{2,k+1} - 2t_{1,k+1} + t_{0,k+1} \right);
$$
  
\n
$$
t_{1,k+1} - 50 = \frac{0.1 \cdot 10^{-6} \cdot 1125}{0.015^2} \left( t_{2,k+1} - 2t_{1,k+1} + 200 \right);
$$
  
\n
$$
t_{1,k+1} - 50 = 0.5 \cdot \left( t_{2,k+1} - 2t_{1,k+1} + 200 \right);
$$
  
\n
$$
t_{1,k+1} - 50 = 0.5t_{2,k+1} - t_{1,k+1} + 100;
$$
  
\n
$$
2t_{1,k+1} - 0.5t_{2,k+1} = 150.
$$

Проводя аналогичные преобразования для всех последующих узлов, получим систему из 9 алгебраических линейных уравнений

> $-0.5t_{1,k+1} + 2t_{2,k+1} - 0.5t_{3,k+1} = 50;$  $-0.5t_{2,k+1} + 2t_{3,k+1} - 0.5t_{4,k+1} = 50;$  $-0.5t_{3k+1} + 2t_{4k+1} - 0.5t_{5k+1} = 50;$  $-0.5t_{4k+1} + 2t_{5k+1} - 0.5t_{6k+1} = 50;$  $-0.5t_{5,k+1} + 2t_{6,k+1} - 0.5t_{7,k+1} = 50;$  $-0.5t_{6,k+1} + 2t_{7,k+1} - 0.5t_{8,k+1} = 50;$  $-0.5t_{7,k+1} + 2t_{8,k+1} - 0.5t_{9,k+1} = 50;$  $-0.5t_{8,k+1} + 2t_{9,k+1} = 150.$

Воспользуемся онлайн-калькулятором (http://matrixcalc.org/slu.html), внесем туда свою систему коэффициентов

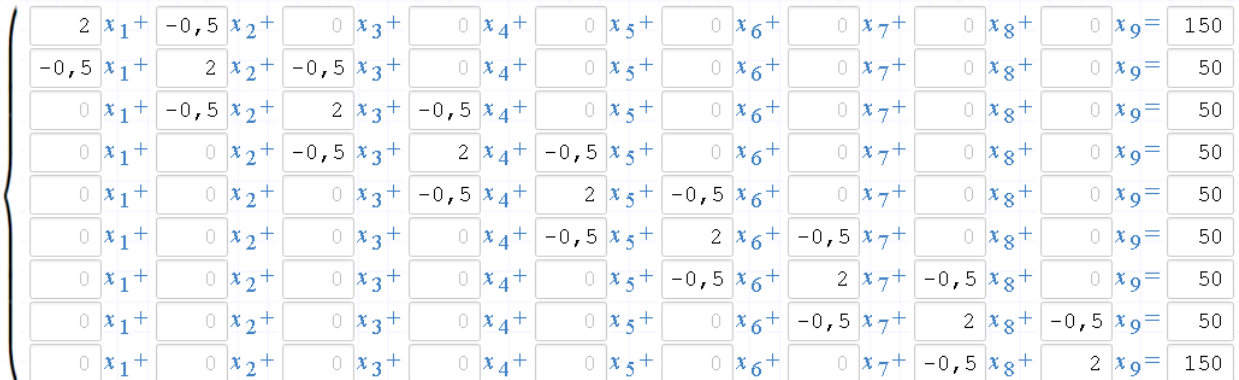

Ответ:

 $\circ x_1 = 90.19$  $\sim x_2 = 60.77$  $\sigma x_3 = 52.90$  $\sqrt{x_4}$  = 50.83  $x_5 = 50.41$  $x_6 = 50.83$  $x_7 = 52.90$  $x_8$  = 60.77  $x_9 = 90.19$ 

**Сравнивая результаты расчетов, приходим к выводу, что значения температур в узлах совпали.**

**Далее нужно ответить на контрольные вопросы – тест согласно своего варианта.**